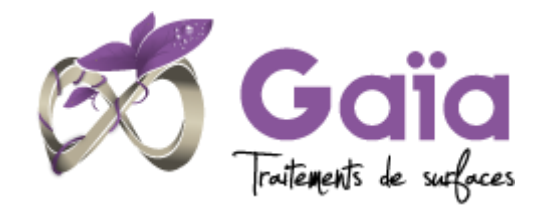

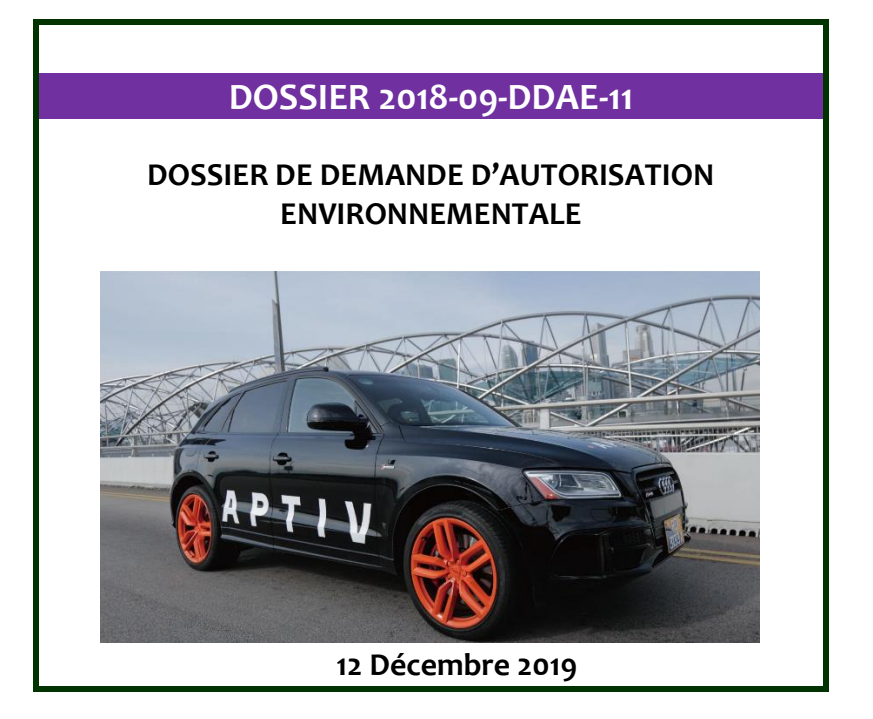

## ANNEXES

A l'attention de : **M. Bruno Laporte Many APTIV** Rue des longs reages 28230 ÉPERNON

SARL Gaïa Conseils – SIRET 798 049 953 00028 28 rue du 8 mai 1945 – 69650 QUINCIEUX Prestataire de formation N°82 69 13744 69 Tel: 06.71.08.30.68 N°2015/68614.1&2016/73357.1

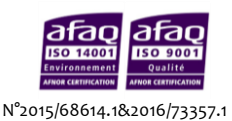

## TABLE DES MATIERES

- Intercalaire 1 : annexe 1 Fiche Natura 2000 Rambouillet,
- Intercalaire 2 : annexe 2 Mesures de bruit,
- Intercalaire 3 : annexe 3 Mesures de rejets atmosphériques,
- Intercalaire 4 : annexe 4 Volet sanitaire,
- Intercalaire 5 : annexe 5 Procédure d'évacuation incendie,
- Intercalaire 6 : annexe 6 Extincteurs et RIA sur le site,
- Intercalaire 7 : annexe 7 Visite foudre 2019,
- Intercalaire 8 : annexe 8 Accidentologie BARPI,
- Intercalaire 9 : annexe 9 Modèle de la flamme solide,
- Intercalaire 10 : annexe 10 Photo du site et impact visuel du projet,
- Intercalaire 11 : annexe 11 Rapport APAVE dispositions constructives,
- Intercalaire 12 : annexe 12 Consigne centrale incendie,
- Intercalaire 13 : annexe 13 : permis de feu et plan de prévention.

# Annexe 1 : Fiche Natura 2000

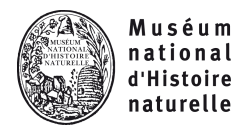

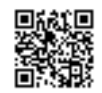

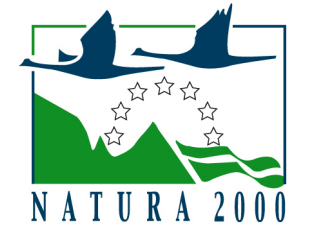

NATURA 2000 - FORMULAIRE STANDARD DE DONNEES Pour les zones de protection spéciale (ZPS), les propositions de sites d'importance communautaire (pSIC), les sites d'importance communautaire (SIC) et les zones spéciales de conservation (ZSC)

## FR1112011 - Massif de Rambouillet et zones humides proches

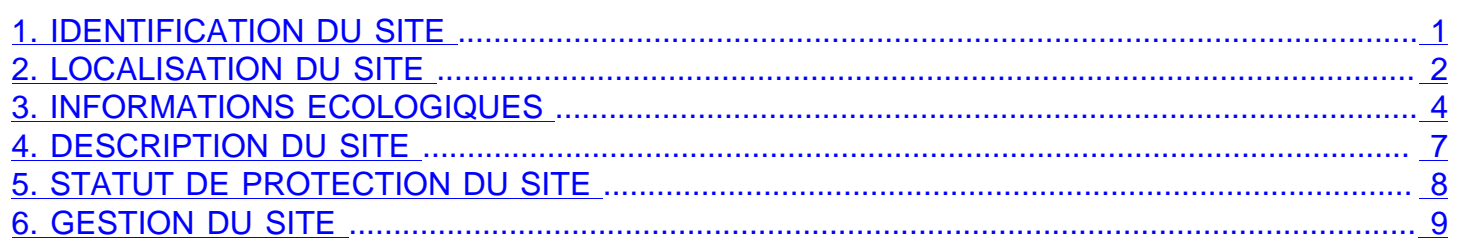

## <span id="page-3-0"></span>1. IDENTIFICATION DU SITE

1.1 Type 1.2 Code du site

A (ZPS)

FR1112011

1.3 Appellation du site Massif de Rambouillet et zones humides proches

### 1.4 Date de compilation

30/11/2005

1.5 Date d'actualisation

31/03/2006

### 1.6 Responsables

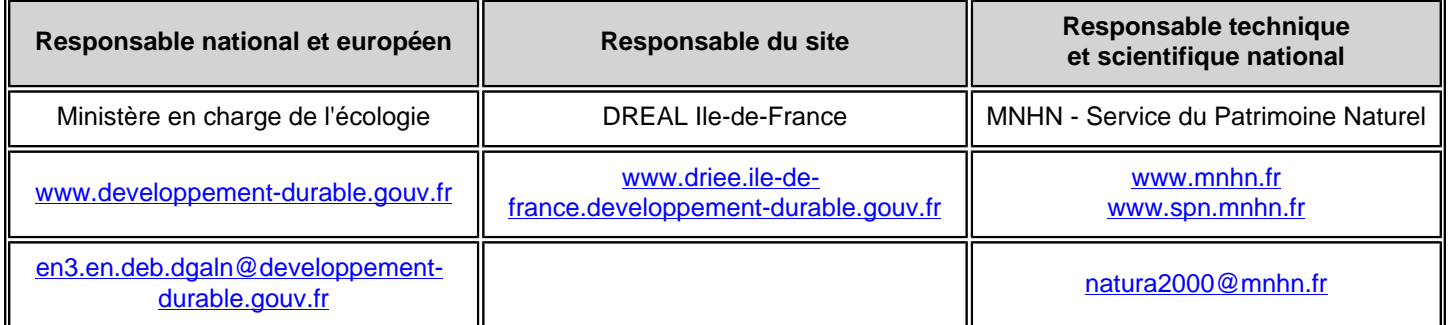

## 1.7 Dates de proposition et de désignation / classement du site

ZPS : date de signature du dernier arrêté (JO RF) : 25/04/2006

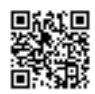

Texte juridique national de référence pour la désignation comme ZPS : [http://www.legifrance.gouv.fr/jo\\_pdf.do?](http://www.legifrance.gouv.fr/jo_pdf.do?cidTexte=JORFTEXT000000818840) [cidTexte=JORFTEXT000000818840](http://www.legifrance.gouv.fr/jo_pdf.do?cidTexte=JORFTEXT000000818840)

## <span id="page-4-0"></span>2. LOCALISATION DU SITE

#### 2.1 Coordonnées du centre du site [en degrés décimaux]

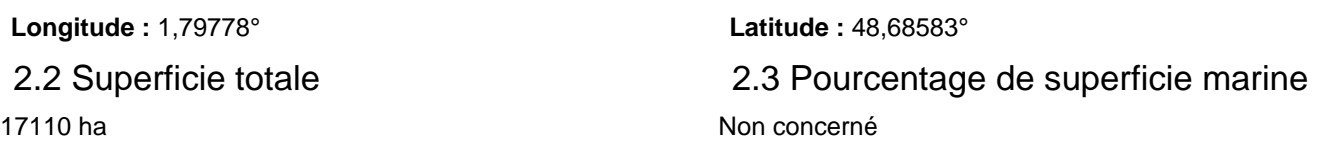

### 2.4 Code et dénomination de la région administrative

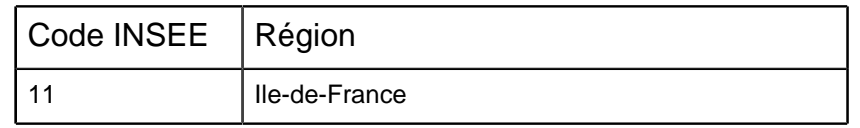

## 2.5 Code et dénomination des départements

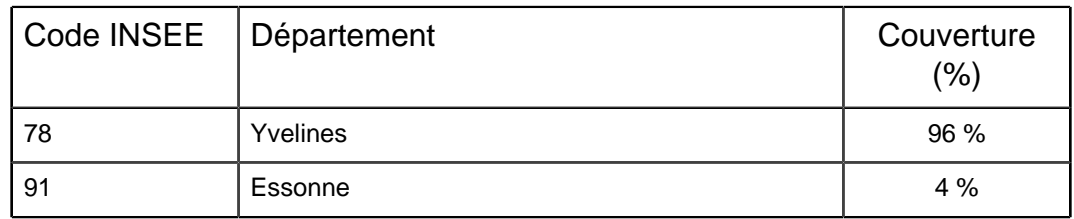

#### 2.6 Code et dénomination des communes

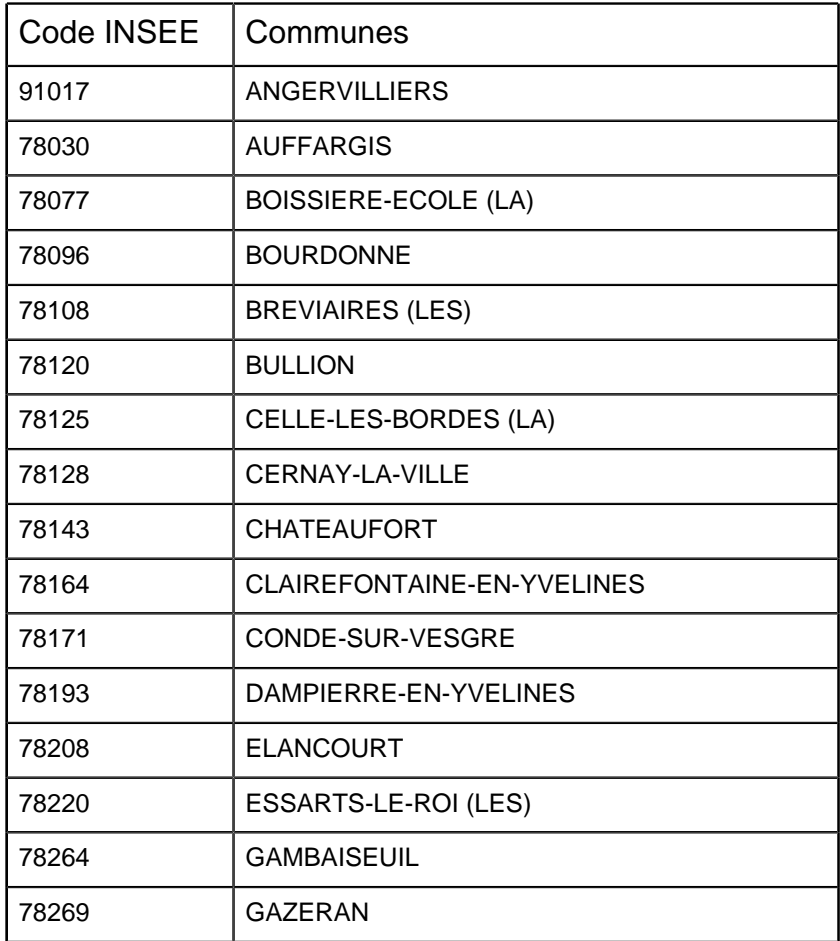

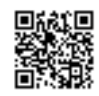

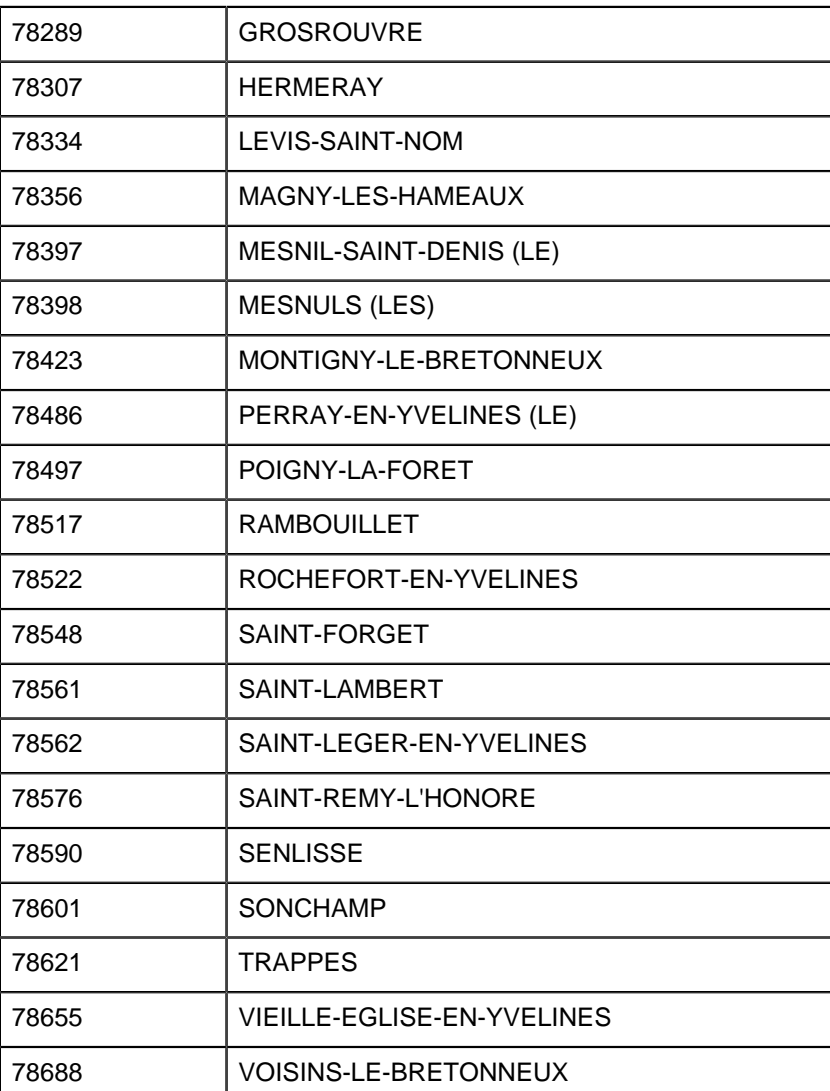

2.7 Région(s) biogéographique(s)

Atlantique (100%)

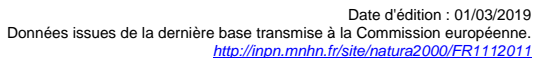

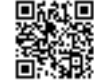

## 3. INFORMATIONS ÉCOLOGIQUES

#### 3.1 Types d'habitats présents sur le site et évaluations

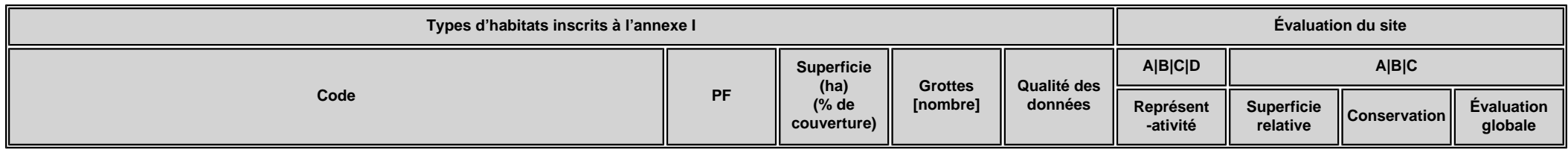

• **PF :** Forme prioritaire de l'habitat.

- **Qualité des données :** G = «Bonne» (données reposant sur des enquêtes, par exemple); M = «Moyenne» (données partielles + extrapolations, par exemple); P = «Médiocre» (estimation approximative, par exemple).
- **Représentativité :** A = «Excellente» ; B = «Bonne» ; C = «Significative» ; D = «Présence non significative».
- Superficie relative : A = 100  $\geq$  p > 15 % ; B = 15  $\geq$  p > 2 % ; C = 2  $\geq$  p > 0 % .
- **Conservation :** A = «Excellente» ; B = «Bonne» ; C = «Moyenne / réduite».
- **Evaluation globale :** A = «Excellente» ; B = «Bonne» ; C = «Significative».

#### 3.2 Espèces visées à l'article 4 de la directive 2009/147/CE et évaluation

<span id="page-6-0"></span>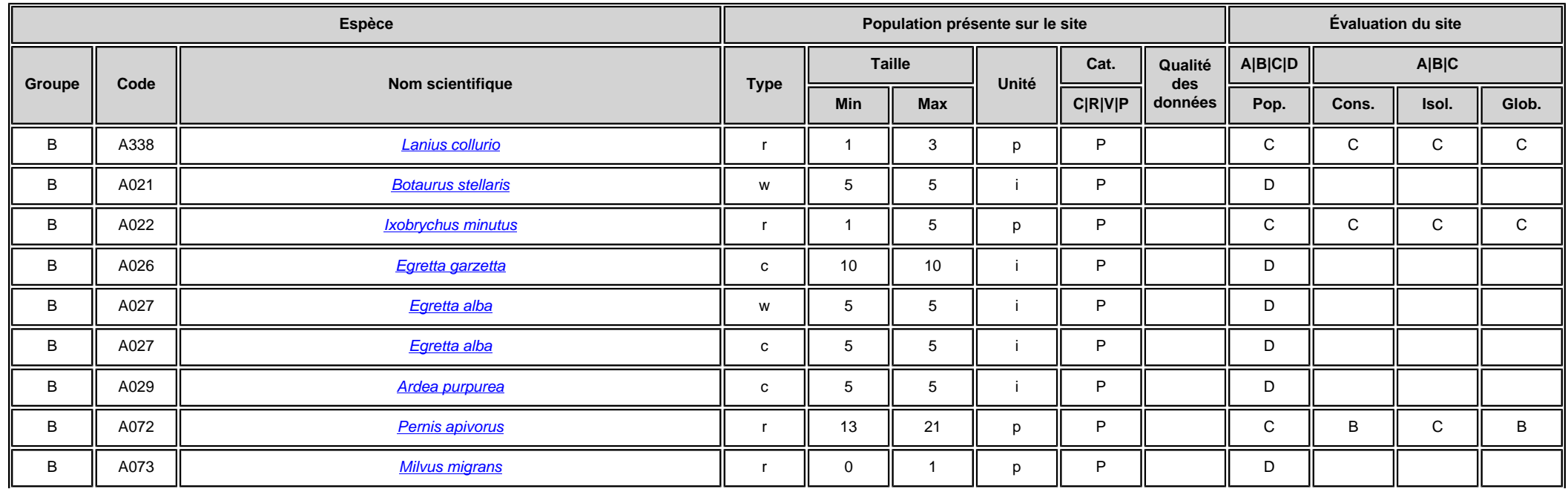

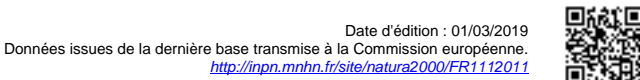

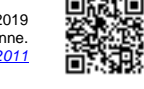

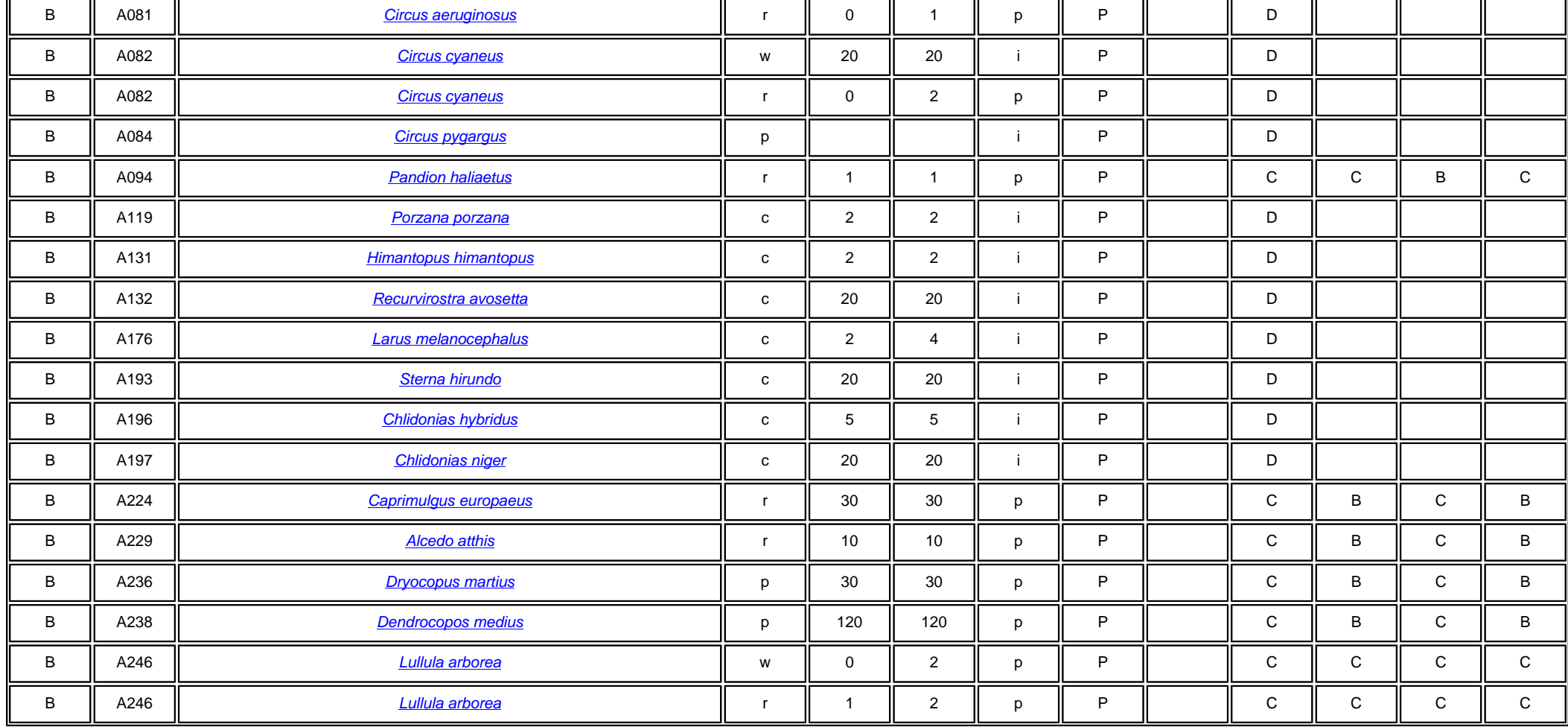

• **Groupe :** A = Amphibiens, B = Oiseaux, F = Poissons, I = Invertébrés, M = Mammifères, P = Plantes, R = Reptiles.

• **Type :** p = espèce résidente (sédentaire), r = reproduction (migratrice), c = concentration (migratrice), w = hivernage (migratrice).

• Unité : i = individus, p = couples, adults = Adultes matures, area = Superficie en m2, bfemales = Femelles reproductrices, cmales = Mâles chanteurs, colonies = Colonies, fstems = Tiges florales, grids1x1 = Grille 1x1 km , grids10x10 = Grille 10x10 km , grids5x5 = Grille 5x5 km , length = Longueur en km , localities = Stations , logs = Nombre de branches , males = Mâles , shoots = Pousses , stones = Cavités rocheuses , subadults = Sub-adultes , trees = Nombre de troncs , tufts = Touffes.

• **Catégories du point de vue de l'abondance (Cat.) :** C = espèce commune, R = espèce rare, V = espèce très rare, P: espèce présente.

• **Qualité des données :**G = «Bonne» (données reposant sur des enquêtes, par exemple); M =«Moyenne» (données partielles + extrapolations, par exemple); P = «Médiocre» (estimation approximative, par exemple); DD = Données insuffisantes.

- **Population :** A = 100  $\geq$  p > 15 % ; B = 15  $\geq$  p > 2 % ; C = 2  $\geq$  p > 0 % ; D = Non significative.
- **Conservation :** A = «Excellente» ; B = «Bonne» ; C = «Moyenne / réduite».

• **Isolement :** A = population (presque) isolée ; B = population non isolée, mais en marge de son aire de répartition ; C = population non isolée dans son aire de répartition élargie.

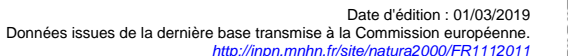

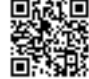

• **Evaluation globale :** A = «Excellente» ; B = «Bonne» ; C = «Significative».

#### 3.3 Autres espèces importantes de faune et de flore

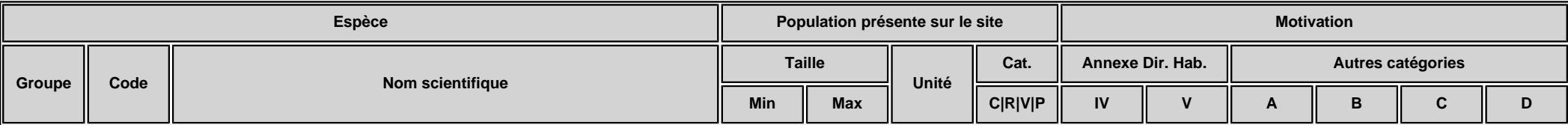

• **Groupe :** A = Amphibiens, B = Oiseaux, F = Poissons, Fu = Champignons, I = Invertébrés, L = Lichens, M = Mammifères, P = Plantes, R = Reptiles.

• Unité : i = individus, p = couples , adults = Adultes matures , area = Superficie en m2 , bfemales = Femelles reproductrices , cmales = Mâles chanteurs , colonies = Colonies , fstems = Tiges florales , grids1x1 = Grille km , grids10x10 = Grille 10x10 km , grids5x5 = Grille 5x5 km , length = Longueur en km , localities = Stations , logs = Nombre de branches , males = Mâles , shoots = Pousses , stones = Cavités rocheuses , subadults = Sub-adultes , trees = Nombre de troncs , tufts = Touffes.

• **Catégories du point de vue de l'abondance (Cat.) :** C = espèce commune, R = espèce rare, V = espèce très rare, P: espèce présente.

• Motivation : IV, V : annexe où est inscrite l'espèce (directive «Habitats»); A : liste rouge nationale; B : espèce endémique ; C : conventions internationales ; D : autres raisons.

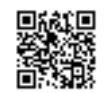

## <span id="page-9-0"></span>4. DESCRIPTION DU SITE

#### 4.1 Caractère général du site

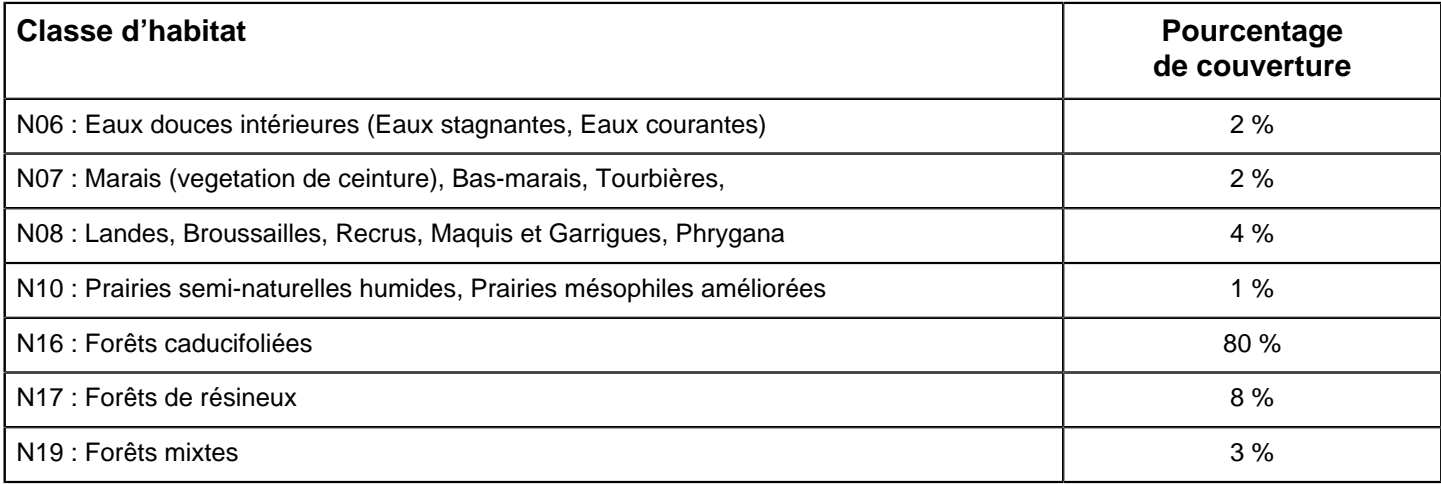

#### **Autres caractéristiques du site**

Le massif forestier de Rambouillet s'étend sur 22 000 ha. Il comprend 14 000 ha de forêt domaniale, le reste des boisements étant privé ou appartenant à des collectivités.

Ce secteur est situé sur un plateau à argiles sur sables. Les vallées ont fortement entaillé ce plateau ; sept cours d'eau pérennes sont présents sur le massif, ainsi que de nombreux étangs, rigoles et fossés alimentant le château de Versailles.

Vulnérabilité : Les zones humides (landes humides, milieux tourbeux) sont très sensibles aux perturbations hydrauliques (drainage par exemple).

La gestion forestière doit permettre de maintenir une diversité de milieux favorable à l'avifaune.

#### 4.2 Qualité et importance

Le massif de Rambouillet est caractérisé par la présence de vastes landes humides et/ou sableuses et d'un réseau hydraulique constitué par Louis XIV pour l'alimentation du Château de Versailles ayant occasionné la création de vastes étangs.

La diversité des sols et la présence de nombreuses zones humides sont à l'origine de la richesse biologique du site. En dehors des nombreuses espèces hivernantes, le site se démarque par la présence d'espèces nicheuses : - forestières, dont le Pic mar,

- fréquentant les clairières et les landes (Engoulevent...)

- des zones humides, avec de nombreuses espèces paludicoles, dont le Blongios nain.

#### 4.3 Menaces, pressions et activités ayant une incidence sur le site

Il s'agit des principales incidences et activités ayant des répercussions notables sur le site

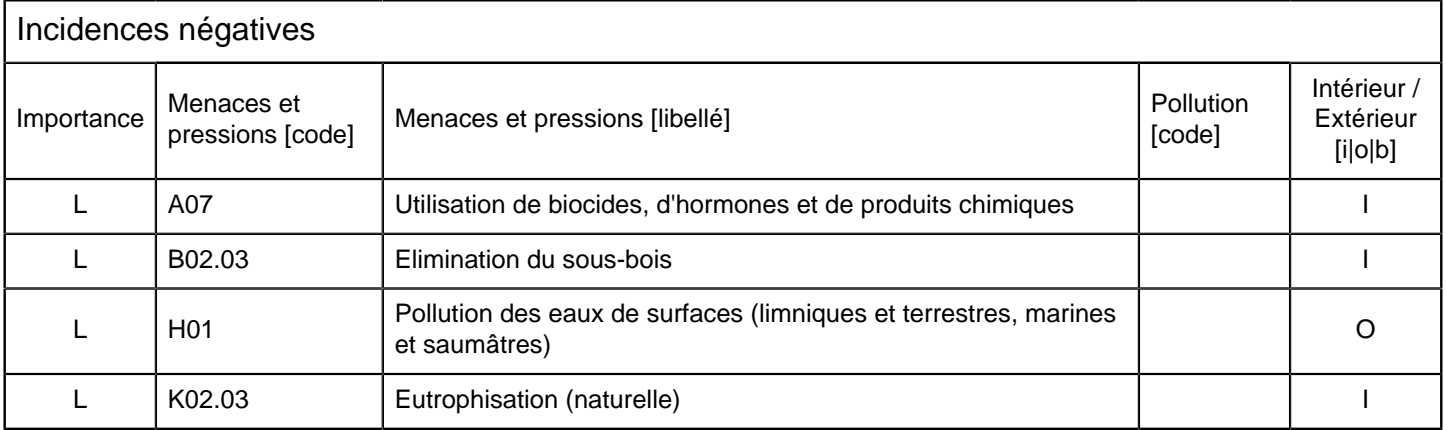

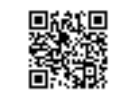

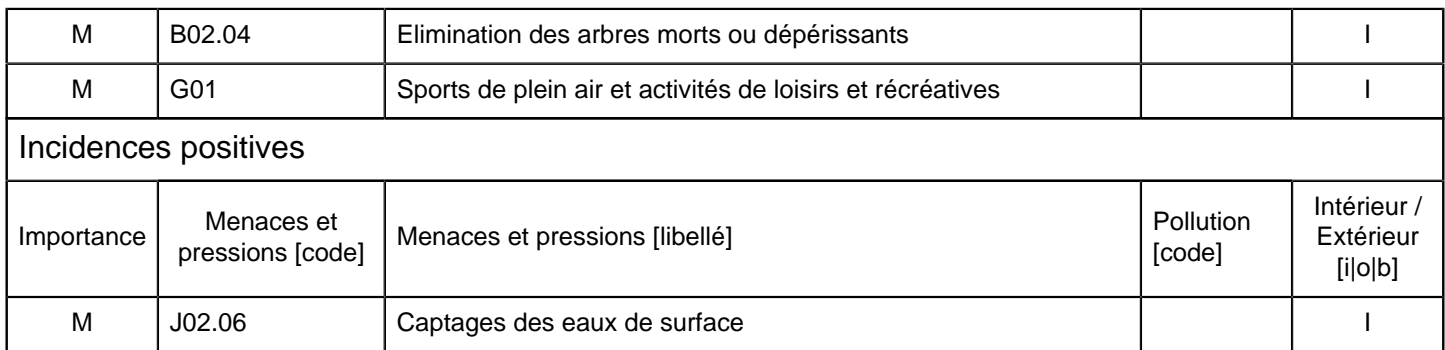

 $\bullet$  **Importance** : H = grande, M = moyenne, L = faible.

• **Pollution** : N = apport d'azote, P = apport de phosphore/phosphate, A = apport d'acide/acidification, T = substances chimiques inorganiques toxiques,  $O =$  substances chimiques organiques toxiques,  $X =$  pollutions mixtes.

• **Intérieur / Extérieur** : I = à l'intérieur du site, O = à l'extérieur du site, B = les deux.

#### 4.4 Régime de propriété

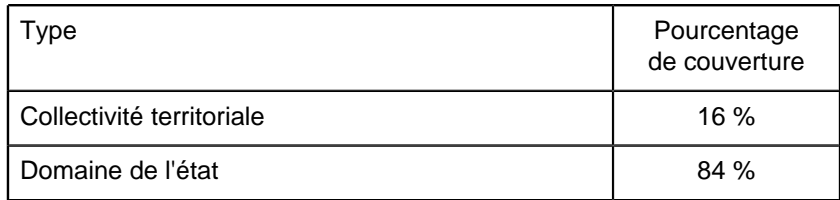

#### 4.5 Documentation

LPO, CORIF, PNR Haute vallée de la Chevreuse, ONF, Bonnelles Nature, CERF. Présentation du projet de la zone de protection spéciale sur le massif de Rambouillet et ses zones humides proches.

ARNABOLDI, F. et LETOURNEAU, C., 1997. Le Pic mar Dendrocopos medius en forêt domaniale de Rambouillet (Yvelines) : historique, distribution, effectifs, densité. Le Passer 37 : 32 - 50.

CAUCHETIER, J. L., 1992. Quel avenir pour les étangs de Saint-Hubert ? Synthèse écologique et propositions de mesures de protection. Projet de réserve naturelle et mesures de gestion. CERF.

DUBOIS, P. J. et NARZUL, P., 1982. Analyse du peuplement avien de la forêt de Rambouillet par la méthode des E.F.P. Le Passer, 19 : 74 - 98.

GROLLEAU, G., 1975. Intérêt ornithologique de l'étang des Noës et constitution d'une réserve in Boyer, P. - Inventaire des richesses naturelles à protéger en région parisienne. 3 - Zoologie. IAURIF.

GROSSELET, M., 1994. Etangs des Noës Le mesnil-Saint-Denis, Yvelines. Inventaire de l'avifaune nicheuse. Parc naturel régional de la Haute vallée de Chevreuse. Le PIAF.

LETOURNEAU, C., 2001. Les oiseaux nicheurs remarquables du massif de Rambouillet : distribution et effectifs. Bulletin du Centre d'études de Rambouillet et de sa forêt, 14/15 : 44 - 51.

LETOURNEAU, C., 2002. Suivi du Blongios nain Ixobrychus minutus aux étangs de Saint-Hubert (Yvelines) en 2001. Bulletin du Centre d'études de Rambouillet et de sa forêt, 17 : 3 - 6.

Lien(s) :

### <span id="page-10-0"></span>5.1 Types de désignation aux niveaux national et régional

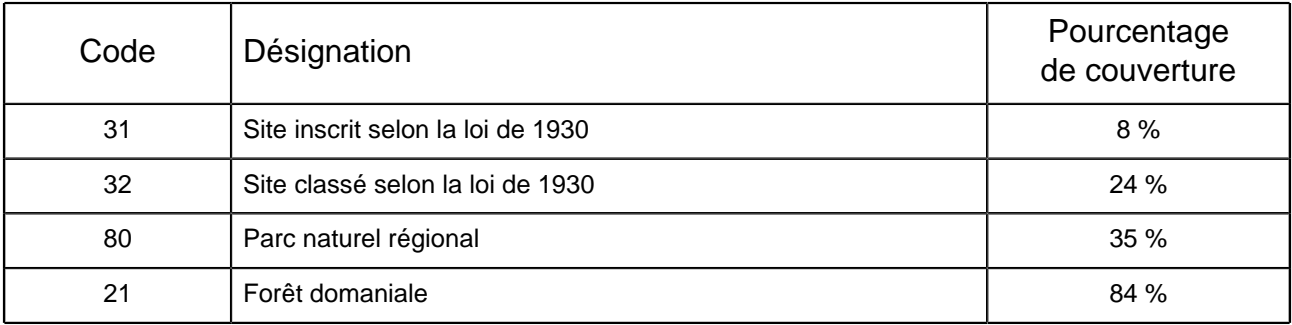

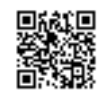

## 5.2 Relation du site considéré avec d'autres sites

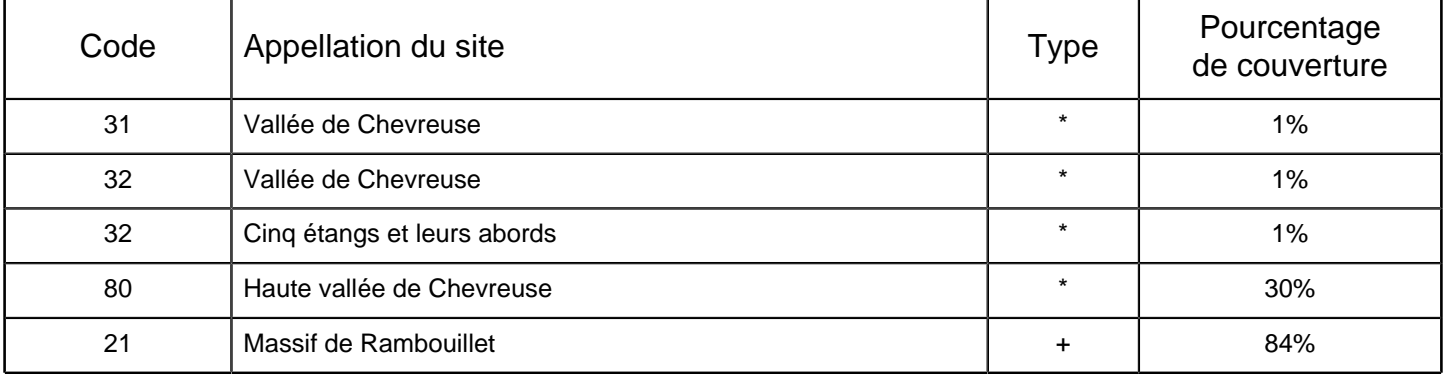

Désignés aux niveaux national et régional :

Désignés au niveau international :

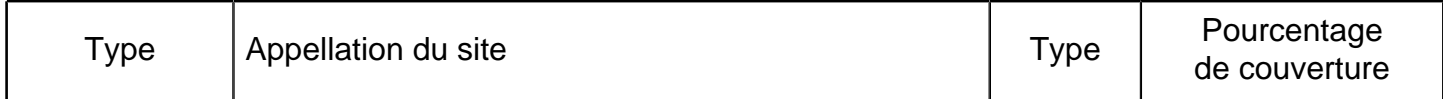

#### 5.3 Désignation du site

## <span id="page-11-0"></span>6. GESTION DU SITE

#### 6.1 Organisme(s) responsable(s) de la gestion du site

Organisation : ONF SMAGER

Adresse :

Courriel :

### 6.2 Plan(s) de gestion

Existe-il un plan de gestion en cours de validité ?

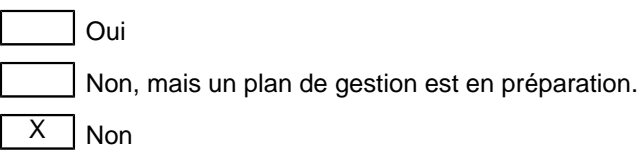

#### 6.3 Mesures de conservation

La forêt domaniale de Rambouillet est gérée dans le cadre du Programme d'aménagement de la forêt domaniale de Rambouillet 2006 - 2025. ONF, en cours.

L'intérêt ornithologique de cette forêt est connu de longue date. Il a été pris en compte dans le mise en place des Réserves biologiques domaniales et intégrées, mises en place par l'ONF. Un projet de création d'une réserve naturelle sur les étangs de Hollande est aussi à l'étude.

Enfin, un document d'objectifs sera réalisé sur ce site.

# Annexe 2 : Mesures de bruit

## LES RAPPORTS BUREAU VERITAS EXPLOITATION

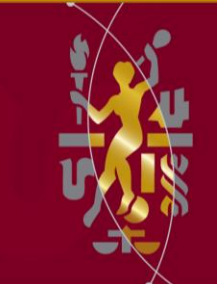

**Rapport de mesurages de Bruit**  Contrôle des niveaux de bruit émis dans l'environnement

*Rapport n°* **797533-***8073010-1-1-1* Orléans, Le 2 Novembre 2017

DELPHI CONNECTION SYSTEMS FRANCE Z.I. DES LONGS REAGES 28230 EPERNON

A l'attention de Mme Violette VENET

**BUREAU VERITAS EXPLOITATION Orléans Service Performance HSE 1 rue de Micy, 45380 LA CHAPELLE SAINT MESMIN**

**Intervention :** Du 30 et 31 Octobre 2017 A DELPHI CONNECTION SYSTEMS FRANCE Z.I. DES LONGS REAGES 28230 EPERNON

**Opérateur :** Anthony CARRASCO **:** 06.78.40.28.29

**Laboratoire émetteur :** BUREAU VERITAS Orléans

**Responsable des mesurages :** Anthony CARRASCO

**Rédigé par :** Anthony CARRASCO

**La reproduction de ce rapport n'est autorisée que sous sa forme intégrale** Ce rapport contient **27 pages**

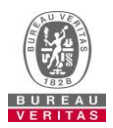

Bureau Veritas Exploitation - 8 Cours du Triangle, 92800 PUTEAUX – www.bureauveritas.fr S.A.S. au capital social de 36 315 000 € - RCS 790 184 675 La reproduction de ce rapport n'est autorisée que sous sa forme intégrale – Copyright Bureau Veritas

## **Sommaire**

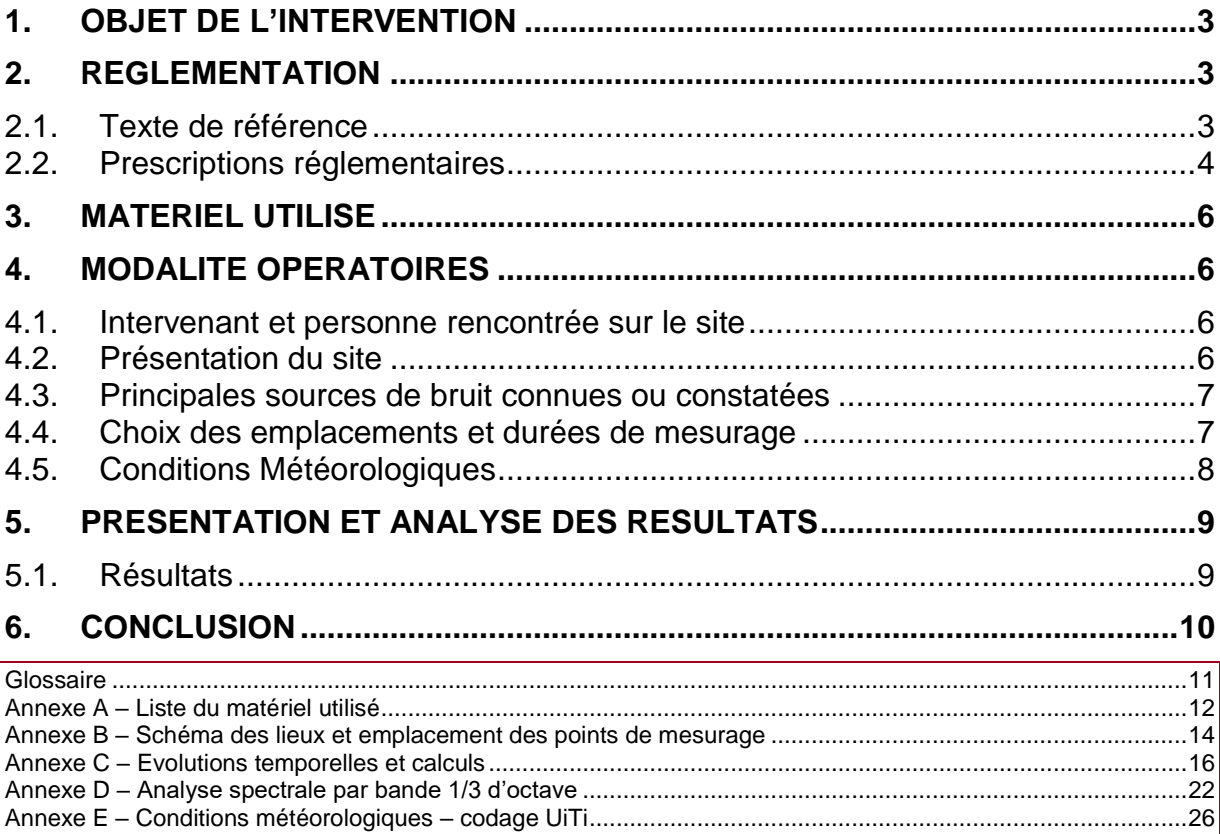

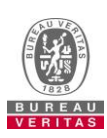

## <span id="page-15-0"></span>**1. Objet de l'intervention**

Le présent rapport a pour but de rendre compte des résultats des mesures de bruit émis dans l'environnement par l'établissement DELPHI EPERNON en vue de la vérification du respect des prescriptions réglementaires.

## <span id="page-15-1"></span>**2. Réglementation**

#### <span id="page-15-2"></span>**2.1.Texte de référence**

Norme Française NF S 31-010 de décembre 1996 relative à la caractérisation et au mesurage du bruit de l'environnement ;

Code de l'environnement – livre V, titre 1er ;

Arrêté du 23 janvier 1997 relatif à la limitation des bruits émis dans l'environnement par les installations classées pour la protection de l'environnement ;

Arrêté préfectoral d'autorisation d'exploiter 6 Mars 2006 propre au site.

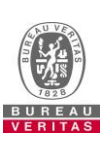

#### <span id="page-16-0"></span>**2.2.Prescriptions réglementaires**

L'établissement concerné doit être construit, équipé et exploité de façon que son fonctionnement ne puisse être à l'origine de bruits transmis par voie aérienne ou solidienne susceptibles de compromettre la santé ou la sécurité du voisinage ou de constituer une nuisance pour celui-ci.

Ses émissions sonores ne doivent pas engendrer une émergence (différence entre le bruit résiduel et le bruit ambiant comportant le bruit de l'installation) supérieure aux valeurs admissibles fixées dans le tableau ci-après dans les zones où celle-ci est réglementée :

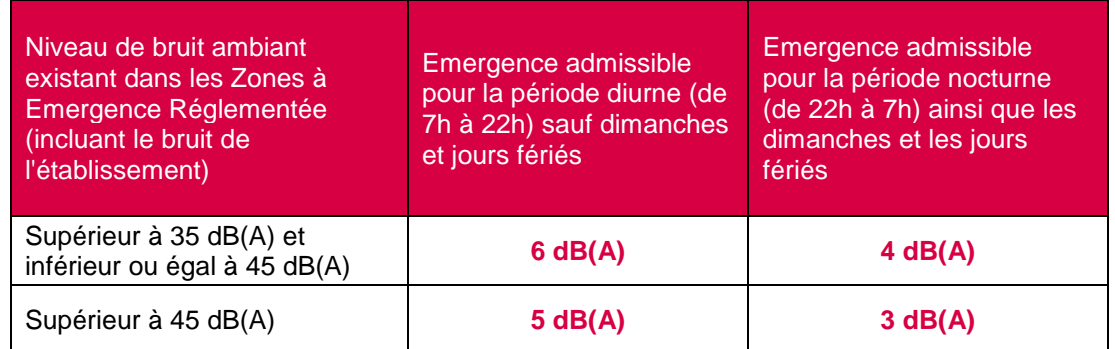

Les différents types de zone à émergence réglementée (ZER) sont définis ci-après :

- l'intérieur des immeubles habités ou occupés par des tiers, existant à la date de l'arrêté d'autorisation de l'installation et leurs parties extérieures éventuelles les plus proches (cour, jardin, terrasse).
- les zones constructibles définies par des documents d'urbanisme opposables aux tiers et publiés à la date de l'arrêté d'autorisation.
- l'intérieur des immeubles habités ou occupés par des tiers qui ont été implantés après la date de l'arrêté d'autorisation dans les zones constructibles définies ci-dessus et leurs parties extérieures éventuelles les plus proches (cour, jardin, terrasse), à l'exclusion de celles des immeubles implantés dans les zones destinées à recevoir des activités artisanales ou industrielles.

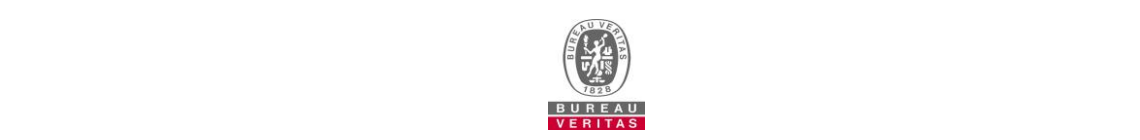

L'Arrêté Préfectoral d'Autorisation d'exploiter a fixé, pour chacune des périodes de la journée (diurne et nocturne), les niveaux de bruit suivants, à ne pas dépasser en limites de propriété de l'établissement :

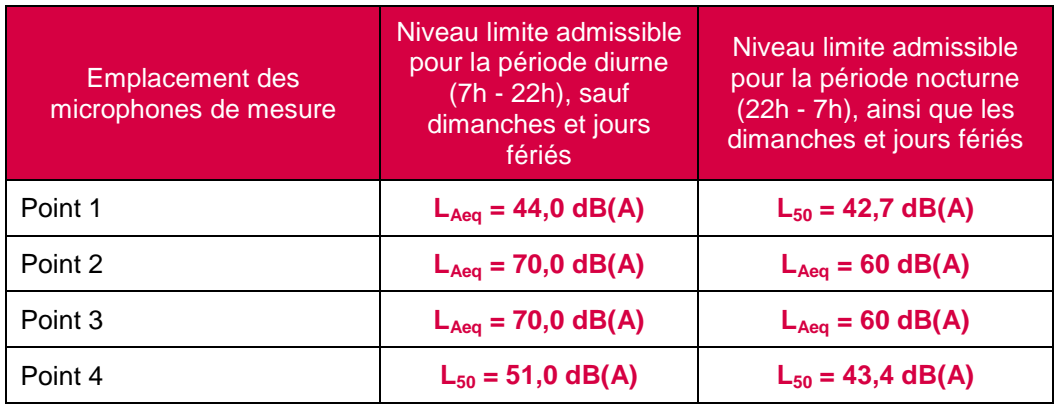

Si une bande de 1/3 d'octave émerge suffisamment des bandes adjacentes de façon à ce qu'il soit défini une tonalité marquée au sens du texte et que le bruit à son origine apparaît plus de 30 % du temps de fonctionnement de l'installation, alors l'installation est à l'origine d'une tonalité marquée non réglementaire.

Nota : L'émergence est définie par la différence entre les niveaux de pression acoustique continus équivalents pondérés A (LAeq dB(A)) du bruit ambiant, comportant le bruit perturbateur et du bruit résiduel (bruit de fond) constitué par l'ensemble des bruits habituels. Dans certaines situations, cet indicateur n'est pas suffisamment adapté. Ces situations se caractérisent par la présence de bruits intermittents, porteurs de beaucoup d'énergie mais qui ont une durée d'apparition suffisamment faible pour ne pas présenter, à l'oreille, d'effet de « masque » du bruit de l'installation. Une telle situation se rencontre notamment lorsqu'il existe un trafic très discontinu. Dans le cas où la différence LAeq - L50 est supérieure à 5 dB(A), on utilise comme indicateur d'émergence la différence entre les indices fractiles L50 calculés sur le bruit ambiant et le bruit résiduel.

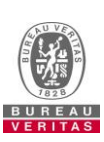

## <span id="page-18-0"></span>**3. Matériel Utilisé**

La liste complète du matériel utilisé est présentée en annexe A.

Les sonomètres ainsi que les sources étalons font l'objet de contrôles périodiques au Laboratoire National d'Essais conformément à l'arrêté du 27 octobre 1989 modifié le 30 mai 2008 relatif à la construction et au contrôle des sonomètres.

Un calibrage des sonomètres incluant un contrôle acoustique du microphone à l'aide d'un calibreur conforme à la norme NF S 31-139 a été effectué avant chaque série de mesurages.

## <span id="page-18-1"></span>**4. Modalité Opératoires**

Les mesurages ont été effectués en référence à la norme NF S 31-010. La méthode de mesurage de type expertise a été retenue.

#### <span id="page-18-2"></span>**4.1. Intervenant et personne rencontrée sur le site**

- Responsable des mesurages : Anthony CARRASCO ;
- Personne rencontrée : Violette VENET.

#### <span id="page-18-3"></span>**4.2. Présentation du site**

**Situation géographique – Description des lieux (voir photo-plan en annexe B).**

Le voisinage actuel du site est le suivant :

- au Nord : Etendue Forestière ;
- à l'Est : Etendue Agricole et habitations ;
- au Sud : Zone Industrielle ;
- à l'Ouest Zone Industrielle et Maison de gardien et résidence du CERIB.

Les activités de l'entreprise sont les suivantes : Fabrication de composants électroniques.

Les jours et horaires de fonctionnement sont les suivants : 24h/24 et 7j/7.

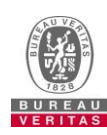

Pendant toute la durée des essais les conditions de marche de l'installation ont été normales aux dires de l'exploitant.

#### <span id="page-19-0"></span>**4.3. Principales sources de bruit connues ou constatées**

#### *Sur site :*

- extraction et équipements techniques extérieurs :
- circulation des camions et chariots sur le site ;
- bruit de process.

#### *Hors site :*

- circulation sur les routes environnantes ;
- <span id="page-19-1"></span>bruit de fond de la ville.

#### **4.4. Choix des emplacements et durées de mesurage**

Les conditions de mesurage sont de type « conventionnelles ». Compte tenu des éléments ci-dessus, les choix suivants ont été arrêtés :

#### **Emplacements de mesurages (voir schéma et photos en annexe B)**

5 emplacements de mesures ont été choisis de la façon suivante :

- Point 2 : Limite De Propriété (LDP) Est ;
- Point 3 : LDP Ouest :
- Point 4 : LDP Sud :
- Point 5 : ZER (Zones à Emergence Réglementée) ;
- Point R5 : Point Résiduel.

A la demande de l'exploitant, aucune mesure n'a été réalisée dans cette campagne de mesure au point 1.

Les emplacements de mesures en limite de propriété de l'établissement sont déterminés en fonction des positions respectives de l'installation et des zones à émergence réglementée.

Remarque : selon la méthode expertise, décrite dans la norme NFS 31-010, les mesurages conventionnels à l'extérieur (à l'intérieur des propriétés) répondent aux conditions suivantes : microphone installé à une distance comprise entre 1,2 m et 1,5 m du sol ou d'un obstacle et à au moins 1 m de toute surface réfléchissante.

#### **Choix et durée des intervalles d'observation et de mesurage**

Les mesurages ont été réalisés sur une période de 28 h environ afin d'intégrer les périodes réglementaires diurnes et nocturnes. On a ainsi une observation représentative de l'activité du site dans son ensemble.

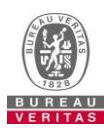

Le niveau de bruit résiduel a été évalué à l'aide d'un point masqué (point 5R).

Les périodes représentatives choisies pour caractériser d'une part le bruit ambiant, et d'autre part le bruit résiduel, sont détaillées sur les évolutions temporelles figurant en annexe C.

#### **Incidents éventuels ou circonstances particulières**

Sans objet.

#### <span id="page-20-0"></span>**4.5. Conditions Météorologiques**

Les conditions météorologiques sont susceptibles d'influer sur les résultats de mesures acoustiques extérieures de deux manières :

- par perturbation du mesurage, en particulier par action sur le microphone quand la vitesse du vent est supérieure à 5 m/s, ou en cas de pluie marquée ;
- dans le cas de sources de bruit éloignées, le niveau de pression acoustique mesuré est fonction des conditions de propagation liées à l'état météorologique. Cette influence est d'autant plus importante que l'on s'éloigne de la source, et apparaît négligeable pour une distance inférieure à 50 m.

Les conditions météorologiques observées au cours de la campagne de mesurages acoustiques et leurs effets sur la propagation sonore sont répertoriées dans le tableau suivant.

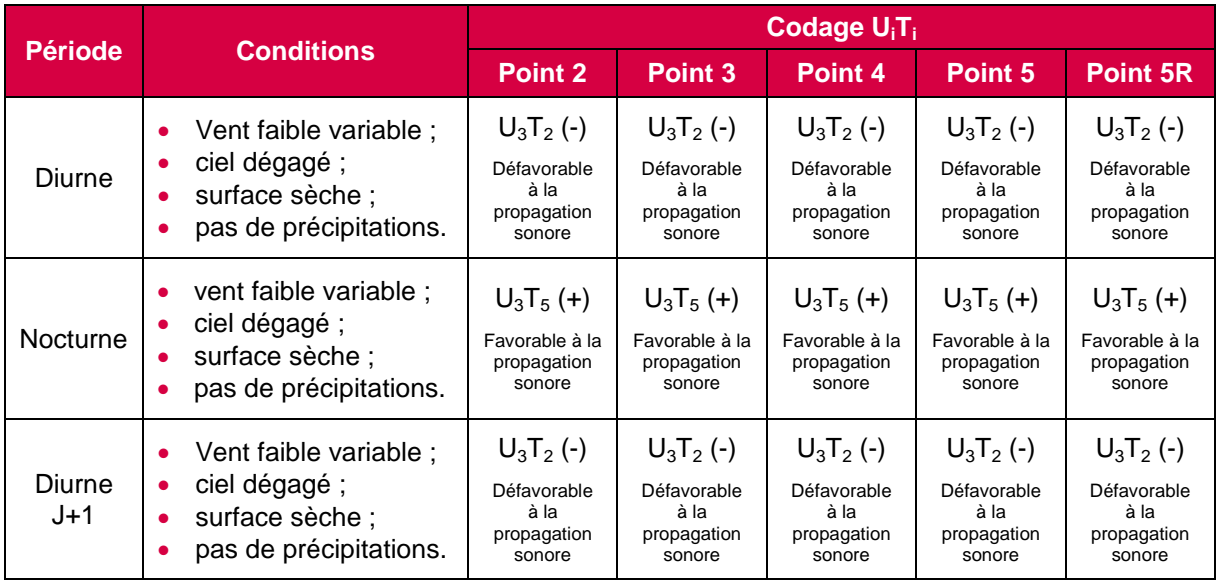

#### **Conditions observées**

La grille de codage UiTi est présentée en annexe E.

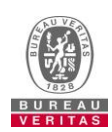

## <span id="page-21-0"></span>**5. Présentation et analyse des résultats**

#### <span id="page-21-1"></span>**5.1.Résultats**

Les évolutions temporelles et niveaux sonores font l'objet de l'annexe C. Les tableaux suivants présentent la synthèse et l'analyse des résultats. Les valeurs présentées dans les tableaux suivants sont arrondies au demi-dB le plus proche.

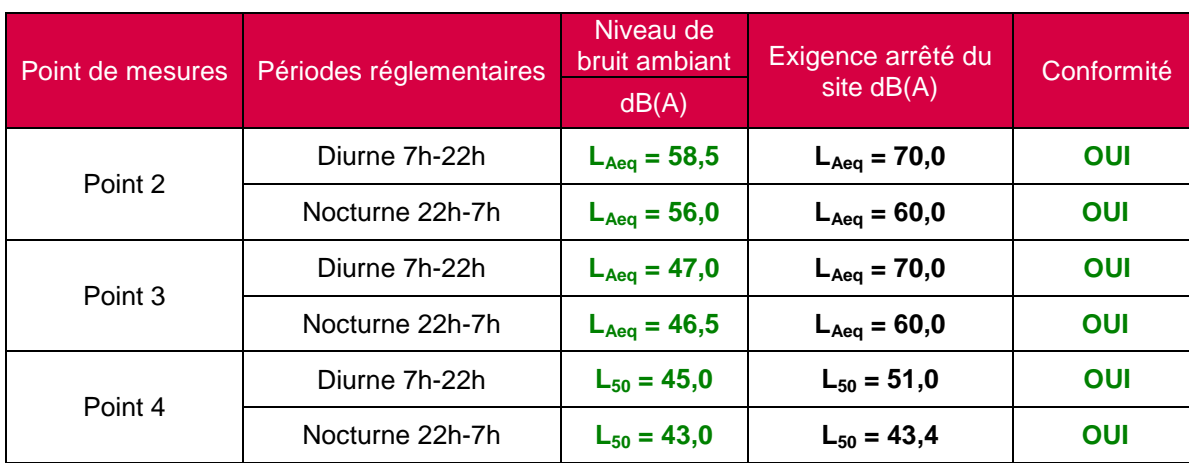

#### **NIVEAUX SONORES EN LIMITES DE PROPRIETE DU SITE**

#### **EMERGENCES AUX POINTS DE MESURES**

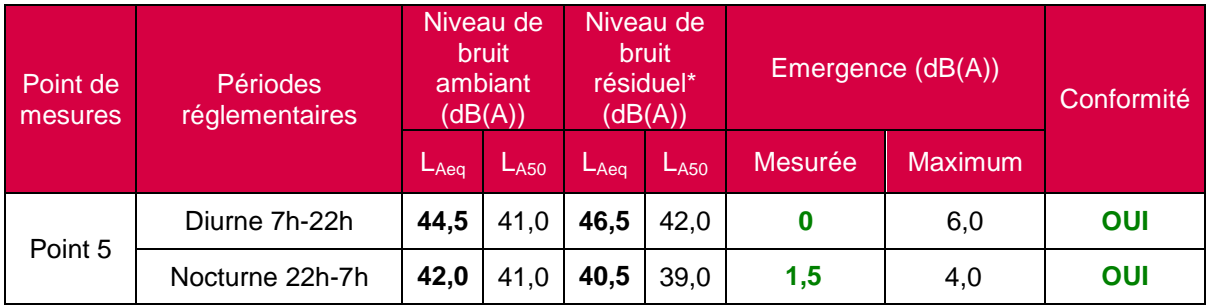

L'indicateur choisi pour le calcul de l'émergence est indiqué en gras.

\* Le niveau de bruit résiduel est relevé au point 5R.

#### **TONALITES MARQUEES**

Pour les points 2, 3,4 et 5 une analyse spectrale par bande 1/3 d'octave a été effectuée et figure en annexe D.

Il n'a pas été relevé de tonalités marquées.

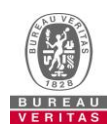

## <span id="page-22-0"></span>**6. Conclusion**

Les résultats ont conduit aux conclusions suivantes, pour les points qui ont fait l'objet des mesures :

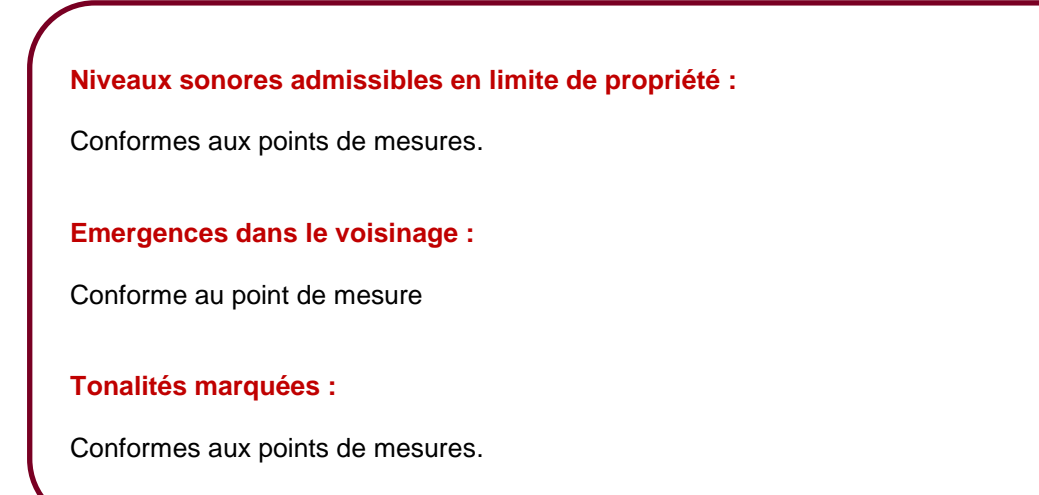

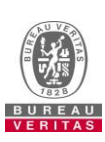

## **Glossaire**

#### **Bruit Ambiant**

Bruit total existant dans une situation donnée pendant un intervalle de temps donné. Il est composé de l'ensemble des bruits émis par toutes les sources proches et éloignées.

#### **Bruit Particulier**

Composante du bruit ambiant qui peut être identifiée spécifiquement et que l'on désire distinguer du bruit ambiant, notamment parce qu'il est l'objet d'une requête.

#### **Bruit résiduel (bruit de fond)**

Bruit ambiant, en l'absence du (des) bruit(s) particulier(s), objet(s) de la requête considérée.

#### **Bruit impulsionnel**

Bruit consistant en une ou plusieurs impulsions d'énergie acoustique, ayant chacune une durée inférieure à environ 1 s. et séparée (s) par des intervalles de temps, de durées supérieures à 0,2 s.

#### **Emergence**

Modification temporelle du niveau du bruit ambiant induite par l'apparition ou la disparition d'un bruit particulier. Cette modification porte sur le niveau global ou le niveau mesuré dans une bande quelconque de fréquence.

#### **Niveau acoustique fractile, "LAN,t"**

Par analyse statistique de LAeq courts, on peut déterminer le niveau de pression acoustique pondéré A qui est dépassé pendant N% de l'intervalle de temps considéré, dénommé "Niveau acoustique fractile". Son symbole est LAN,t. Par exemple, LA90,1s est le niveau de pression acoustique continu équivalent pondéré A dépassé pendant 90 % de l'intervalle de mesurage, avec une durée d'intégration égale à 1s.

#### **Tonalité marquée**

La tonalité marquée est détectée dans un spectre non pondéré de tiers d'octave quand la différence de niveaux entre la bande de 1/3 d'octave et les quatre bandes de 1/3 d'octave les plus proches (les deux bandes immédiatement inférieures et les deux bandes immédiatement supérieures) atteint ou dépasse les niveaux indiqués dans le tableau suivant pour la bande considérée :

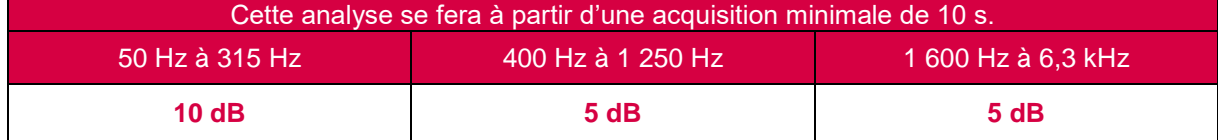

Les bandes sont définies par la fréquence centrale de tiers d'octave.

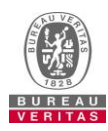

**Annexe A – Liste du matériel utilisé**

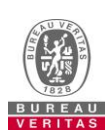

Conformément aux dispositions de l'arrêté du 27/10/1989 modifié le 30 mai 2008, nos sonomètres font l'objet de vérifications périodiques dans un laboratoire agréé.

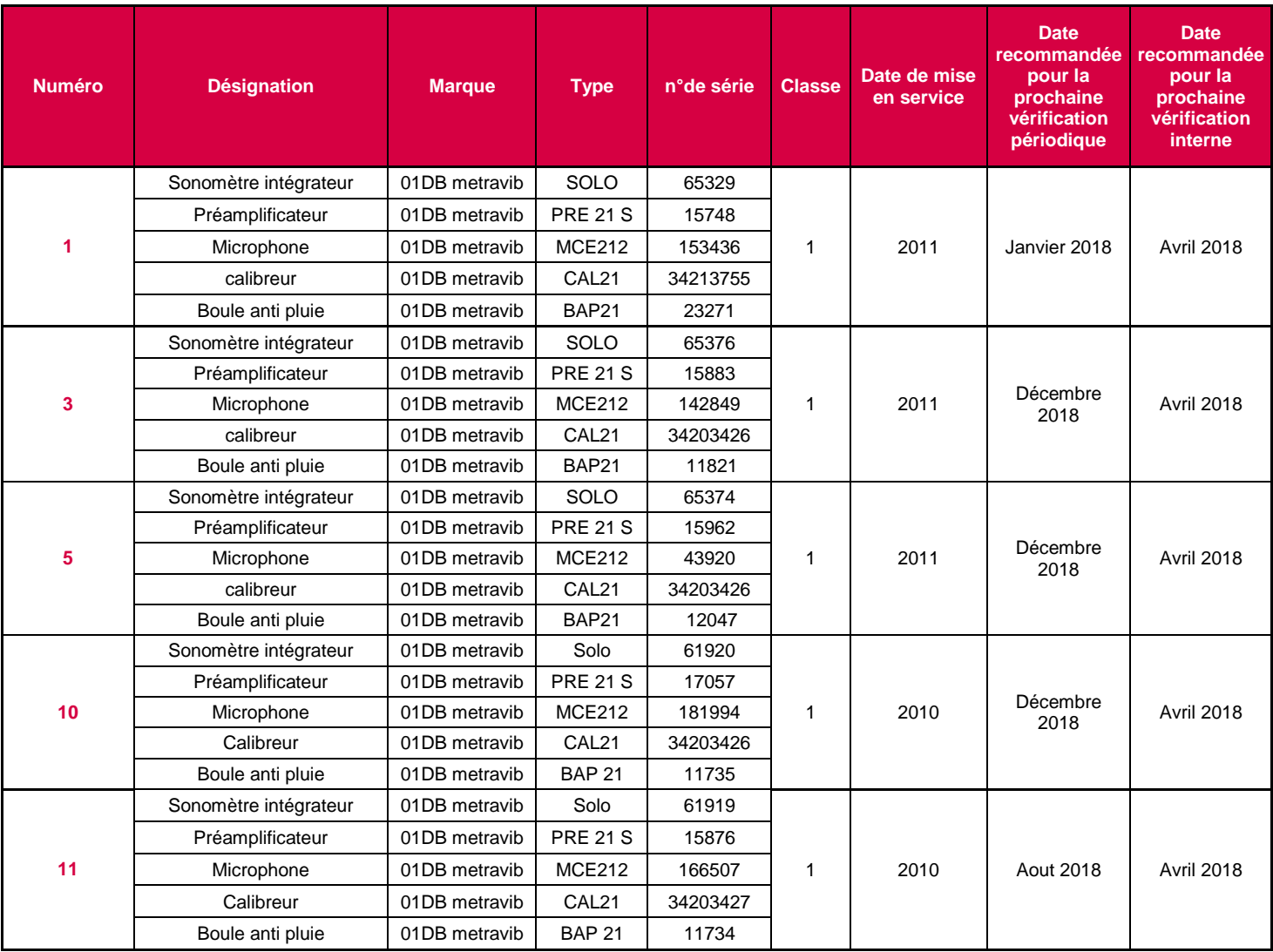

L'incertitude liée à un appareillage de classe 1 est égale à 0,5 dB(A).

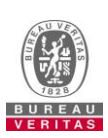

**Annexe B – Schéma des lieux et emplacement des points de mesurage**

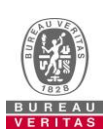

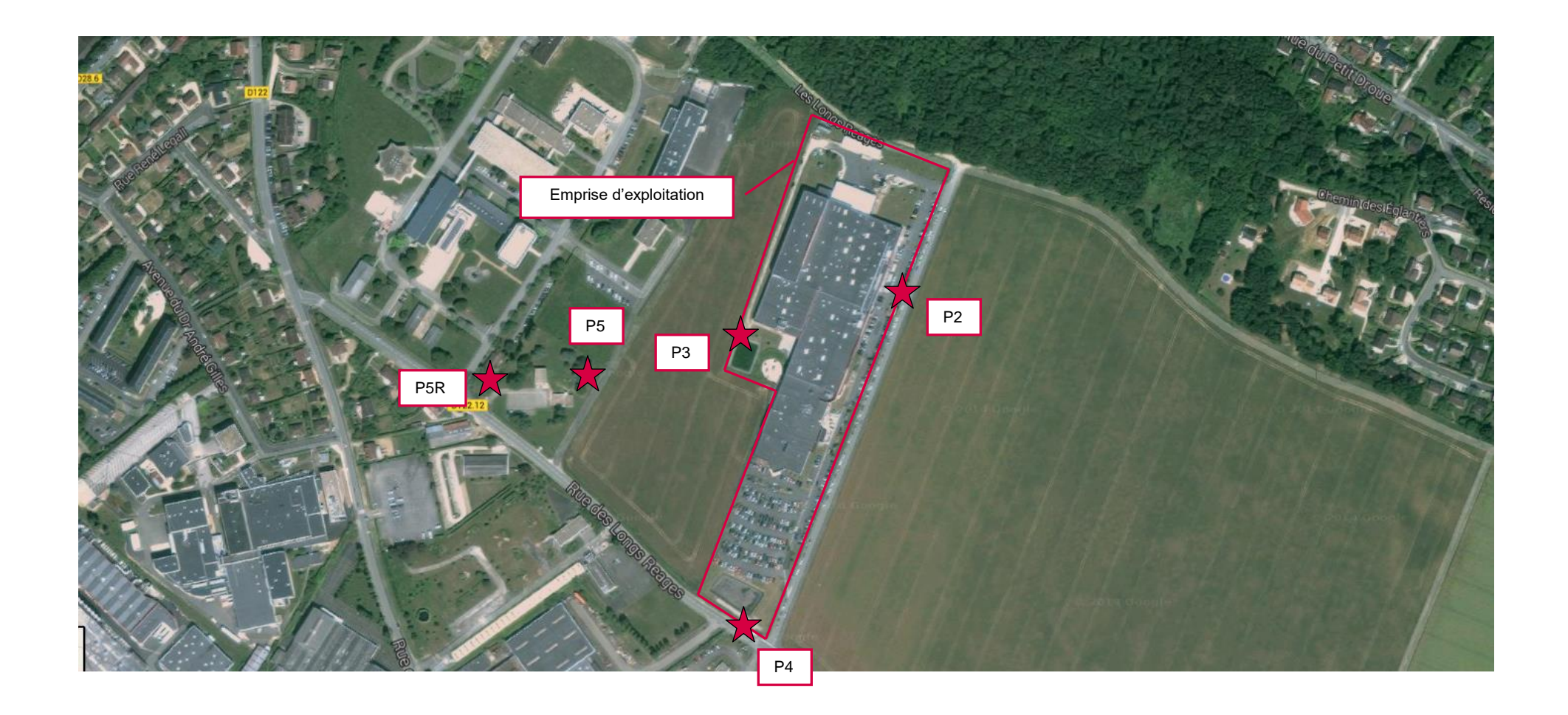

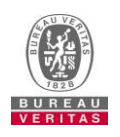

La reproduction de ce rapport n'est autorisée que sous sa forme intégrale – Copyright Bureau Veritas Rapport n° 797533-8073010-1-1-1 – 2 Novembre 2017 Page : 15 / 27

**Annexe C – Evolutions temporelles et calculs**

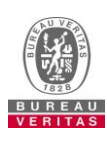

#### **POINT 2 – Limite De Propriété (LDP) Est**

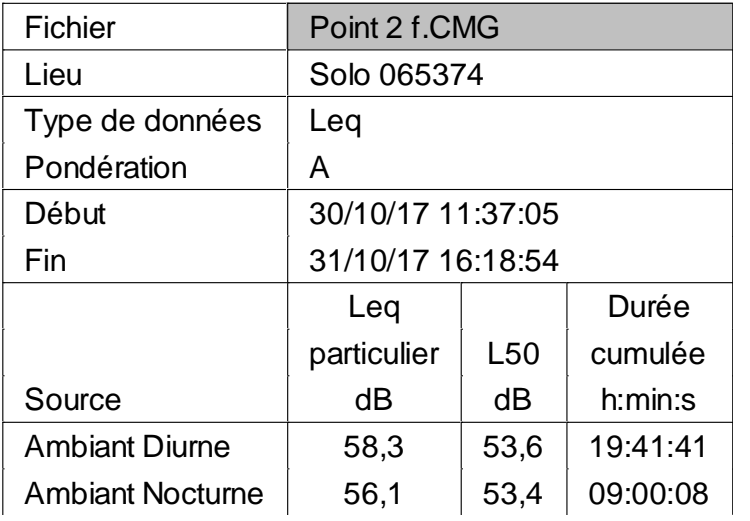

#### **Principales sources de bruit au point de mesure :**

#### *Sur site :*

- **extraction** et équipements techniques extérieurs ;
- circulation des camions et chariots sur le site ;
- bruit de process.

- circulation sur les routes environnantes ;
- bruit de fond de la ville.

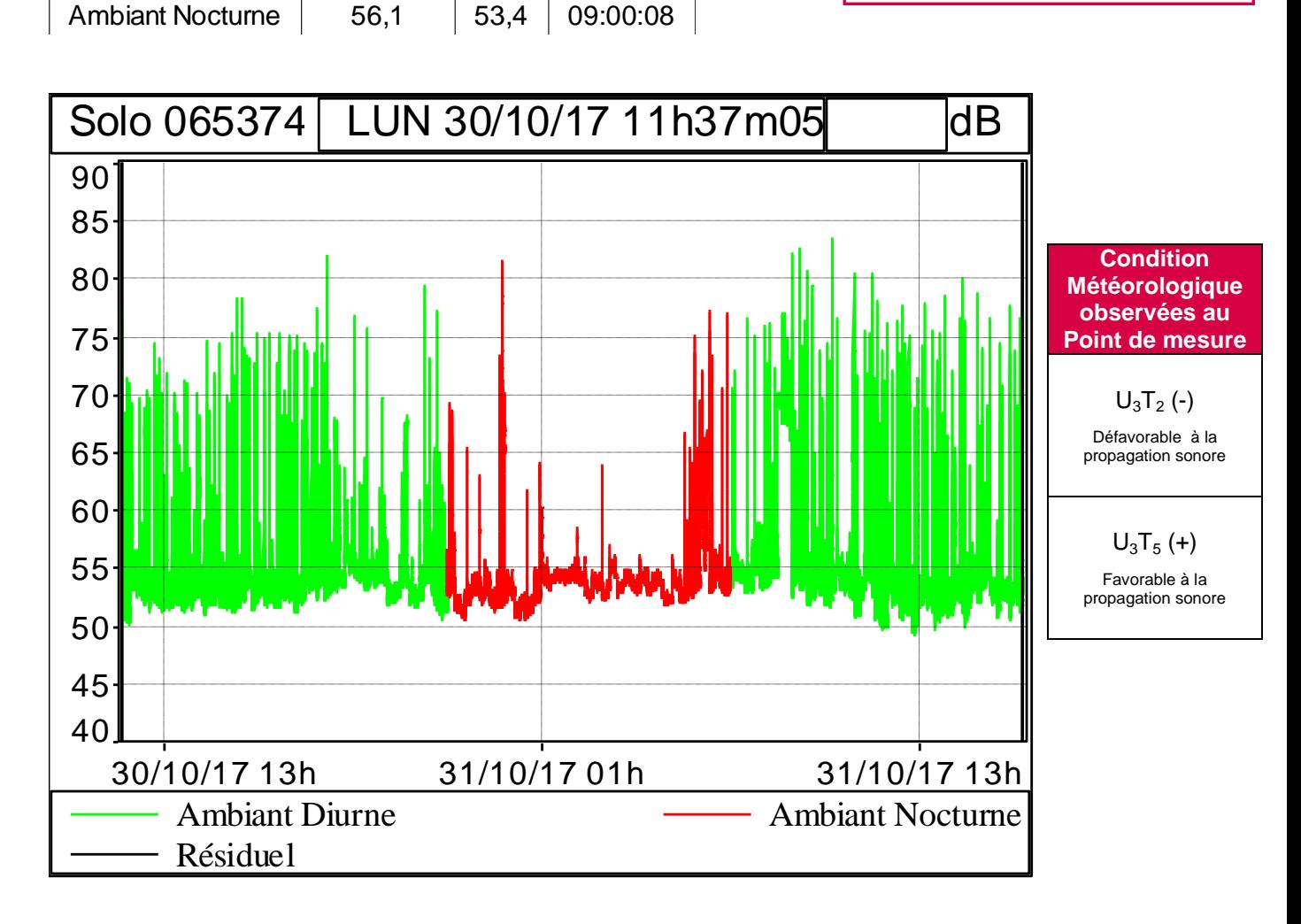

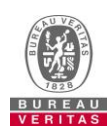

#### **POINT 3 – LDP Ouest**

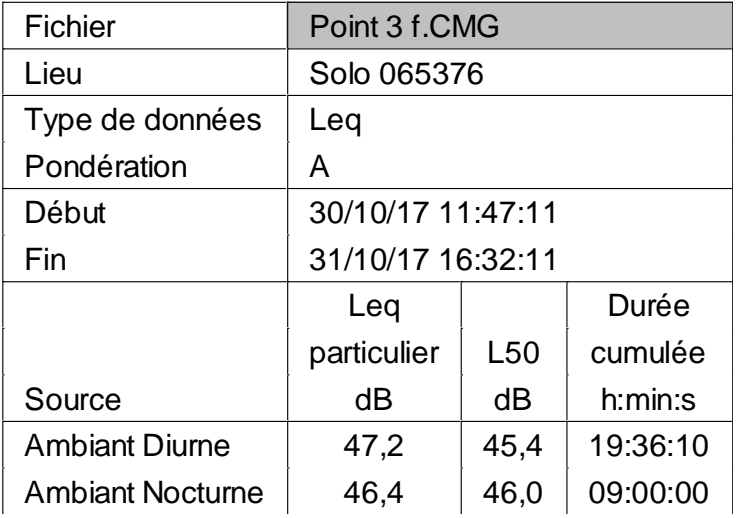

#### **Principales sources de bruit au point de mesure :**

#### *Sur site :*

- extraction et équipements techniques extérieurs ;
- circulation des camions et chariots sur le site ;
- bruit de process.

- **•** circulation sur les routes environnantes ;
- bruit de fond de la ville.

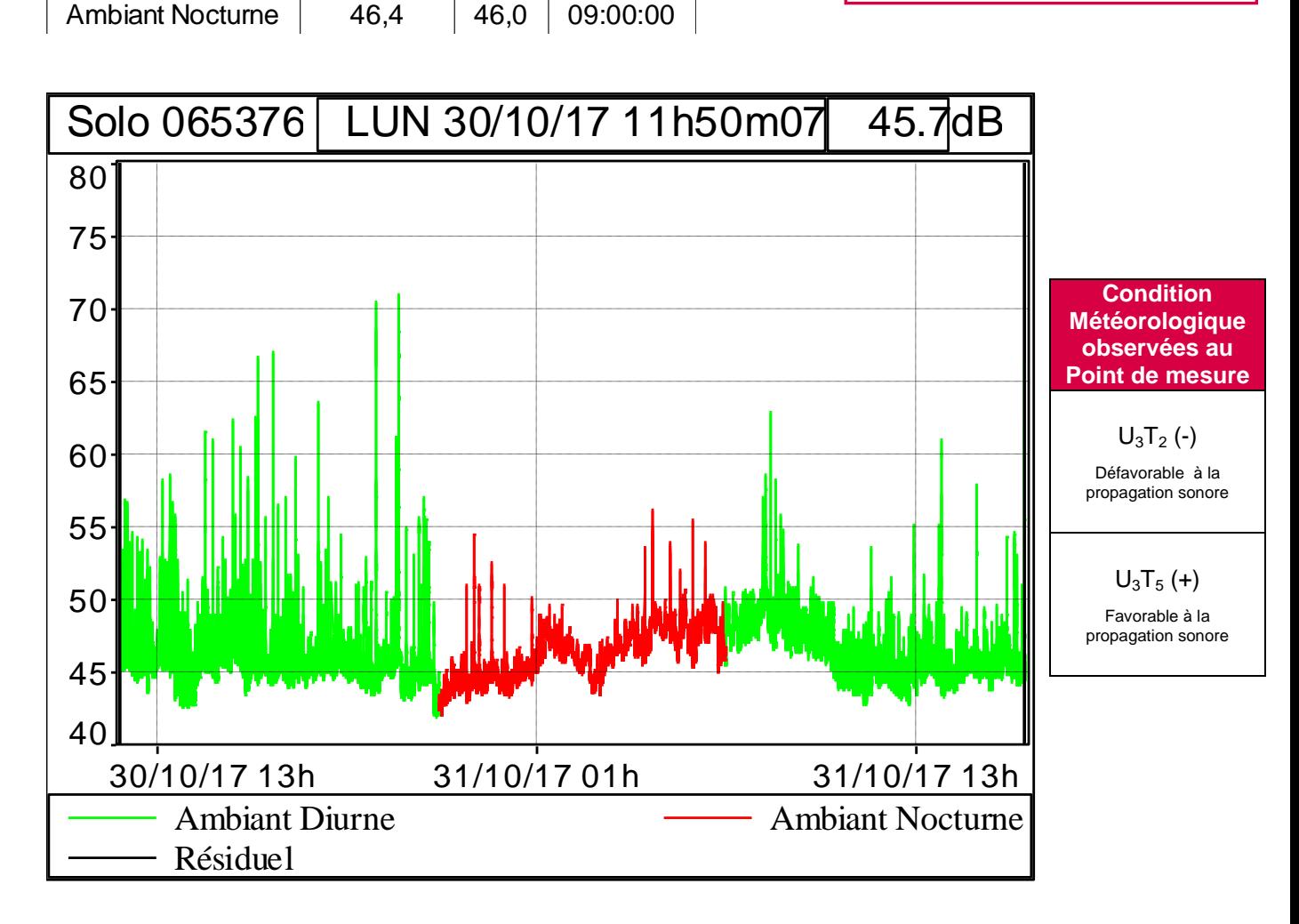

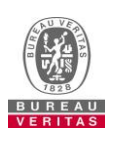

#### **POINT 4 – LDP Sud**

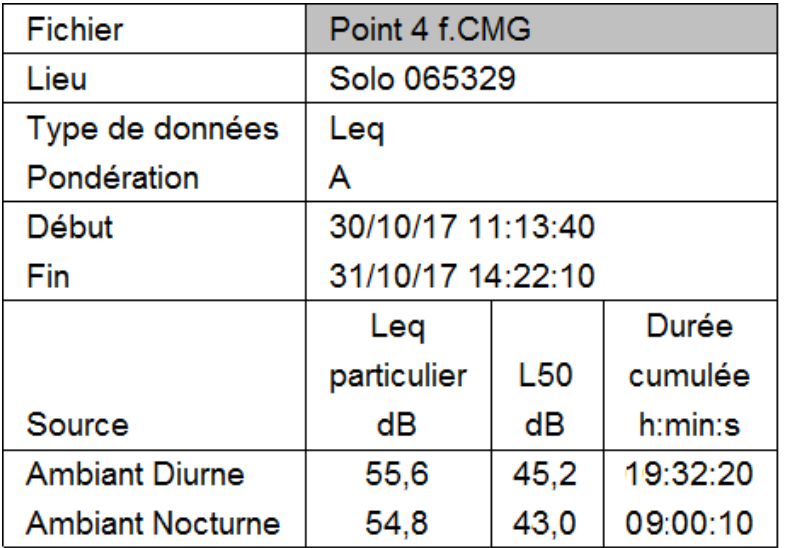

#### **Principales sources de bruit au point de mesure :**

#### *Sur site :*

- extraction et équipements techniques extérieurs ;
- circulation des camions et chariots sur le site ;
- bruit de process.

- **•** circulation sur les routes environnantes ;
- bruit de fond de la ville.

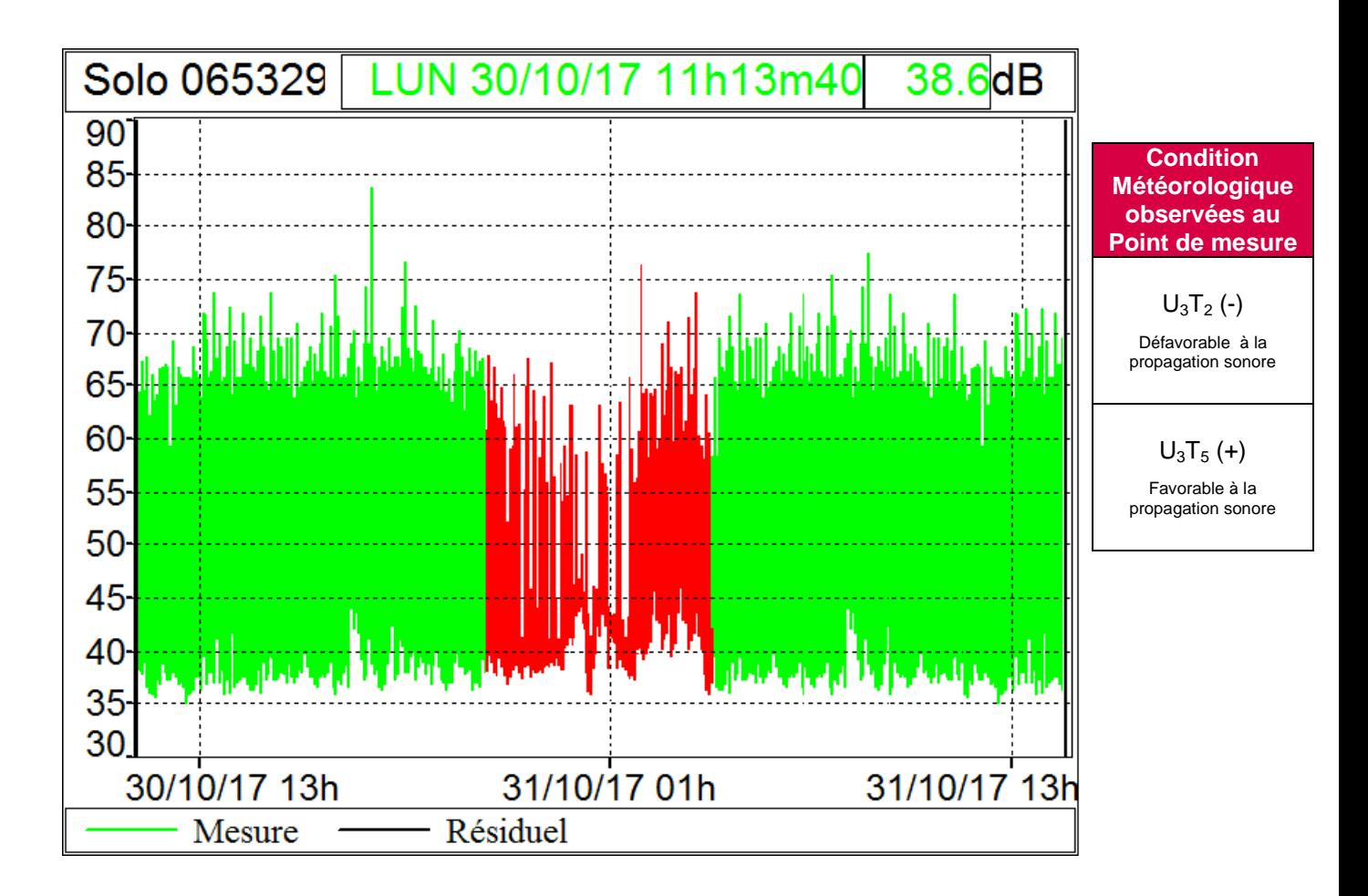

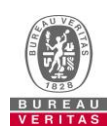

#### **POINT 5 – ZER (Zones à Emergence Réglementée)**

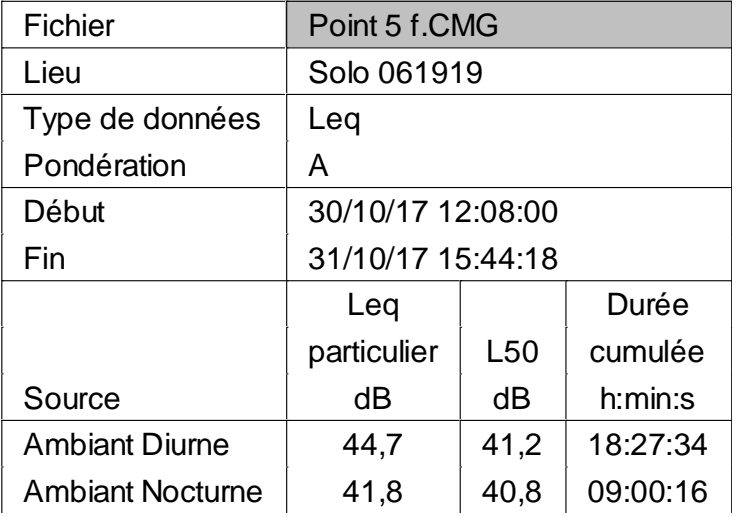

#### **Principales sources de bruit au point de mesure :**

#### *Sur site :*

- extraction et équipements techniques extérieurs ;
- circulation des camions et chariots sur le site ;
- bruit de process.

- **•** circulation sur les routes environnantes ;
- bruit de fond de la ville.

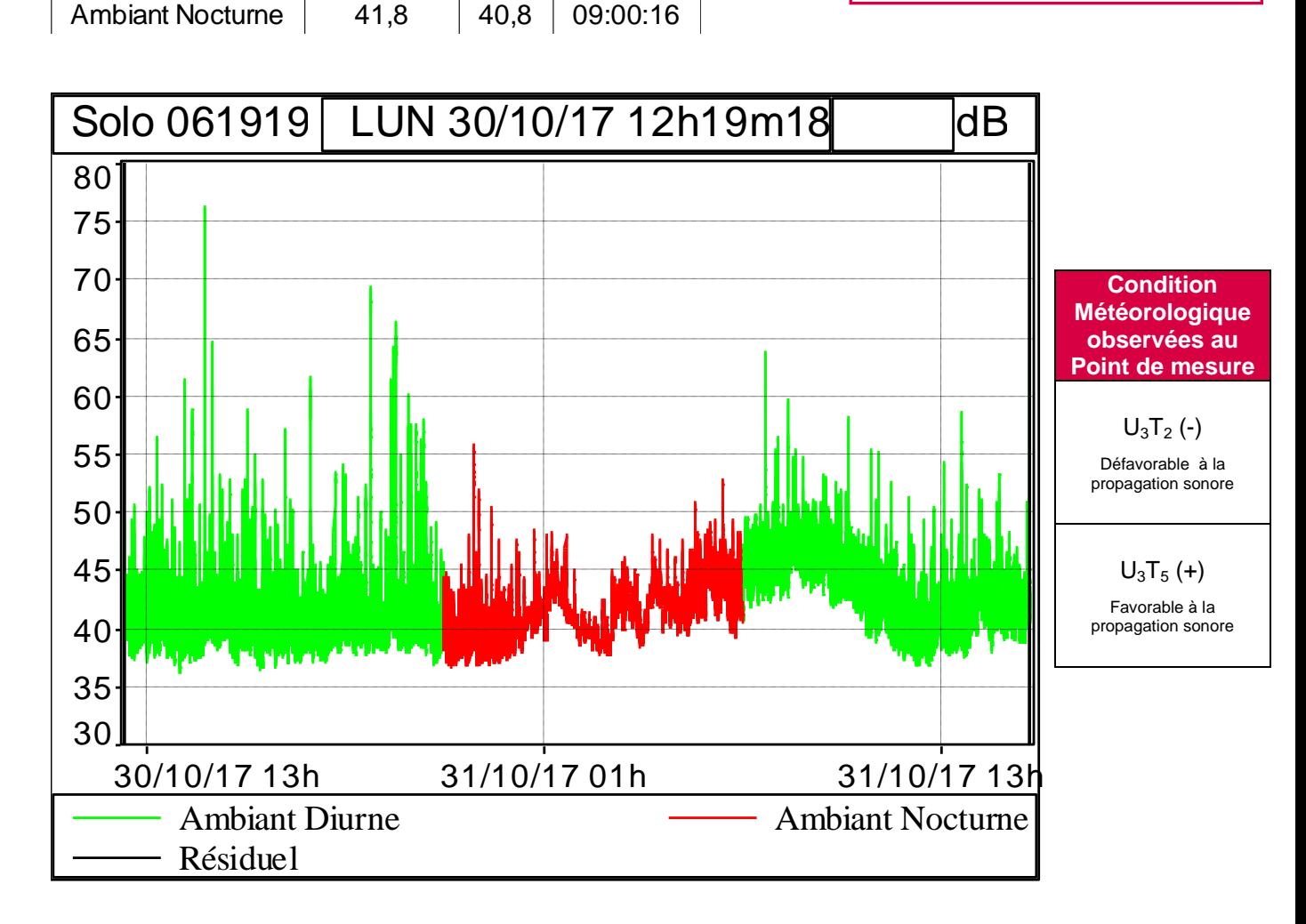

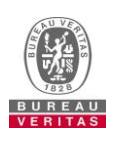

#### **POINT 5R – Point Résiduel**

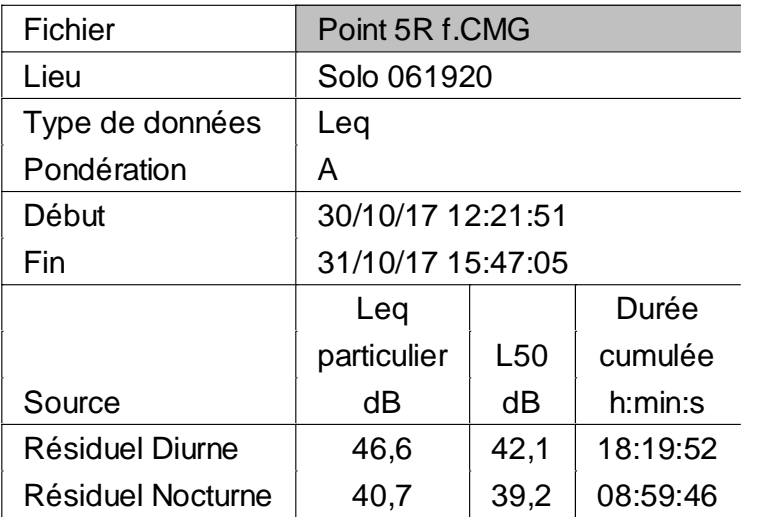

#### **Principales sources de bruit au point de mesure :**

*Sur site :*

RAS.

- circulation sur les routes environnantes ;
- bruit de fond de la ville.

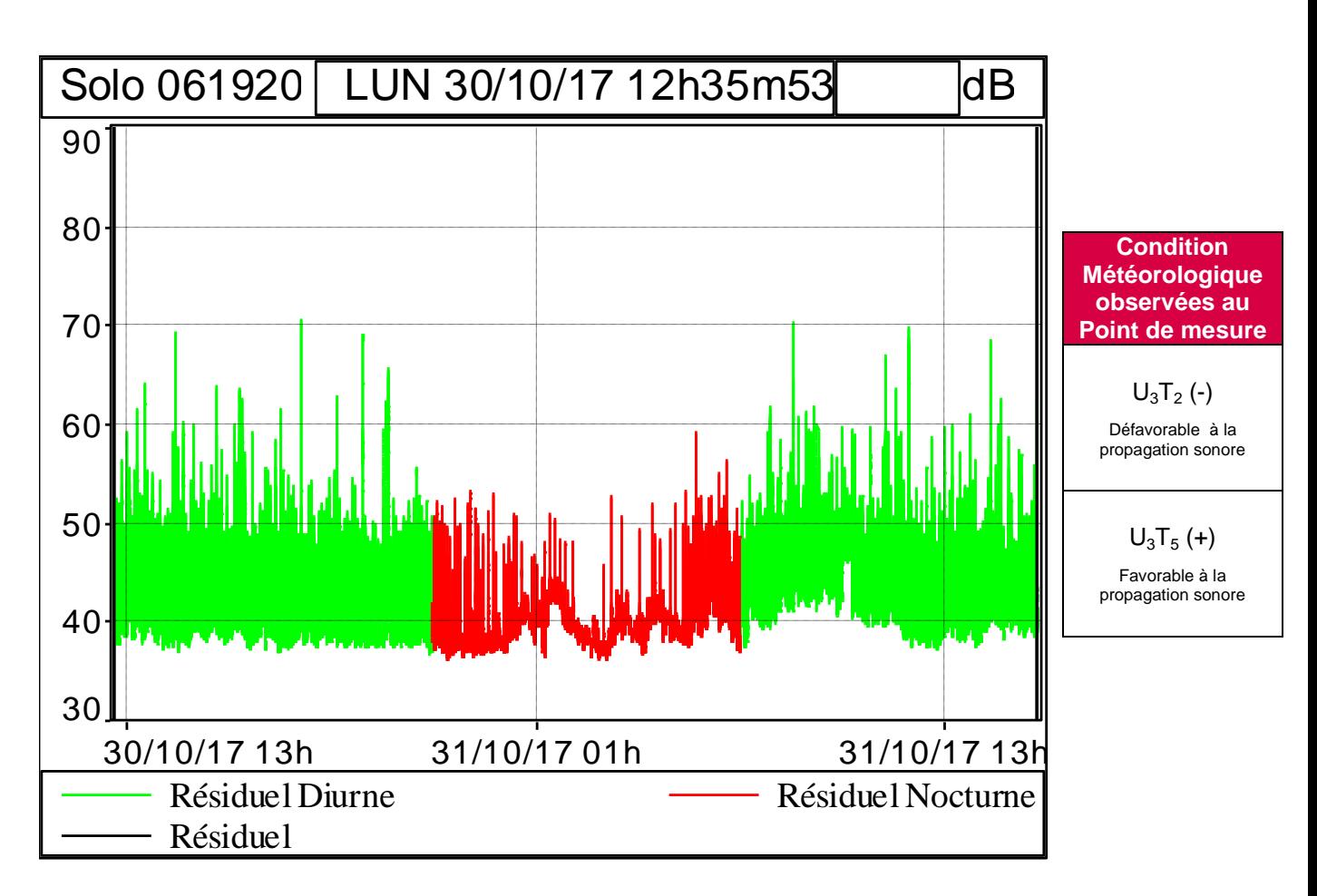

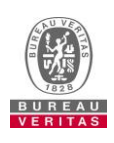

**Annexe D – Analyse spectrale par bande 1/3 d'octave**

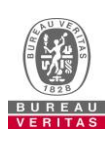

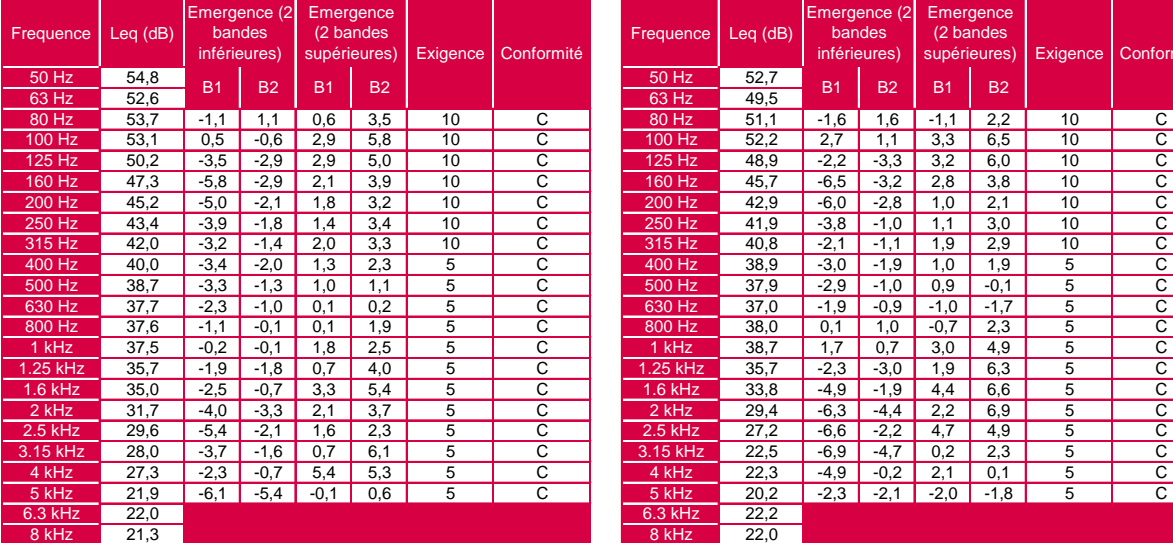

#### **Point 3 - Diurne Point 3 - Nocturne**

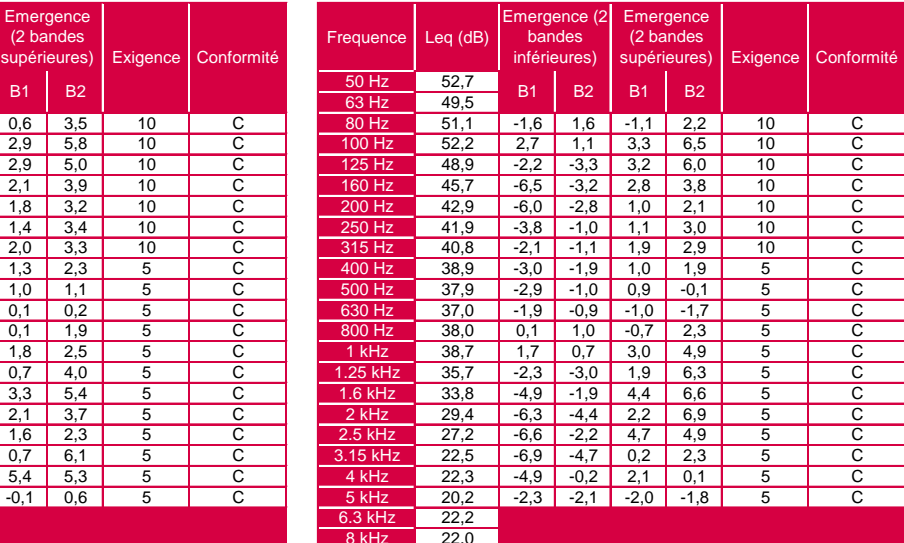

#### **Point 4 - Diurne Point 4 - Nocturne**

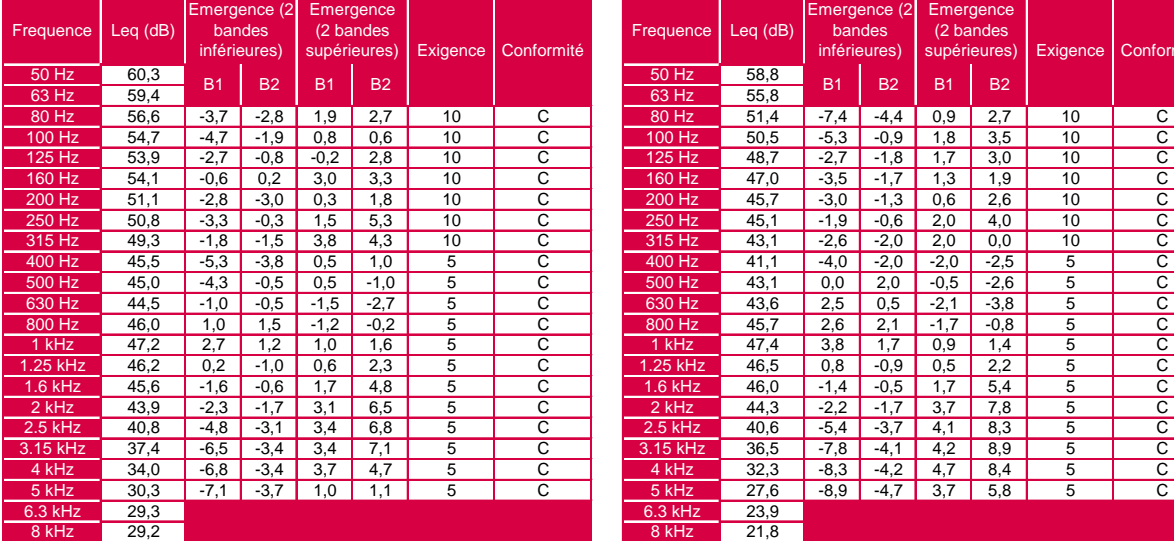

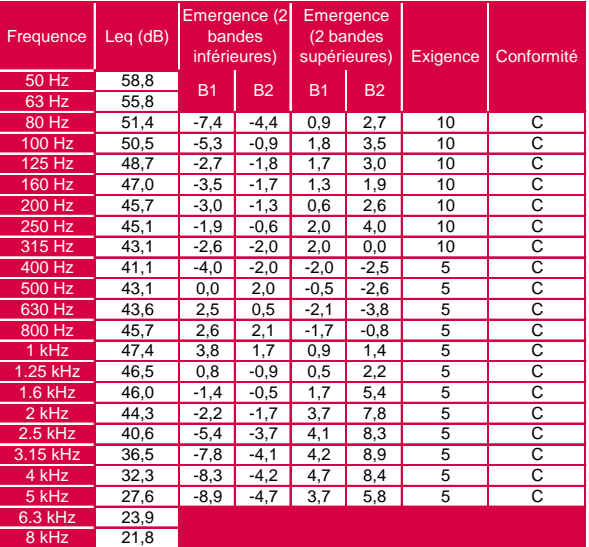

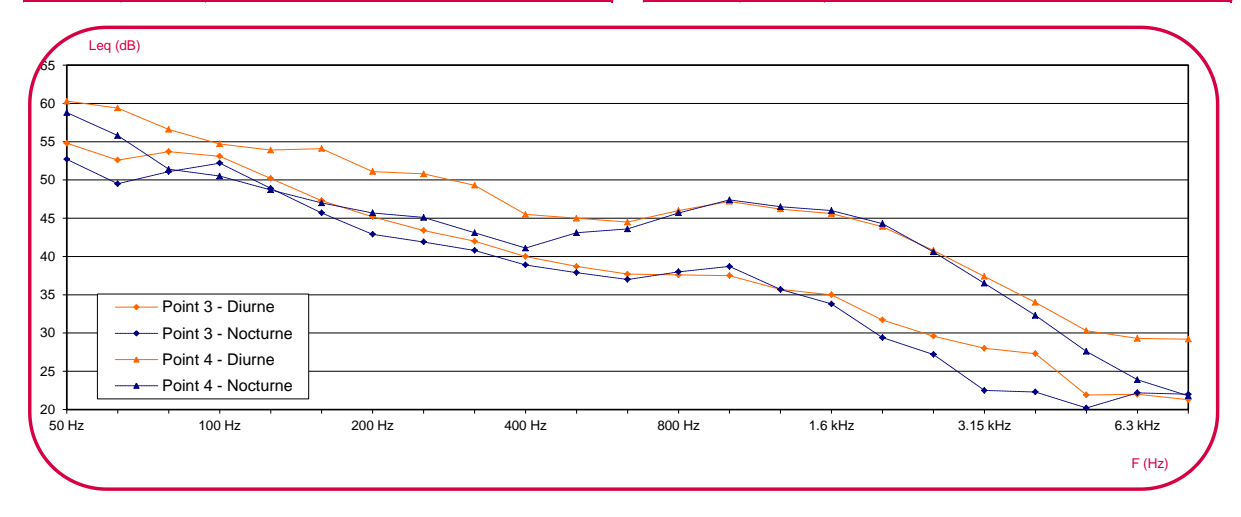

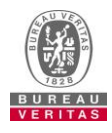
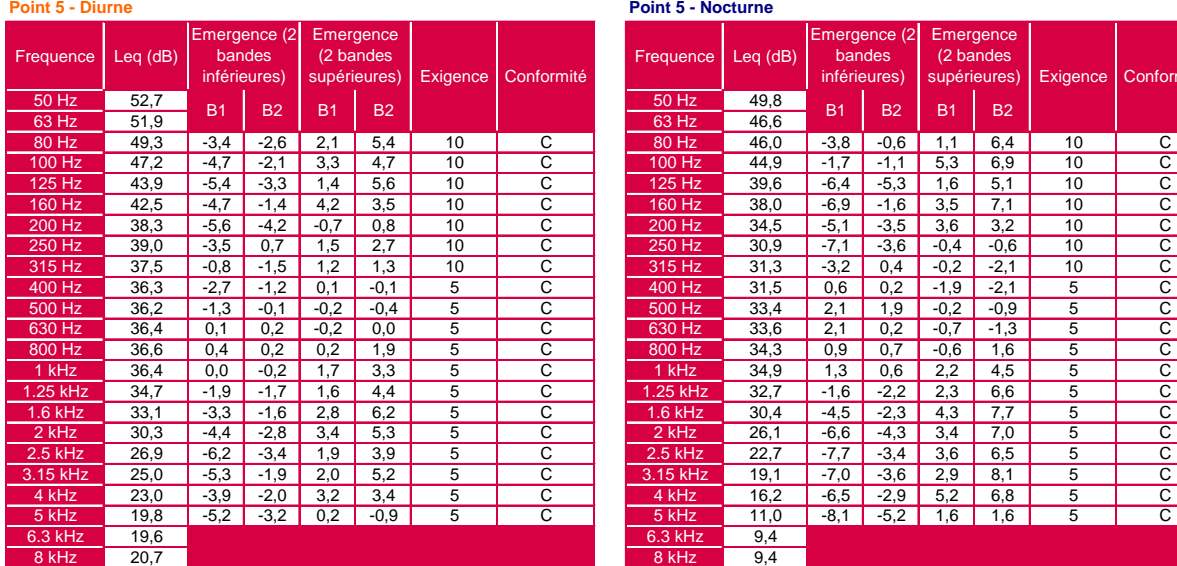

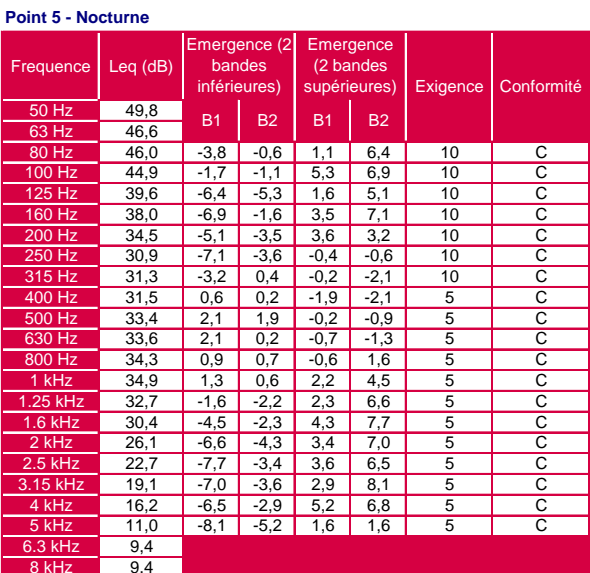

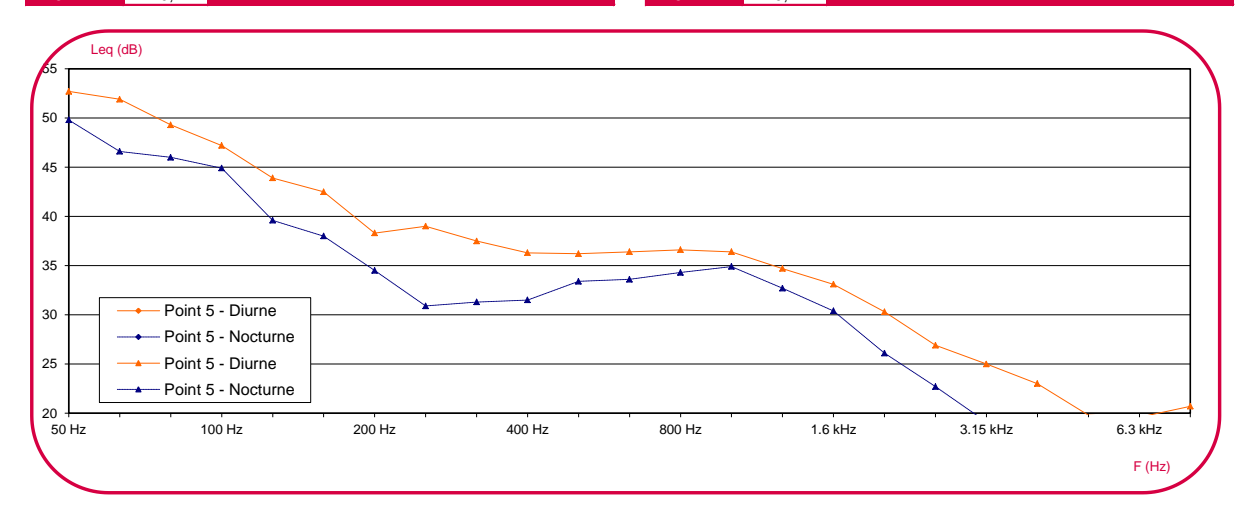

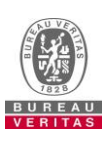

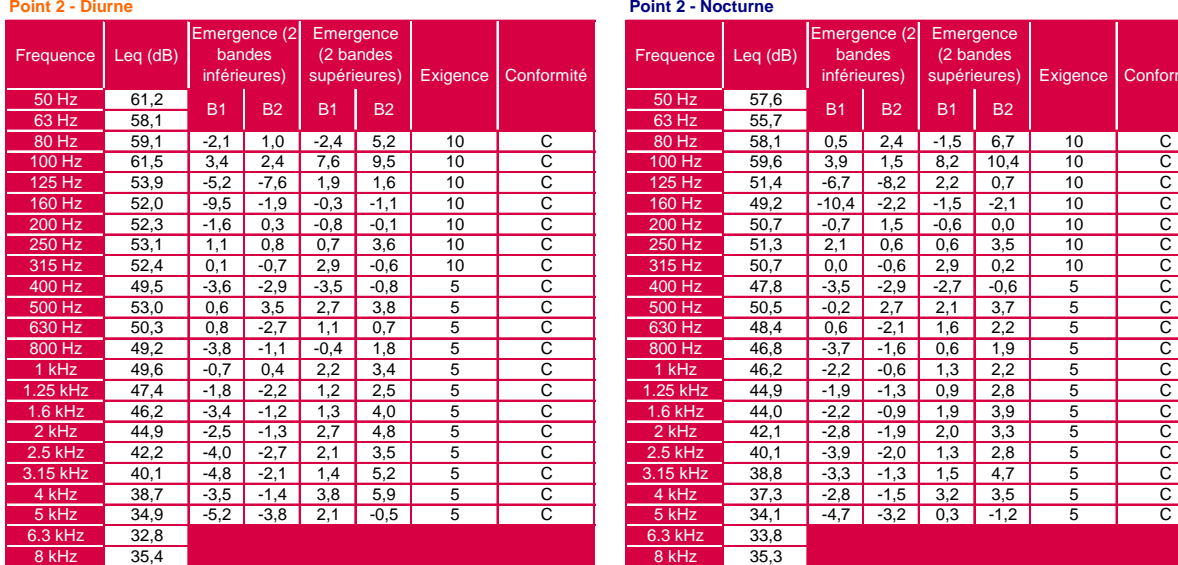

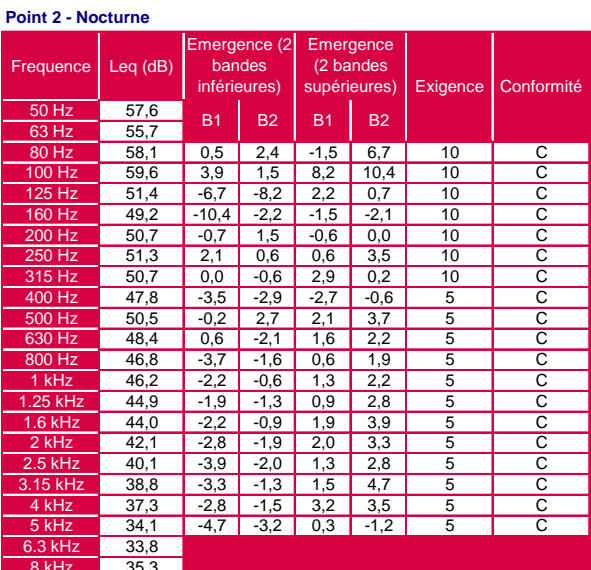

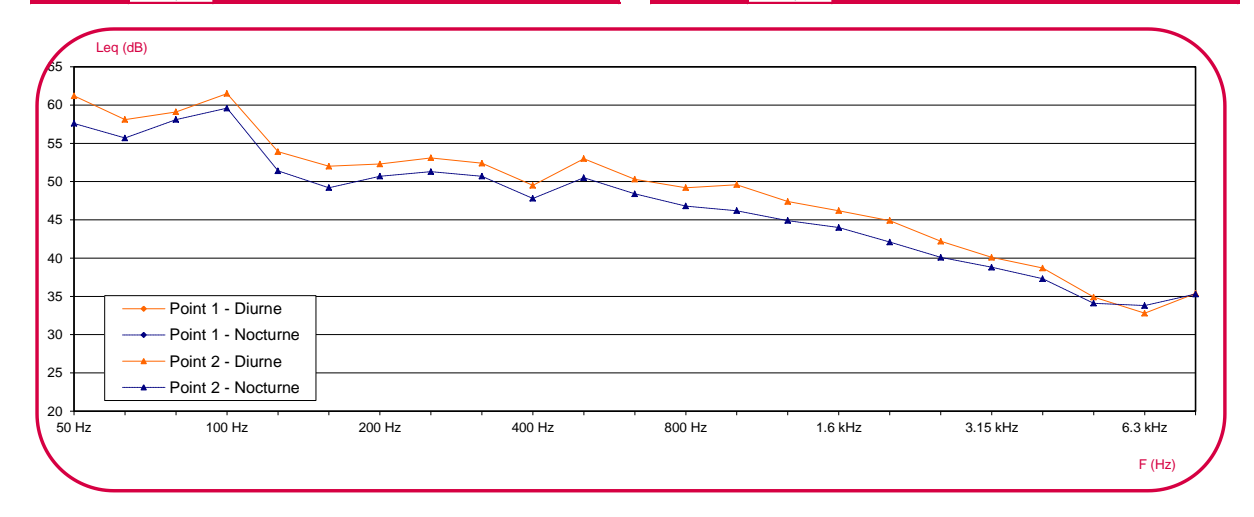

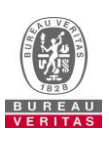

**Annexe E – Conditions météorologiques – codage UiTi**

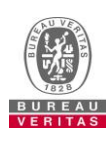

#### **Conditions météorologiques** *(Extrait NF S 31-010/A1 décembre 2008)*

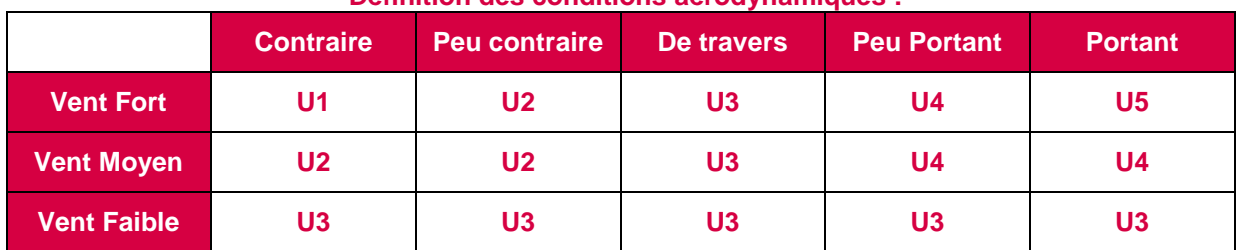

#### **Définition des conditions aérodynamiques :**

#### **Définition des conditions thermiques :**

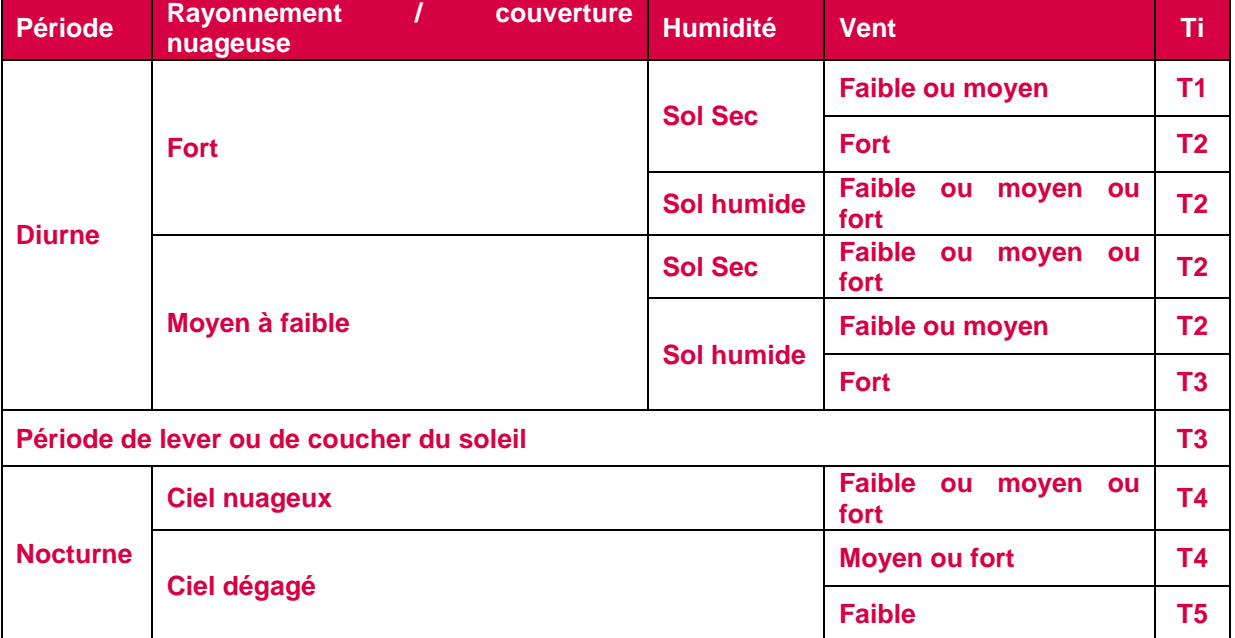

**Estimation de l'influence météorologique sur la propagation acoustique (grille UiTi) :**

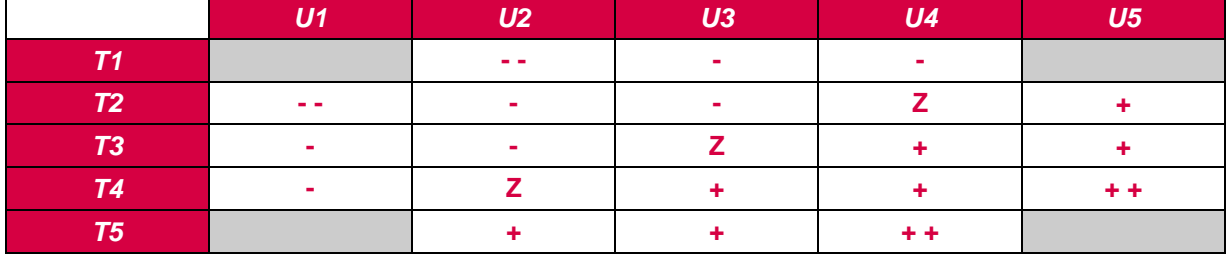

**- -** conditions défavorables pour la propagation sonore ;

- **-** conditions défavorables pour la propagation sonore ;
- conditions homogènes pour la propagation sonore ;
- **+** conditions favorables pour la propagation sonore;
- **++** conditions favorables pour la propagation sonore.

**Les couples (T2, U5), (T3, U4 ou U5), (T4, U3 ou U4 ou U5), (T5, U2 ou U3 ou U4) sont ceux qui offrent une meilleure reproductibilité.**

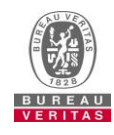

# Annexe 3 : Mesures de rejets atmosphériques

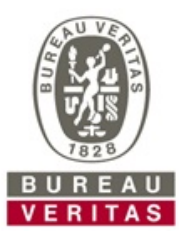

#### **Bureau Veritas Exploitation SAS**

LA CHAPELLE ST MESMIN 1 rue de Micy 45380 LA CHAPELLE-SAINT-MESMIN France Téléphone : 02 38 88 18 69 Mail : cedric.da-cunha@fr.bureauveritas.com

#### **A l'attention de M. VASSEUR EMMANUEL**

ENGIE ENERGIE SERVICES 17 RUE DU 19 MARS 1962 ZA LE GRAND SEMINAIRE 28630 LE COUDRAY

# **Mesures des émissions atmosphériques**

**Contrôle réglementaire - 2018**

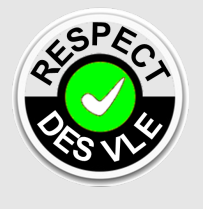

**Intervention du** 06/12/2018 **au** 07/12/2018

**Nom du site :** APTIV FRANCE **Latitude :** 1.5117 **Longitude :** 48.4272

**Lieu d'intervention :** ZONE DES LONG REAGES 28630 EPERNON

**Numéro d'affaire :** 8165654/1/1 **Référence du rapport :** 8165654/1.1.2.rev1.R **Annule et remplace :** 8165654/1.1.2.R en date du 21/12/2018, il vous appartient de détruire l'ancienne version en votre possession. **Rédigé le :** 09/01/2019 **Par :** Cédric DA CUNHA

Ce document a été validé par son auteur. Ce rapport contient 93 pages. La reproduction de ce rapport d'essai n'est autorisée que sous sa forme intégrale. Seules certaines prestations rapportées dans ce document sont couvertes

par l'accréditation.

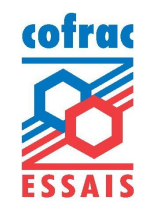

**ACCREDITATION**  N° 1-6260 PORTEE DISPONIBLE SUR WWW.COFRAC.FR

# **SOMMAIRE**

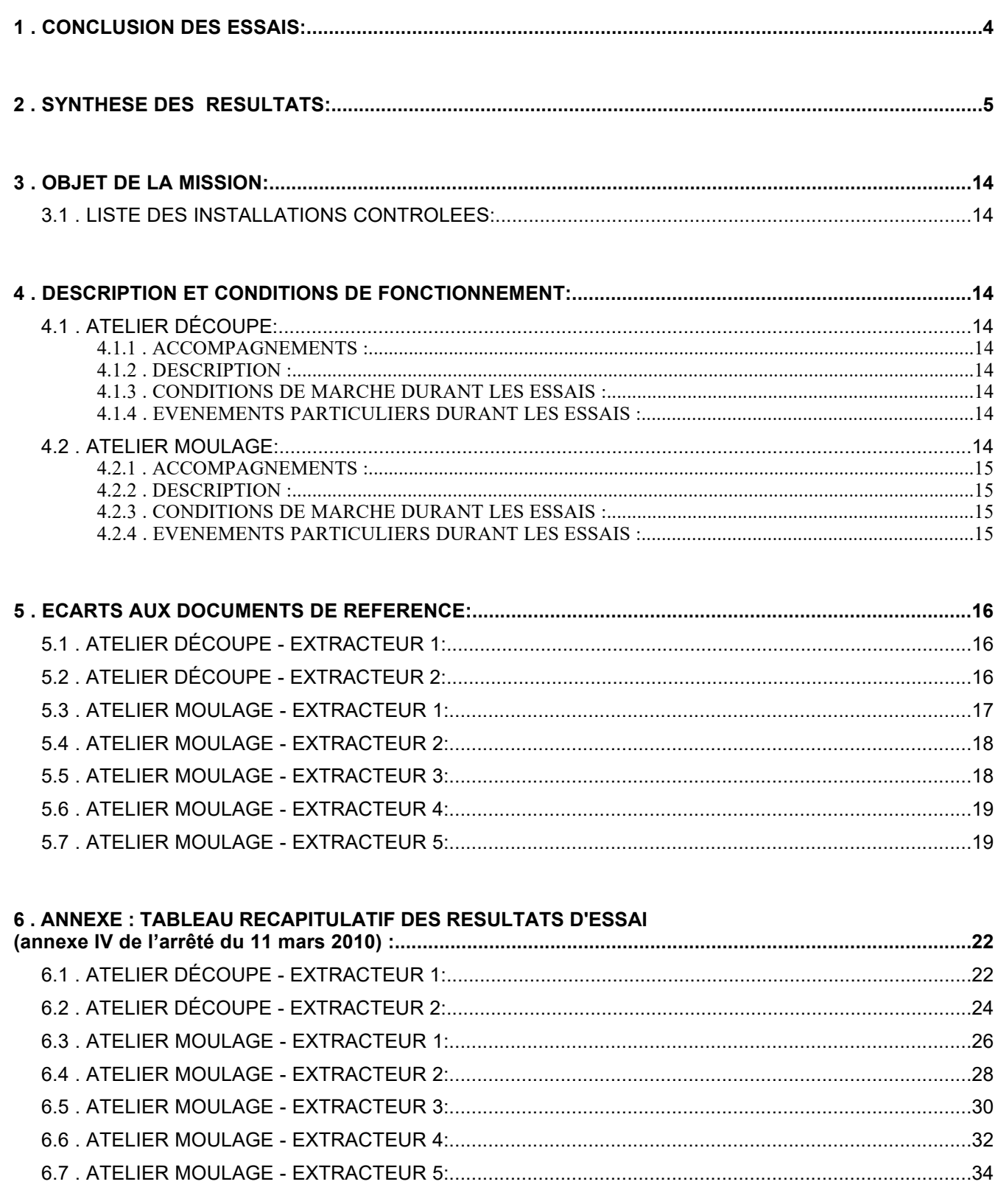

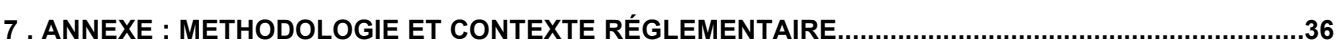

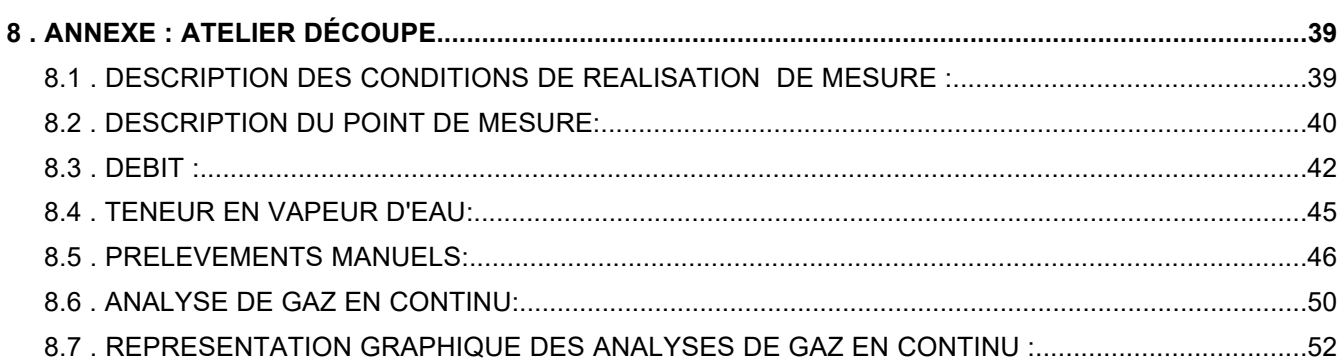

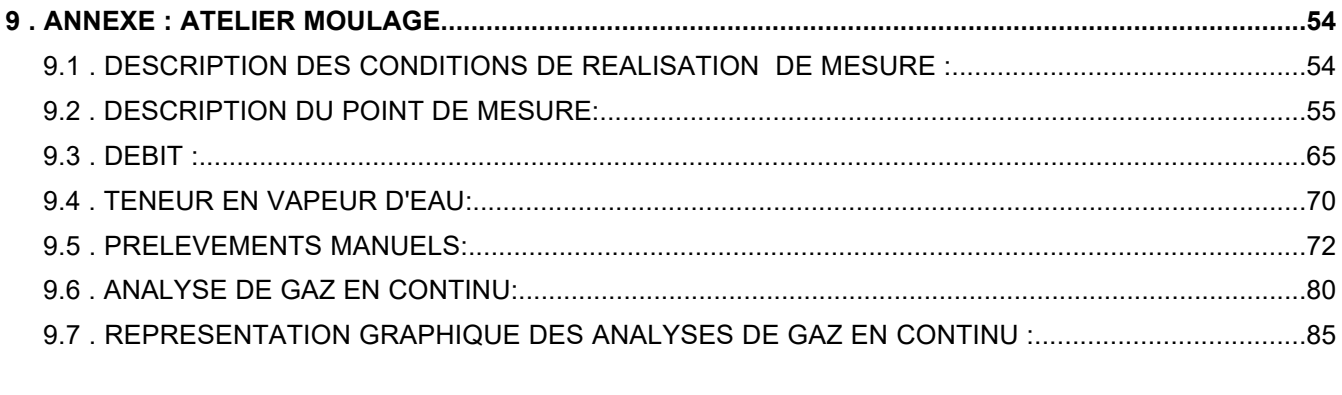

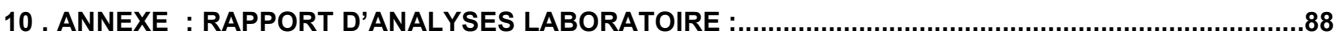

#### **1 . CONCLUSION DES ESSAIS:**

#### *Synthèse des mesures réalisées dans les conditions de fonctionnement décrites au paragraphe DESCRIPTION ET CONDITIONS DE FONCTIONNEMENT*

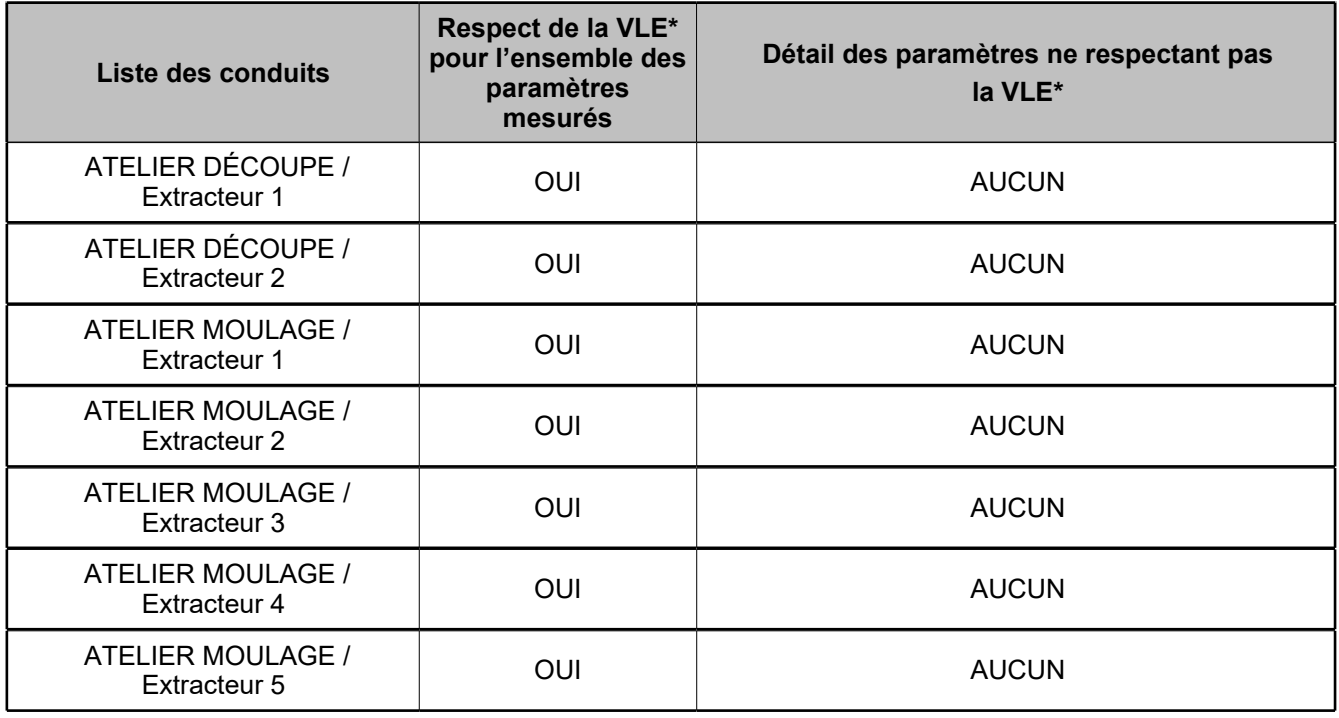

\* : Bureau Veritas compare la moyenne de ses résultats de mesure avec les Valeurs Limites d'Emissions (VLE) les plus contraignantes. En cas de dépassement de celles-ci, Bureau Veritas peut éventuellement effectuer la comparaison avec les autres VLE fournies. Ces VLE se rapportent aux textes de référence en annexe **Méthodologie et contexte réglementaire**. Pour conclure au respect ou non de la VLE, l'incertitude associée au résultat n'est pas prise en compte.

#### **2 . SYNTHESE DES RESULTATS:**

Si des valeurs limites vous sont applicables et ont été portées à notre connaissance, celles-ci sont indiquées dans le tableau ci-dessous.

#### **Tableau de synthèse de résultats des essais :**

Les résultats présentés ci-dessous correspondent à la moyenne des essais lorsque plusieurs essais ont été réalisés. Le détail de chaque essai est présenté en annexe,

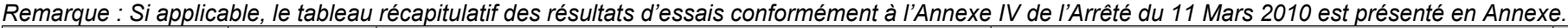

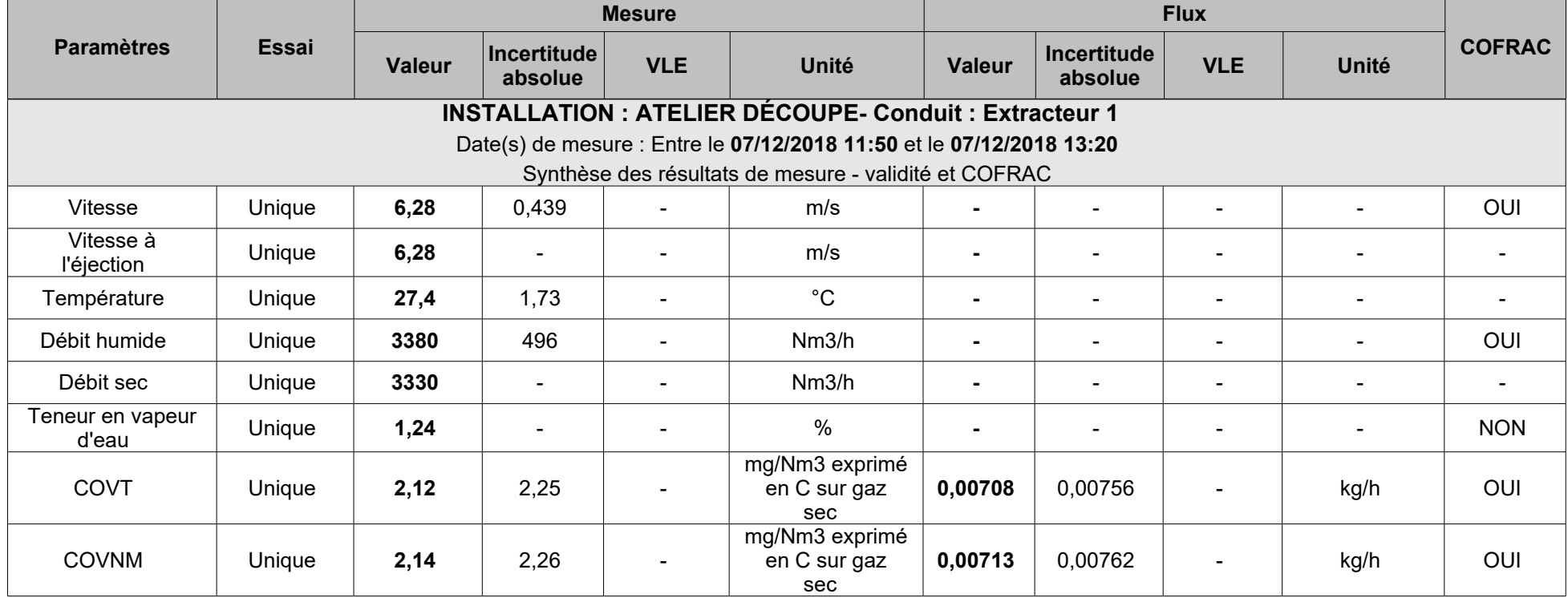

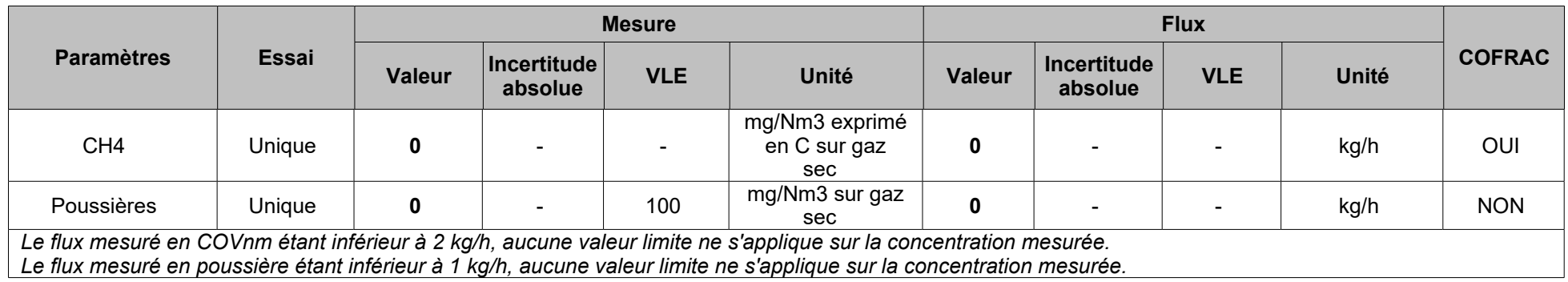

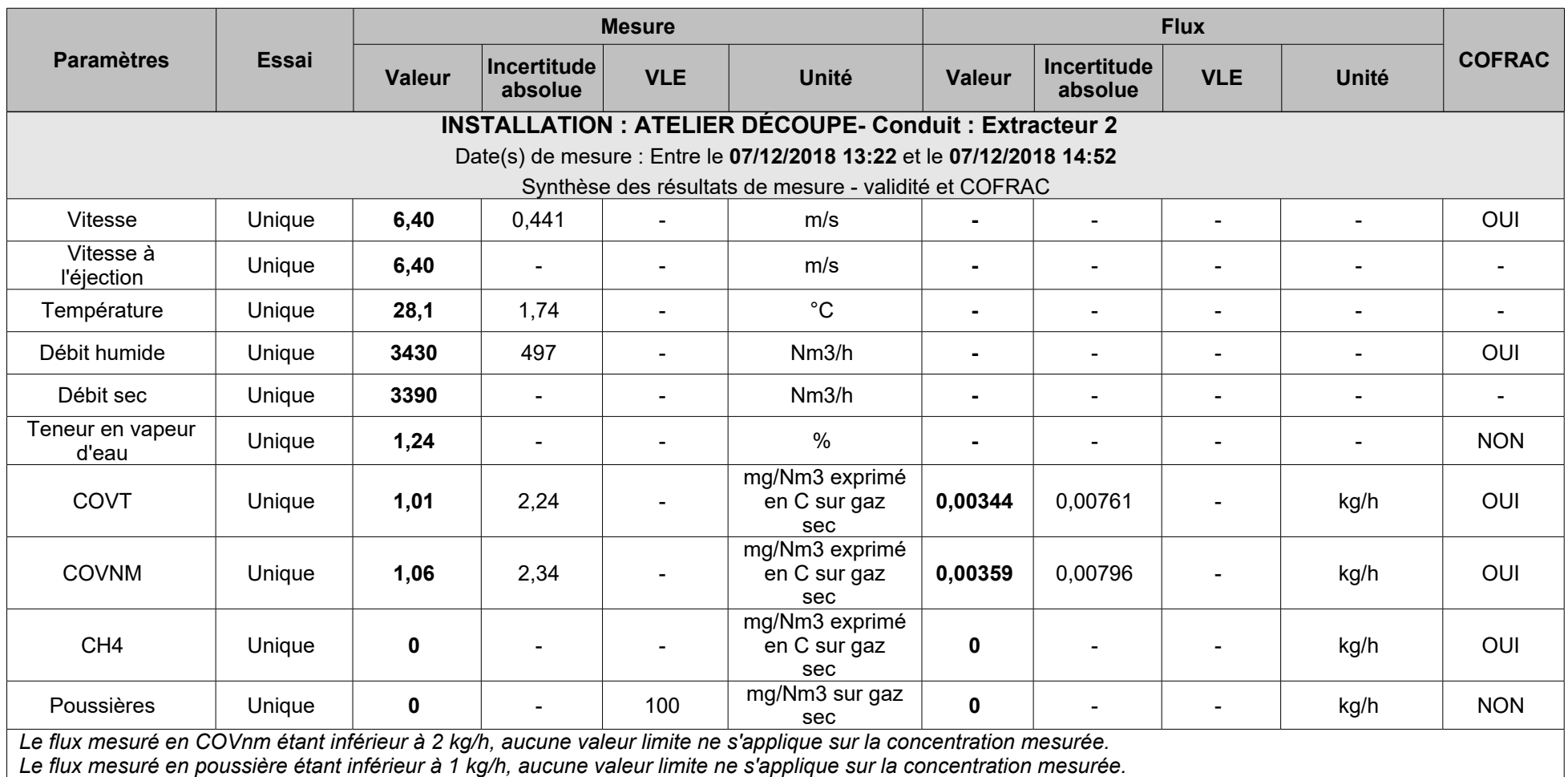

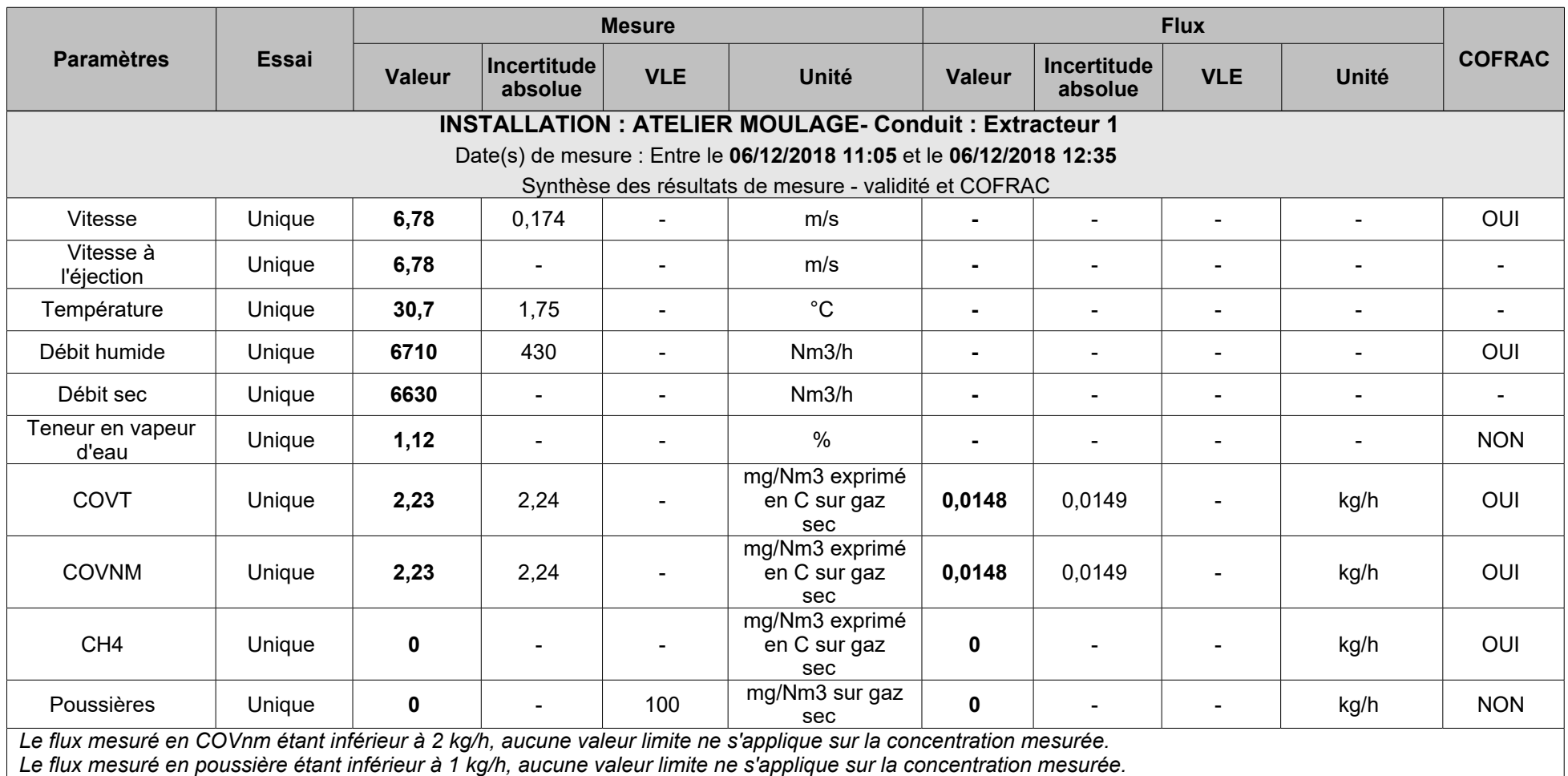

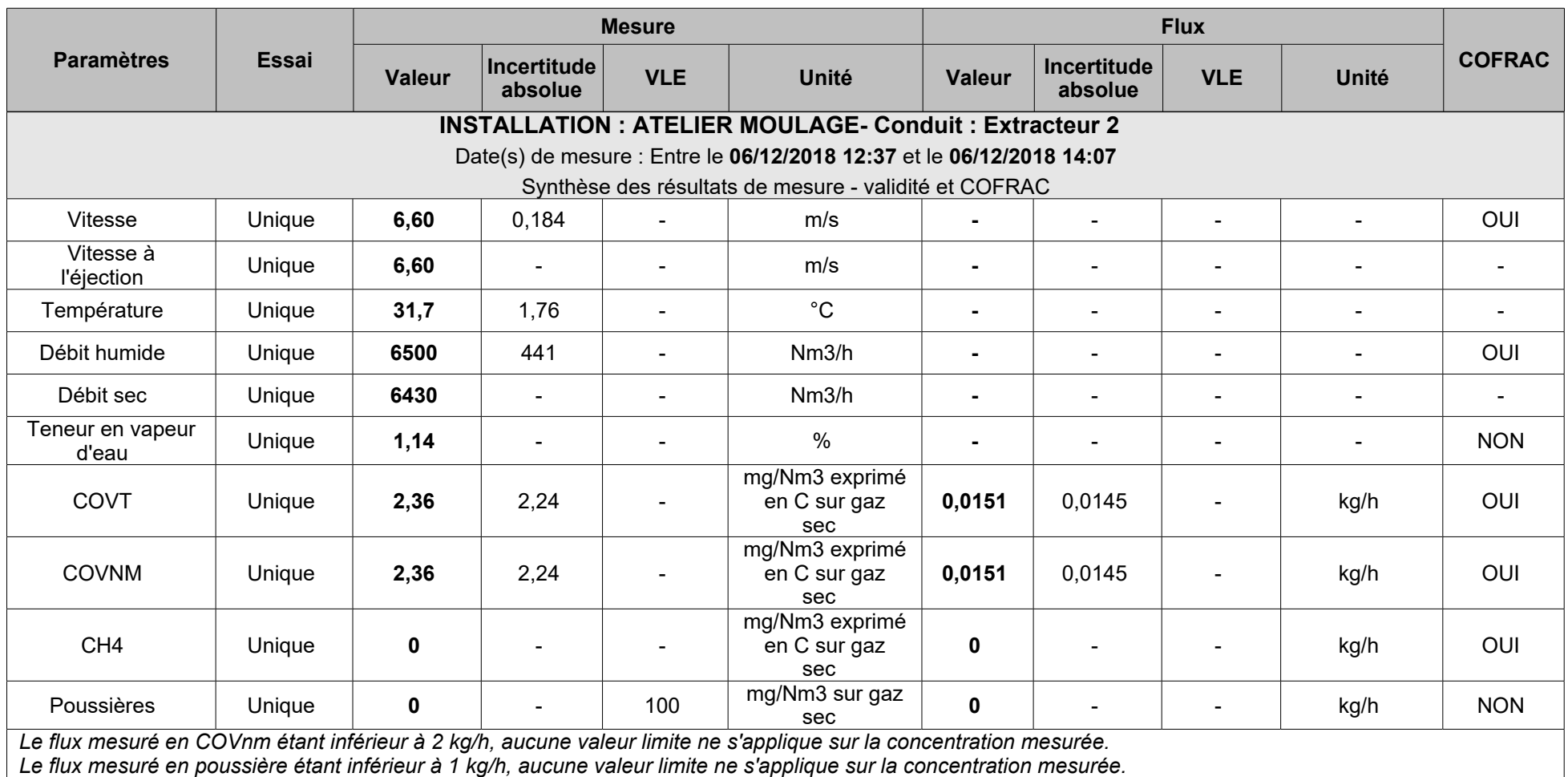

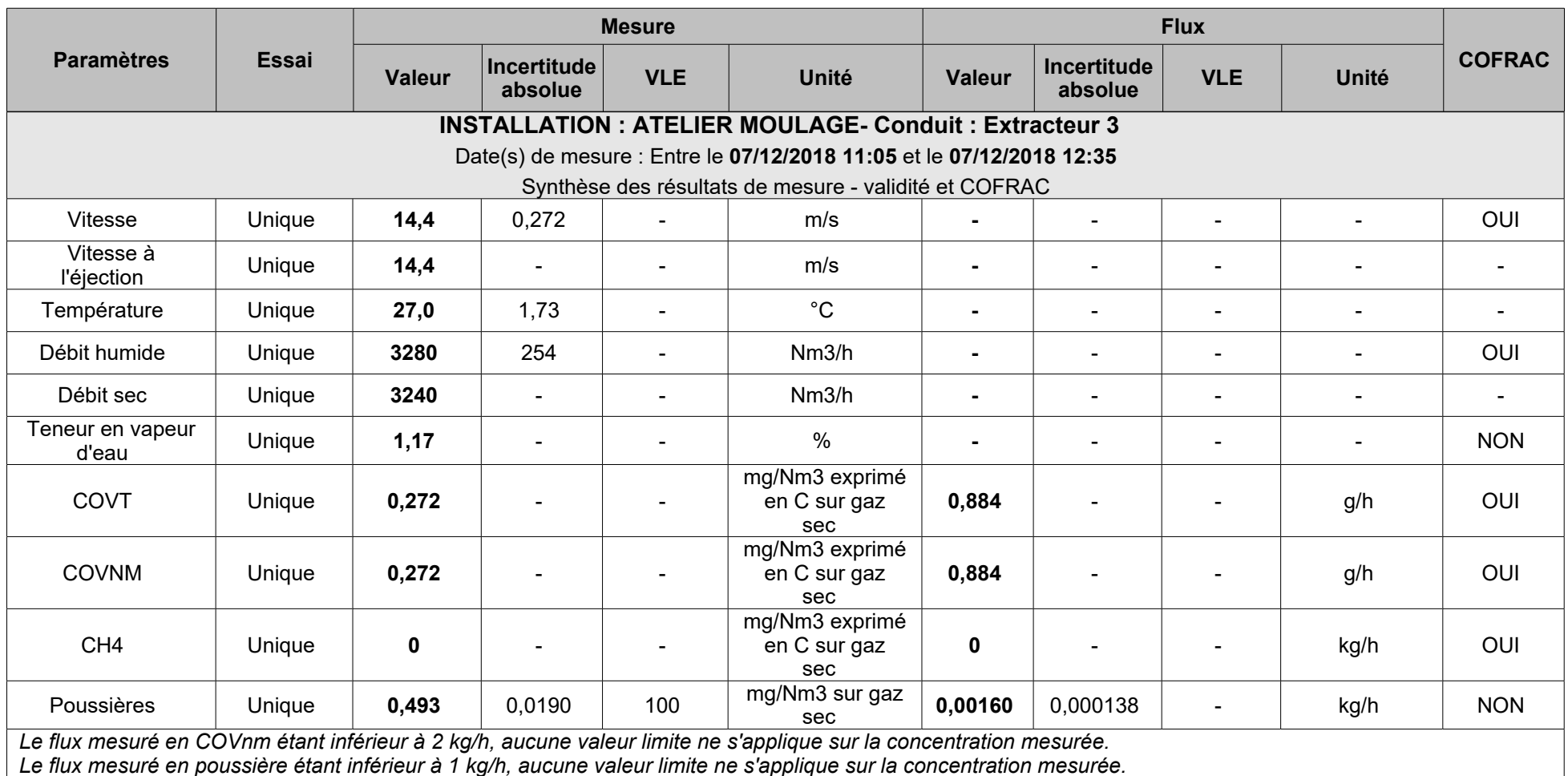

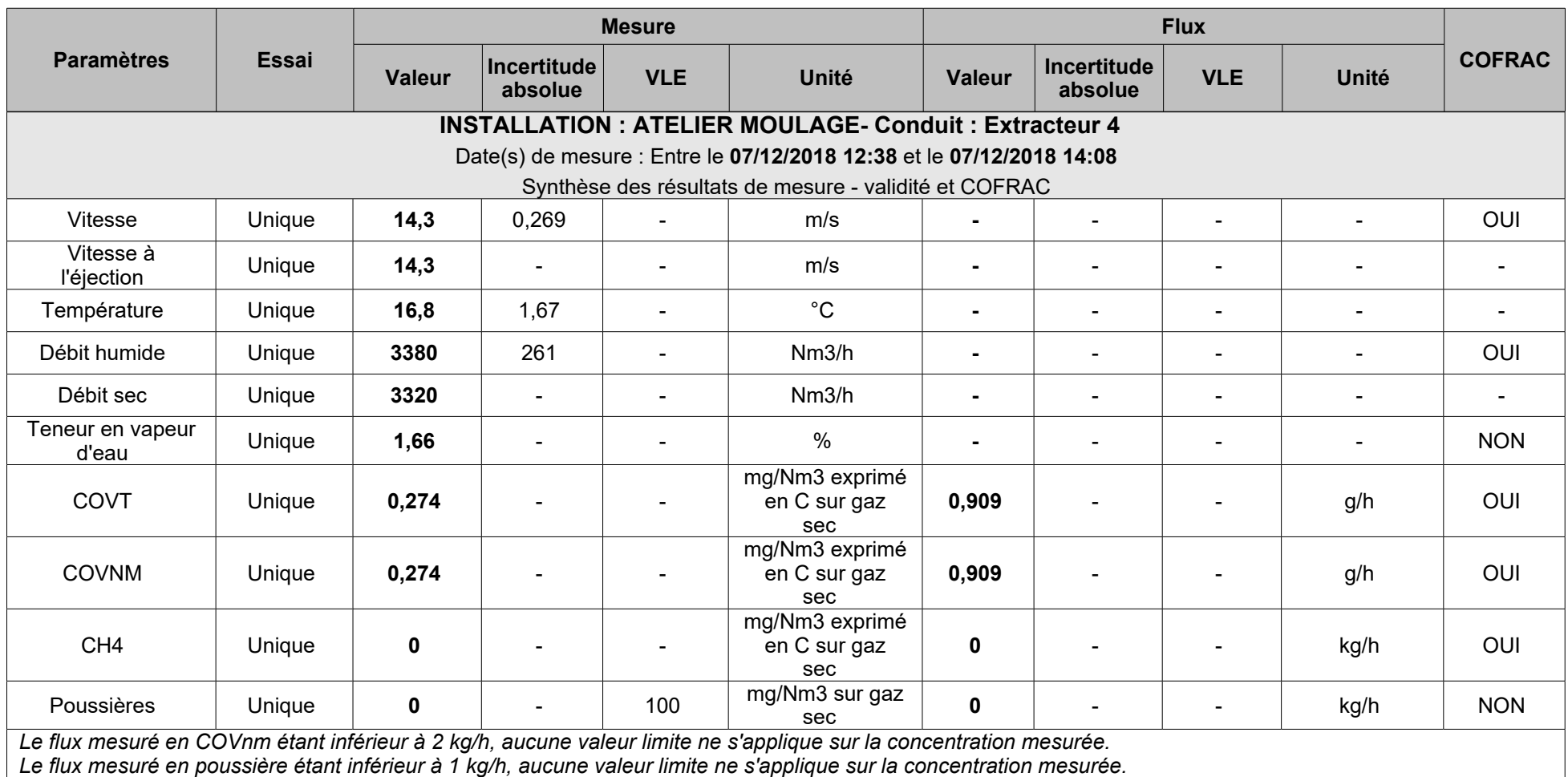

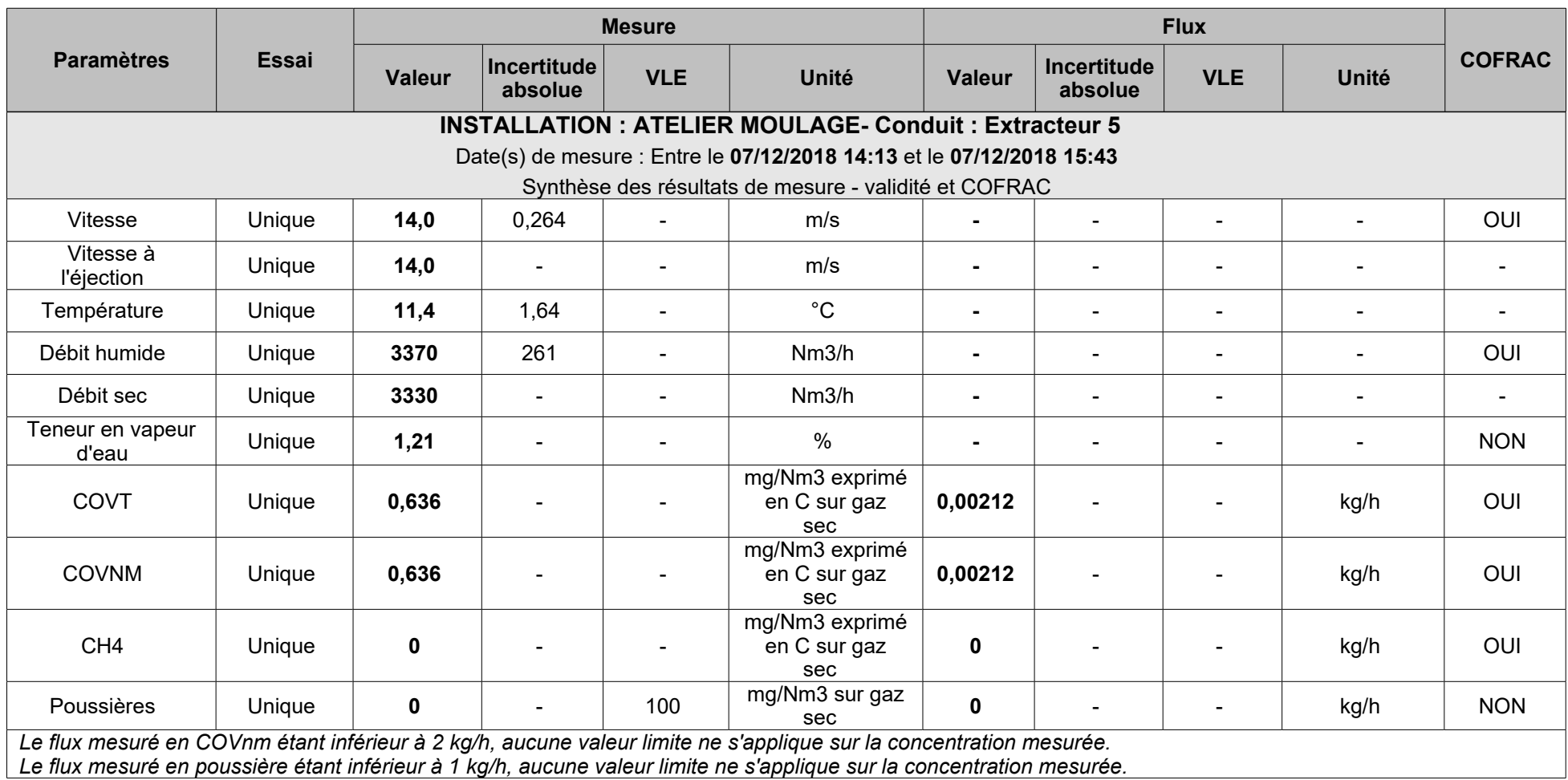

#### **Rappel sur les incertitudes :**

Les incertitudes affichées correspondent aux incertitudes élargies d'un facteur k=2.

L'incertitude sur le résultat de la moyenne des essais n'est pas calculée.

.<br>Dans le cas où les conditions environnementales ou de fonctionnement n'ont pas permis de réaliser les prélèvements selon les règles de l'art, les incertitudes ne sont pas affichées.

Afin de faciliter la lecture, les incertitudes absolues Y sur une valeur X pourront être notées X ± Y.

Cela indique qu'en réalité, la valeur de X est comprise entre X-Y et X+Y.

**Note** : L'affichage des valeurs est arrondi à 3 chiffres significatifs et arrondi arithmétique selon le 4ème chiffre non conservé.

#### **3 . OBJET DE LA MISSION:**

A la demande de ENGIE ENERGIE SERVICES, Bureau Veritas a fait intervenir :

- Cédric DA CUNHA

La mission suivante a été réalisée : Mesures des émissions atmosphériques.

#### **3.1 . LISTE DES INSTALLATIONS CONTROLEES:**

Lors de notre visite nous sommes intervenus sur le périmètre suivant :

- Atelier découpe
- Atelier moulage

La mission de Bureau Veritas s'est limitée aux installations et périodes de fonctionnement citées dans le rapport.

#### **4 . DESCRIPTION ET CONDITIONS DE FONCTIONNEMENT:**

#### **4.1 . ATELIER DÉCOUPE:**

#### *4.1.1 . ACCOMPAGNEMENTS :*

Sur cette installation, nous avons été accompagnés par :

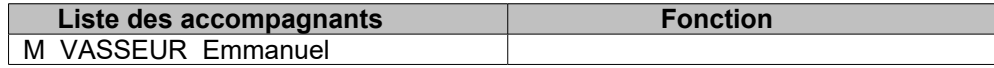

#### *4.1.2 . DESCRIPTION :*

Type d'installation : Extracteur

Commentaires : L'atelier découpe est composé de 2 extracteurs.

#### *4.1.3 . CONDITIONS DE MARCHE DURANT LES ESSAIS :*

Les vérifications ont été effectuées aux régimes réglés par l'exploitant, responsable de la représentativité de ses conditions de fonctionnement.

Commentaires : Fonctionnement nominal aux dires de l'exploitant.

#### *4.1.4 . EVENEMENTS PARTICULIERS DURANT LES ESSAIS :*

Aucun évènement particulier n'est à signaler. Pendant toute la durée des essais, les conditions de marche de l'installation ont été normales et stables.

#### **4.2 . ATELIER MOULAGE:**

#### *4.2.1 . ACCOMPAGNEMENTS :*

Sur cette installation, nous avons été accompagnés par :

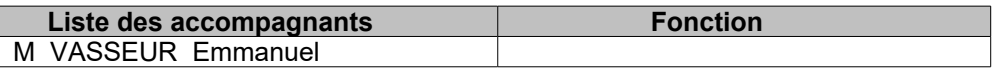

#### *4.2.2 . DESCRIPTION :*

Type d'installation : Extracteur

Commentaires : L'atelier moulage est composé de 5 extracteurs.

#### *4.2.3 . CONDITIONS DE MARCHE DURANT LES ESSAIS :*

Les vérifications ont été effectuées aux régimes réglés par l'exploitant, responsable de la représentativité de ses conditions de fonctionnement.

Commentaires : Fonctionnement nominal aux dires de l'exploitant.

#### *4.2.4 . EVENEMENTS PARTICULIERS DURANT LES ESSAIS :*

Aucun évènement particulier n'est à signaler. Pendant toute la durée des essais, les conditions de marche de l'installation ont été normales et stables.

## **5 . ECARTS AUX DOCUMENTS DE REFERENCE:**

#### **5.1 . ATELIER DÉCOUPE - EXTRACTEUR 1:**

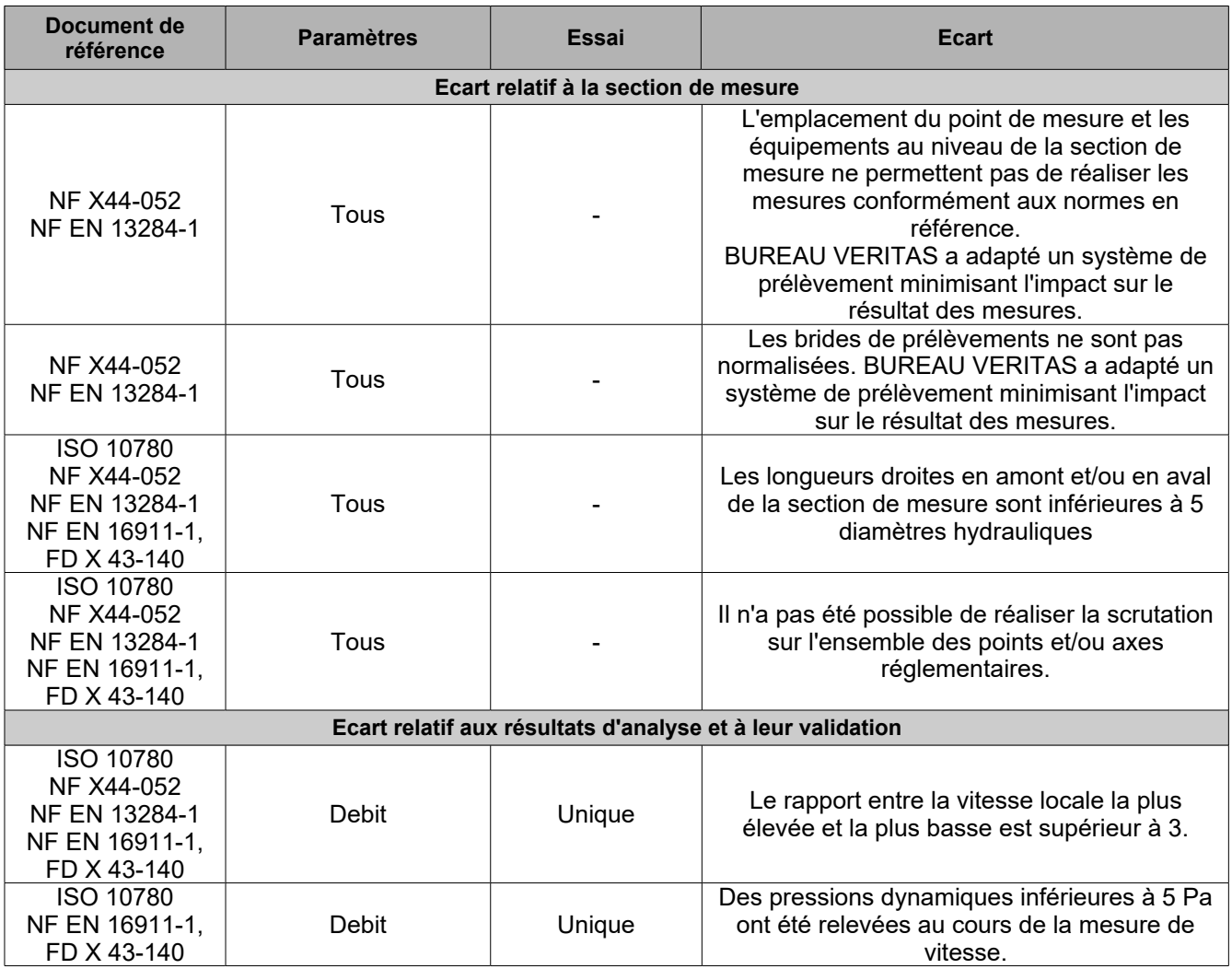

#### **5.2 . ATELIER DÉCOUPE - EXTRACTEUR 2:**

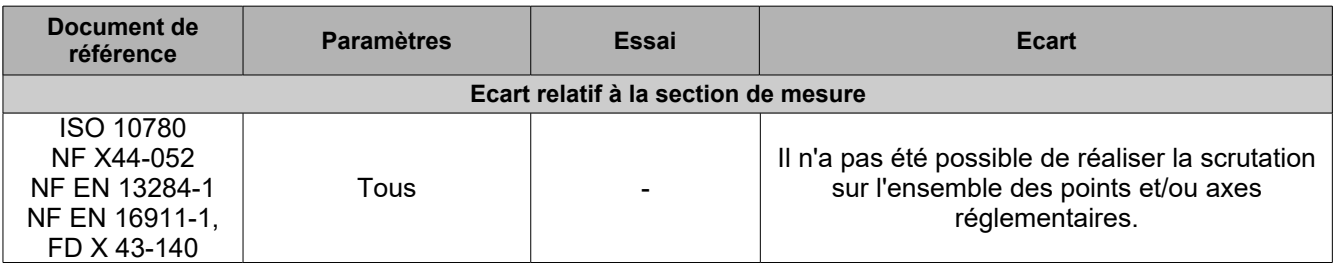

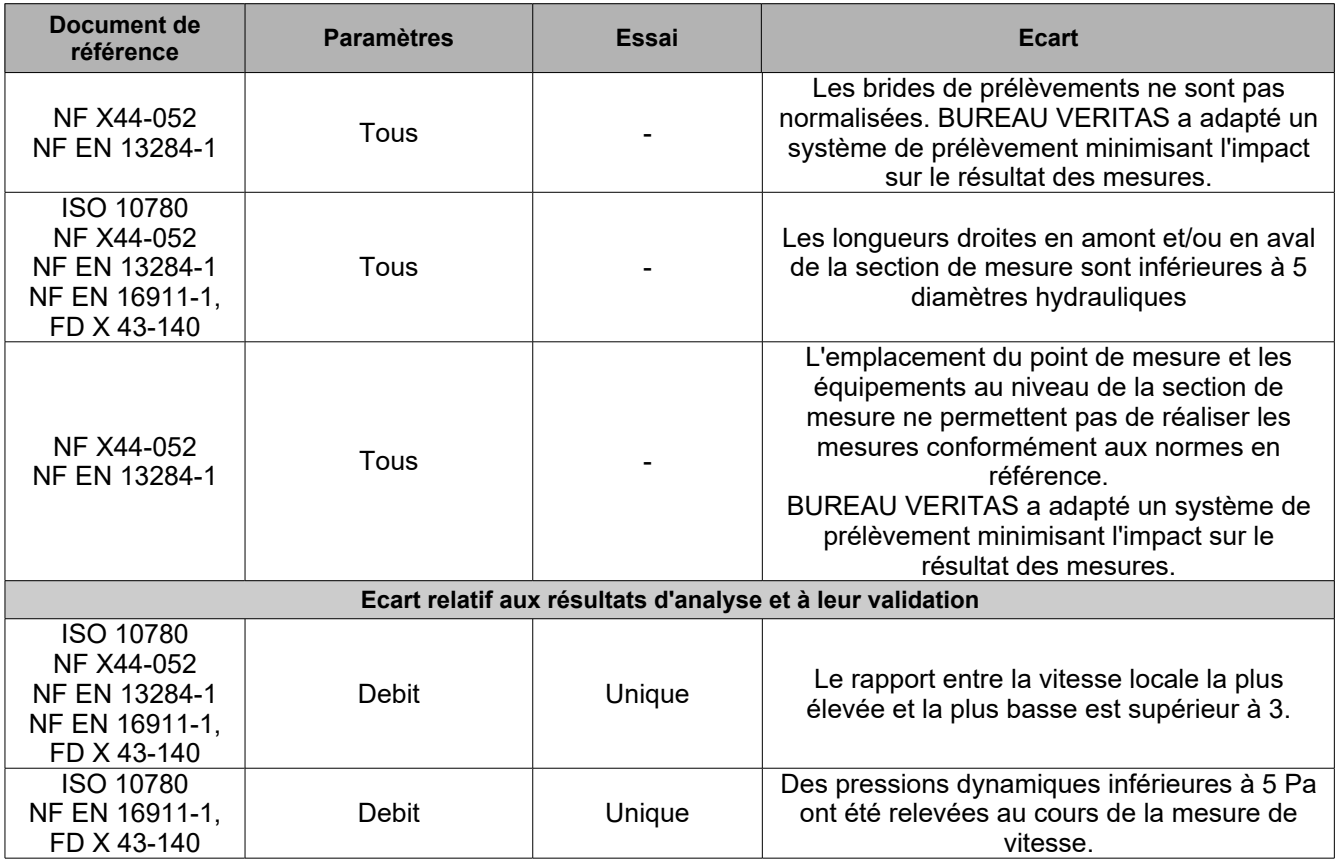

# **5.3 . ATELIER MOULAGE - EXTRACTEUR 1:**

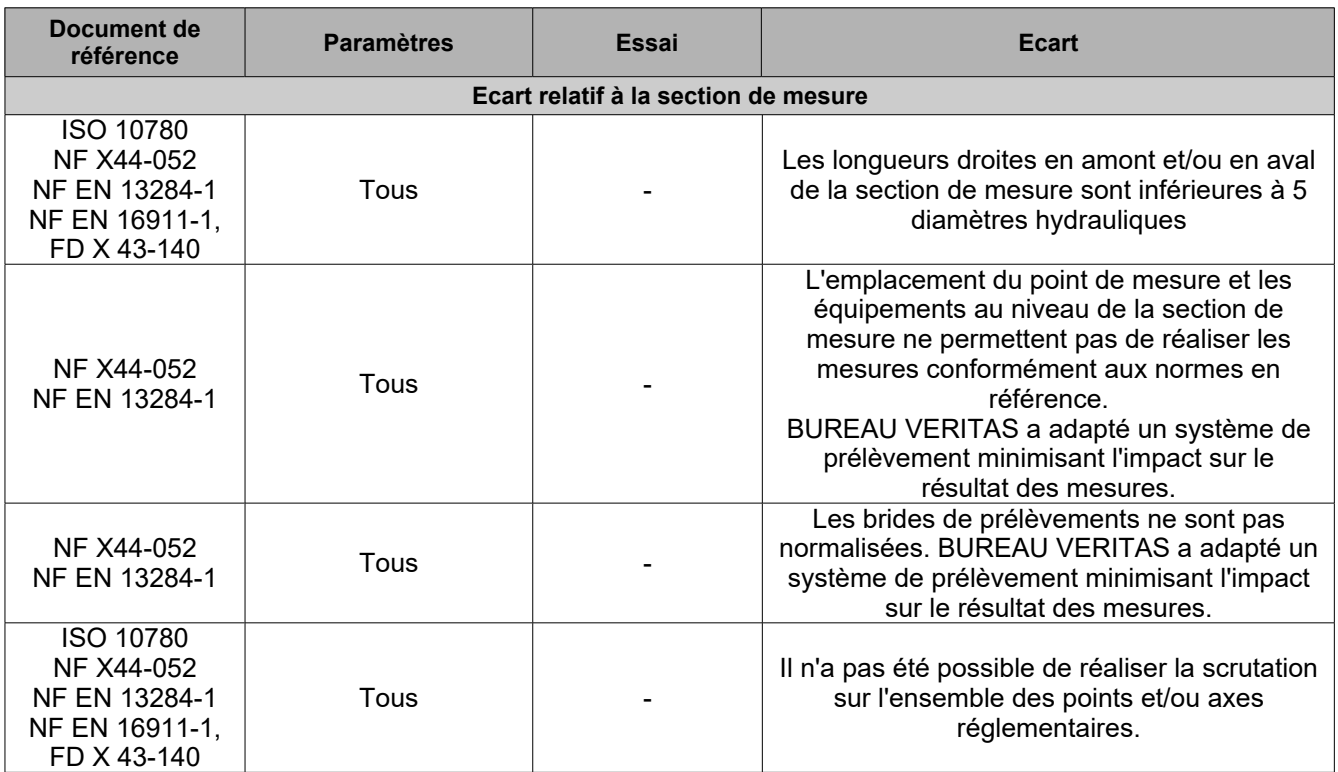

## **5.4 . ATELIER MOULAGE - EXTRACTEUR 2:**

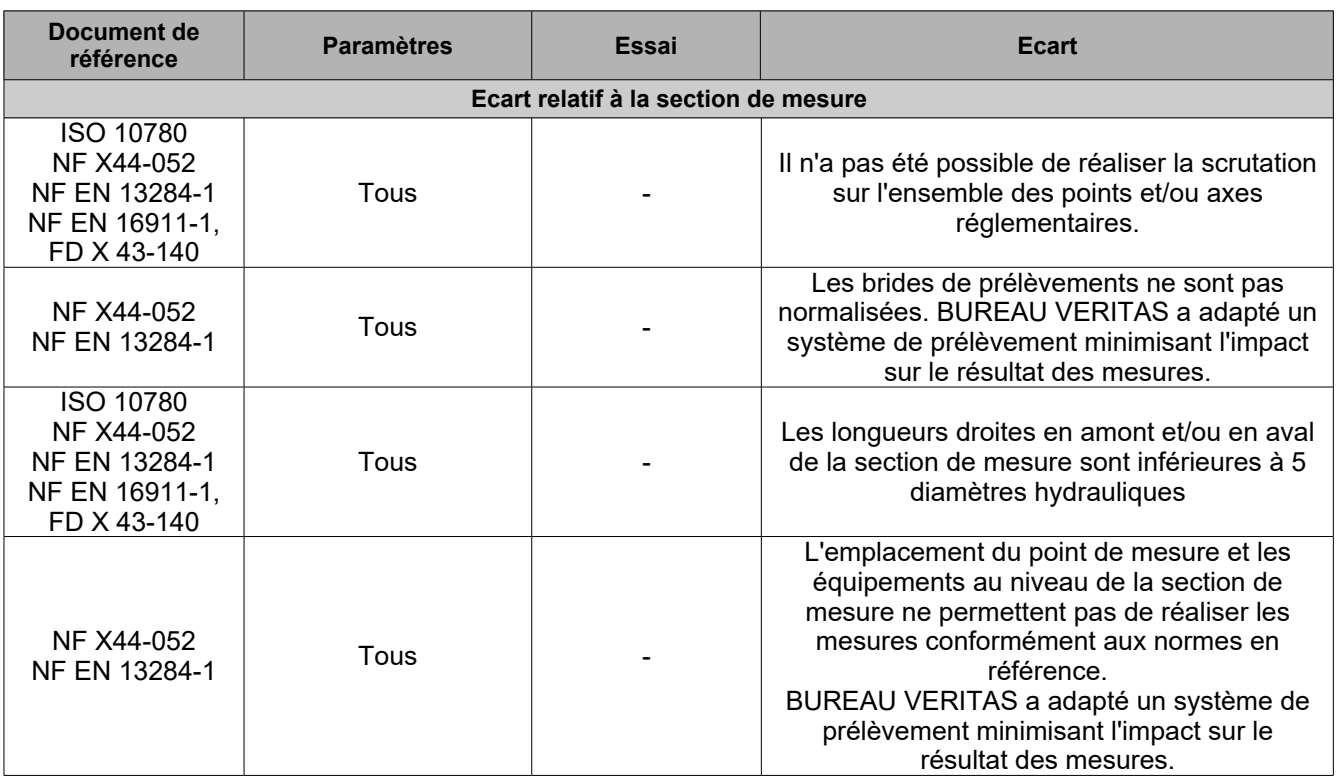

# **5.5 . ATELIER MOULAGE - EXTRACTEUR 3:**

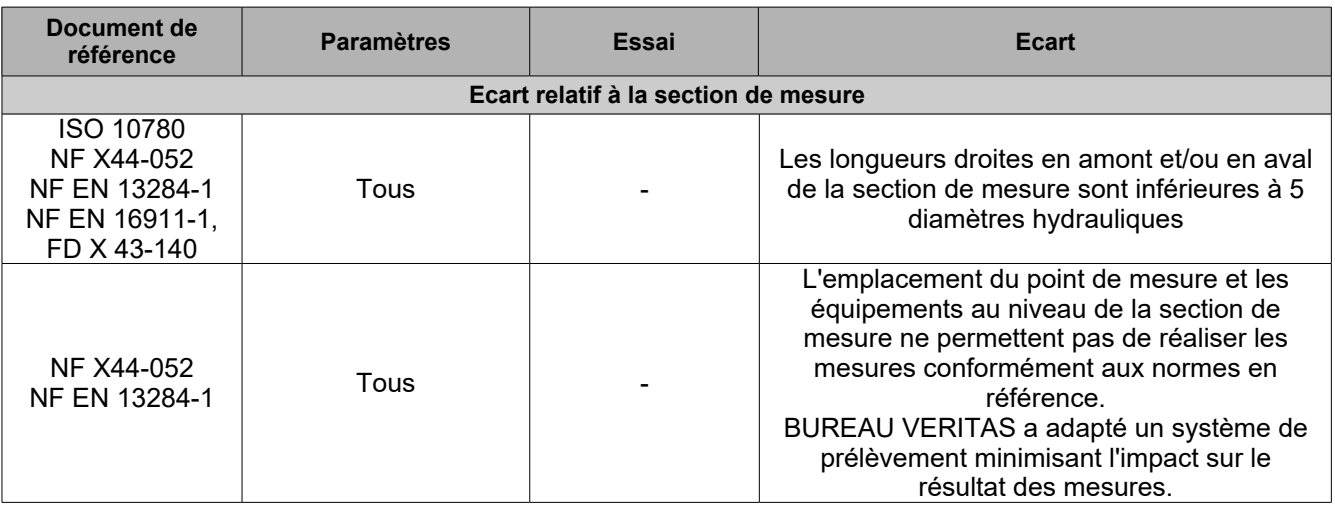

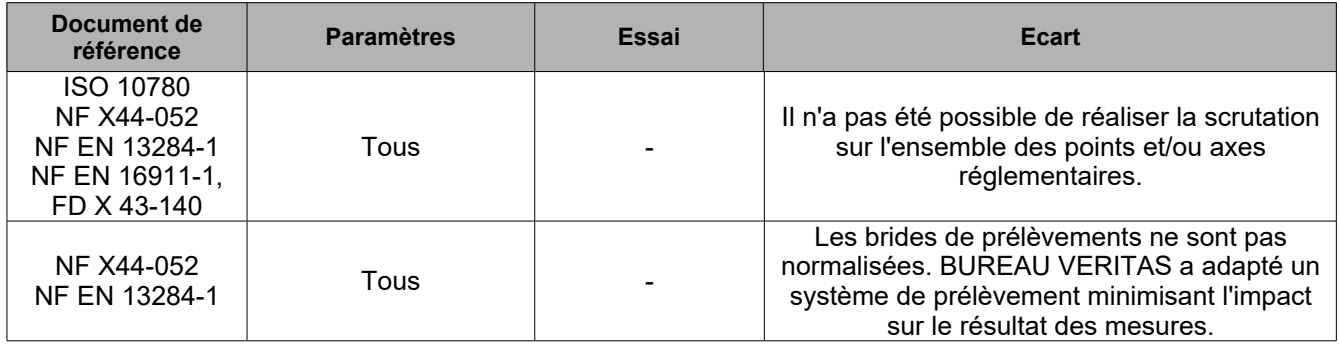

#### **5.6 . ATELIER MOULAGE - EXTRACTEUR 4:**

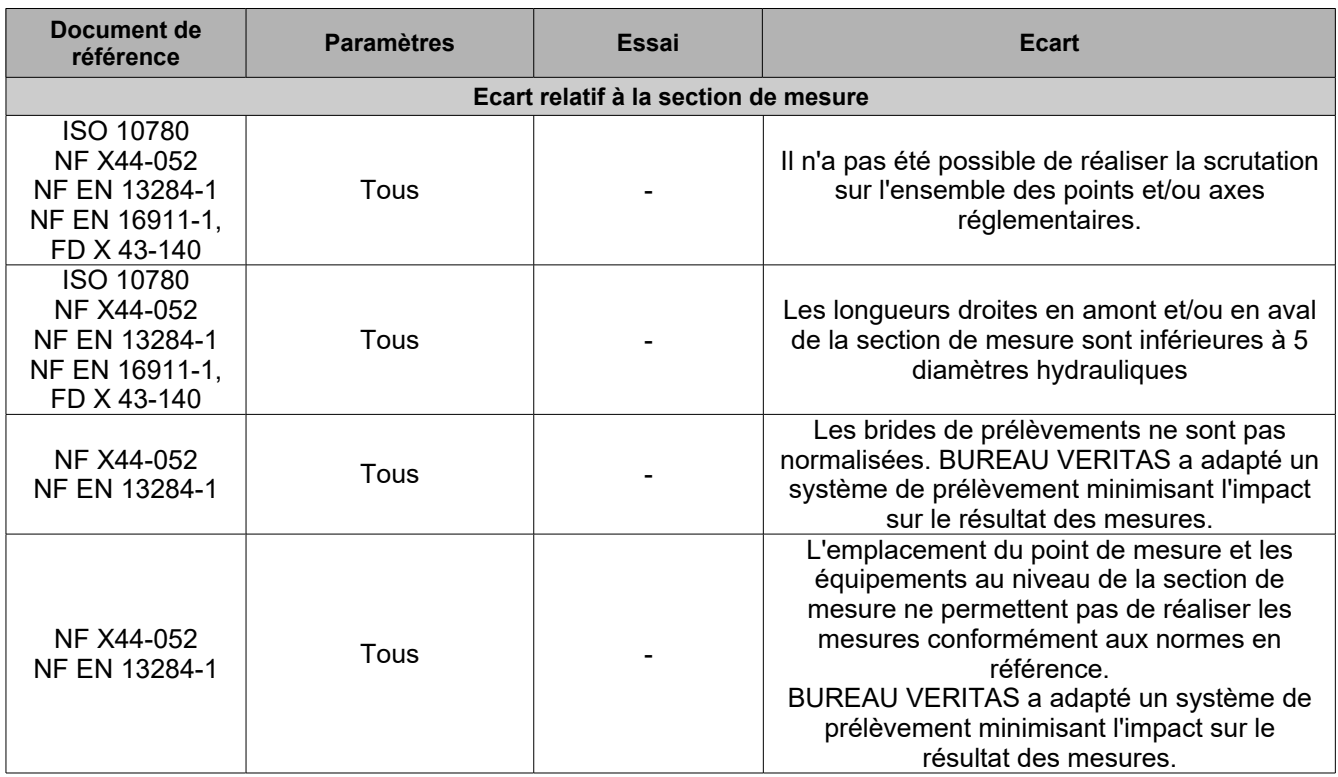

# **5.7 . ATELIER MOULAGE - EXTRACTEUR 5:**

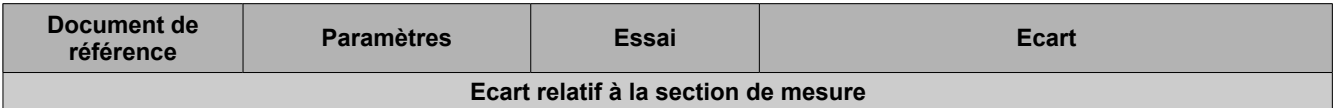

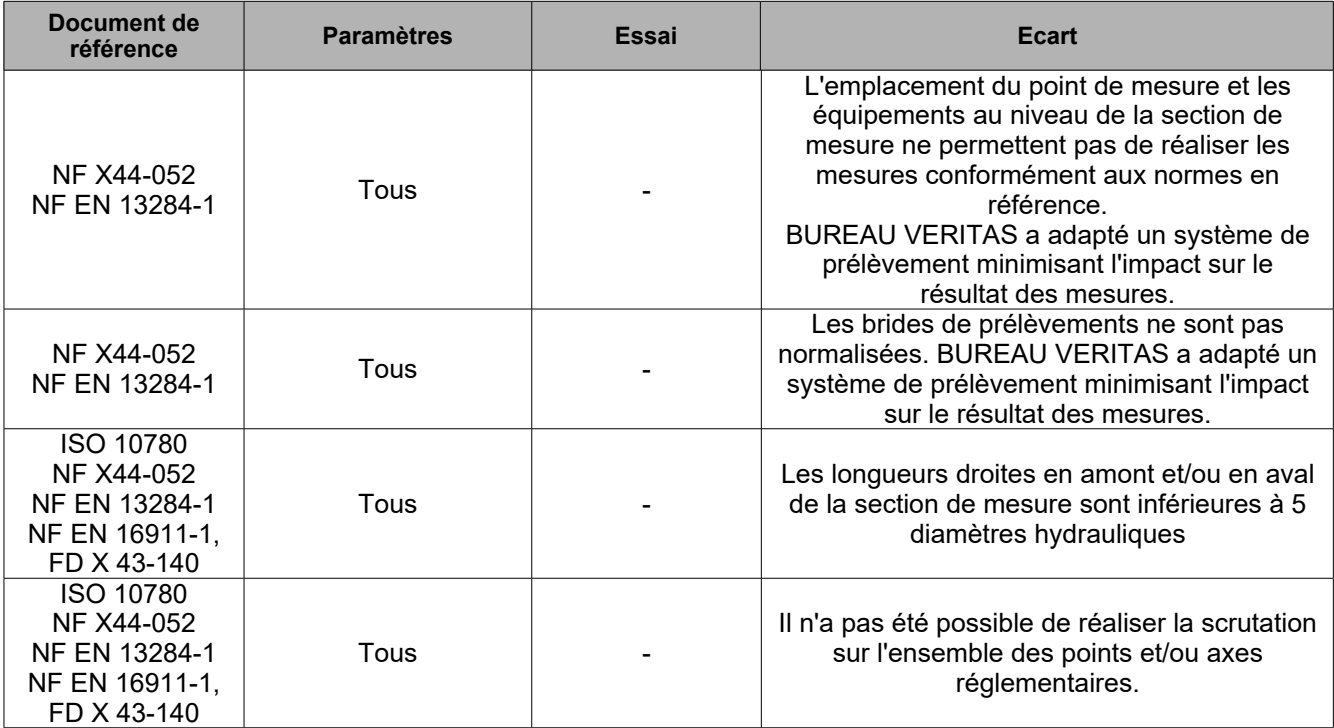

# **ANNEXES**

#### **6 . ANNEXE : TABLEAU RECAPITULATIF DES RESULTATS D'ESSAI (annexe IV de l'arrêté du 11 mars 2010) :**

#### **6.1 . ATELIER DÉCOUPE - EXTRACTEUR 1:**

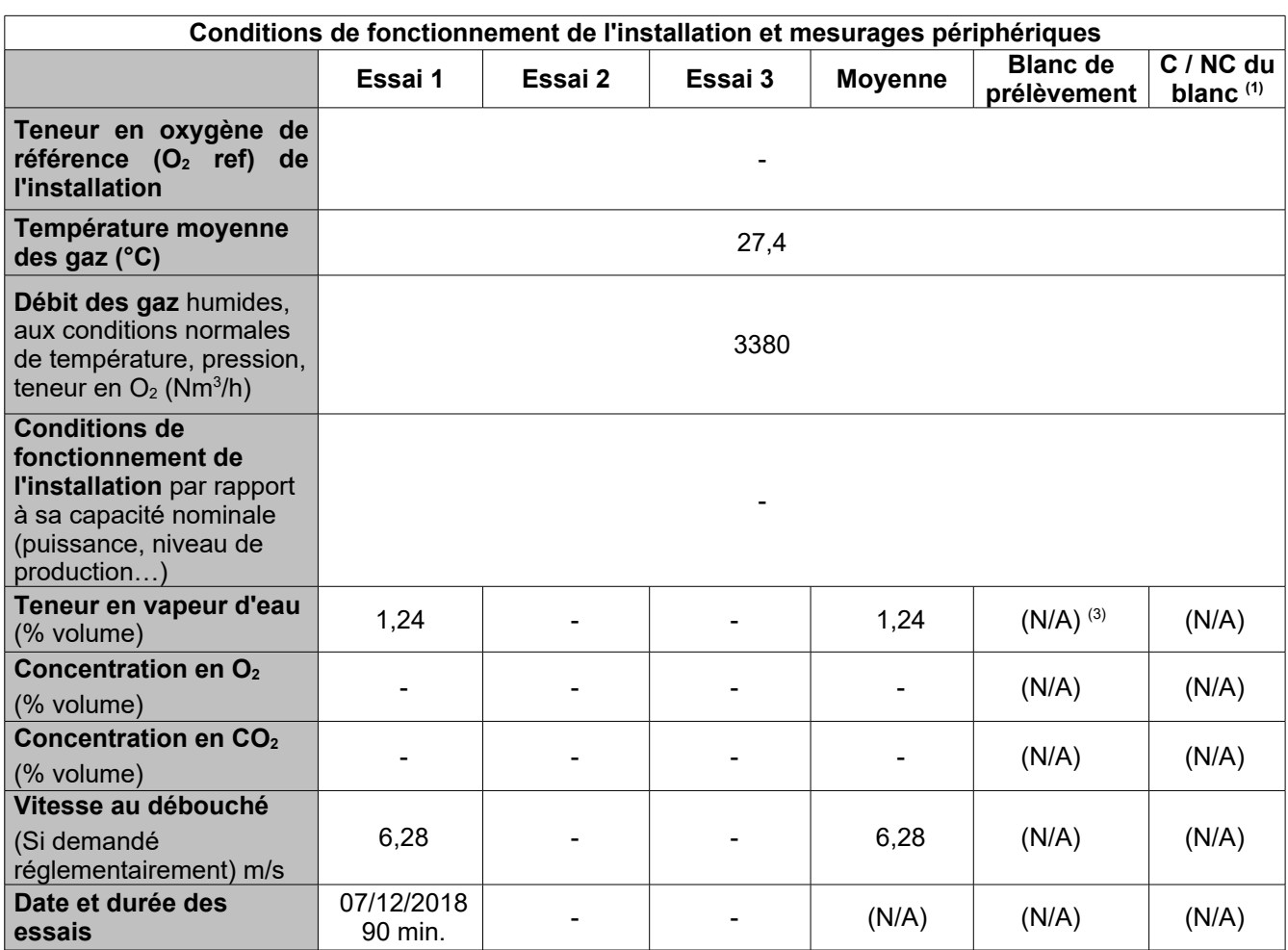

Conformité :

La section et la mise en œuvre des méthodes de mesurage sont conformes aux prescriptions normatives. Dans le cas contraire, les points de non-conformité sont précisés en page 16 du paragraphe : **Ecarts aux documents de référence**.

(1) : C/NC du blanc : conformité/non-conformité du blanc de prélèvement.

(2) : VLE : valeur limite d'émission, aux mêmes unités que la concentration.

 $(3)$ : N/A : non applicable

(4) : Le résultat de la mesure a été remplacé par celui du blanc, ce dernier lui étant supérieur.

(5) : Un ou plusieurs éléments de la somme ont le résultat de la mesure qui a été remplacé par celui du blanc, ce dernier lui étant supérieur.

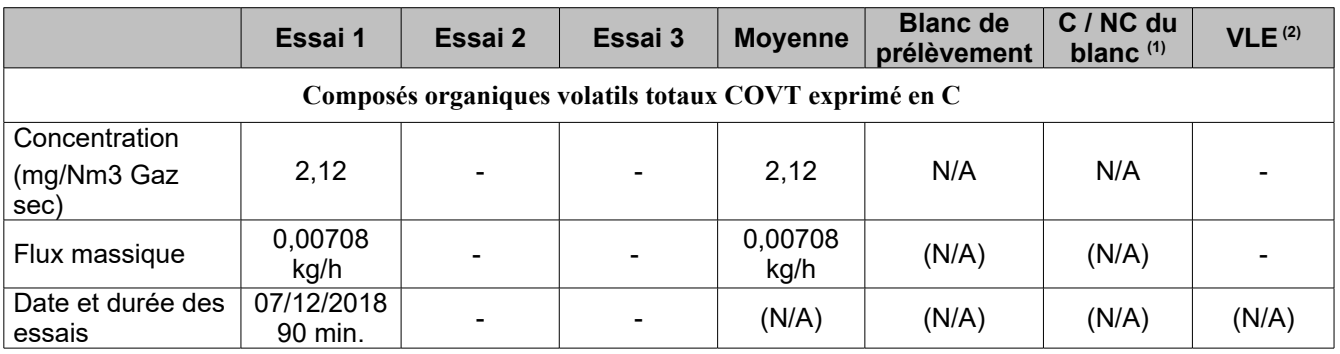

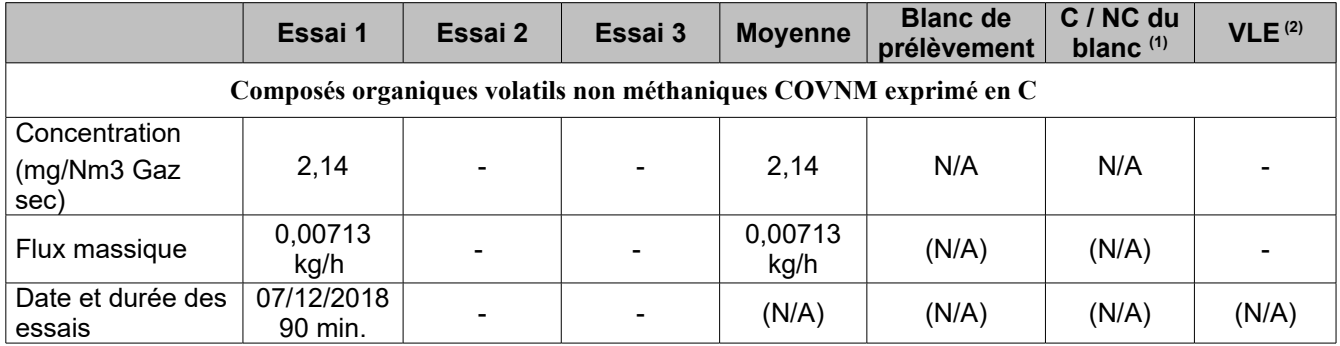

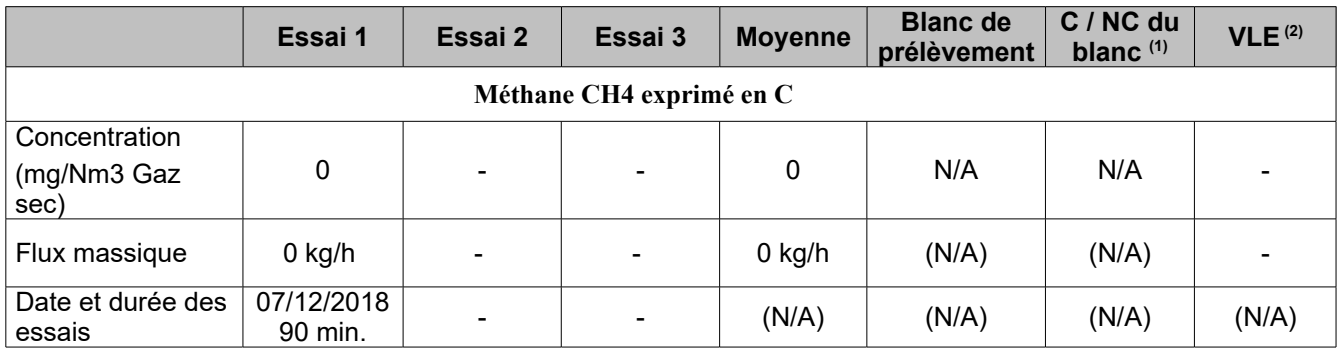

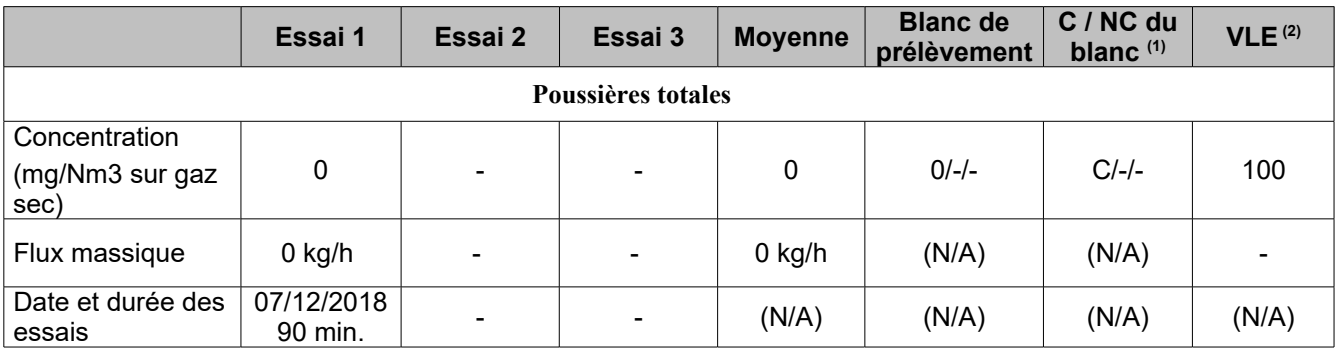

#### **6.2 . ATELIER DÉCOUPE - EXTRACTEUR 2:**

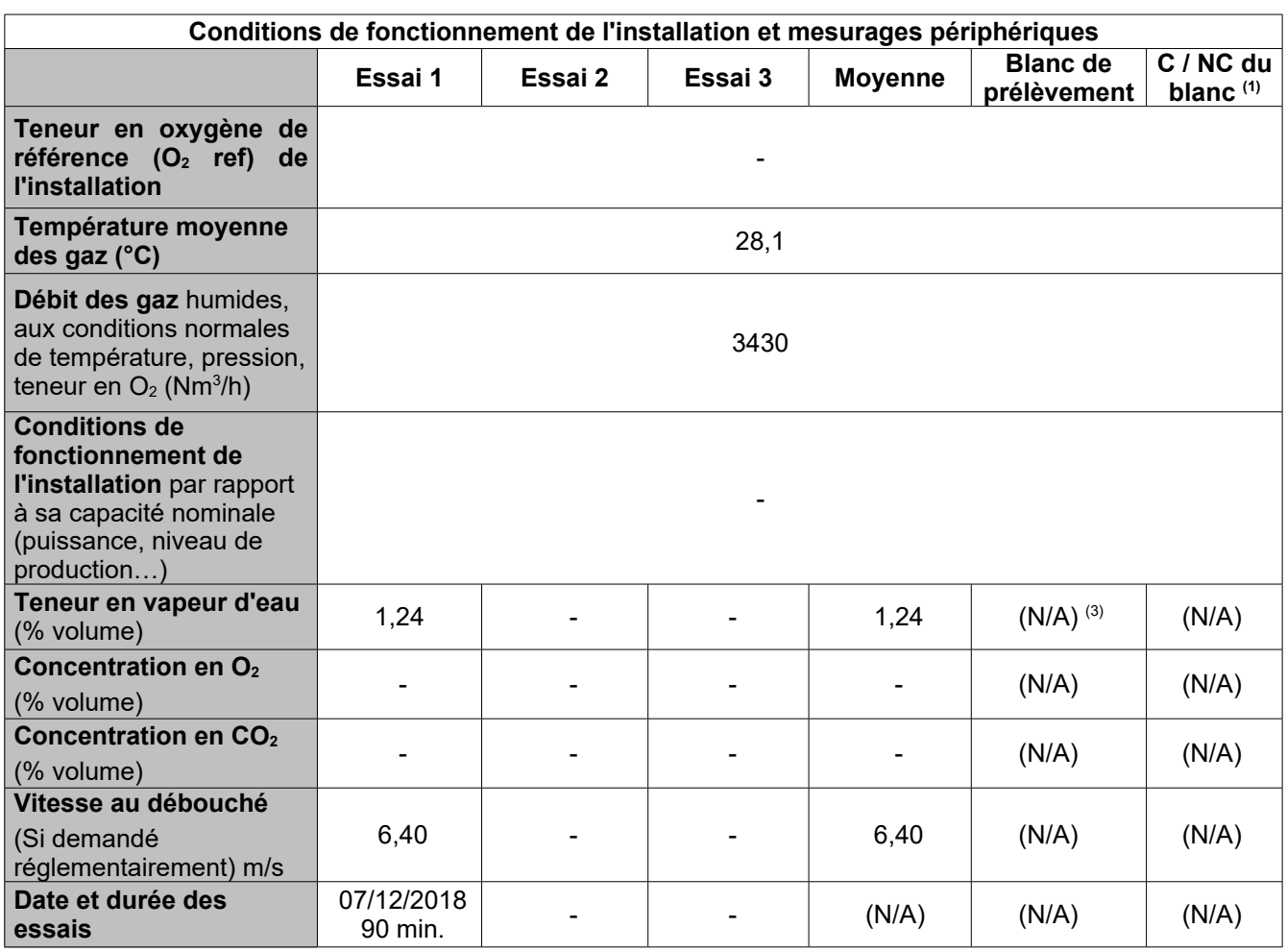

Conformité :

La section et la mise en œuvre des méthodes de mesurage sont conformes aux prescriptions normatives. Dans le cas contraire, les points de non-conformité sont précisés en page 16 du paragraphe : **Ecarts aux documents de référence**.

(1) : C/NC du blanc : conformité/non-conformité du blanc de prélèvement.

(2) : VLE : valeur limite d'émission, aux mêmes unités que la concentration.

 $(3)$  : N/A : non applicable

(4) : Le résultat de la mesure a été remplacé par celui du blanc, ce dernier lui étant supérieur.

(5) : Un ou plusieurs éléments de la somme ont le résultat de la mesure qui a été remplacé par celui du blanc, ce dernier lui étant supérieur.

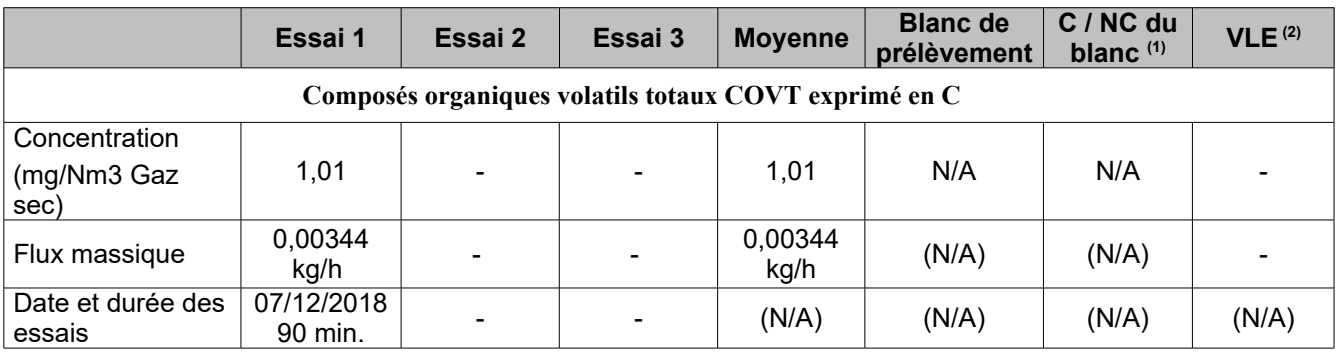

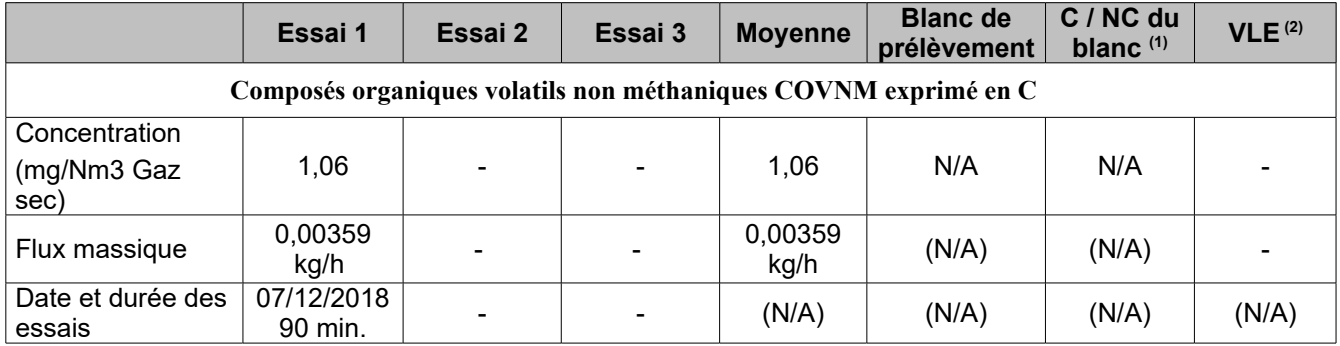

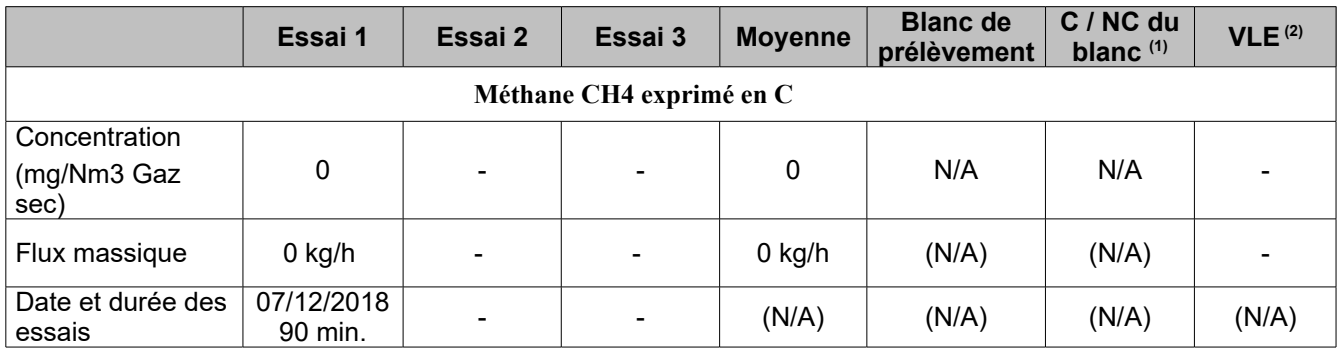

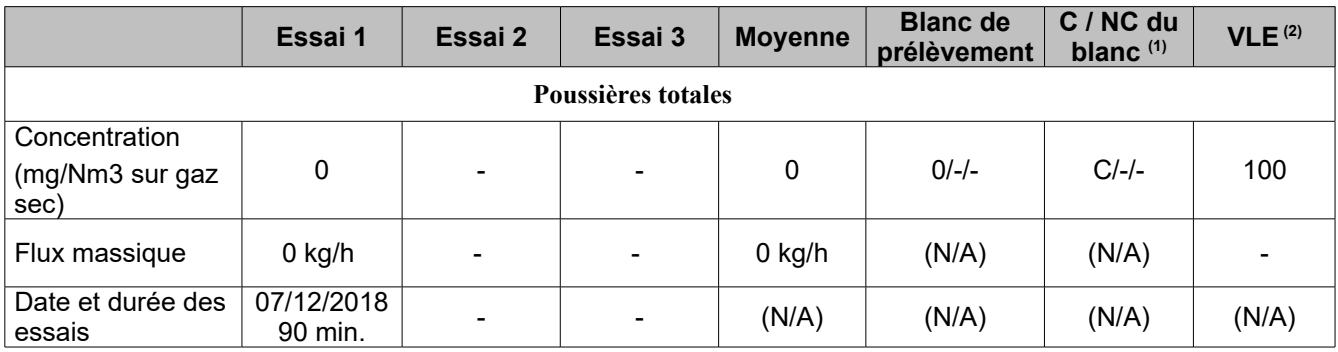

#### **6.3 . ATELIER MOULAGE - EXTRACTEUR 1:**

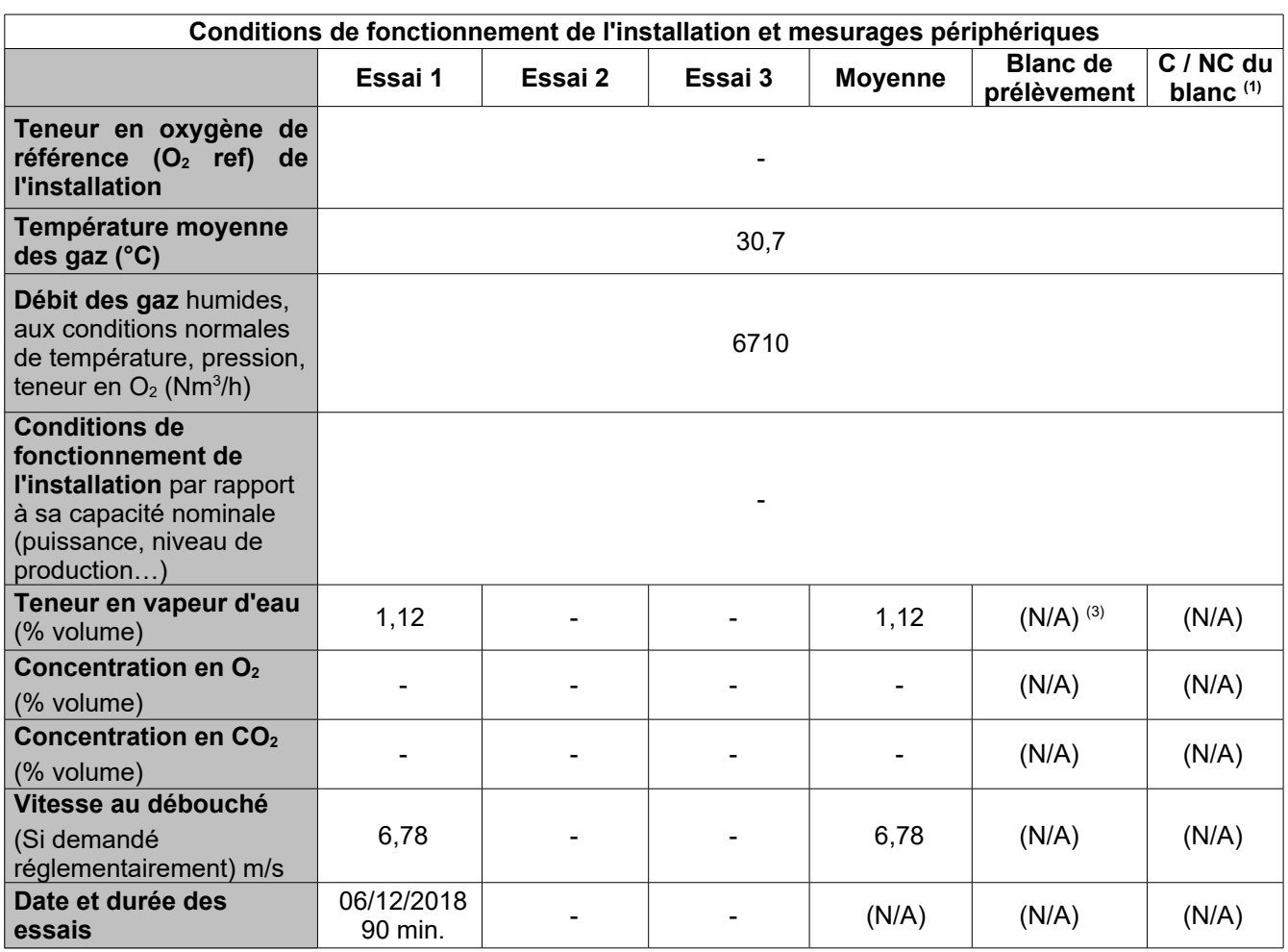

Conformité :

La section et la mise en œuvre des méthodes de mesurage sont conformes aux prescriptions normatives. Dans le cas contraire, les points de non-conformité sont précisés en page 16 du paragraphe : **Ecarts aux documents de référence**.

(1) : C/NC du blanc : conformité/non-conformité du blanc de prélèvement.

(2) : VLE : valeur limite d'émission, aux mêmes unités que la concentration.

 $(3)$  : N/A : non applicable

(4) : Le résultat de la mesure a été remplacé par celui du blanc, ce dernier lui étant supérieur.

(5) : Un ou plusieurs éléments de la somme ont le résultat de la mesure qui a été remplacé par celui du blanc, ce dernier lui étant supérieur.

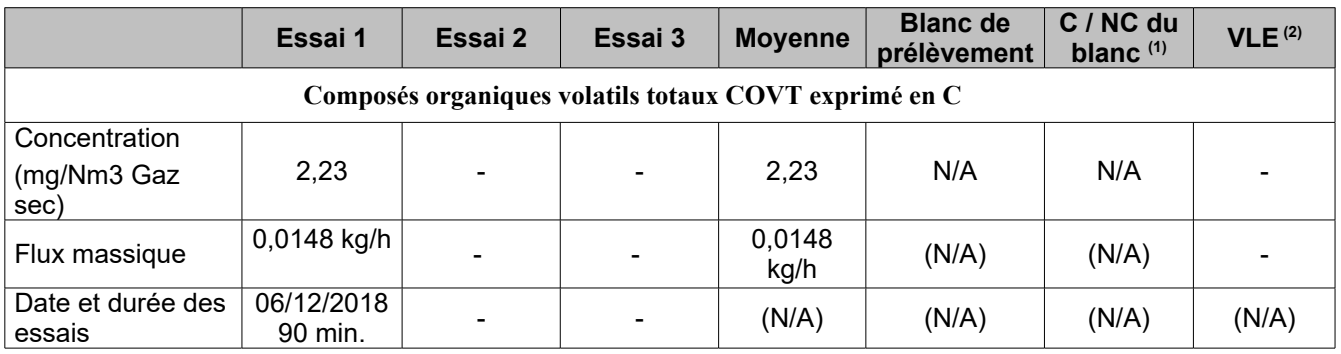

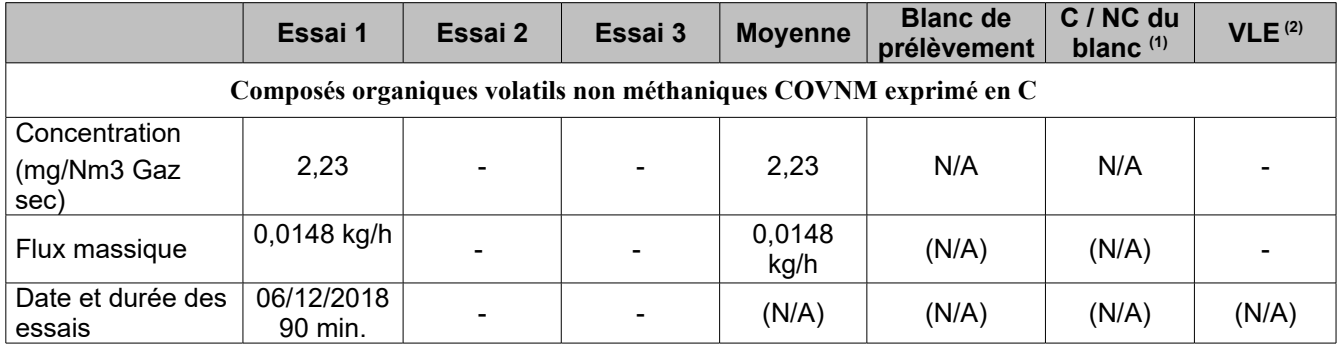

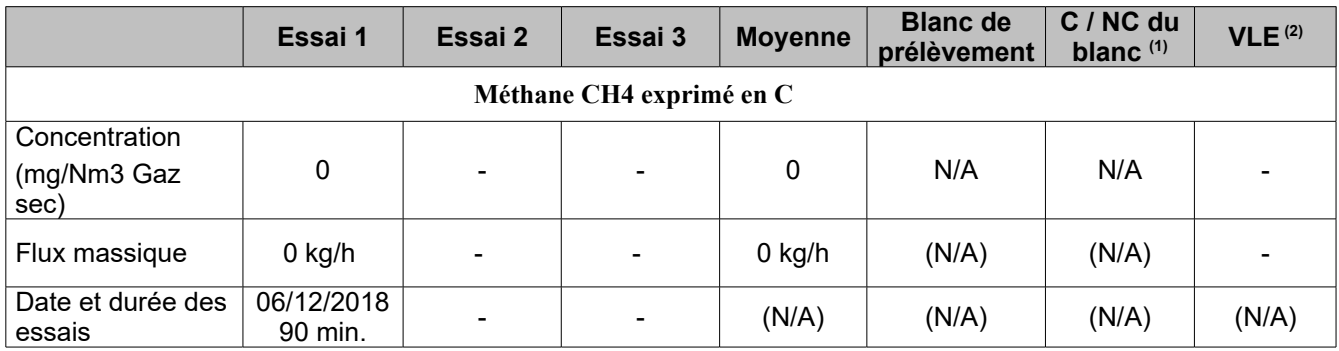

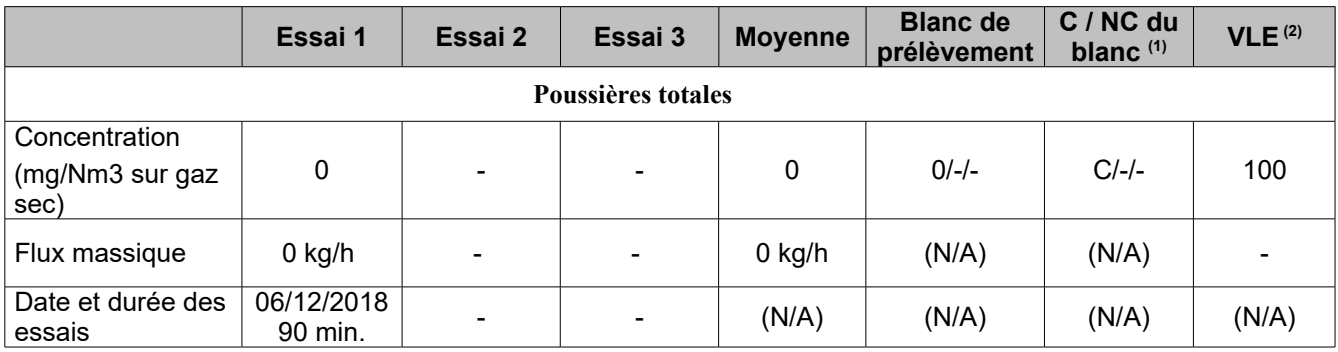

#### **6.4 . ATELIER MOULAGE - EXTRACTEUR 2:**

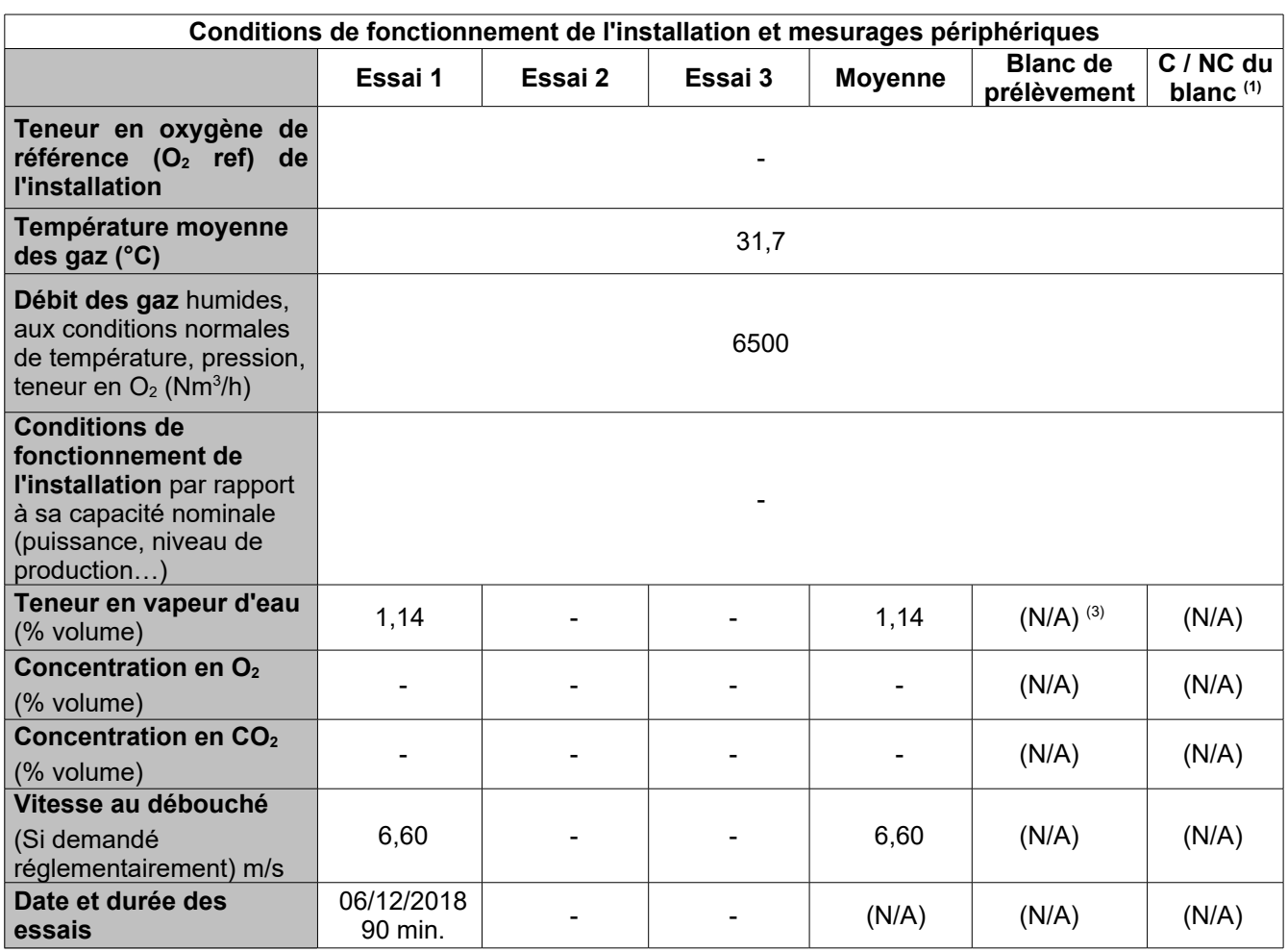

Conformité :

La section et la mise en œuvre des méthodes de mesurage sont conformes aux prescriptions normatives. Dans le cas contraire, les points de non-conformité sont précisés en page 16 du paragraphe : **Ecarts aux documents de référence**.

(1) : C/NC du blanc : conformité/non-conformité du blanc de prélèvement.

(2) : VLE : valeur limite d'émission, aux mêmes unités que la concentration.

 $(3)$  : N/A : non applicable

(4) : Le résultat de la mesure a été remplacé par celui du blanc, ce dernier lui étant supérieur.

(5) : Un ou plusieurs éléments de la somme ont le résultat de la mesure qui a été remplacé par celui du blanc, ce dernier lui étant supérieur.

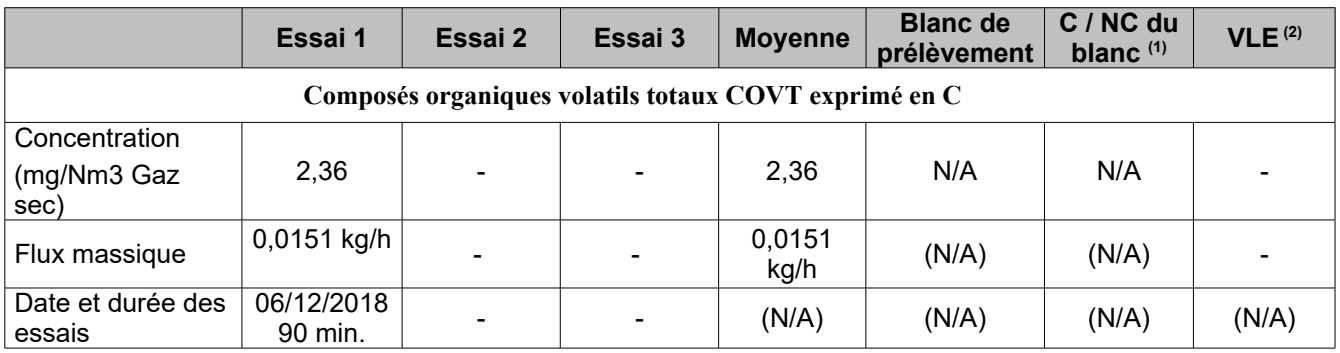

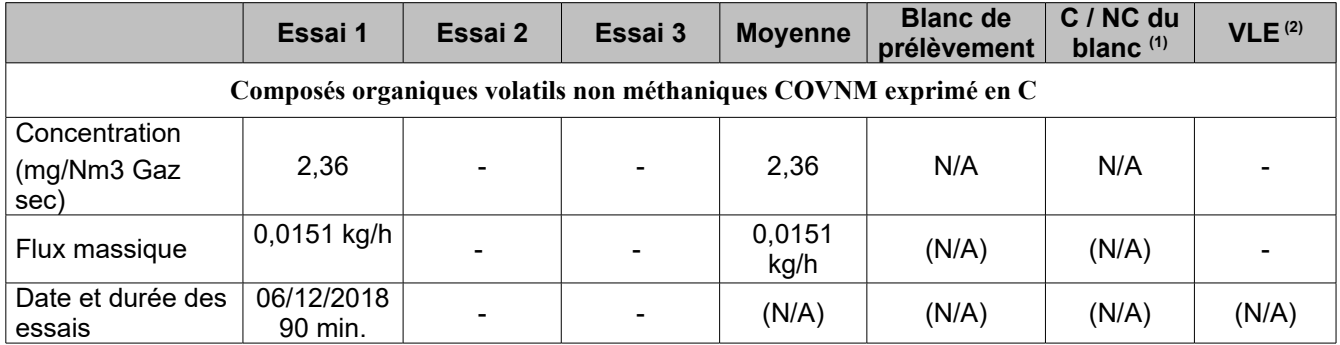

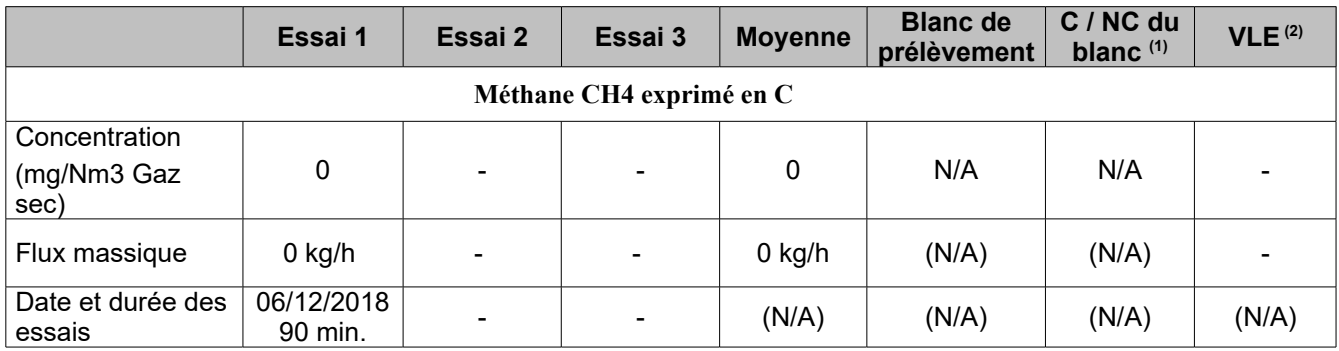

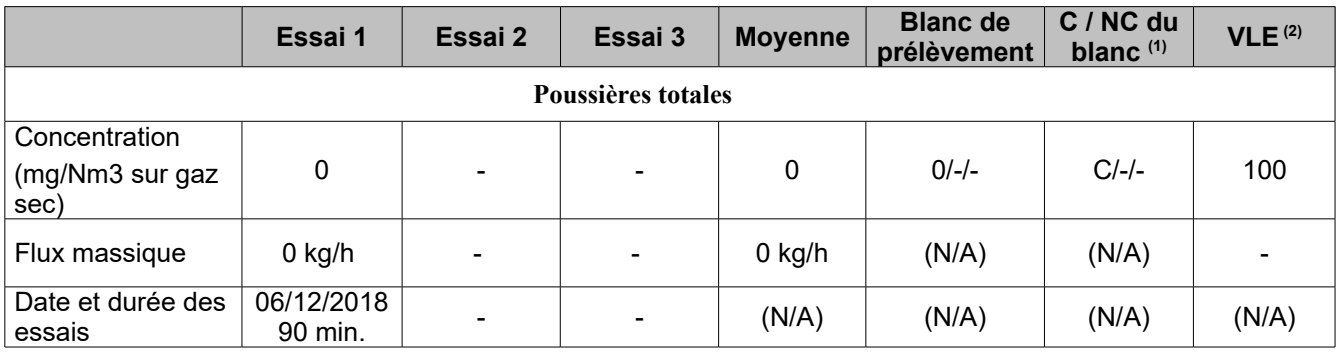

#### **6.5 . ATELIER MOULAGE - EXTRACTEUR 3:**

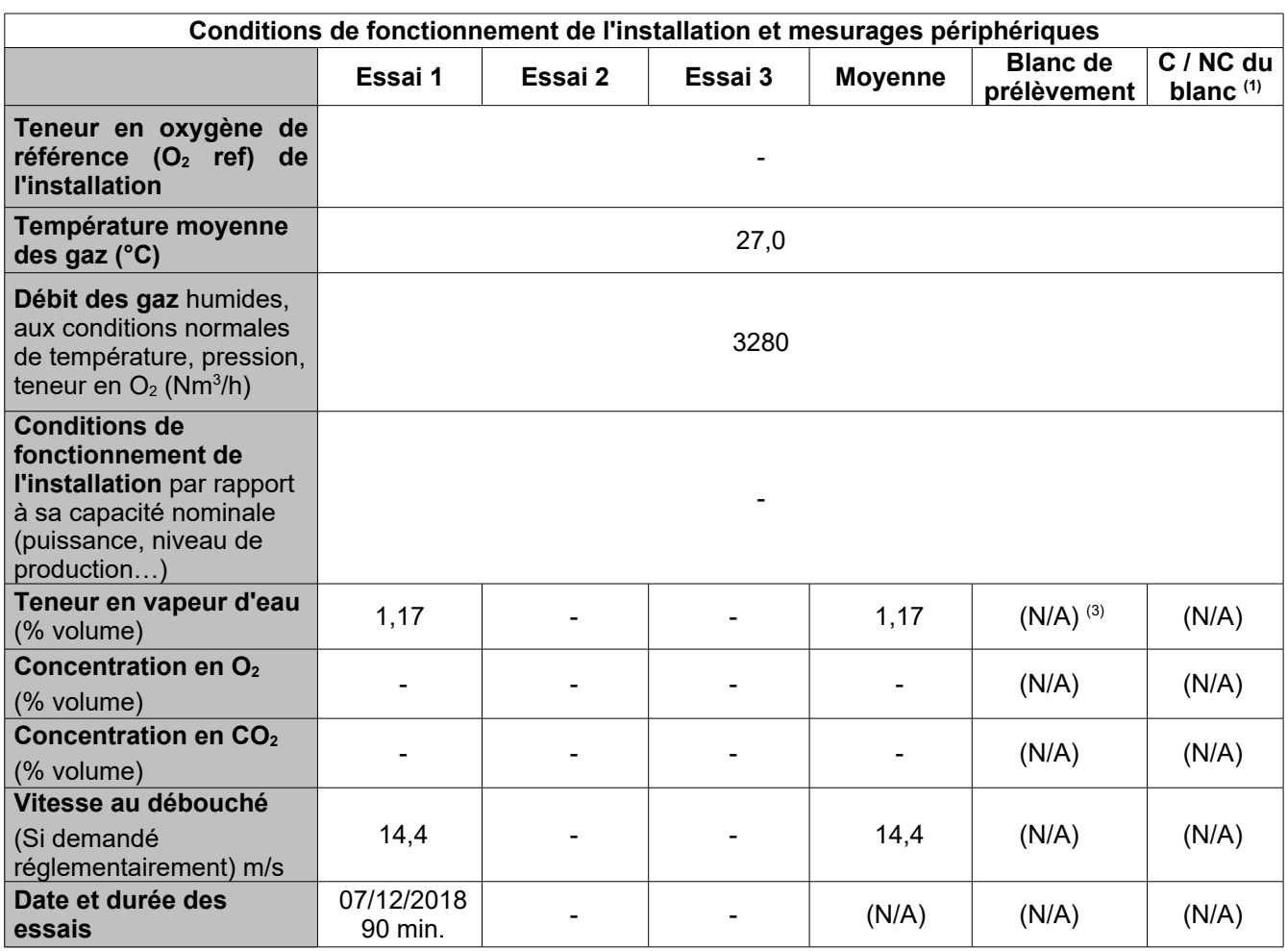

Conformité :

La section et la mise en œuvre des méthodes de mesurage sont conformes aux prescriptions normatives. Dans le cas contraire, les points de non-conformité sont précisés en page 16 du paragraphe : **Ecarts aux documents de référence**.

(1) : C/NC du blanc : conformité/non-conformité du blanc de prélèvement.

(2) : VLE : valeur limite d'émission, aux mêmes unités que la concentration.

 $(3)$  : N/A : non applicable

(4) : Le résultat de la mesure a été remplacé par celui du blanc, ce dernier lui étant supérieur.

(5) : Un ou plusieurs éléments de la somme ont le résultat de la mesure qui a été remplacé par celui du blanc, ce dernier lui étant supérieur.

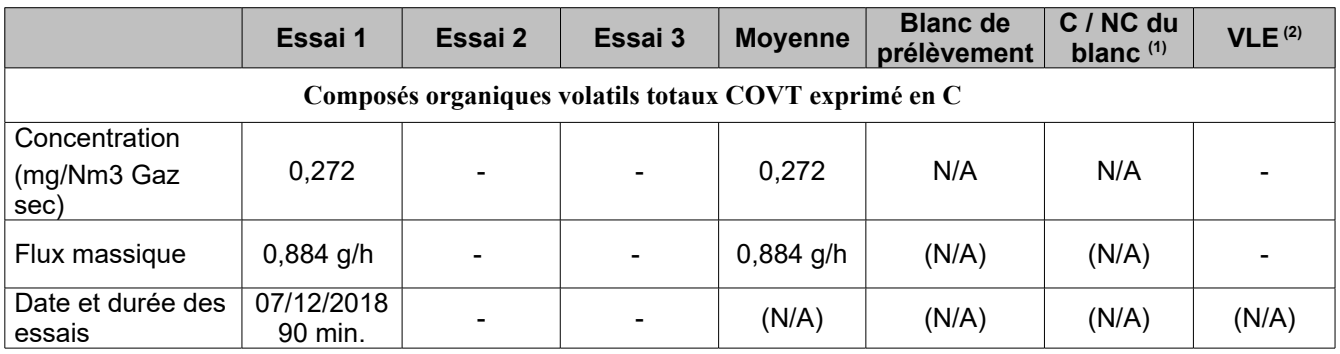

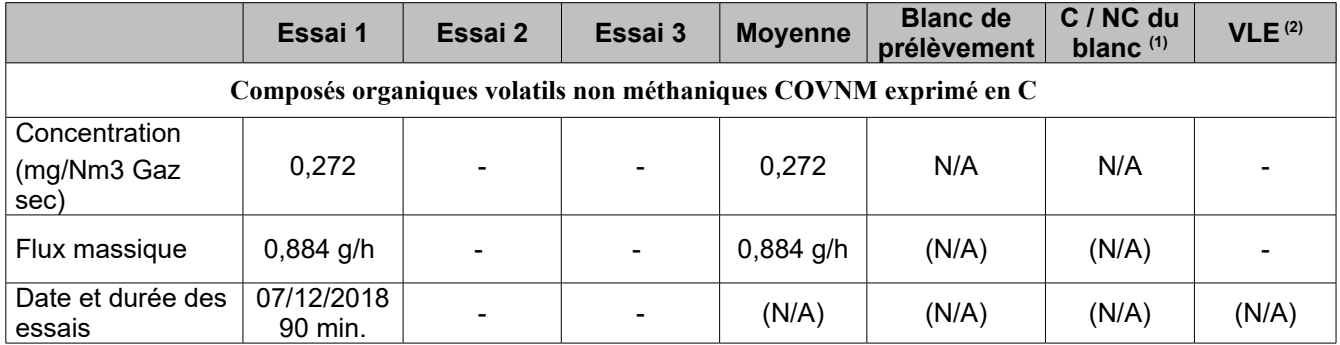

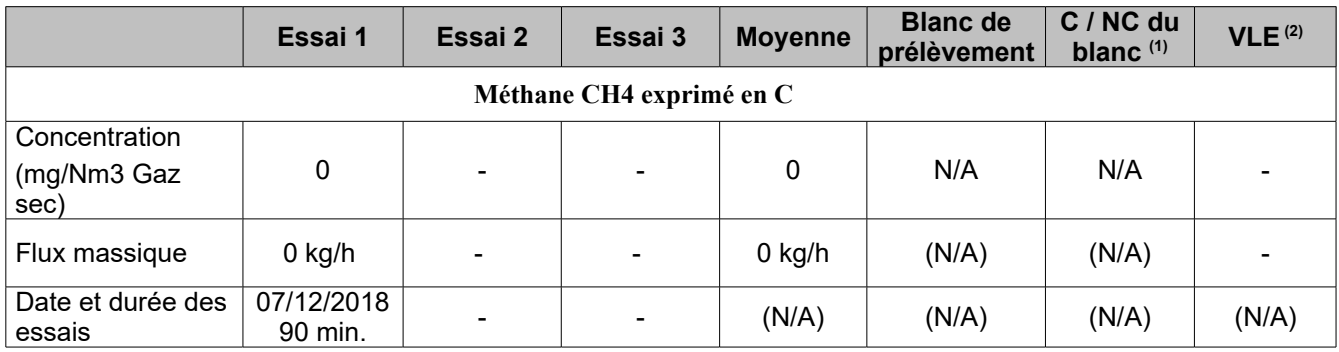

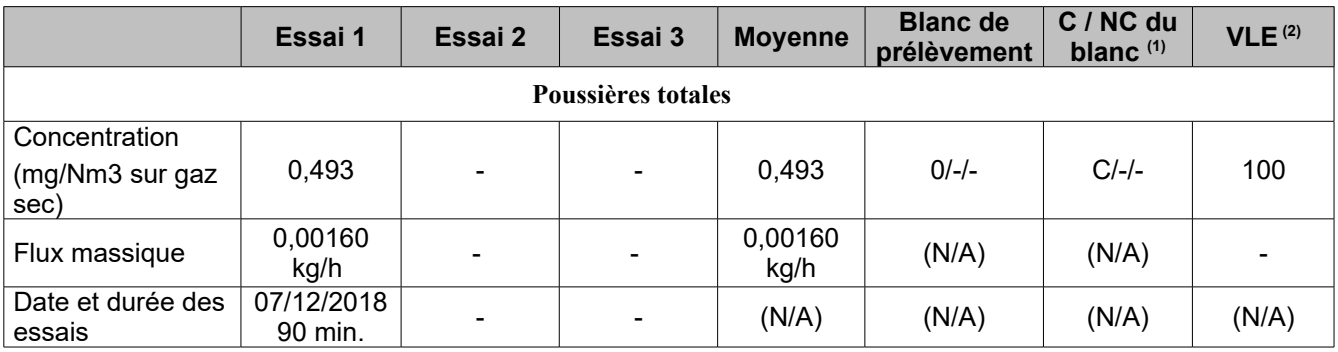
#### **6.6 . ATELIER MOULAGE - EXTRACTEUR 4:**

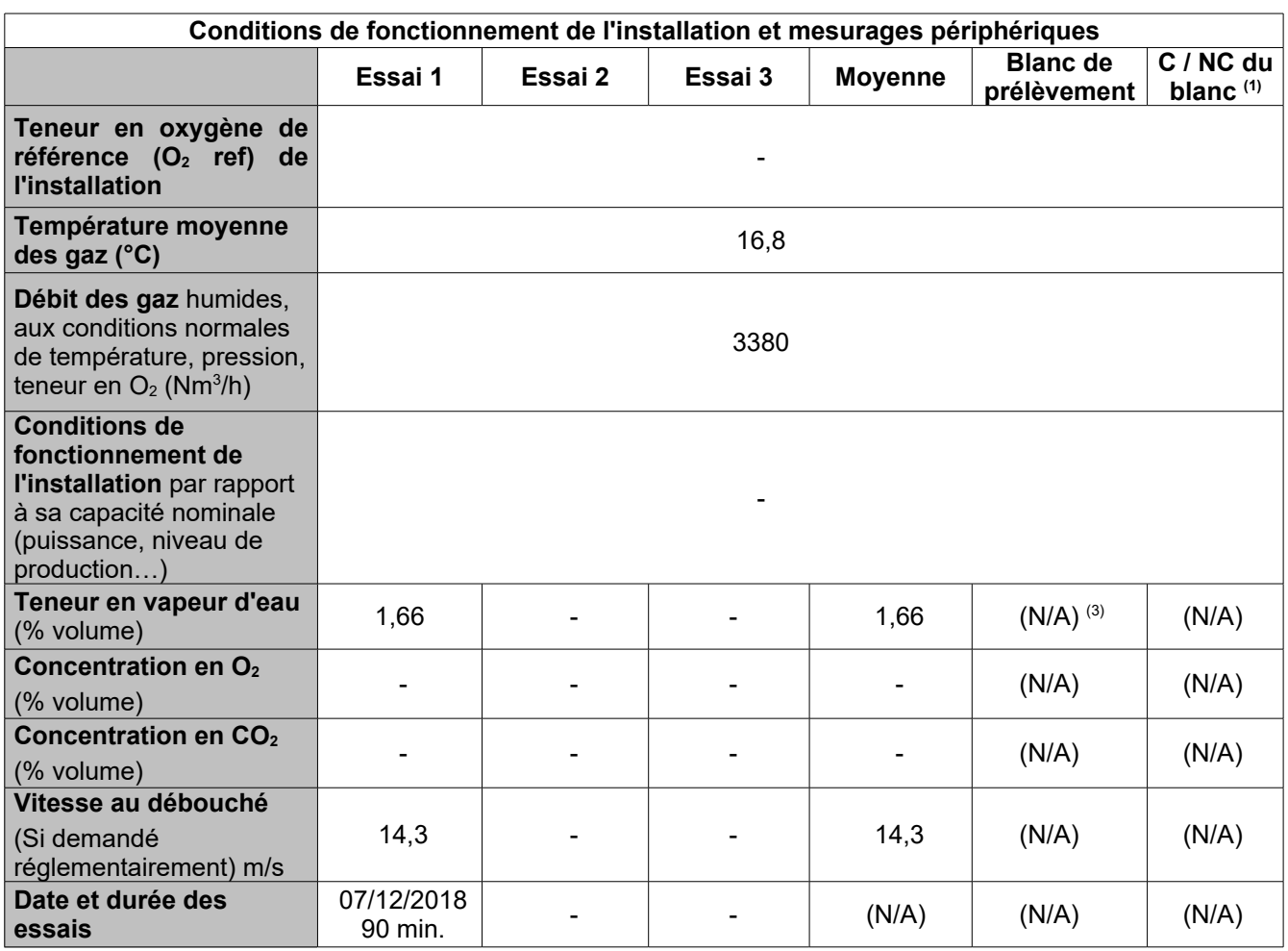

Conformité :

La section et la mise en œuvre des méthodes de mesurage sont conformes aux prescriptions normatives. Dans le cas contraire, les points de non-conformité sont précisés en page 16 du paragraphe : **Ecarts aux documents de référence**.

(1) : C/NC du blanc : conformité/non-conformité du blanc de prélèvement.

(2) : VLE : valeur limite d'émission, aux mêmes unités que la concentration.

 $(3)$ : N/A : non applicable

(4) : Le résultat de la mesure a été remplacé par celui du blanc, ce dernier lui étant supérieur.

(5) : Un ou plusieurs éléments de la somme ont le résultat de la mesure qui a été remplacé par celui du blanc, ce dernier lui étant supérieur.

(6) : Essai invalidé, résultat donné à titre indicatif n'entrant pas en compte dans le calcul de la moyenne.

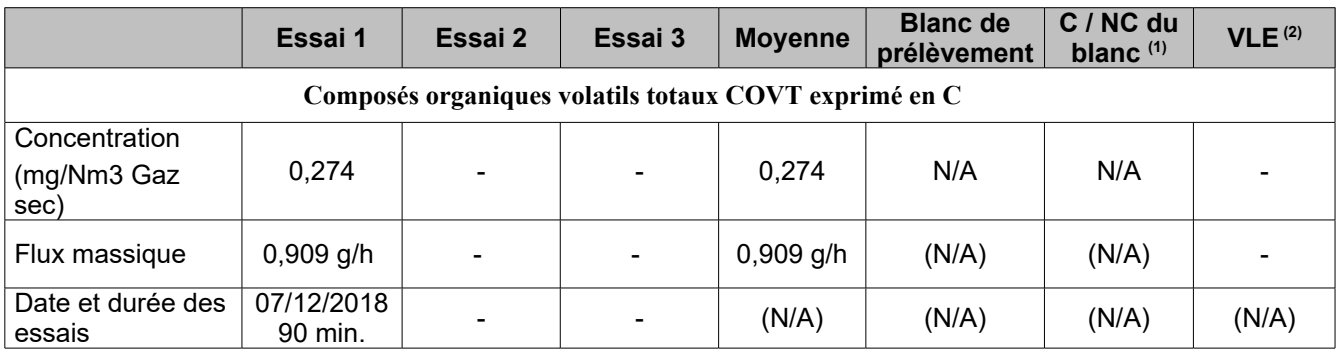

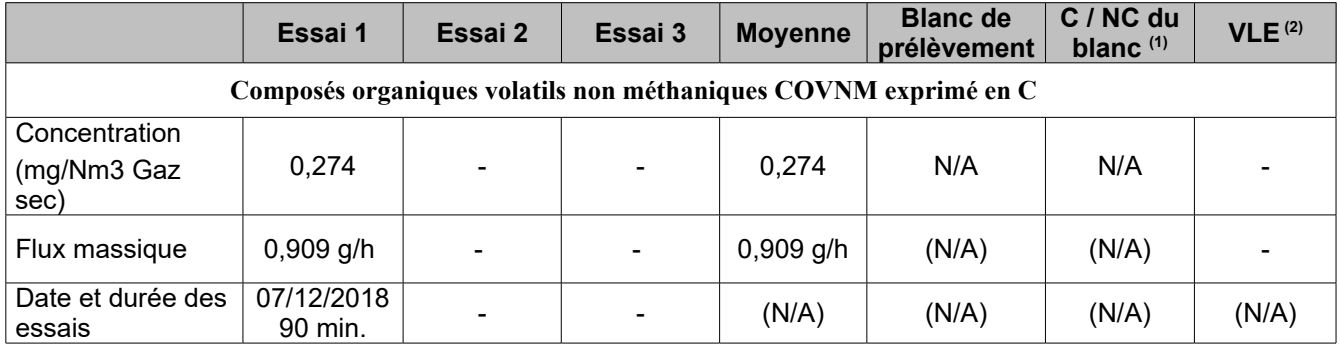

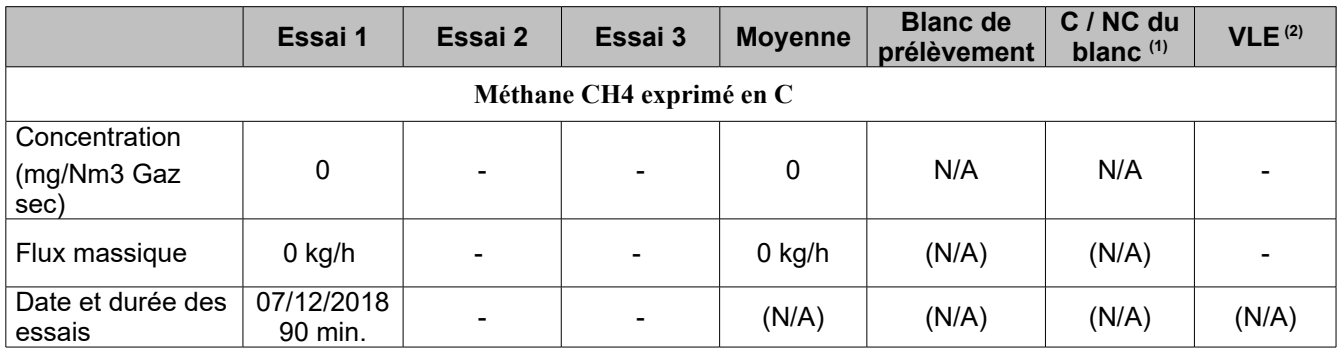

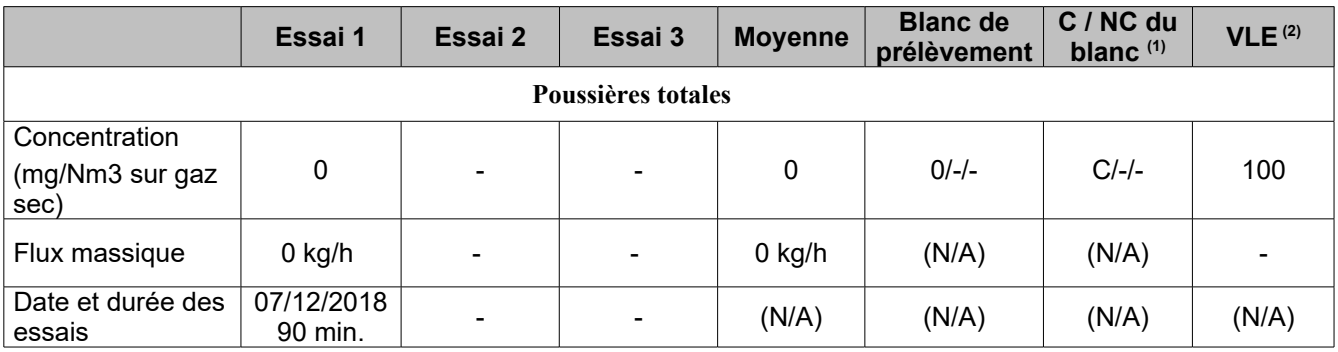

#### **6.7 . ATELIER MOULAGE - EXTRACTEUR 5:**

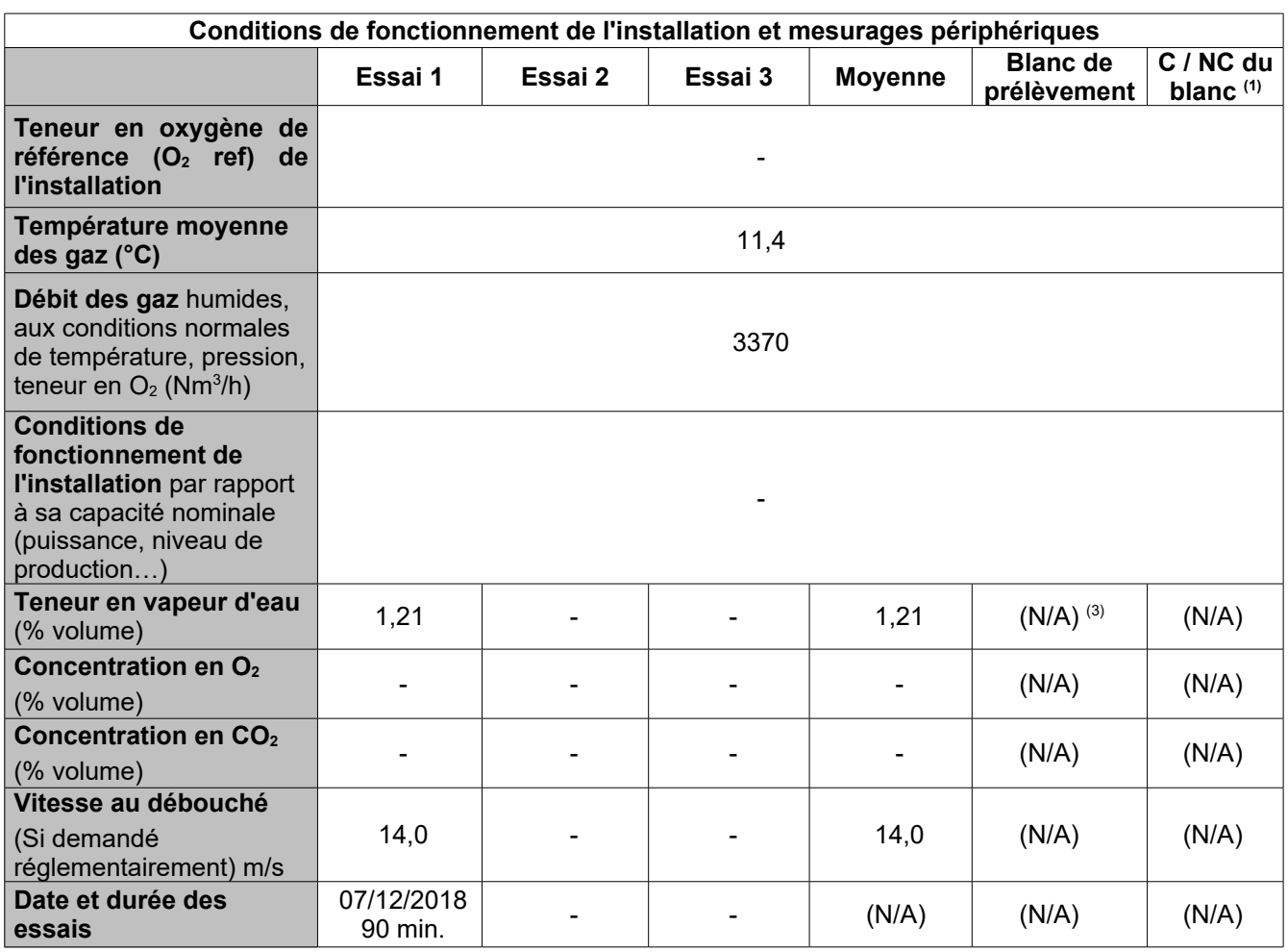

Conformité :

La section et la mise en œuvre des méthodes de mesurage sont conformes aux prescriptions normatives. Dans le cas contraire, les points de non-conformité sont précisés en page 16 du paragraphe : **Ecarts aux documents de référence**.

(1) : C/NC du blanc : conformité/non-conformité du blanc de prélèvement.

(2) : VLE : valeur limite d'émission, aux mêmes unités que la concentration.

 $(3)$ : N/A : non applicable

(4) : Le résultat de la mesure a été remplacé par celui du blanc, ce dernier lui étant supérieur.

(5) : Un ou plusieurs éléments de la somme ont le résultat de la mesure qui a été remplacé par celui du blanc, ce dernier lui étant supérieur.

(6) : Essai invalidé, résultat donné à titre indicatif n'entrant pas en compte dans le calcul de la moyenne.

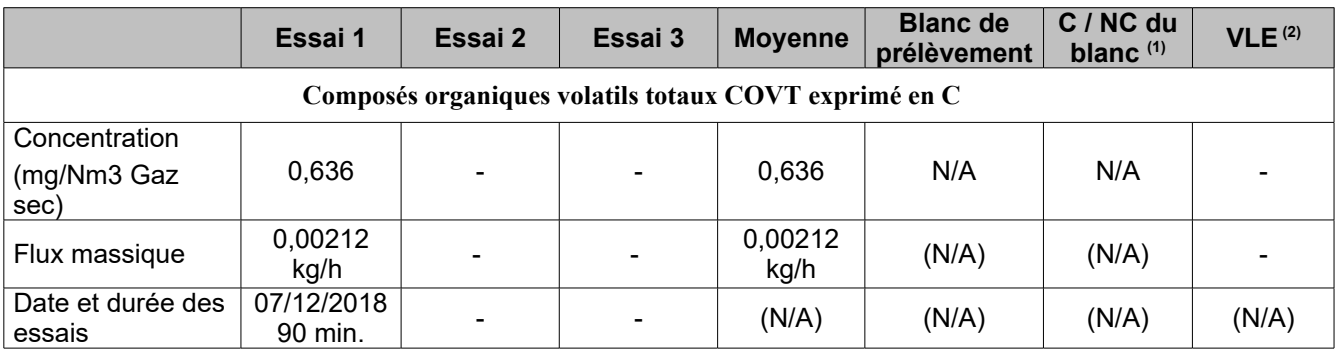

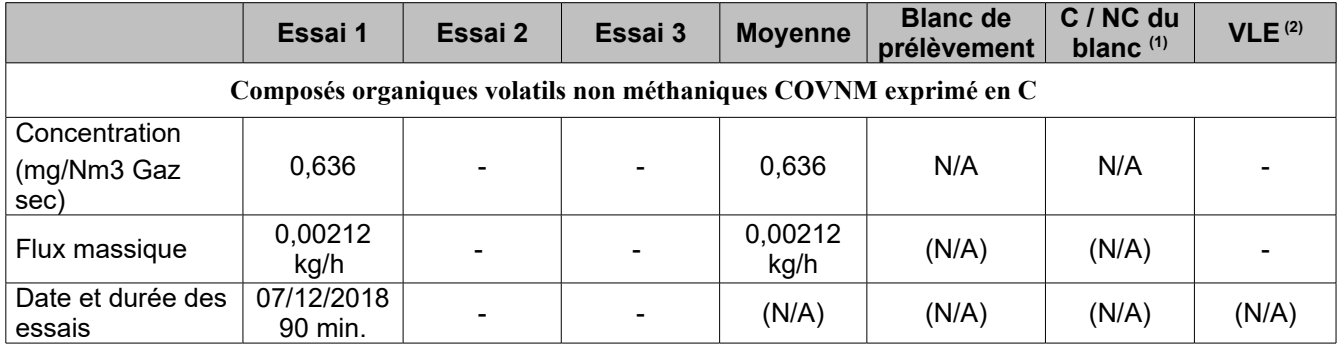

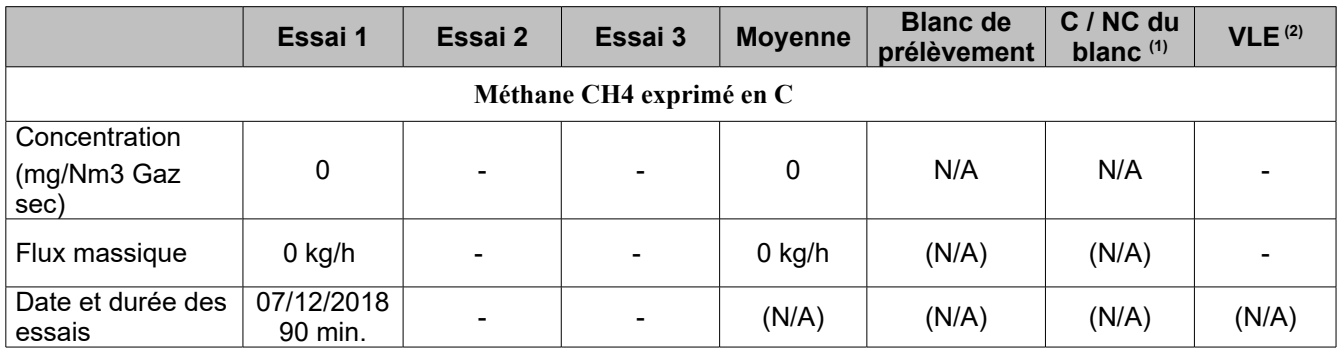

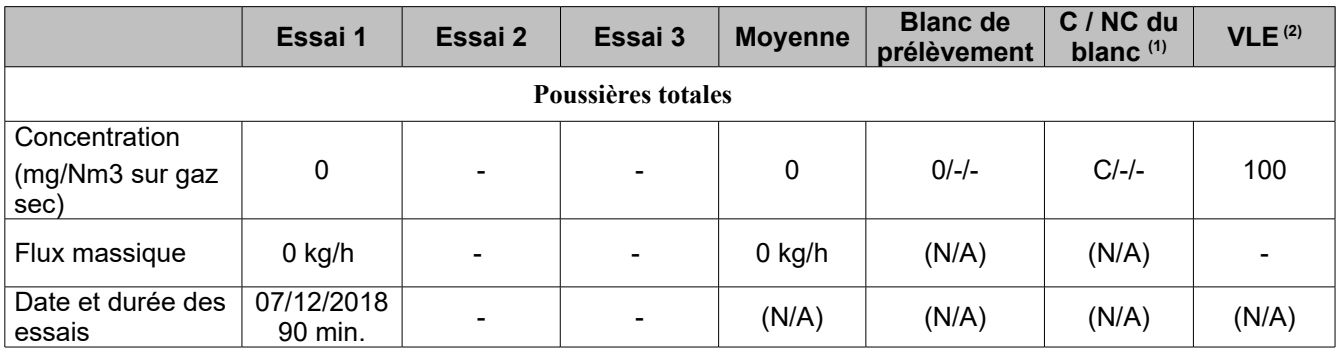

# **7 . ANNEXE : METHODOLOGIE ET CONTEXTE RÉGLEMENTAIRE**

Tableau récapitulatif présentant la méthodologie et/ou les appareils mis en œuvre pour la réalisation des essais présentés :

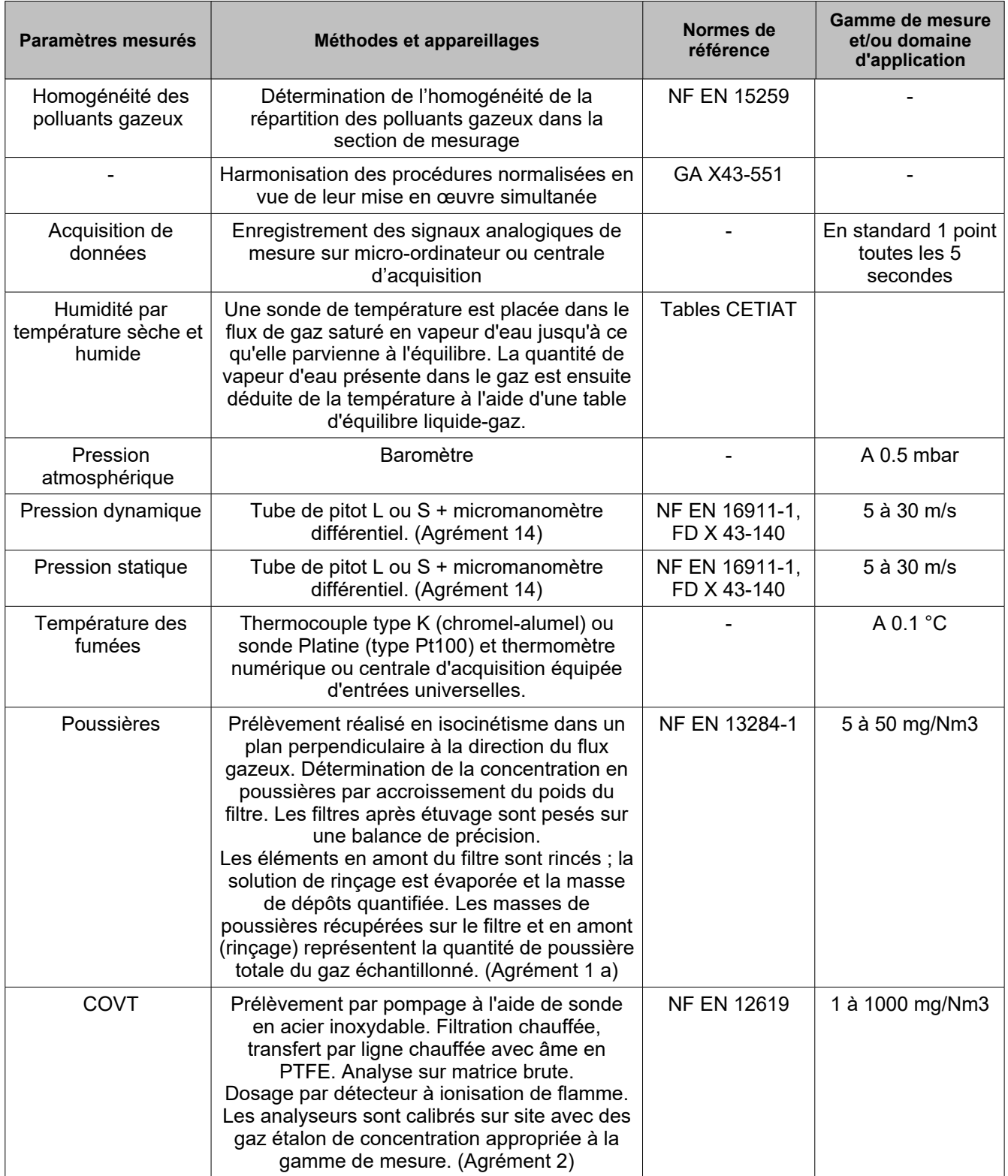

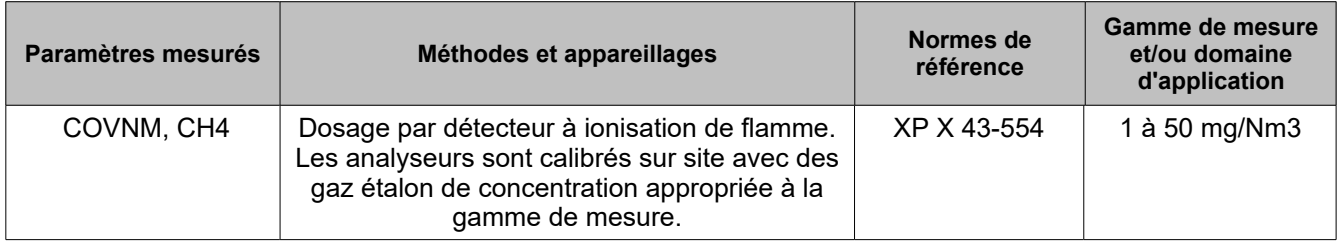

Toute information non mentionnée dans ce rapport (telles que la traçabilité du matériel, etc...) peut être transmise sur simple demande.

Les résultats des paramètres mesurés en continu sont systématiquement corrigés des dérives éventuelles de l'analyseur.

Pour les paramètres mesurés en continu, les résultats peuvent être présentés sous la forme d'un seul essai de 90 minutes (à minima), leur évolution temporelle est consultable dans les graphiques en annexe.

La vitesse d'éjection est calculée en prenant comme température d'éjection la même température que celle au point de mesure.

#### Règles de calculs spécifiques :

Lorsque les résultats sont non quantifiés mais détectés, les valeurs prisent en compte dans les calculs sont ramenées à la moitié de la limite de quantification, et lorsque les résultats sont non quantifiés et non détectés, les valeurs prisent en compte dans les calculs sont nulles. Pour le cas des paramètres mesurés en continu, ces règles s'appliquent sur la moyenne des essais.

Les limites de quantification (Lq) de prélèvement de chaque paramètre manuel sont calculées à partir des limites de quantification analytique du laboratoire et des caractéristiques (volume pompé, humidité, correction au taux d'oxygène, etc...) réelles pour chaque essai.

La Lq analytique étant variable (lié au type et à la quantité de support utilisé), les Lq de prélèvement d'un même paramètre peuvent donc varier de façon significative.

#### Contexte réglementaire général :

Arrêté du 11 mars 2010 portant modalités d'agrément des laboratoires et des organismes pour certains types de prélèvements et d'analyses à l'émission des substances dans l'atmosphère. Il précise notamment les modalités de contrôle des émissions atmosphériques des installations classées pour la protection de l'environnement.

Arrêté en vigueur portant agrément des laboratoires ou des organismes pour effectuer certains types de prélèvements et d'analyses à l'émission des substances dans l'atmosphère.

Arrêté du 7 juillet 2009 relatif aux modalités d'analyse dans l'air et dans l'eau dans les ICPE et aux normes de référence.

Arrêté préfectoral du 06/11/2006.

Schéma du montage standard utilisé par BUREAU VERITAS pour réaliser les prélèvements de poussières, prélèvements manuels et gaz en continu :

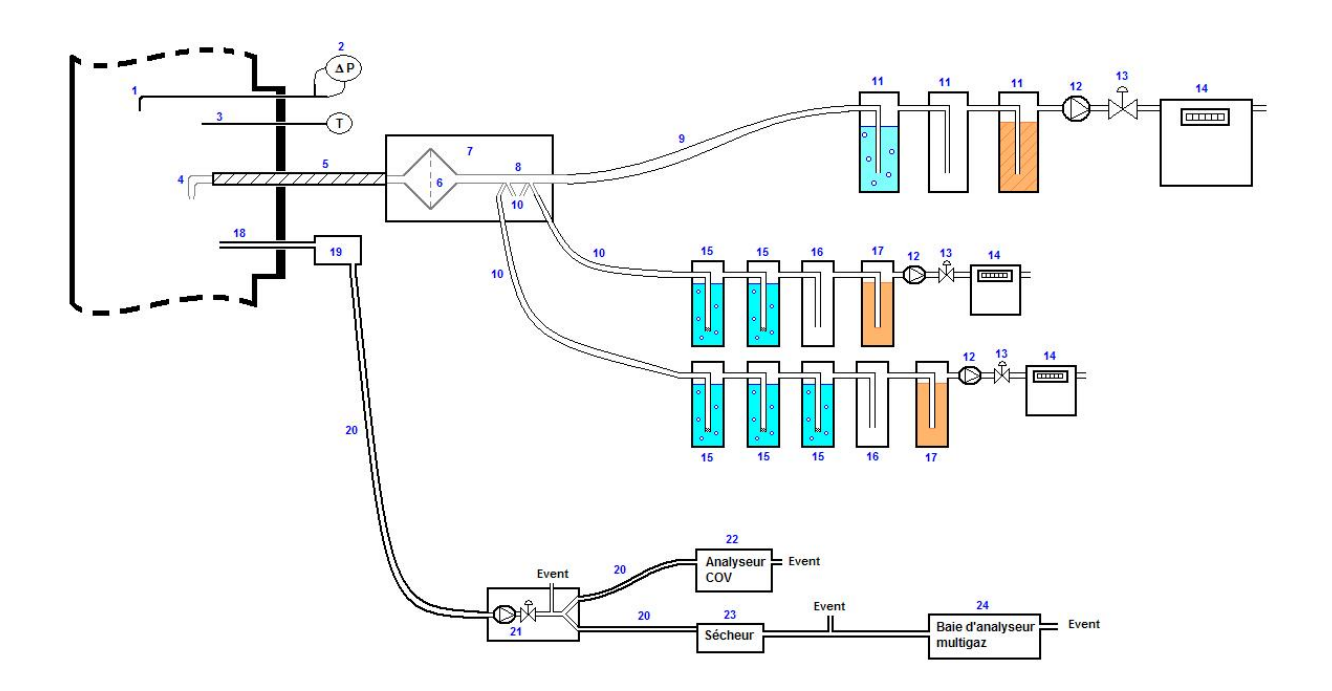

- 1 : Tube de Pitot
- 2 : Mesure de pression statique et dynamique
- 3 : Mesure de température
- 4 : Buse de prélèvement
- 5 : Canne de prélèvement chauffée
- 6 : Porte-filtre
- 7 : Four
- 8 : Système multi-dérivation
- 9 : Ligne principale de prélèvement (poussières)
- 10 : Lignes secondaires de prélèvement
- (barboteurs) jusqu'à 4 lignes secondaires
- 11 : Système de refroidissement et séchage
- 12 : Pompe
- 13 : Vanne de réglage de débit
- 14 : Compteur
- 15 : Barboteurs remplis de solution
- d'absorption
- 16 : Barboteur de garde
- 17 : Barboteur de gel de silice (pour séchage)
- 18 : Canne de prélèvement
- 19 : Filtre chauffé
- 20 : Ligne chauffée
- 21 : Pompe chauffée
- 22 : Analyseur COV
- 23 : Sécheur de gaz
- 24 : Baie d'analyse multigaz

### **8 . ANNEXE : ATELIER DÉCOUPE**

#### **8.1 . DESCRIPTION DES CONDITIONS DE REALISATION DE MESURE :**

Cas des composés sous forme particulaire :

Dans le cas des composés sous forme particulaire ou comprenant une phase particulaire et une phase gazeuse (et/ou vésiculaire), le prélèvement est effectué par exploration de la section de mesurage en plusieurs points.

#### Cas des composés sous forme gazeuse :

Dans le cas des composés gazeux, la stratégie d'échantillonnage dépend de l'homogénéité des effluents.

**Extracteur 1** : Conformément au guide GA X 43-551, l'écoulement est considéré homogène puisque les effluents sont issus de plusieurs émetteurs, la section de mesurage est située en aval d'un système d'homogénéisation tel qu'un ventilateur d'extraction et il n'y a pas d'entrée d'air en aval. Le prélèvement des composés gazeux est donc réalisé en n'importe quel point.

**Extracteur 2** : Conformément au guide GA X 43-551, l'écoulement est considéré homogène puisque les effluents sont issus de plusieurs émetteurs, la section de mesurage est située en aval d'un système d'homogénéisation tel qu'un ventilateur d'extraction et il n'y a pas d'entrée d'air en aval. Le prélèvement des composés gazeux est donc réalisé en n'importe quel point.

## **8.2 . DESCRIPTION DU POINT DE MESURE:**

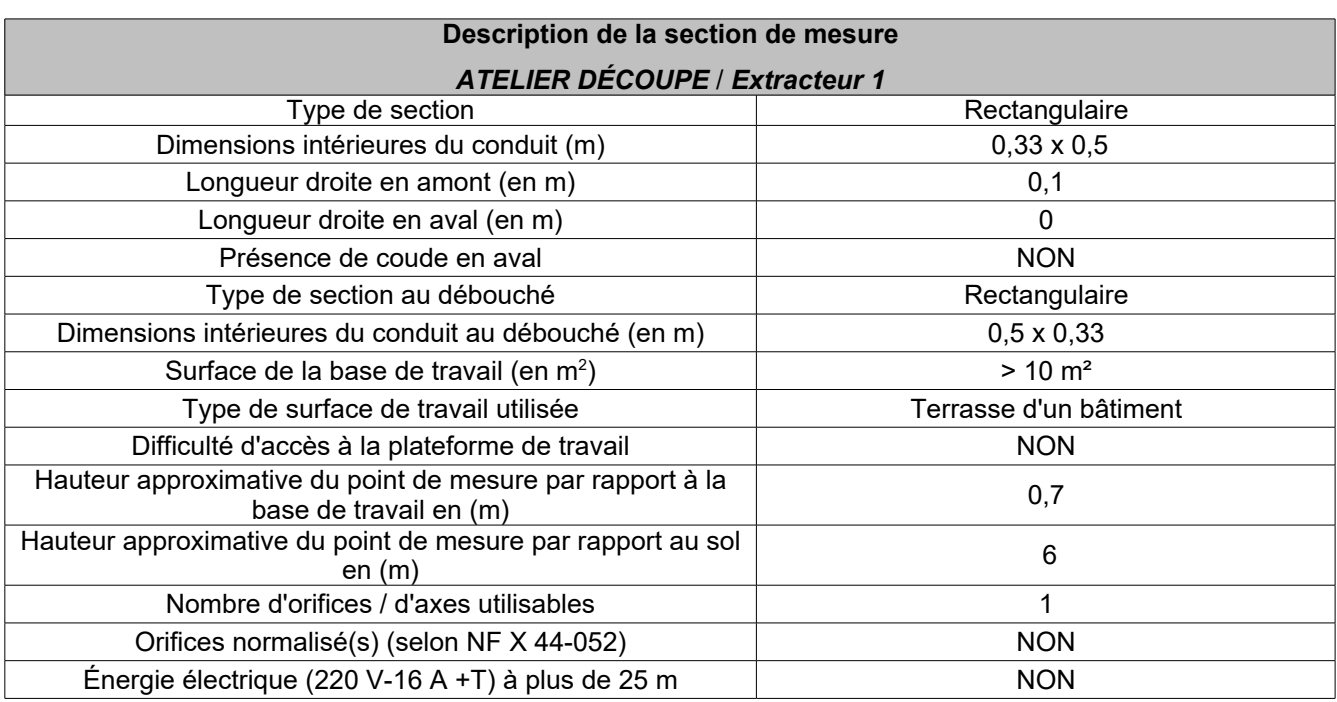

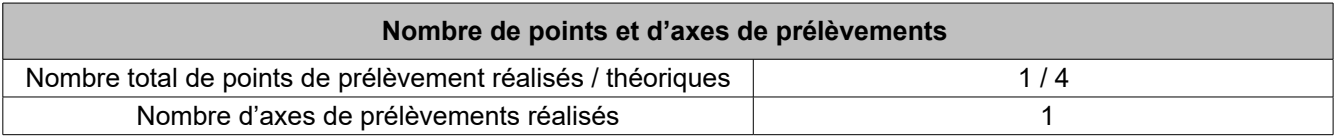

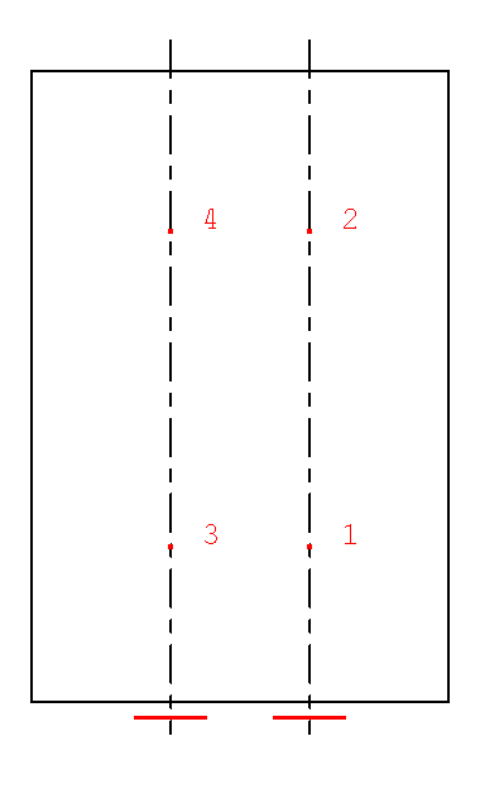

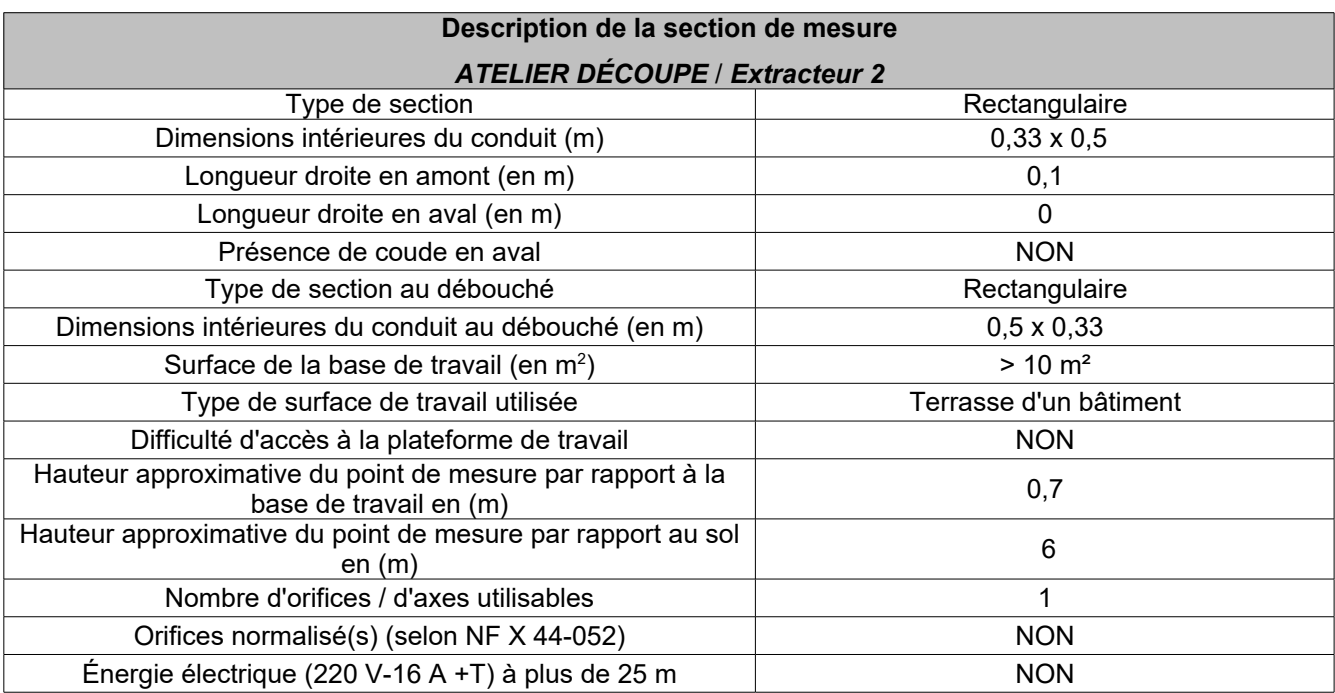

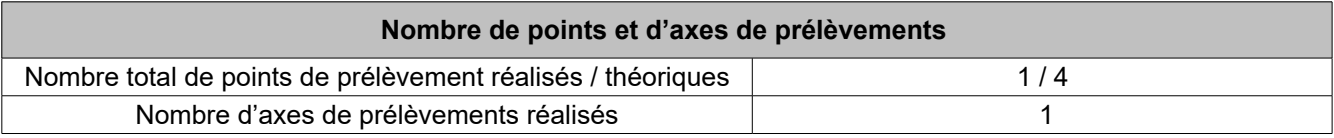

# **8.3 . DEBIT :**

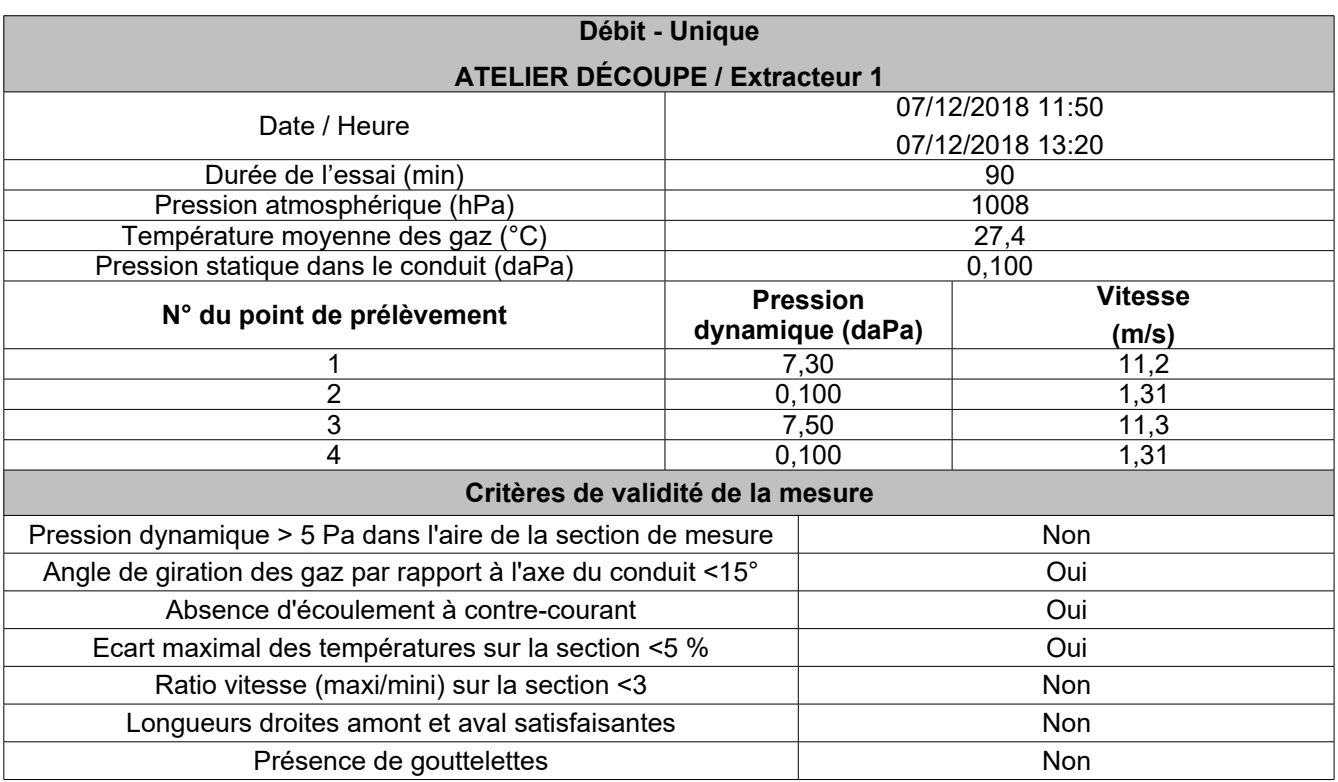

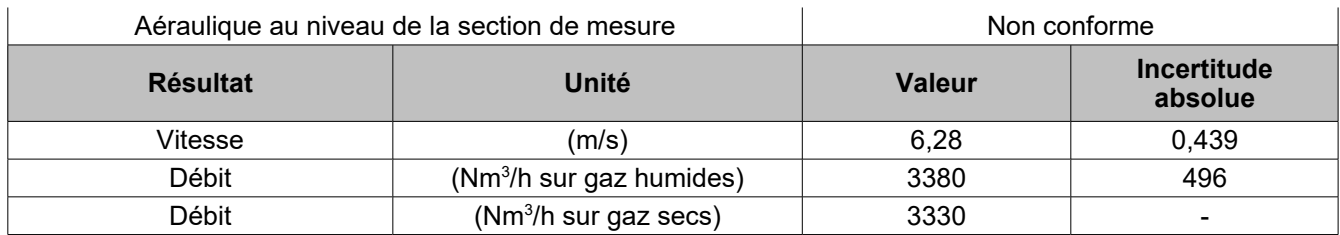

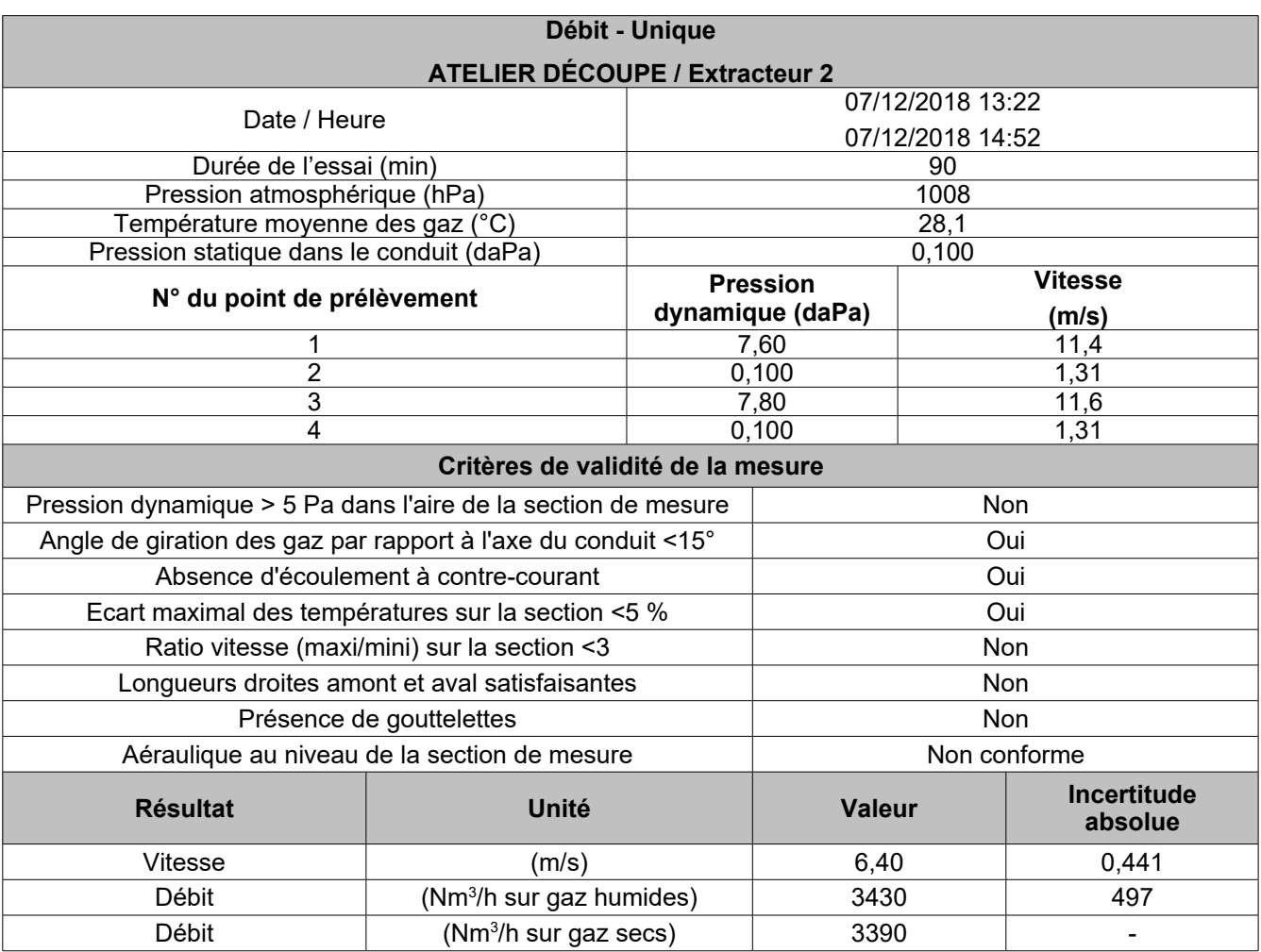

# **8.4 . TENEUR EN VAPEUR D'EAU:**

#### **Extracteur 1**

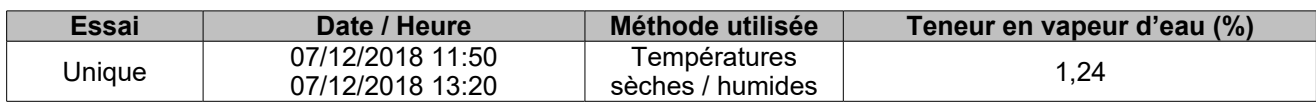

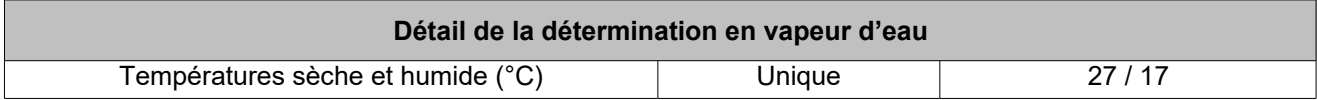

#### **Extracteur 2**

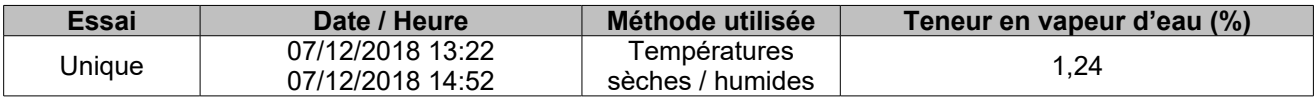

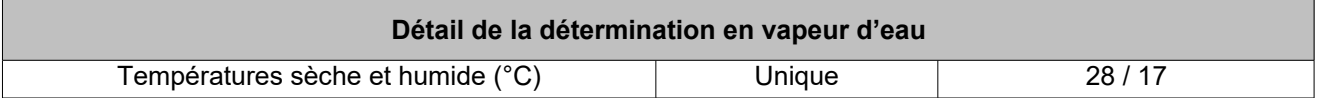

## **8.5 . PRELEVEMENTS MANUELS:**

#### **Tableau de correspondance des références échantillons**

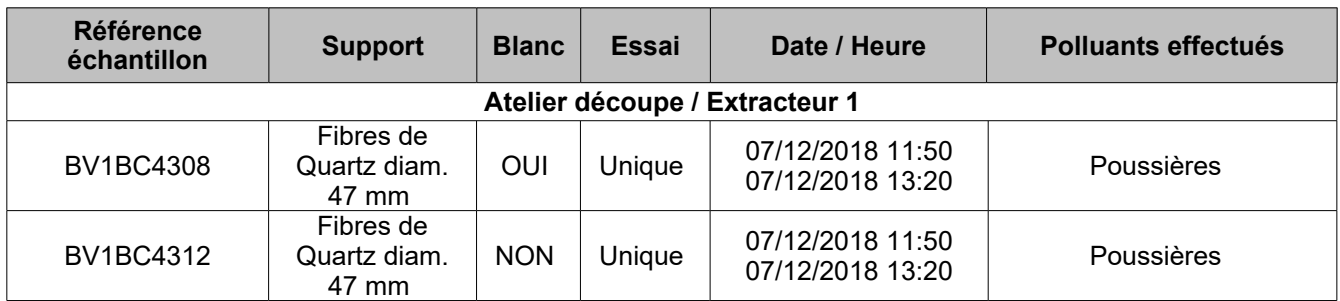

Le détail des résultats analytiques est présent dans les PV du laboratoire en dernière annexe.

#### **Tableau de correspondance des références échantillons**

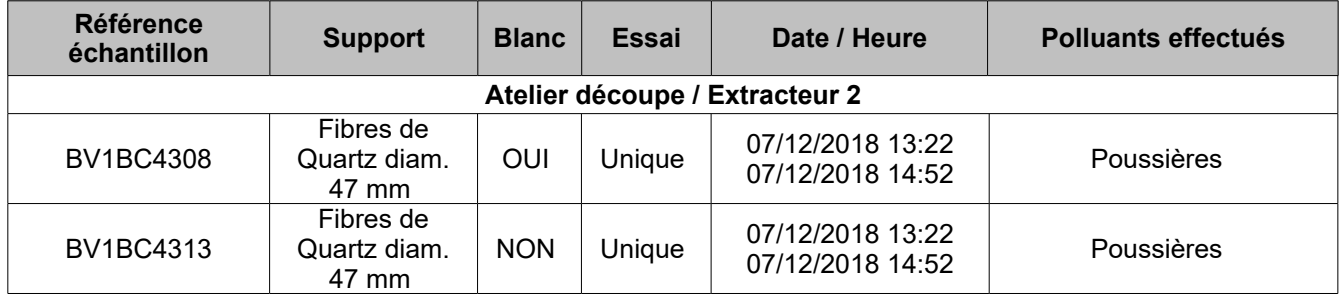

Le détail des résultats analytiques est présent dans les PV du laboratoire en dernière annexe.

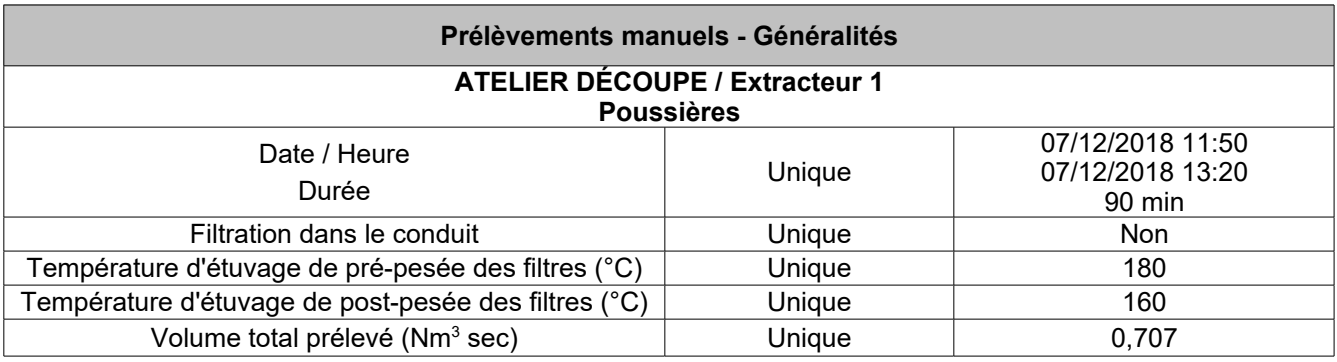

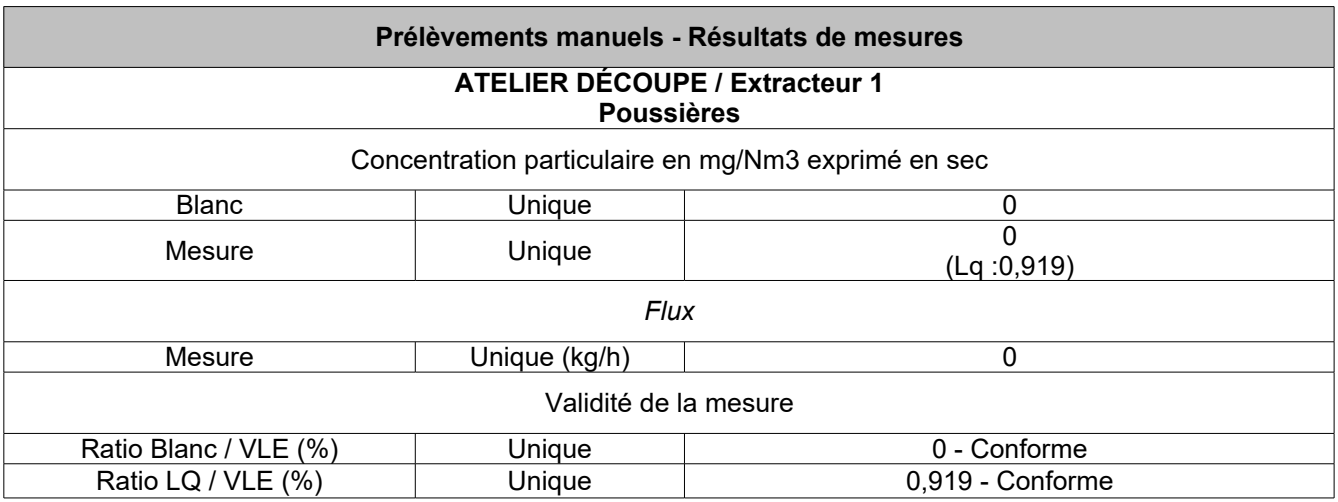

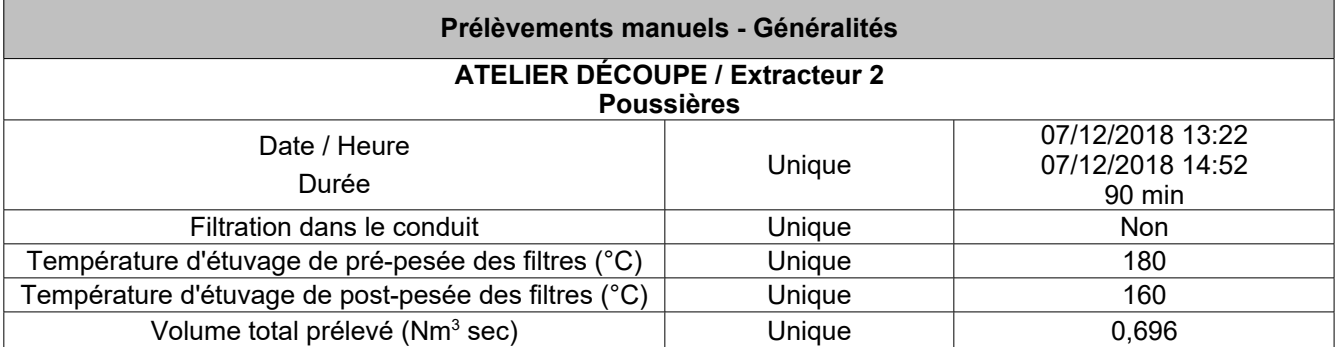

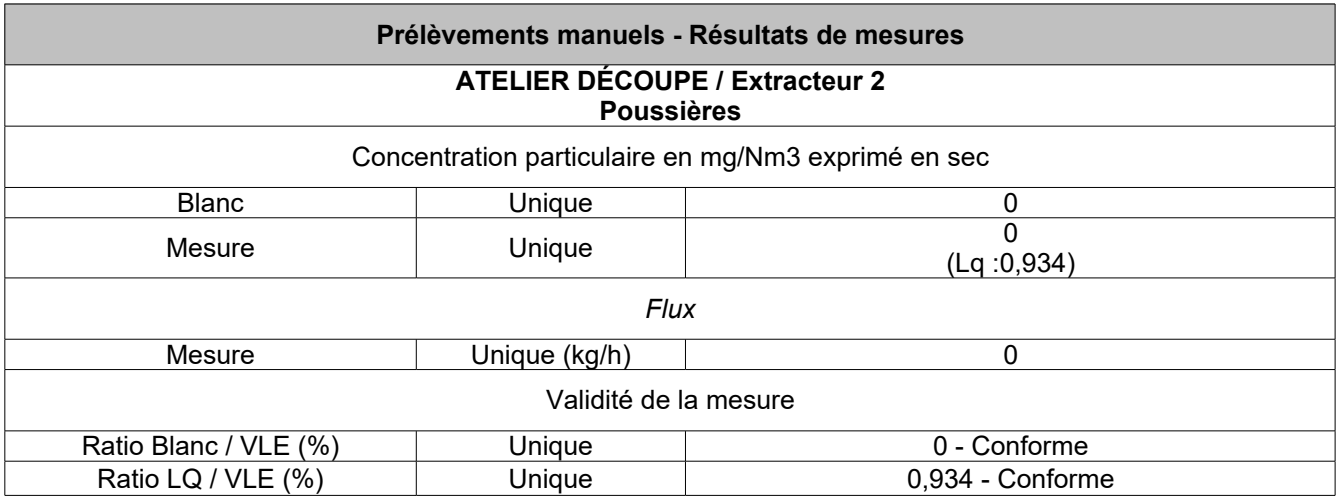

## **8.6 . ANALYSE DE GAZ EN CONTINU:**

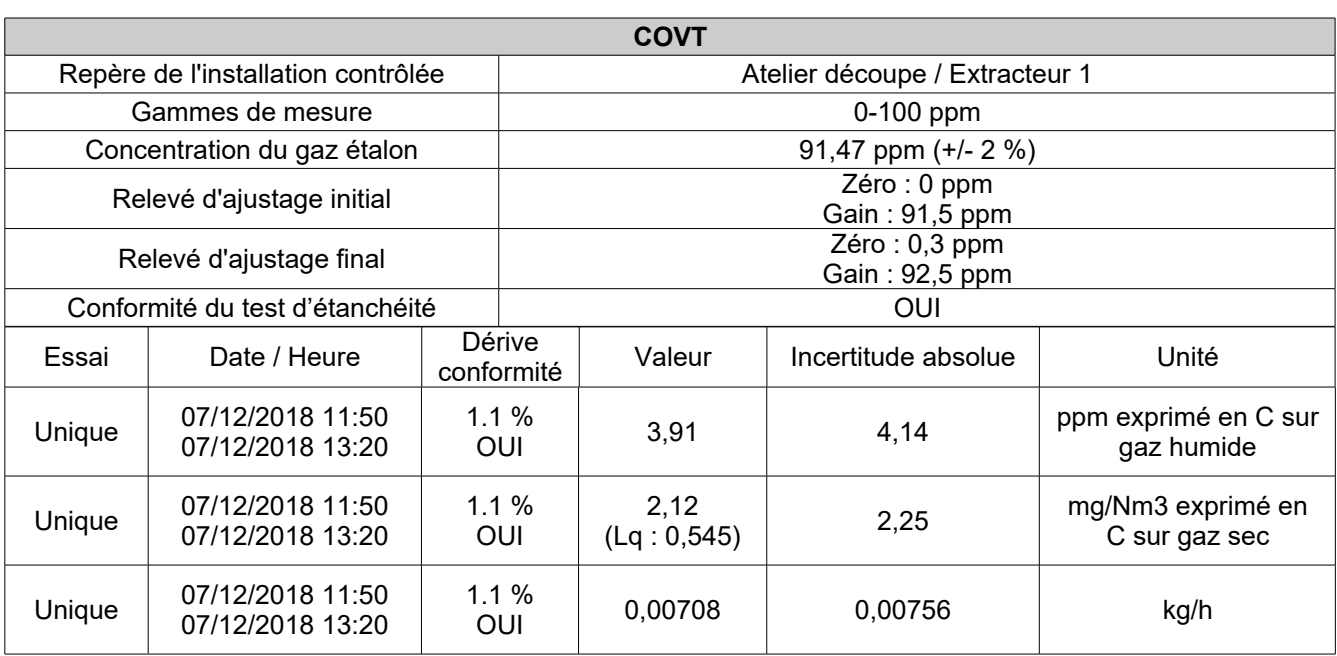

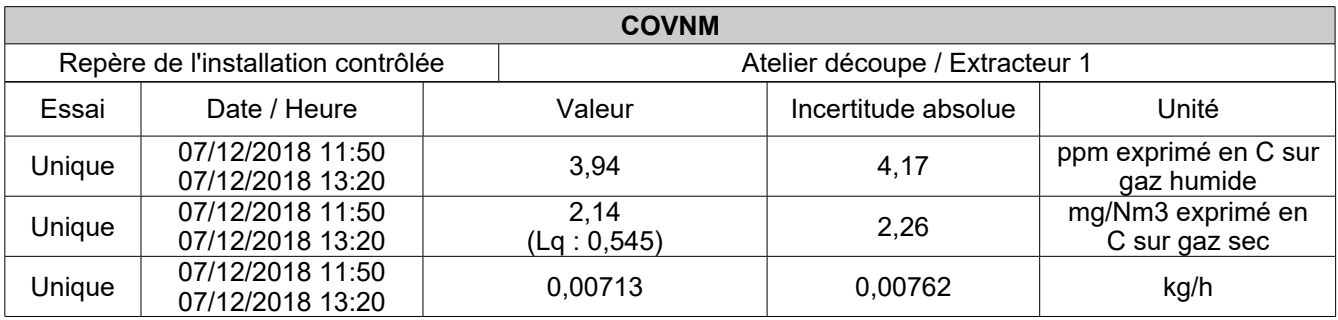

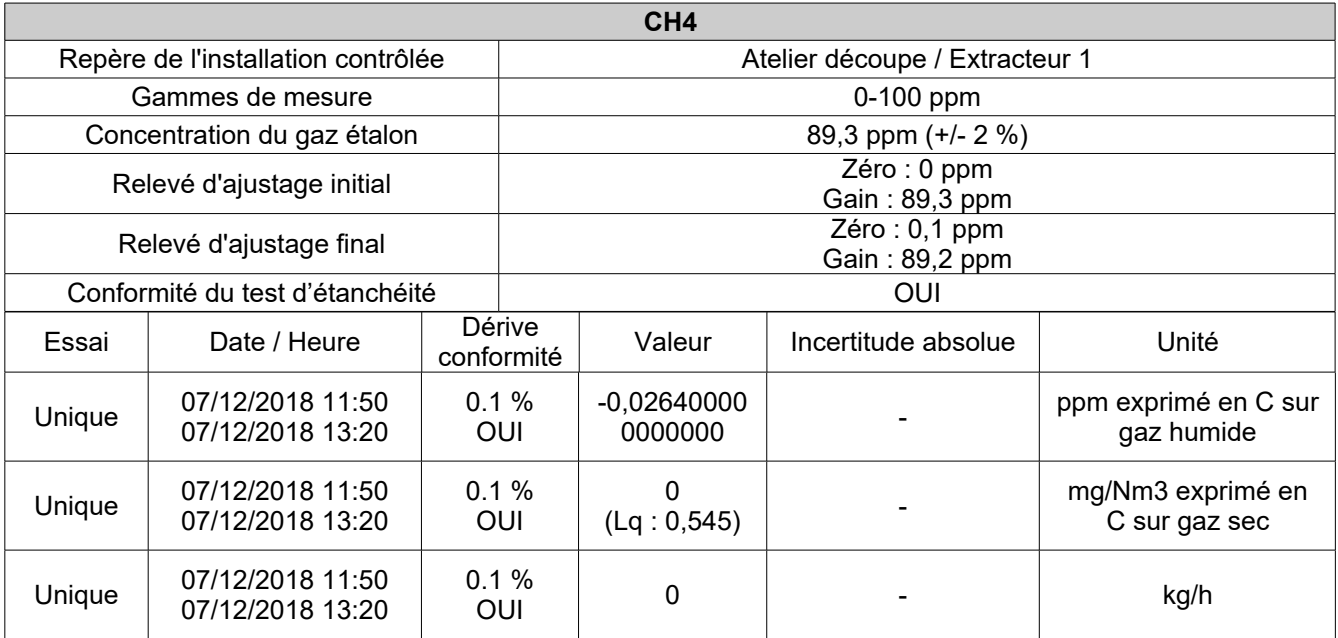

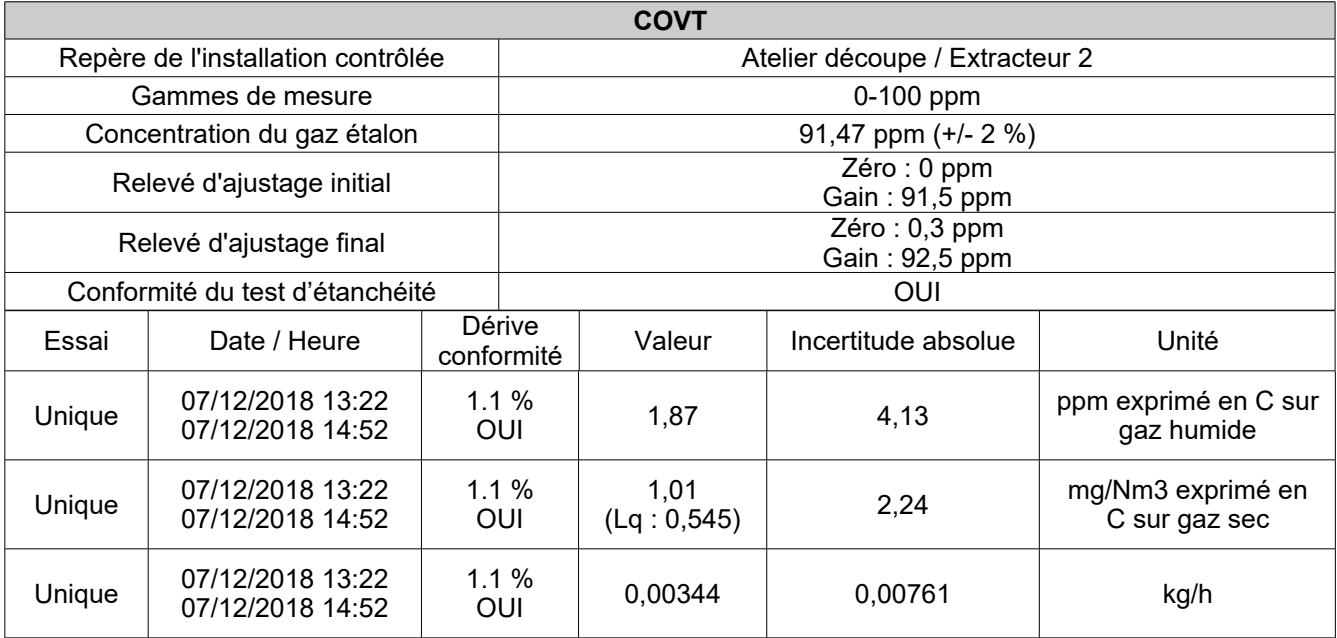

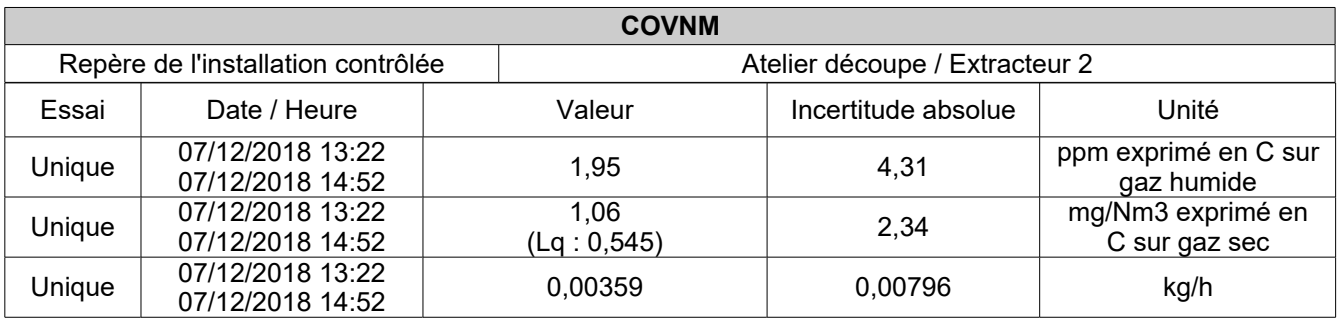

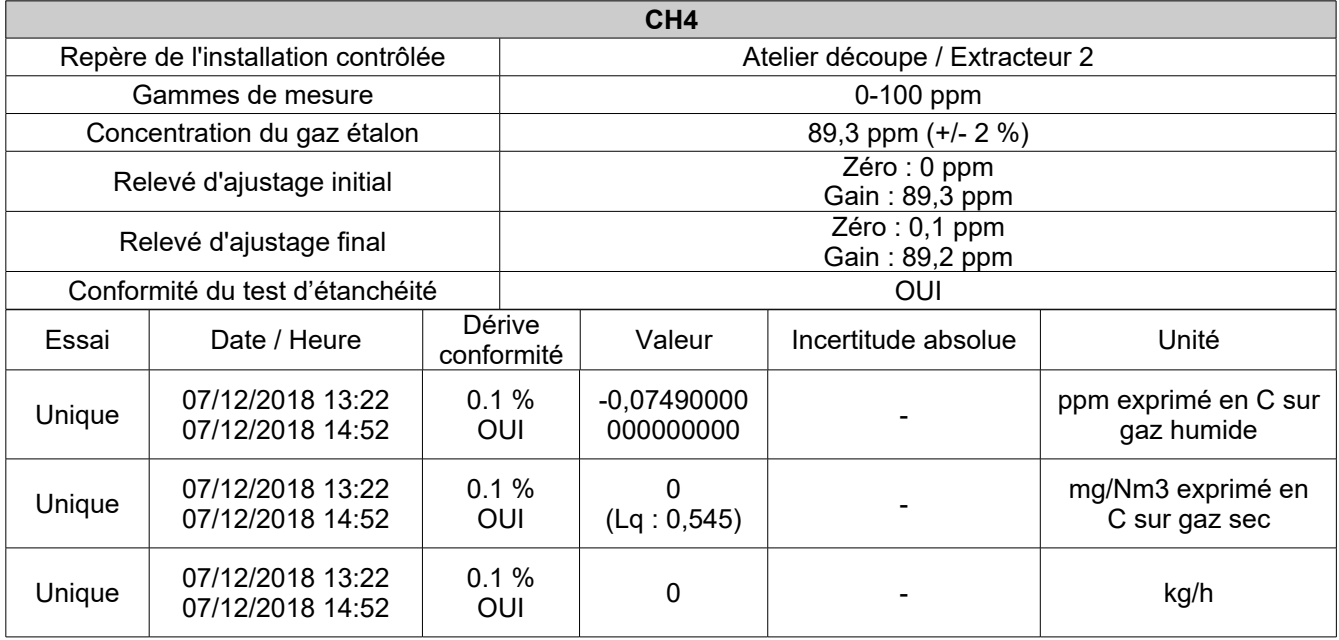

### **8.7 . REPRESENTATION GRAPHIQUE DES ANALYSES DE GAZ EN CONTINU :**

### **EXTRACTEUR 1 :**

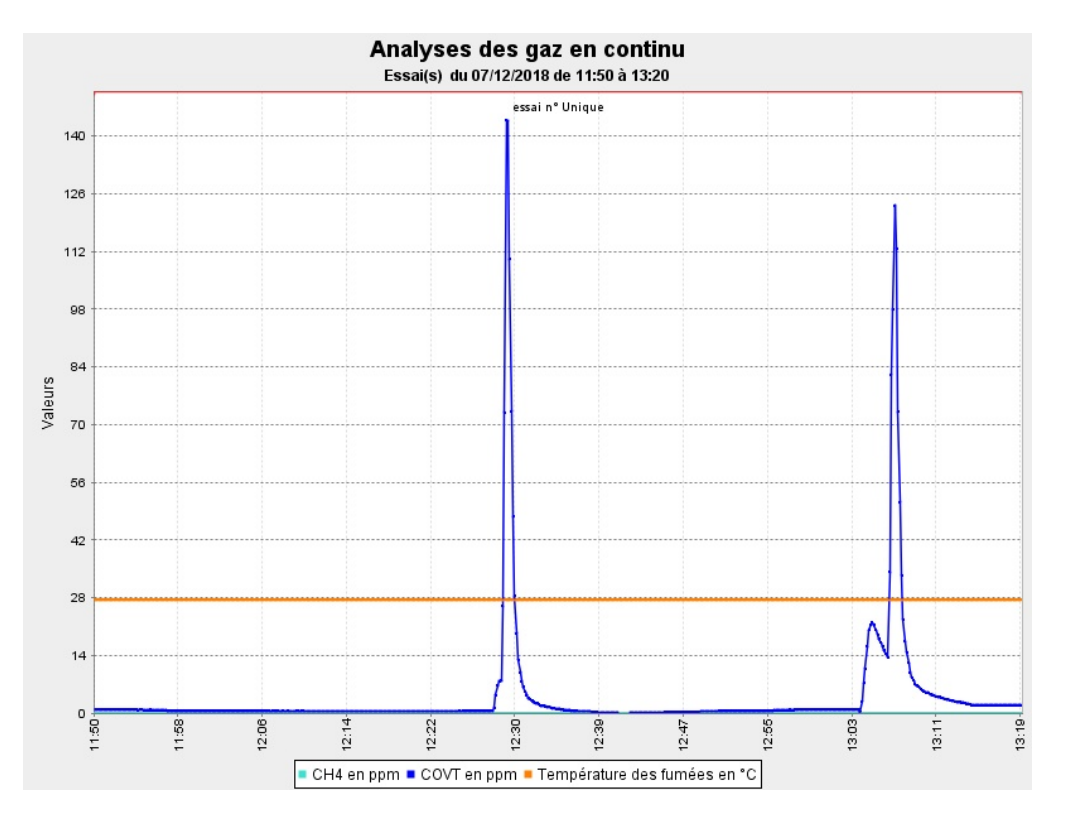

#### **EXTRACTEUR 2 :**

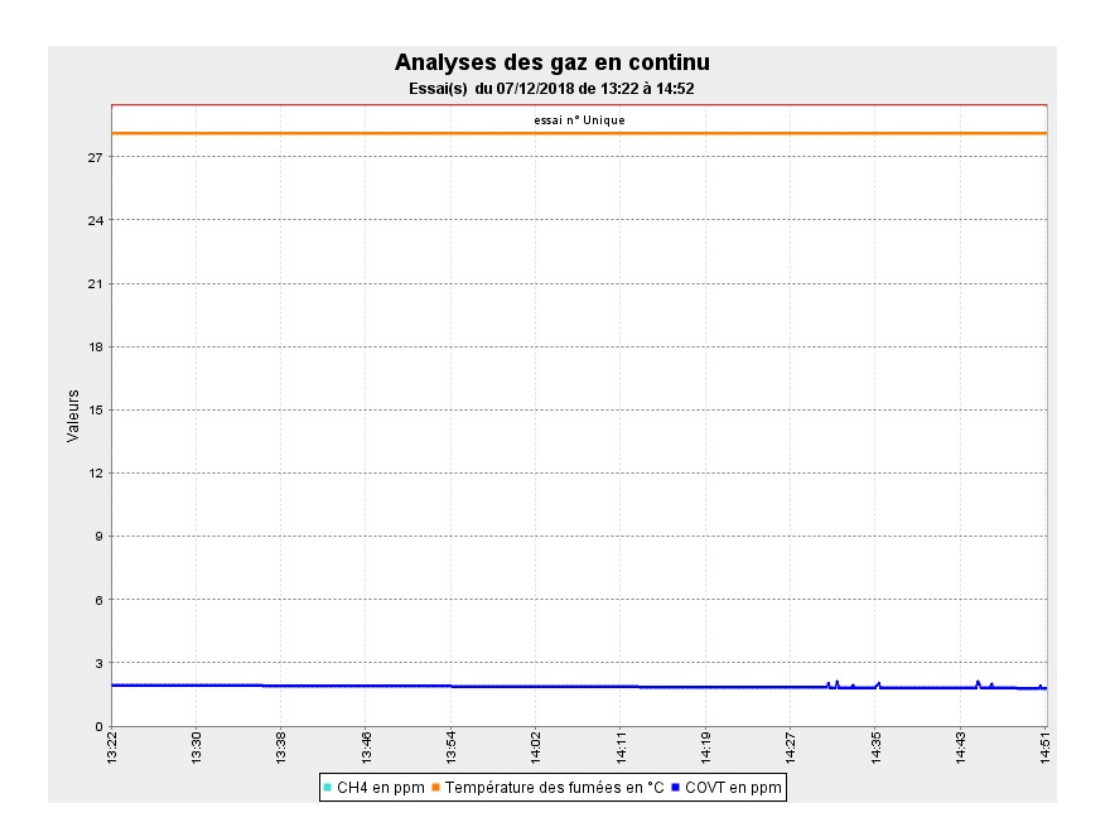

## **9 . ANNEXE : ATELIER MOULAGE**

#### **9.1 . DESCRIPTION DES CONDITIONS DE REALISATION DE MESURE :**

Cas des composés sous forme particulaire :

Dans le cas des composés sous forme particulaire ou comprenant une phase particulaire et une phase gazeuse (et/ou vésiculaire), le prélèvement est effectué par exploration de la section de mesurage en plusieurs points.

Cas des composés sous forme gazeuse :

Dans le cas des composés gazeux, la stratégie d'échantillonnage dépend de l'homogénéité des effluents.

**Extracteur 1** : Conformément au guide GA X 43-551, l'écoulement est considéré homogène puisque les effluents sont issus de plusieurs émetteurs, la section de mesurage est située en aval d'un système d'homogénéisation tel qu'un ventilateur d'extraction et il n'y a pas d'entrée d'air en aval. Le prélèvement des composés gazeux est donc réalisé en n'importe quel point.

**Extracteur 2** : Conformément au guide GA X 43-551, l'écoulement est considéré homogène puisque les effluents sont issus de plusieurs émetteurs, la section de mesurage est située en aval d'un système d'homogénéisation tel qu'un ventilateur d'extraction et il n'y a pas d'entrée d'air en aval. Le prélèvement des composés gazeux est donc réalisé en n'importe quel point.

**Extracteur 3** : Conformément au guide GA X 43-551, l'écoulement est considéré homogène puisque les effluents sont issus de plusieurs émetteurs, la section de mesurage est située en aval d'un système d'homogénéisation tel qu'un ventilateur d'extraction et il n'y a pas d'entrée d'air en aval. Le prélèvement des composés gazeux est donc réalisé en n'importe quel point.

**Extracteur 4** : Conformément au guide GA X 43-551, l'écoulement est considéré homogène puisque les effluents sont issus de plusieurs émetteurs, la section de mesurage est située en aval d'un système d'homogénéisation tel qu'un ventilateur d'extraction et il n'y a pas d'entrée d'air en aval. Le prélèvement des composés gazeux est donc réalisé en n'importe quel point.

**Extracteur 5** : Conformément au guide GA X 43-551, l'écoulement est considéré homogène puisque les effluents sont issus de plusieurs émetteurs, la section de mesurage est située en aval d'un système d'homogénéisation tel qu'un ventilateur d'extraction et il n'y a pas d'entrée d'air en aval. Le prélèvement des composés gazeux est donc réalisé en n'importe quel point.

## **9.2 . DESCRIPTION DU POINT DE MESURE:**

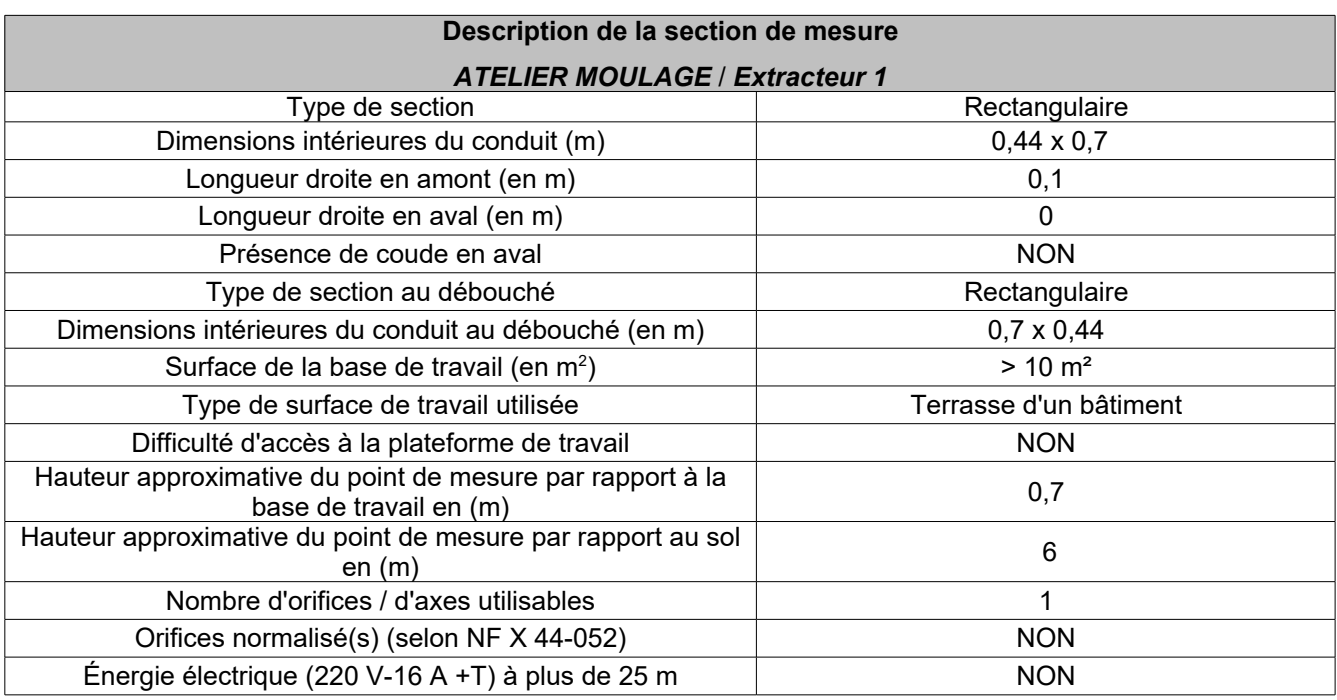

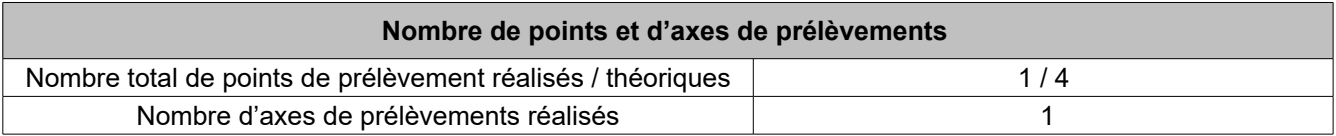

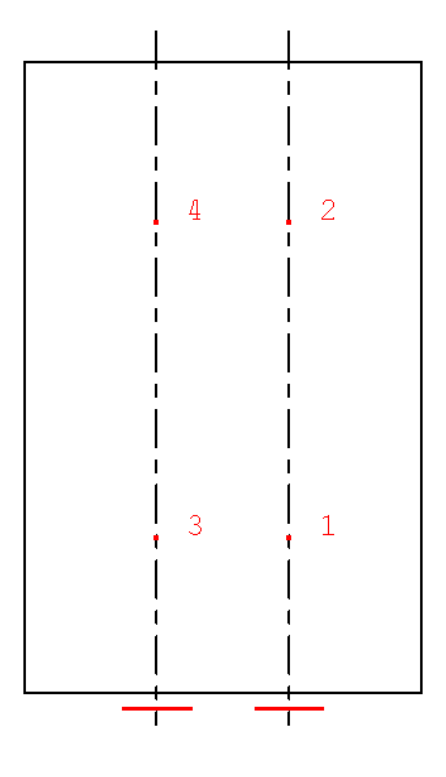

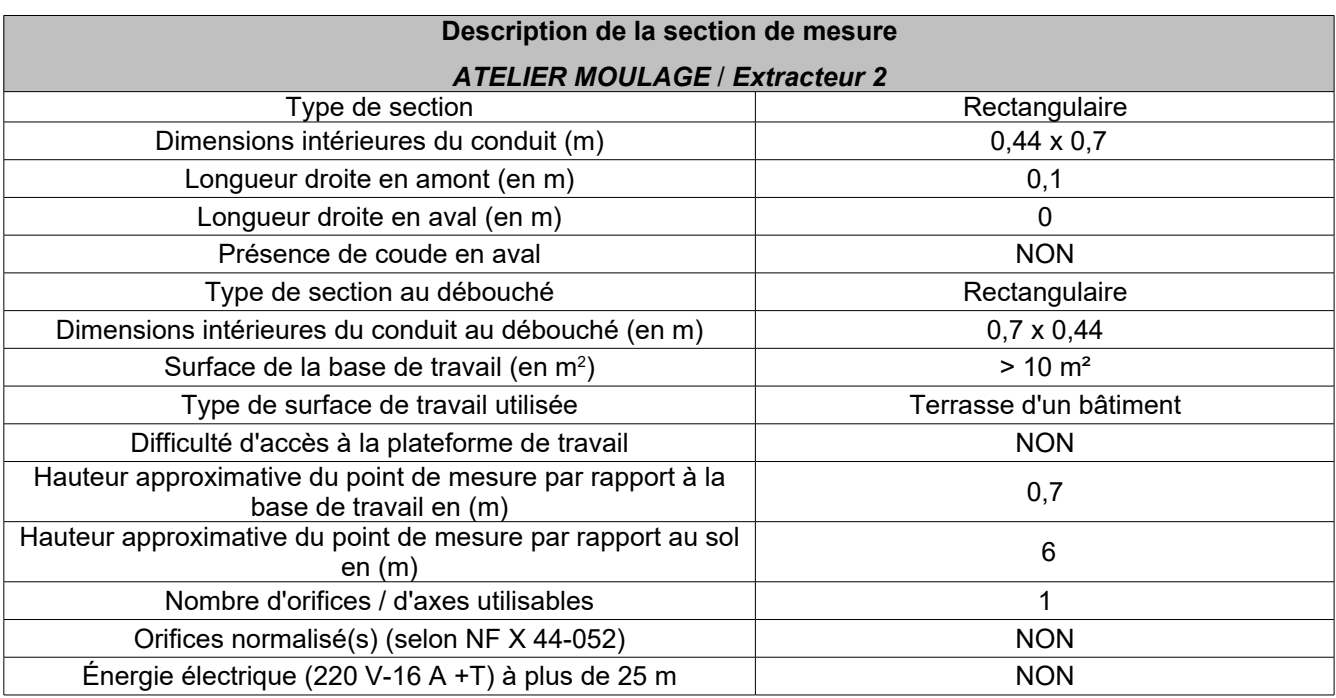

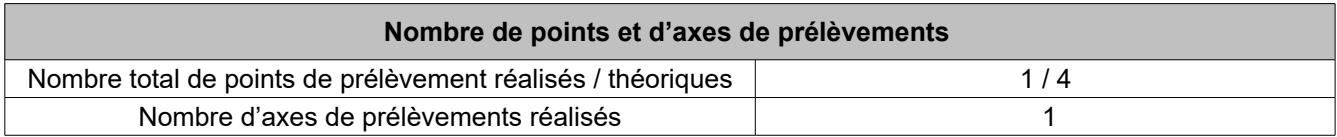

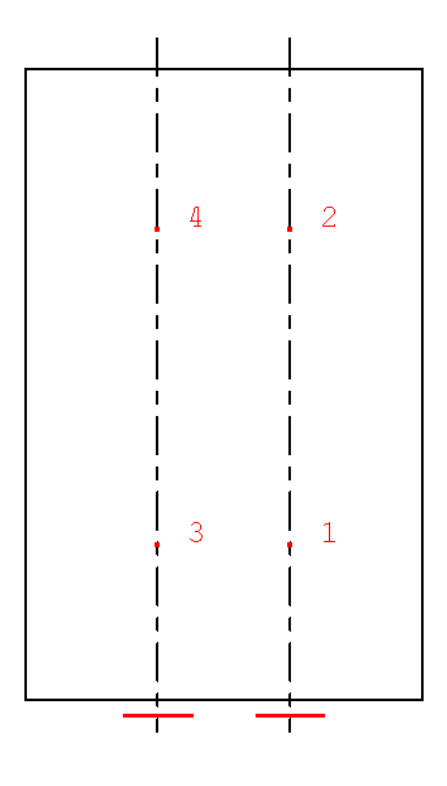

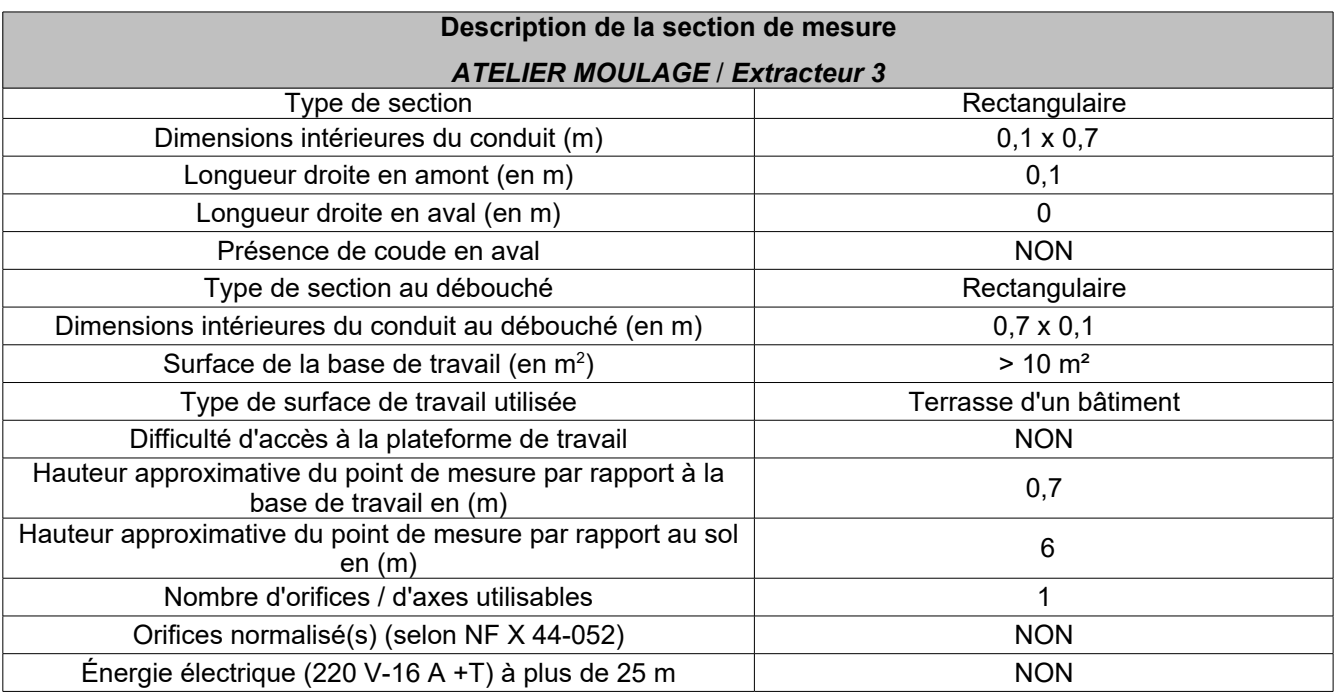

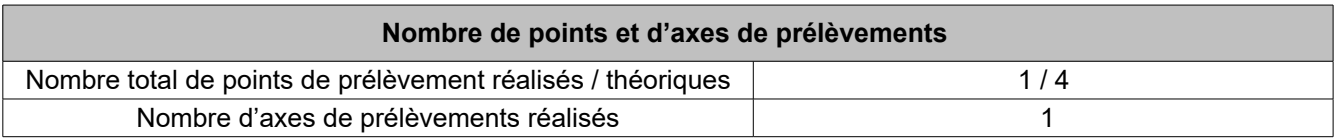

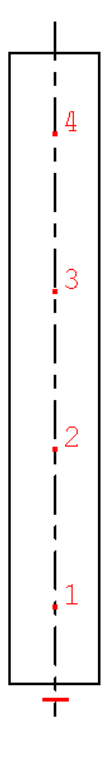

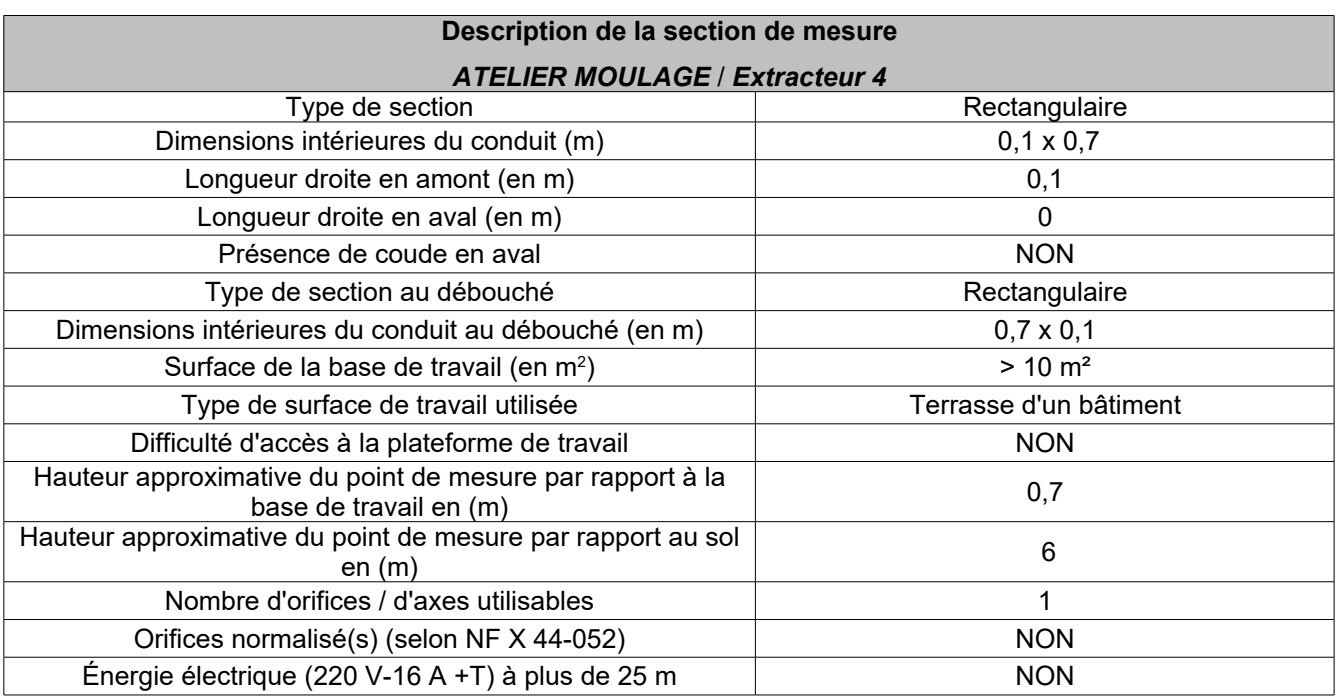

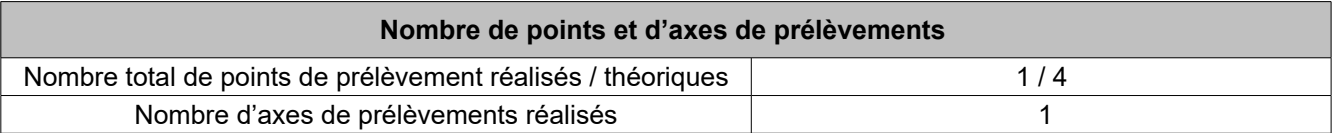

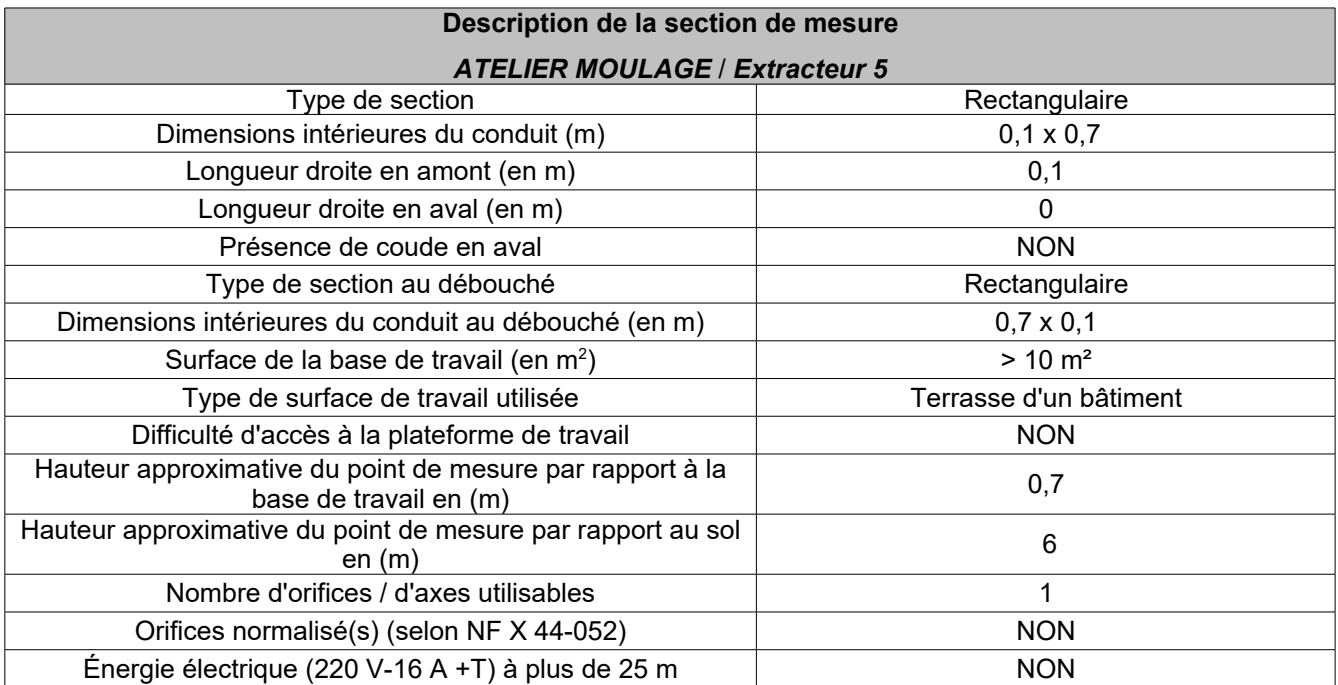

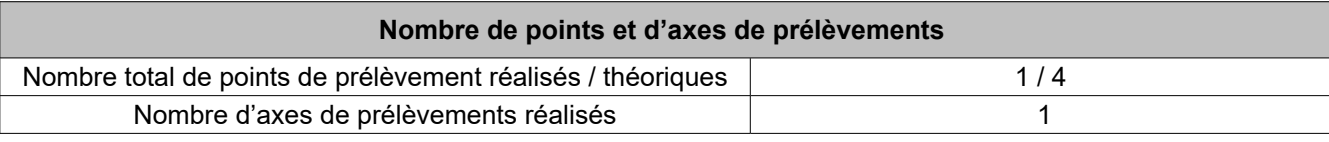

## **9.3 . DEBIT :**

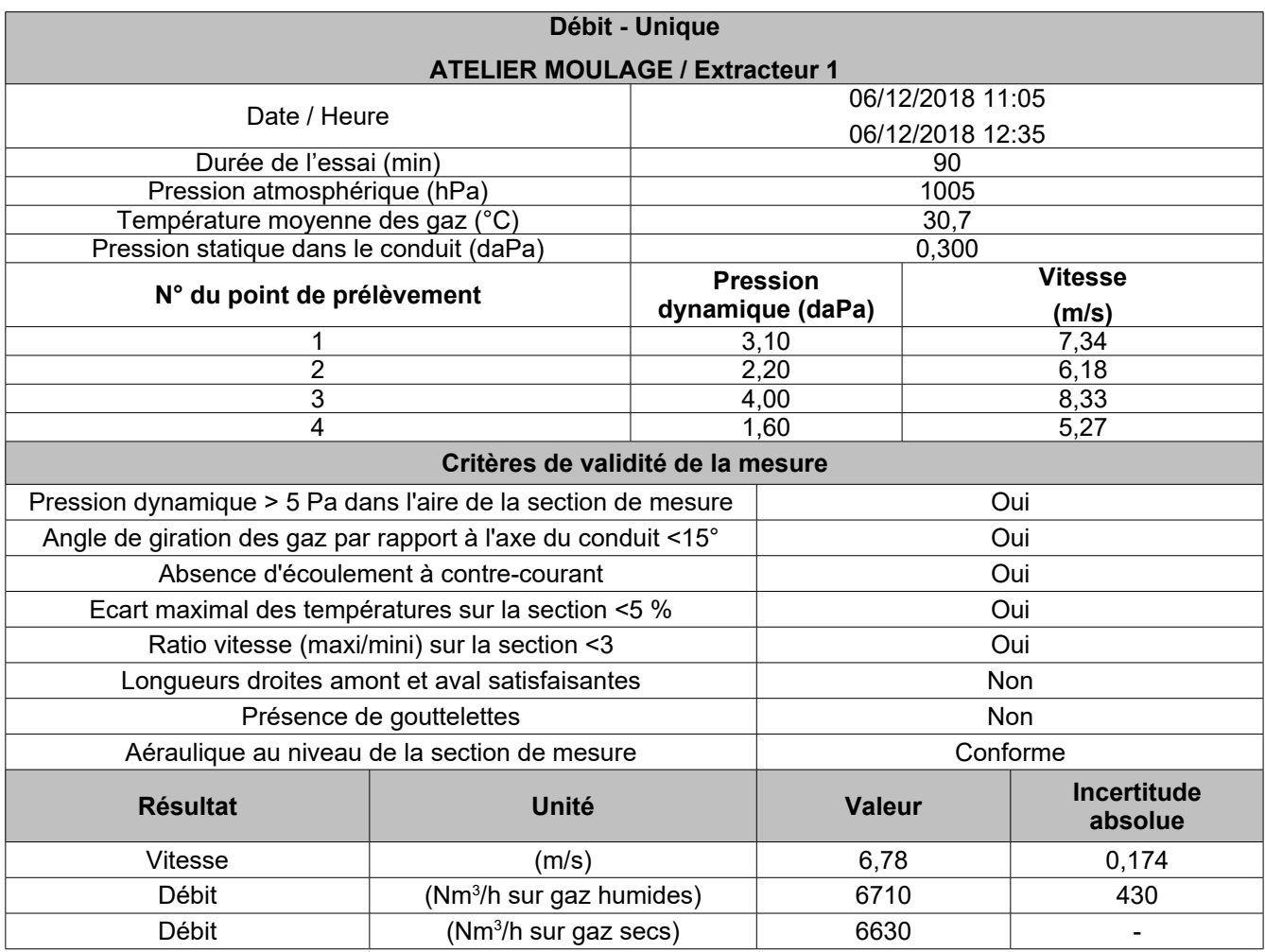

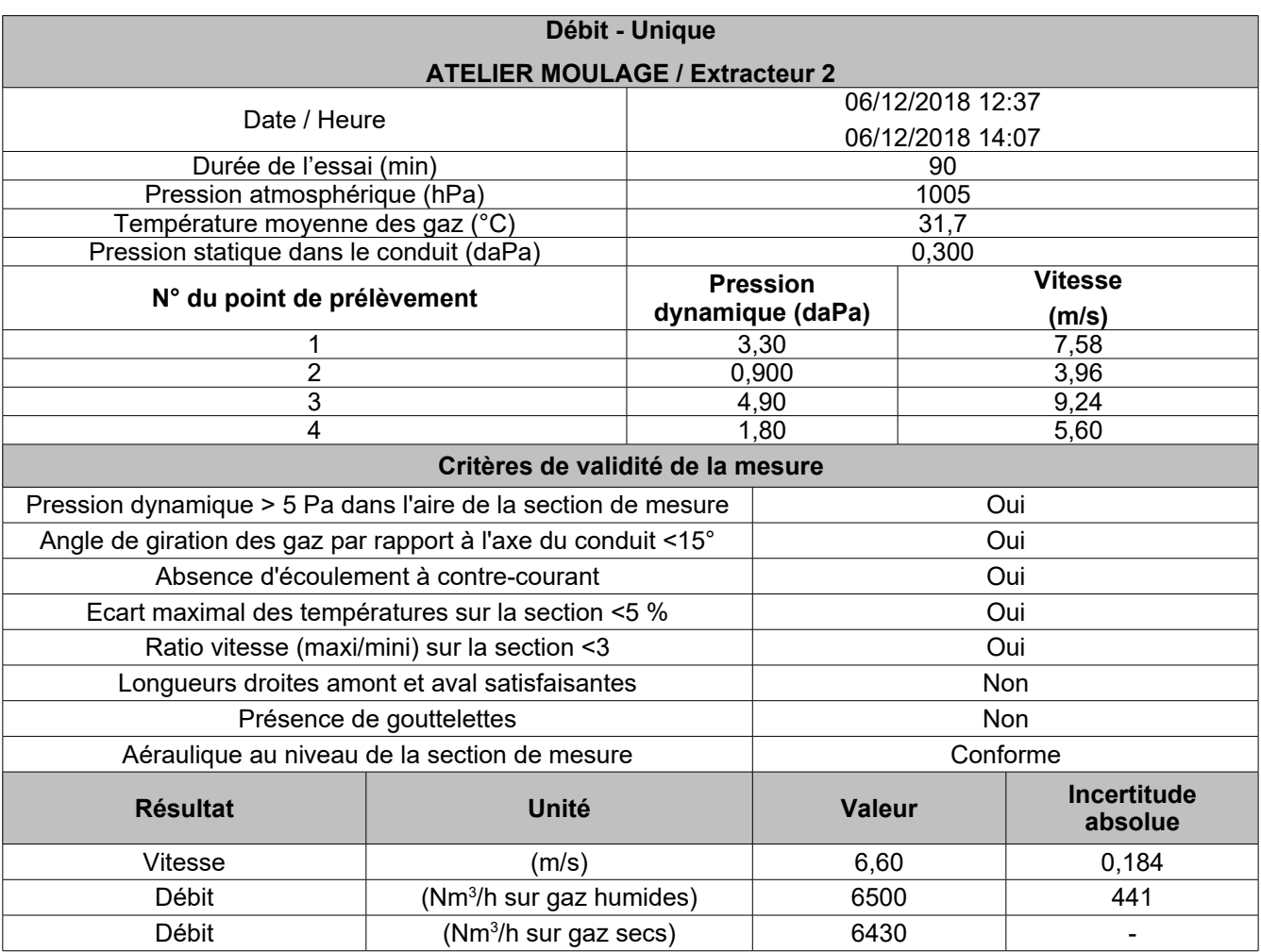

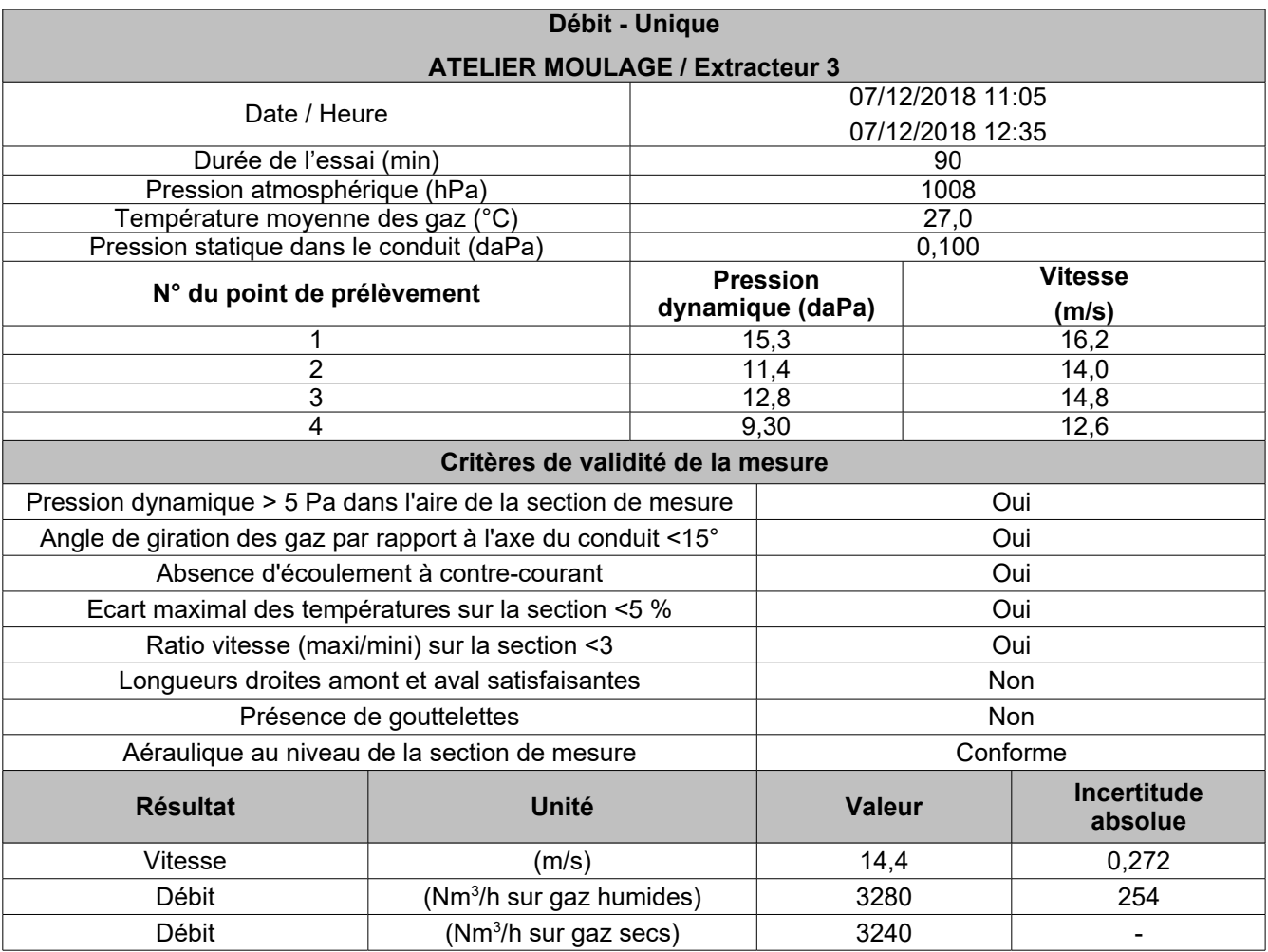
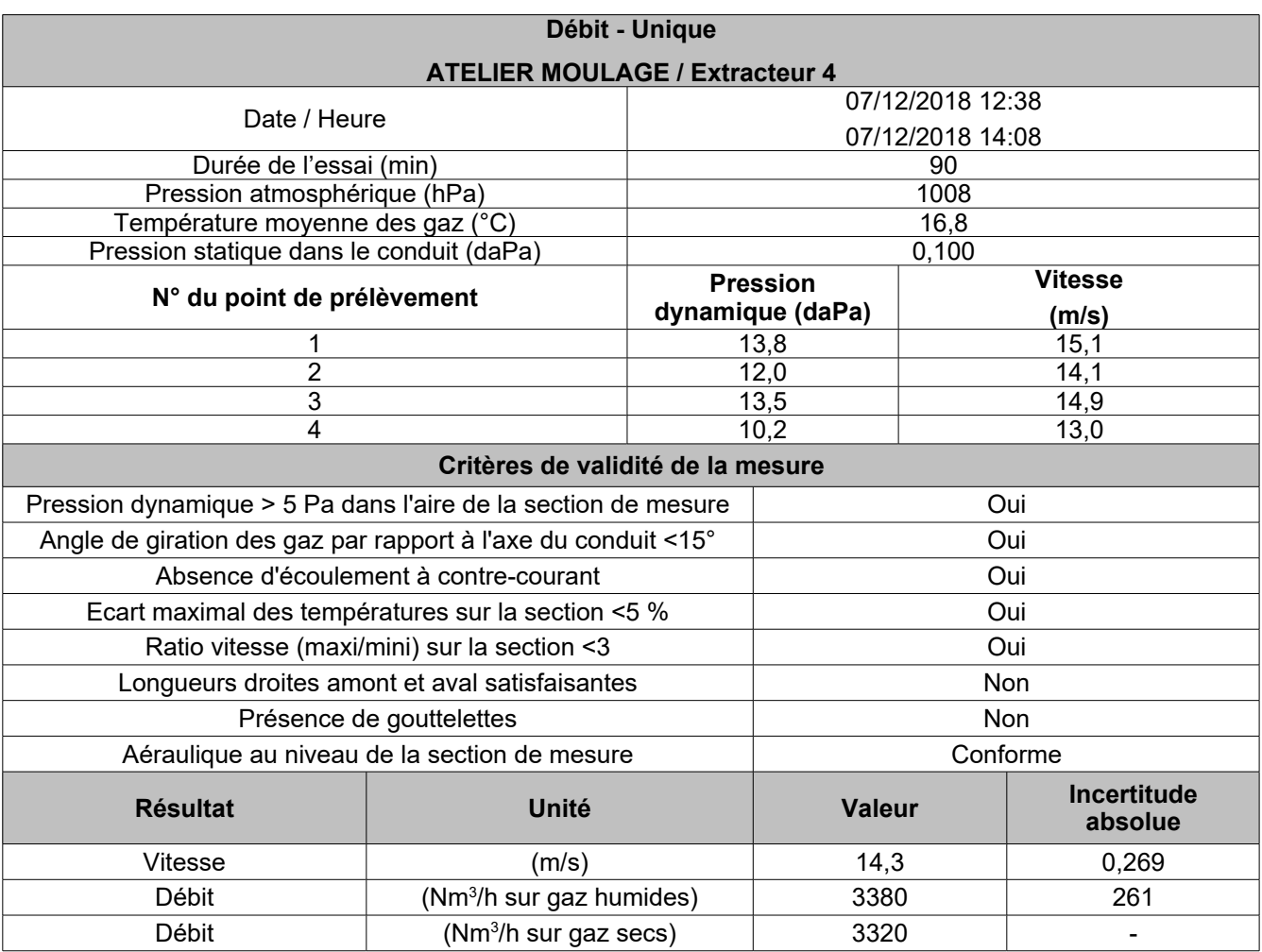

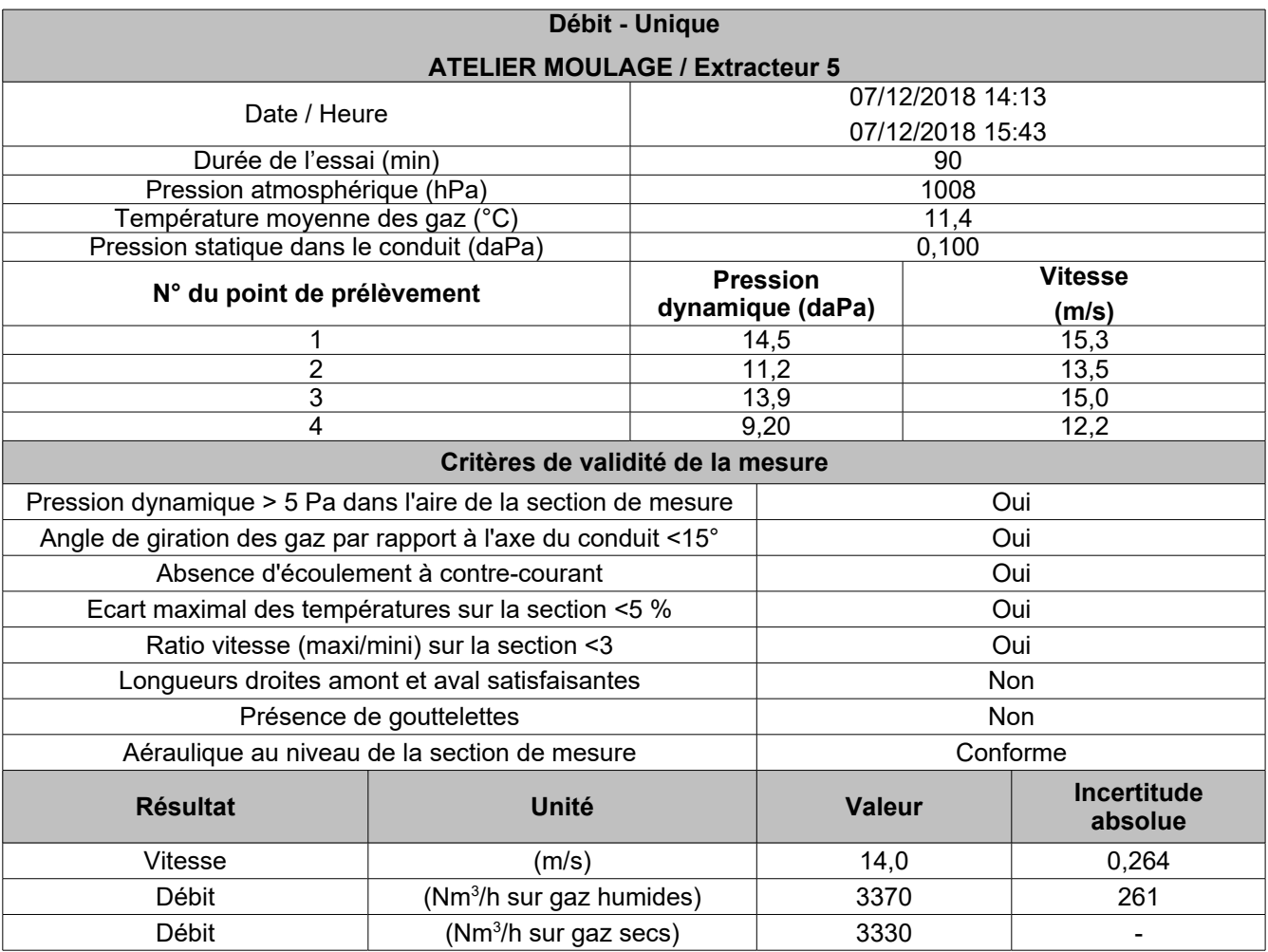

### **9.4 . TENEUR EN VAPEUR D'EAU:**

### **Extracteur 1**

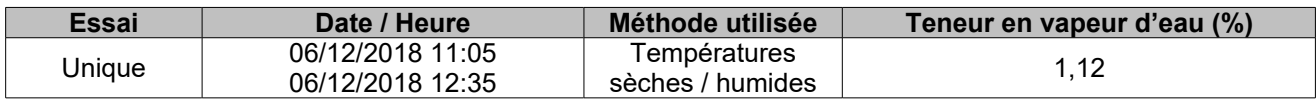

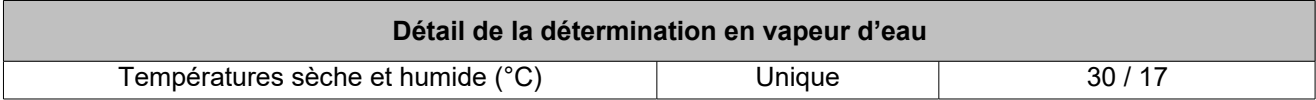

### **Extracteur 2**

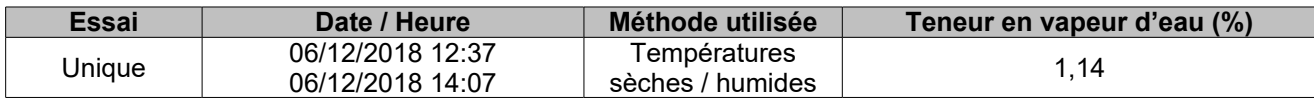

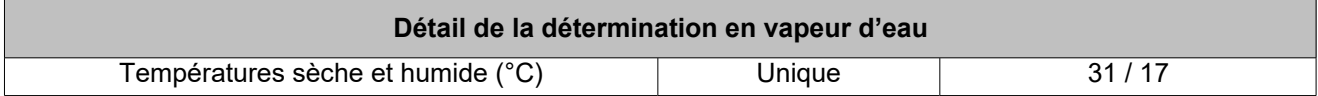

### **Extracteur 3**

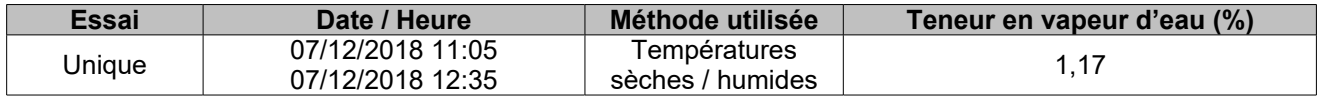

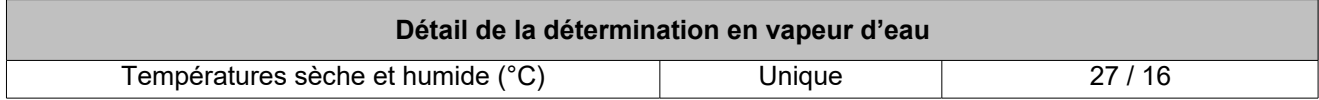

### **Extracteur 4**

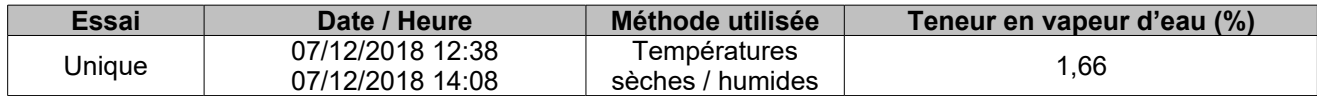

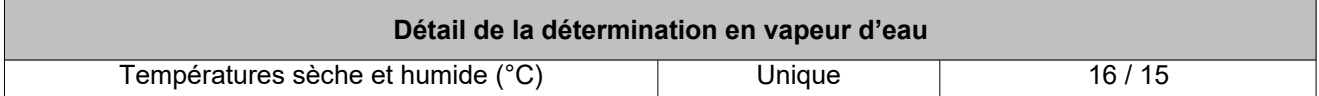

### **Extracteur 5**

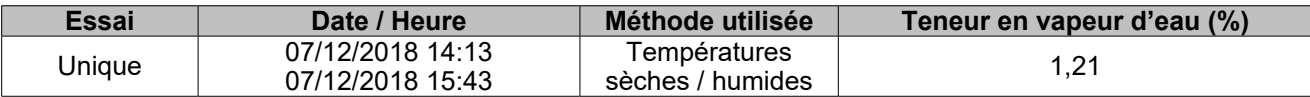

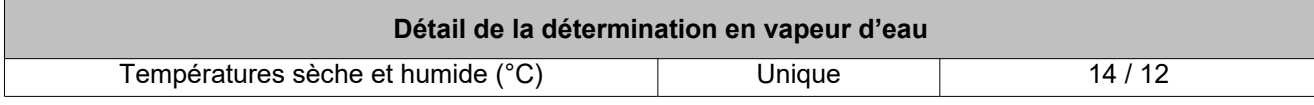

### **9.5 . PRELEVEMENTS MANUELS:**

#### **Tableau de correspondance des références échantillons**

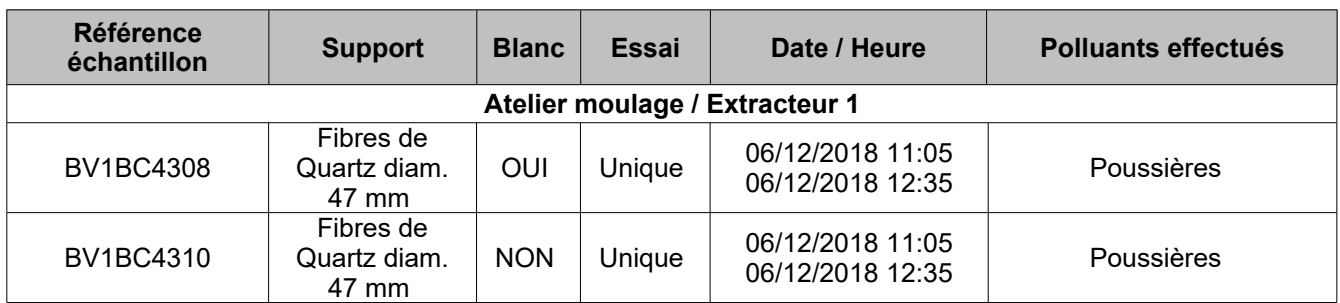

Le détail des résultats analytiques est présent dans les PV du laboratoire en dernière annexe.

#### **Tableau de correspondance des références échantillons**

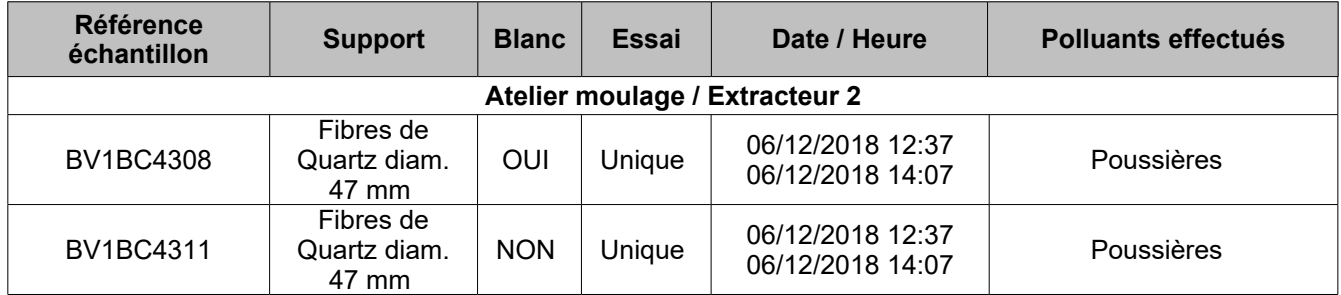

Le détail des résultats analytiques est présent dans les PV du laboratoire en dernière annexe.

### **Tableau de correspondance des références échantillons**

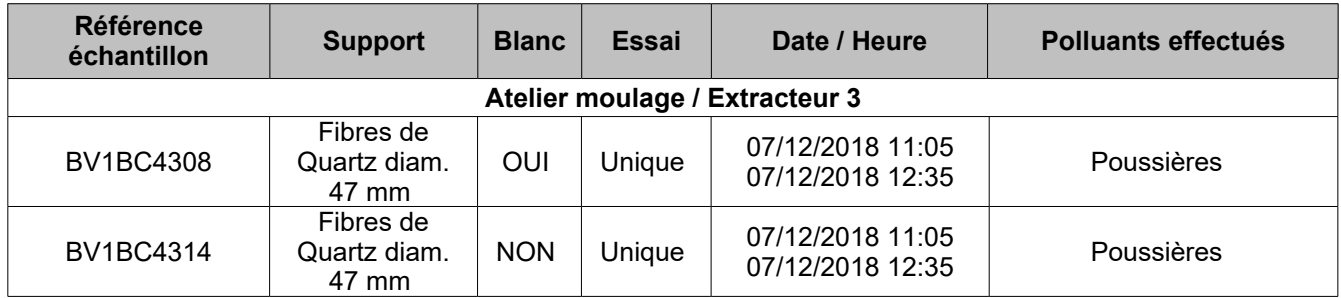

Le détail des résultats analytiques est présent dans les PV du laboratoire en dernière annexe.

### **Tableau de correspondance des références échantillons**

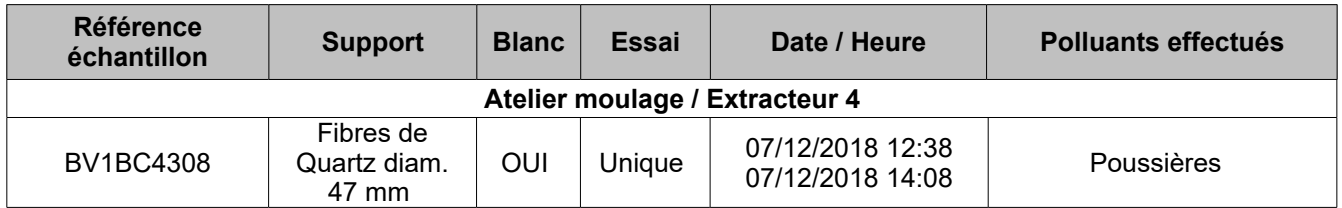

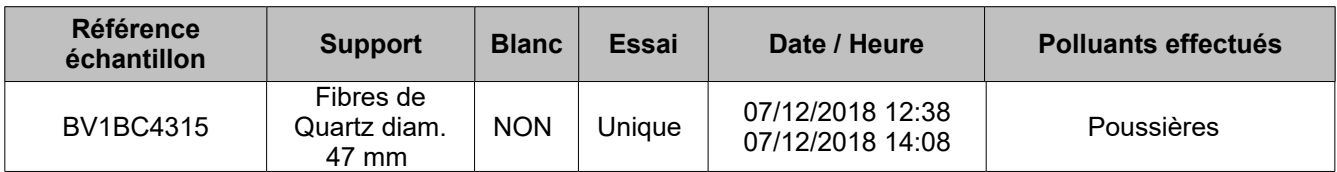

Le détail des résultats analytiques est présent dans les PV du laboratoire en dernière annexe.

#### **Tableau de correspondance des références échantillons**

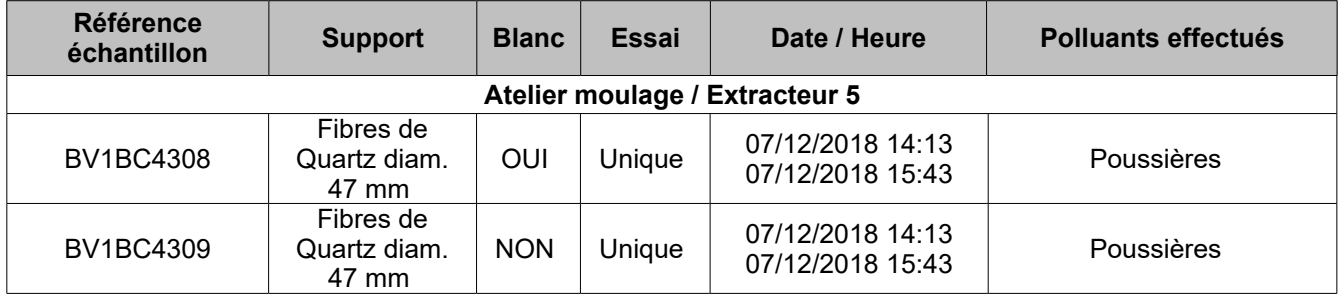

Le détail des résultats analytiques est présent dans les PV du laboratoire en dernière annexe.

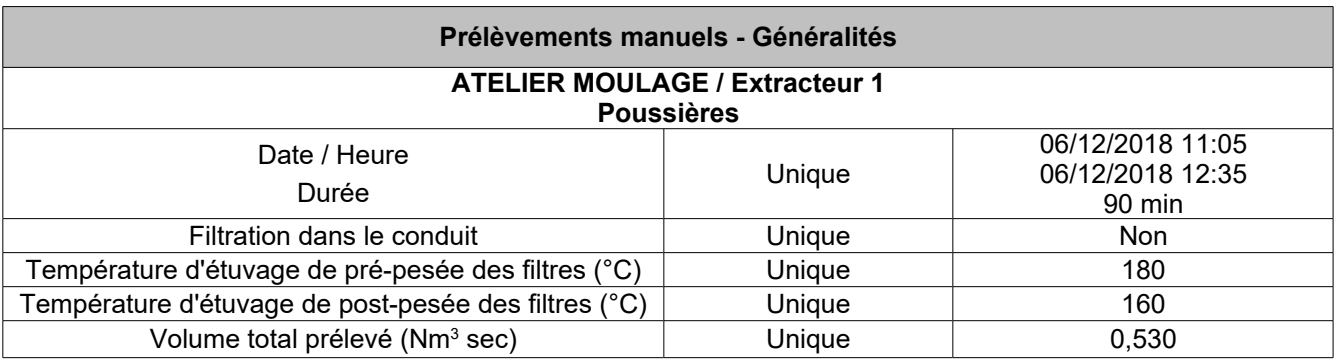

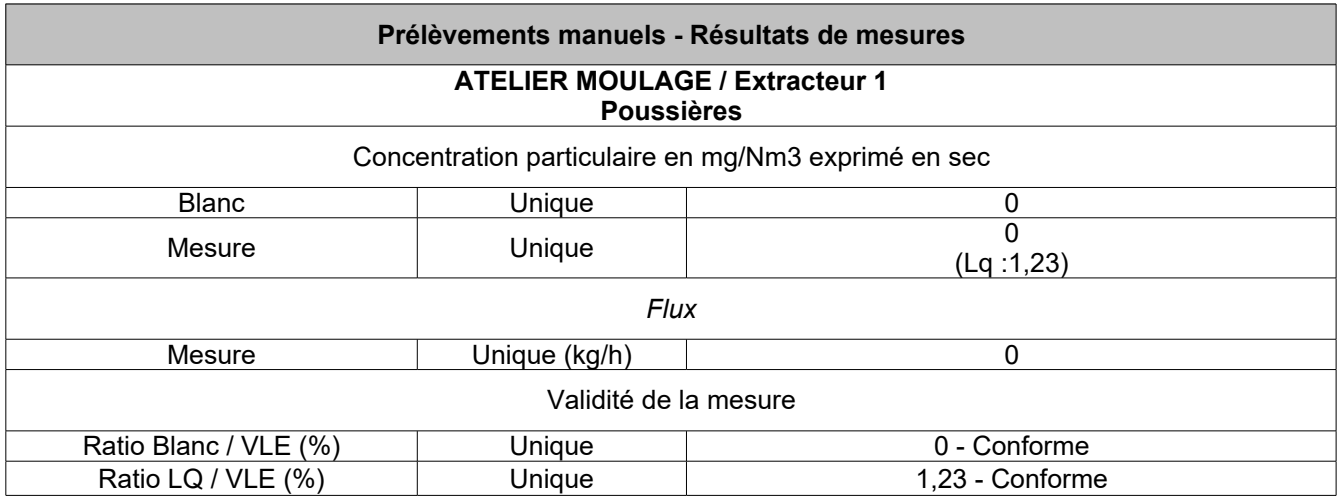

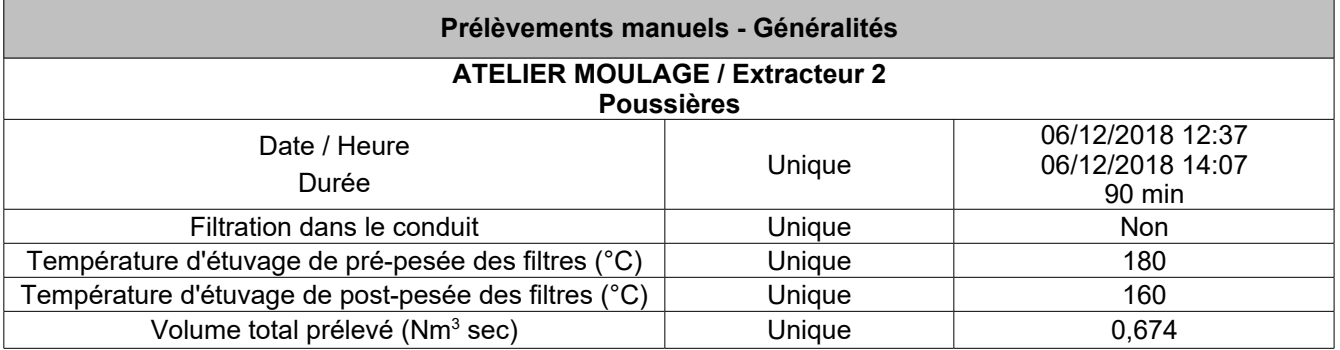

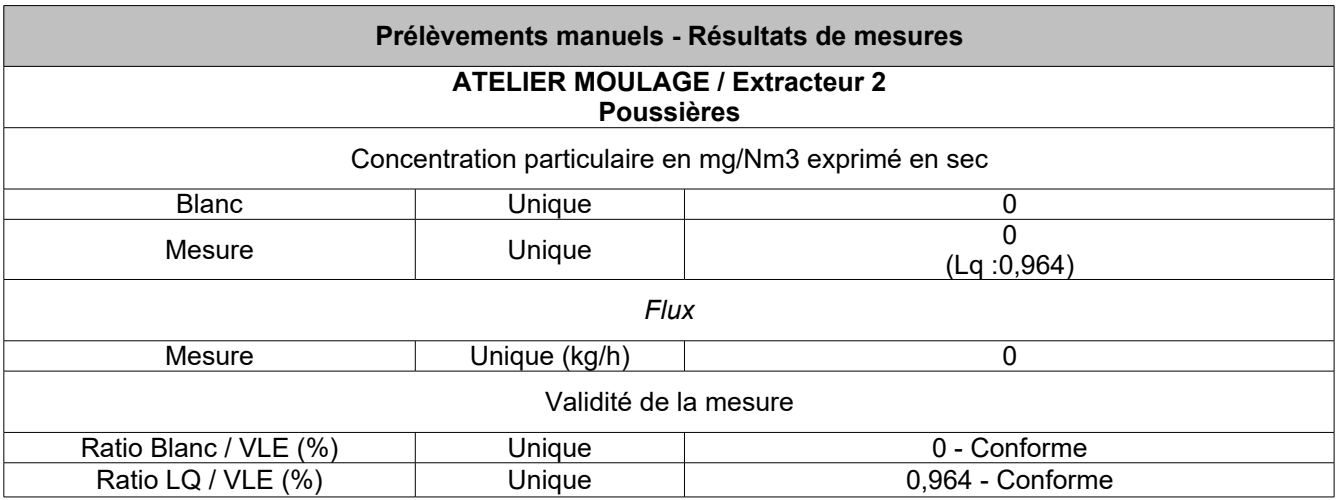

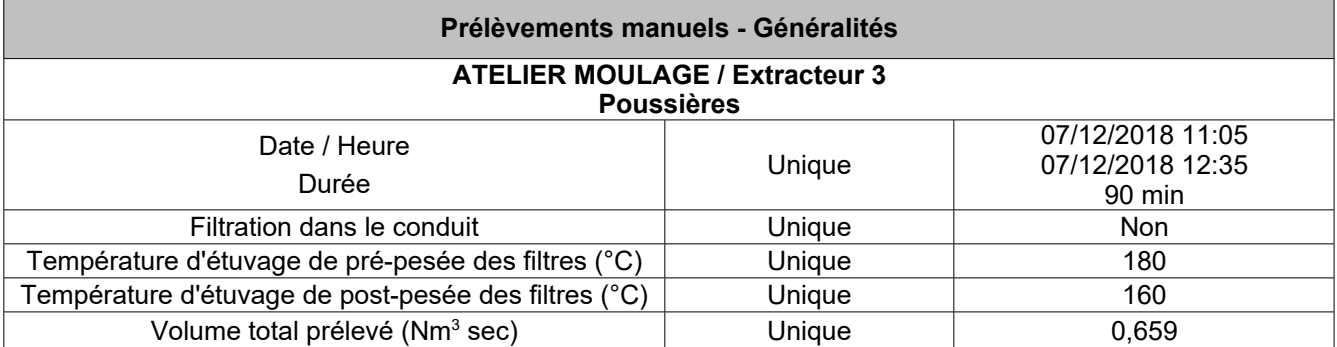

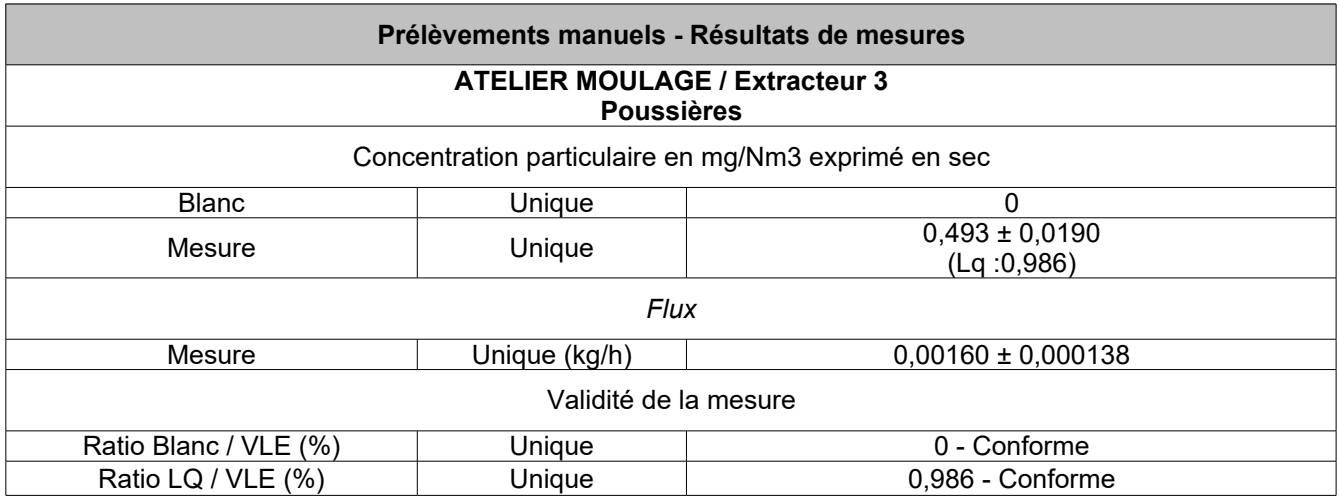

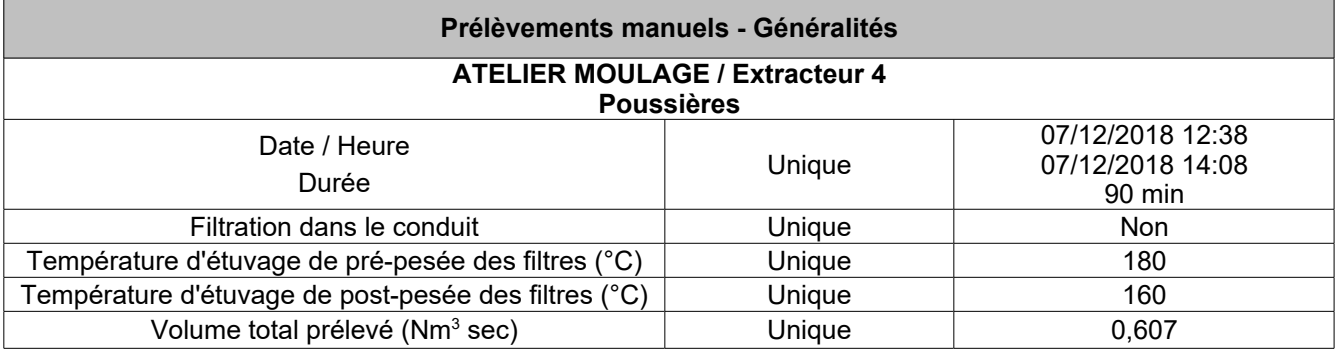

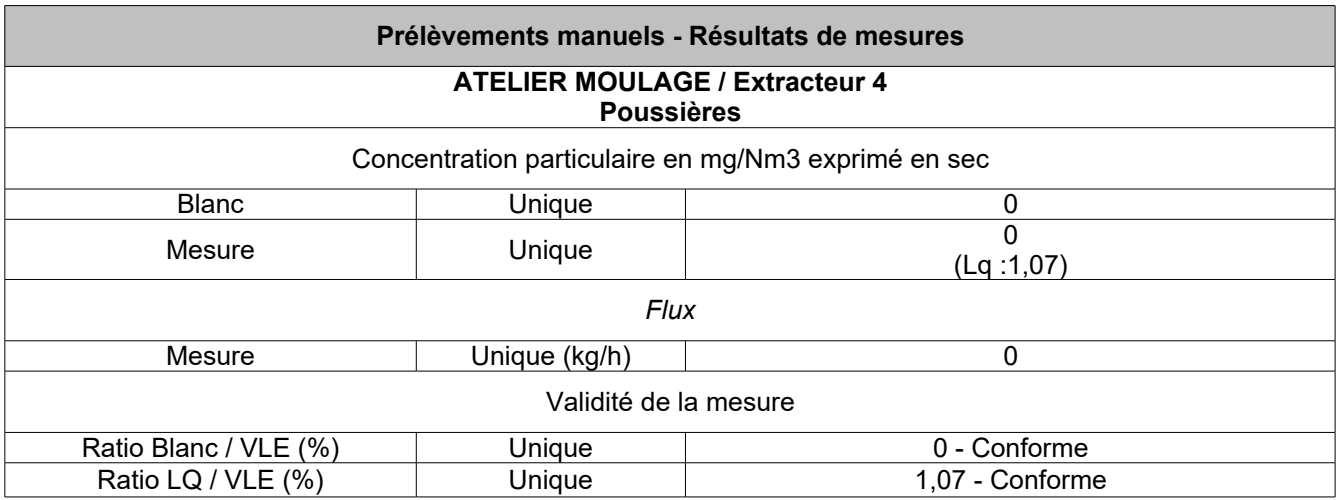

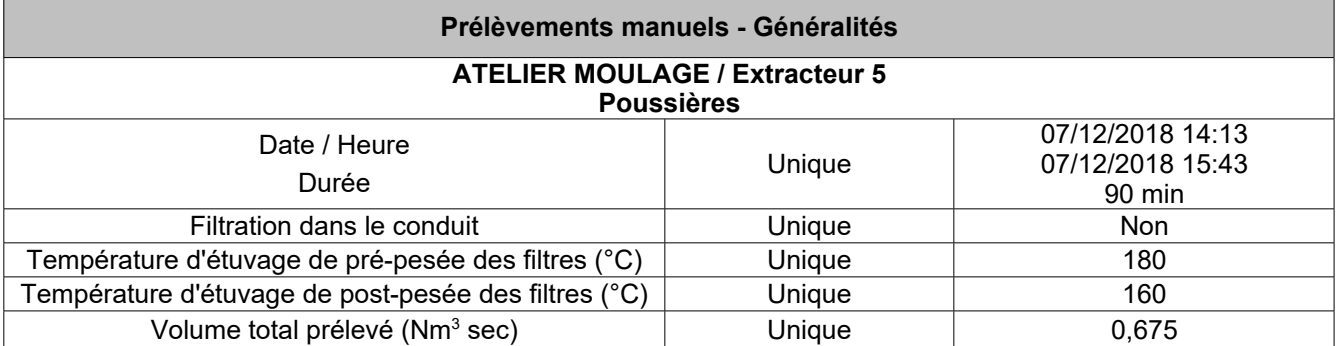

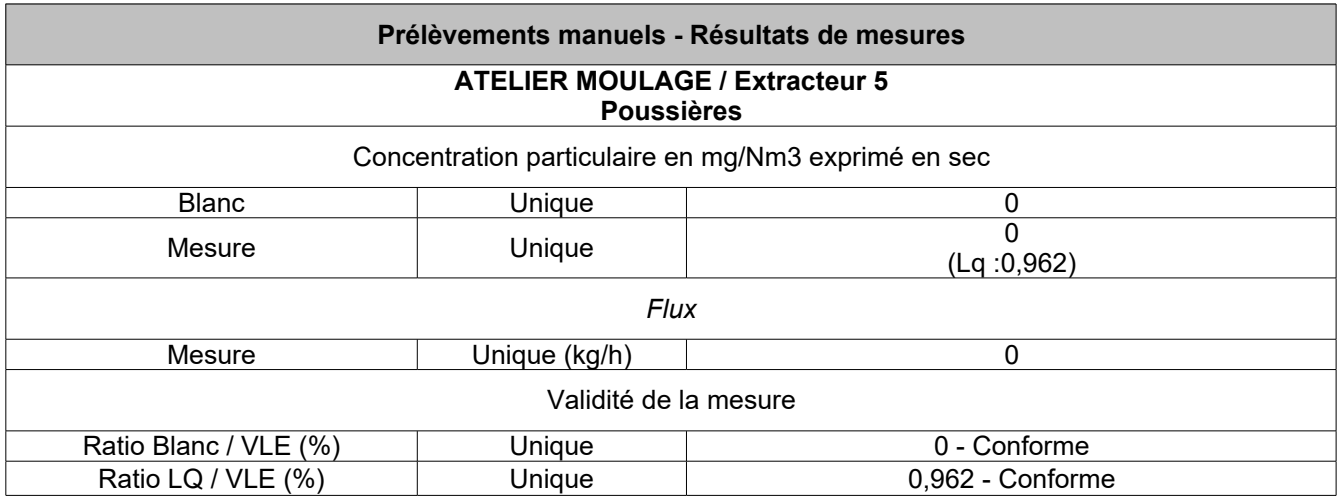

### **9.6 . ANALYSE DE GAZ EN CONTINU:**

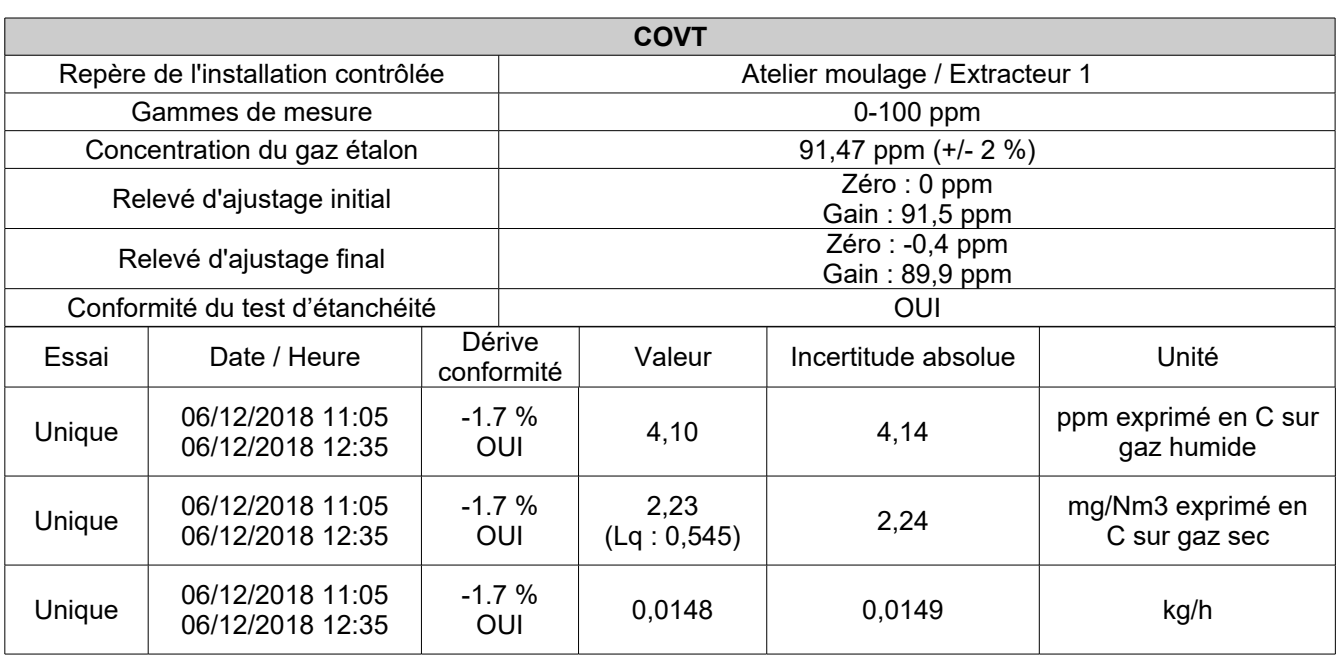

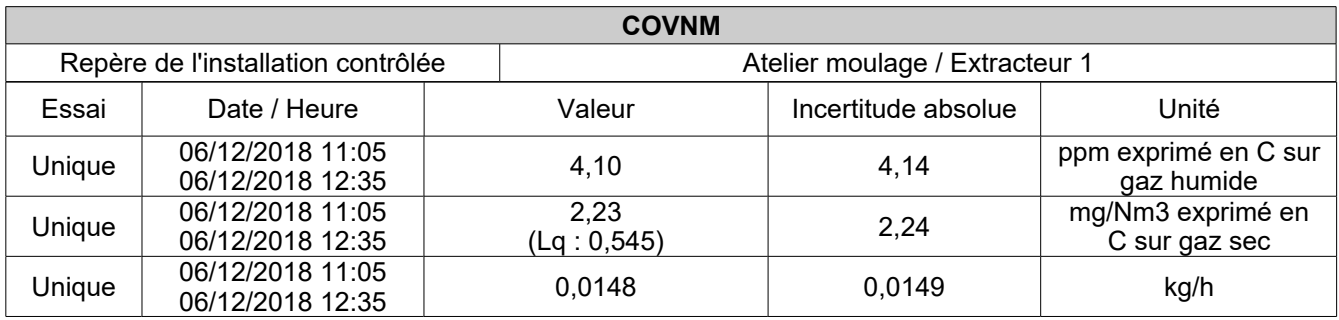

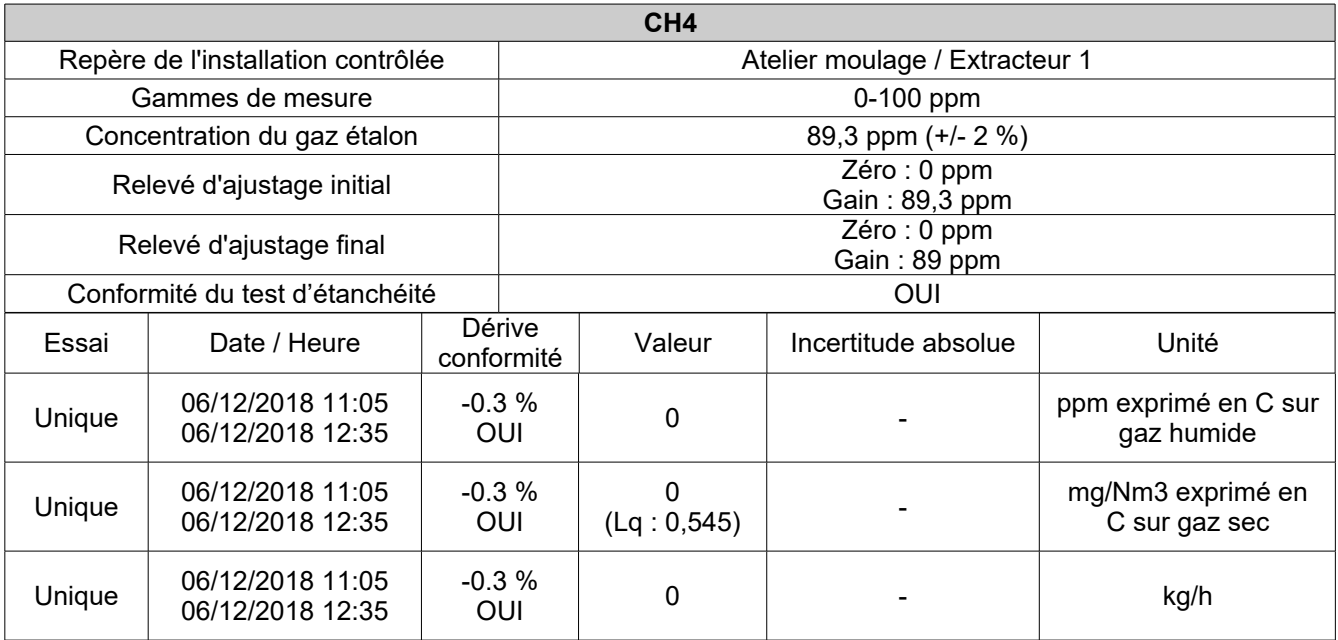

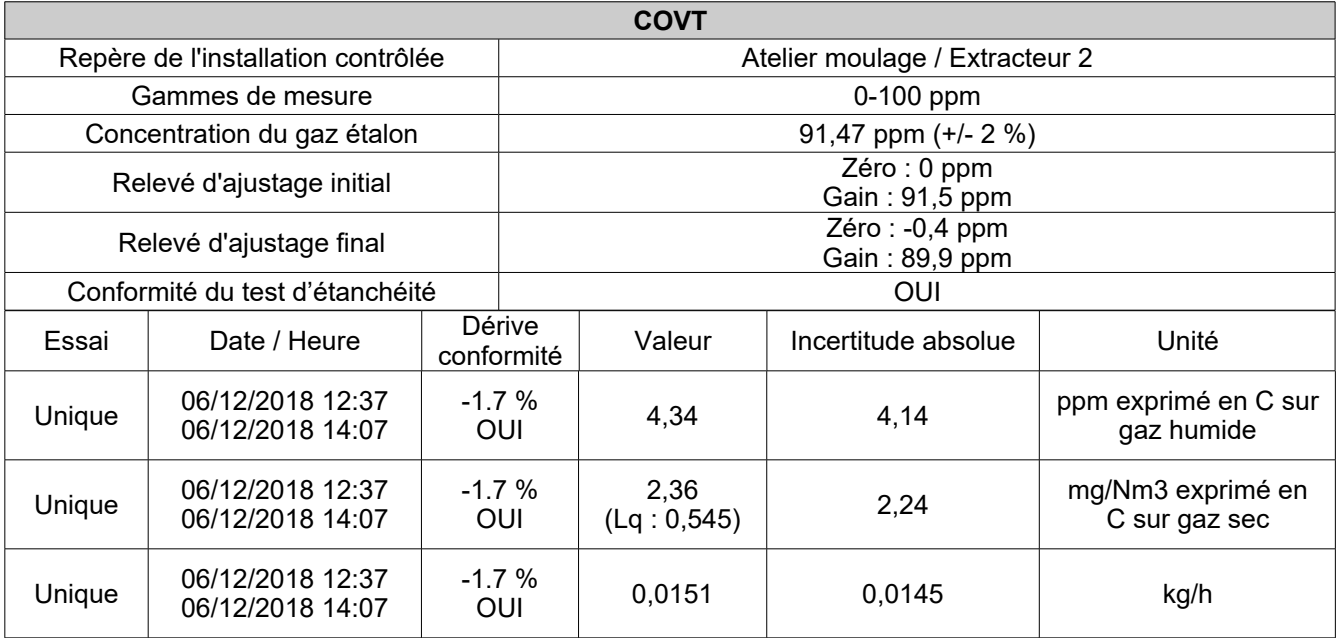

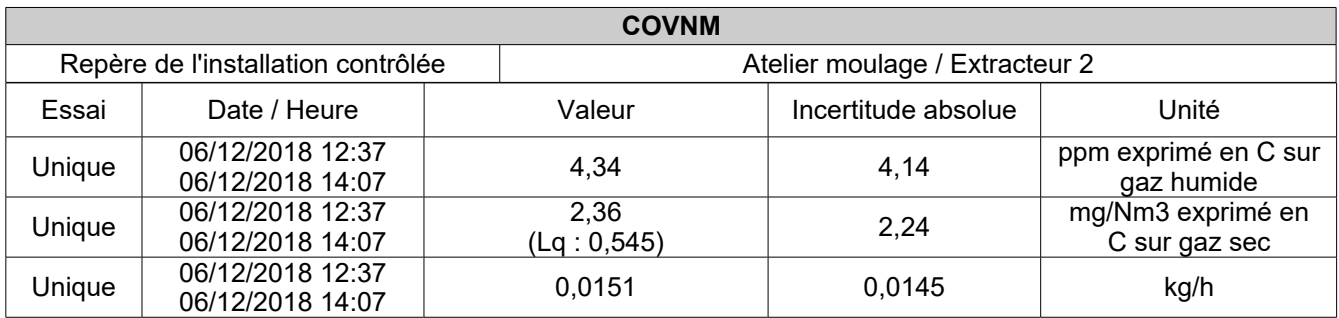

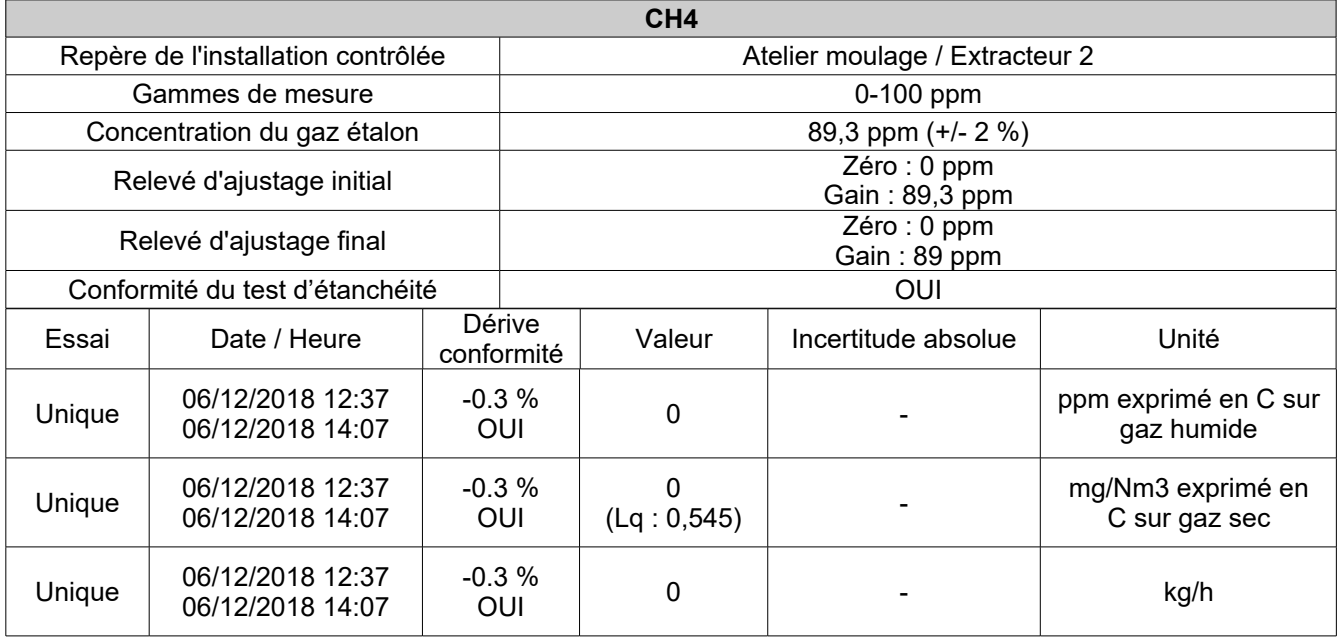

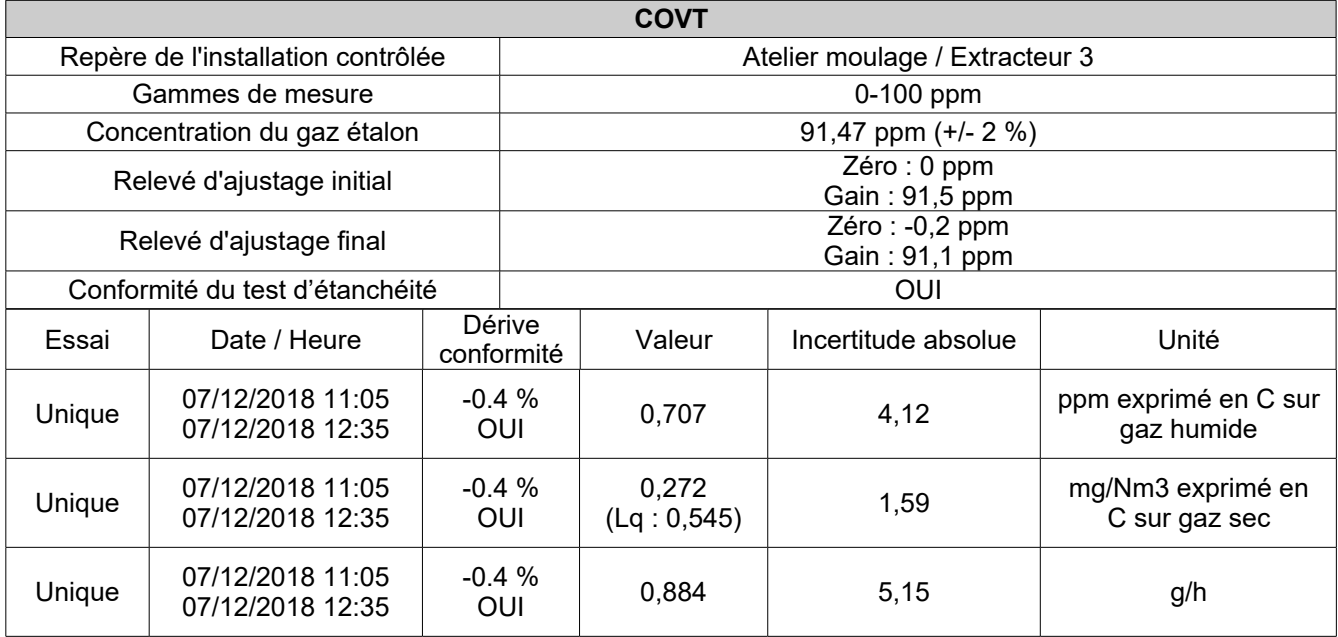

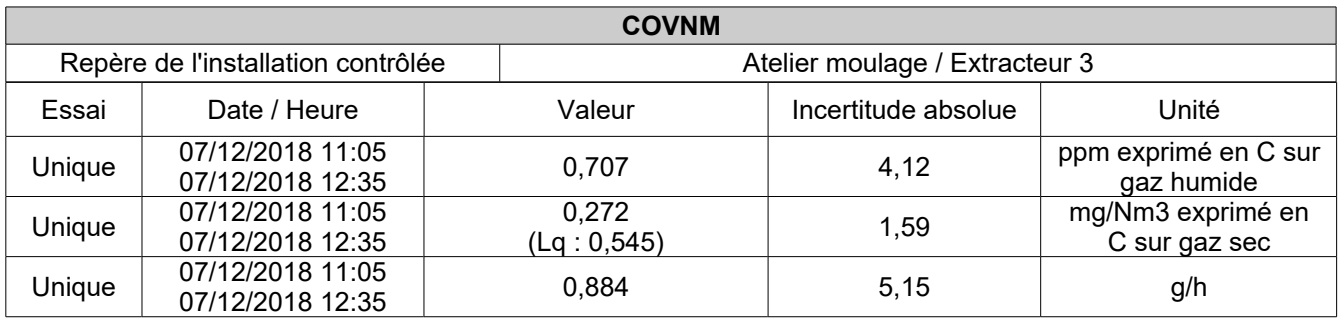

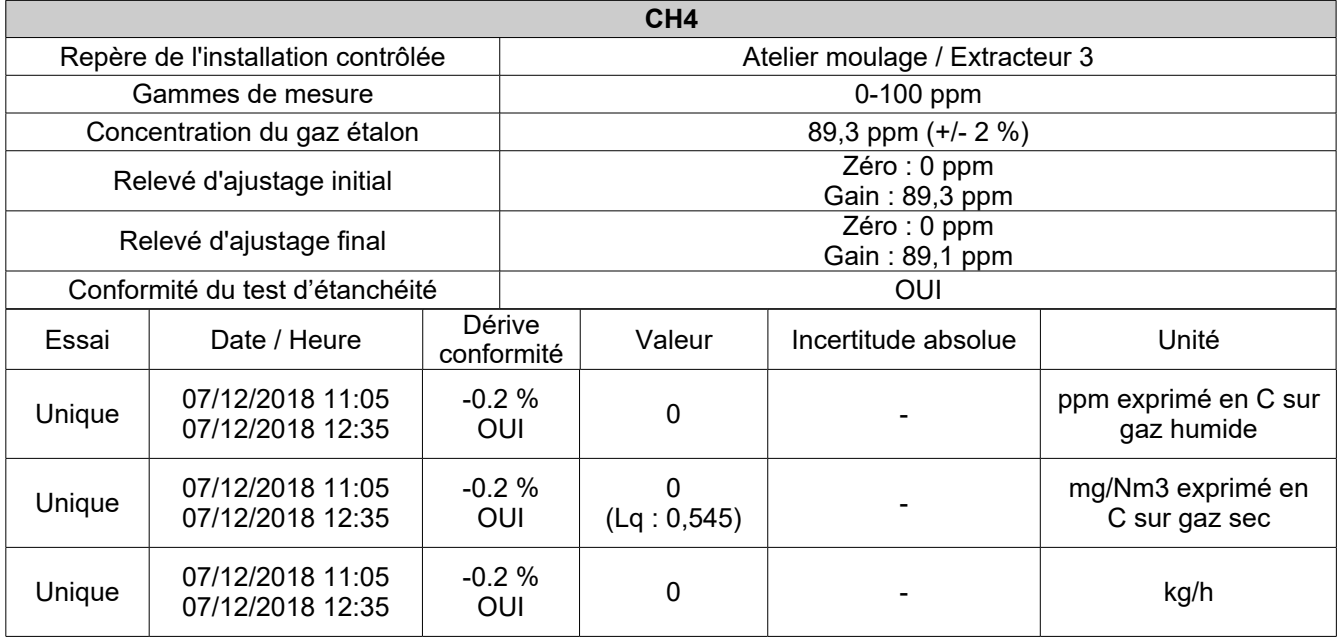

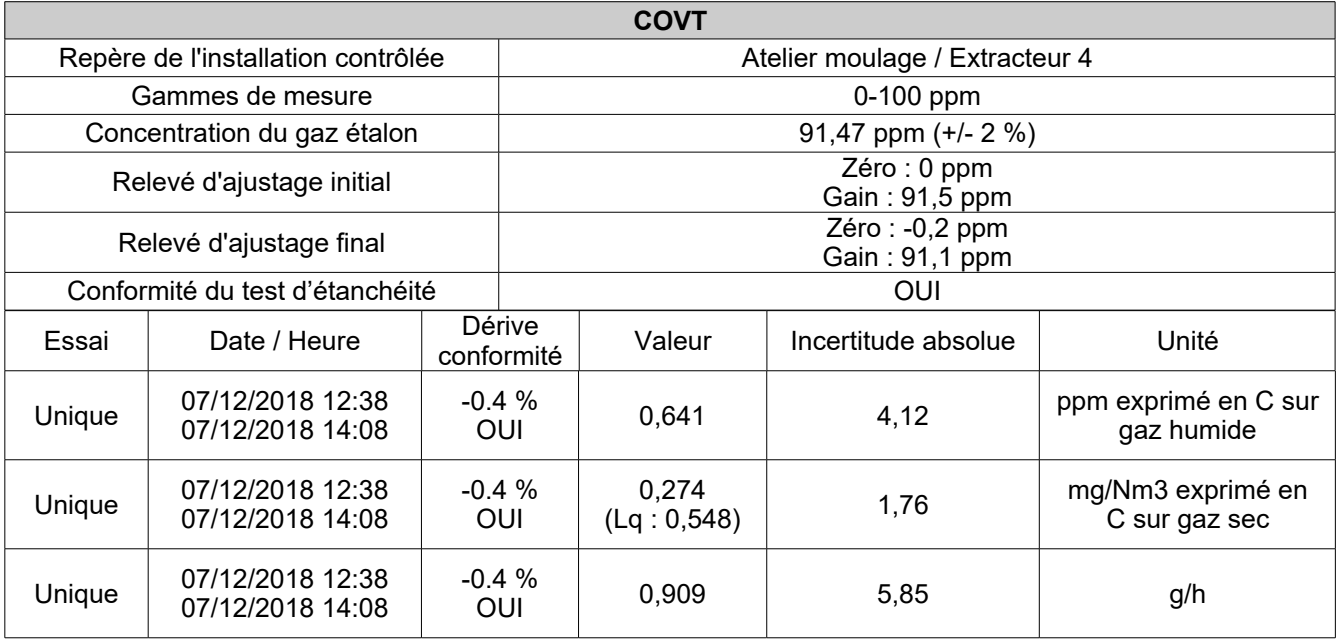

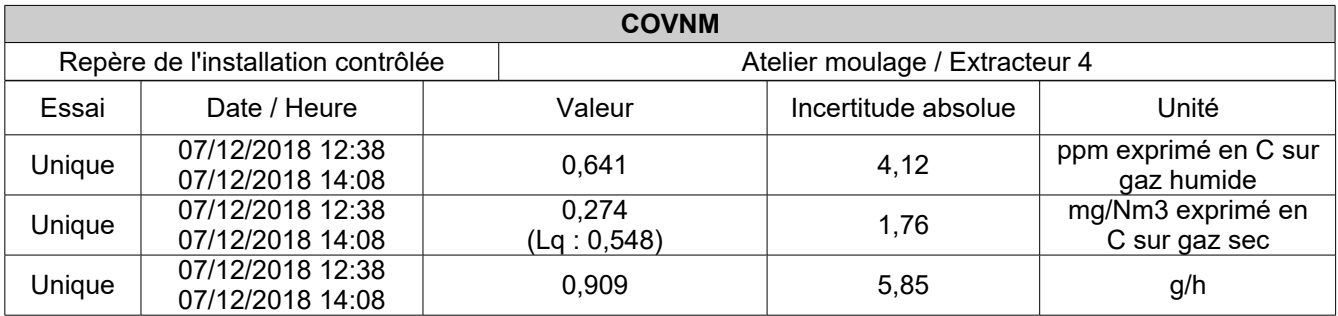

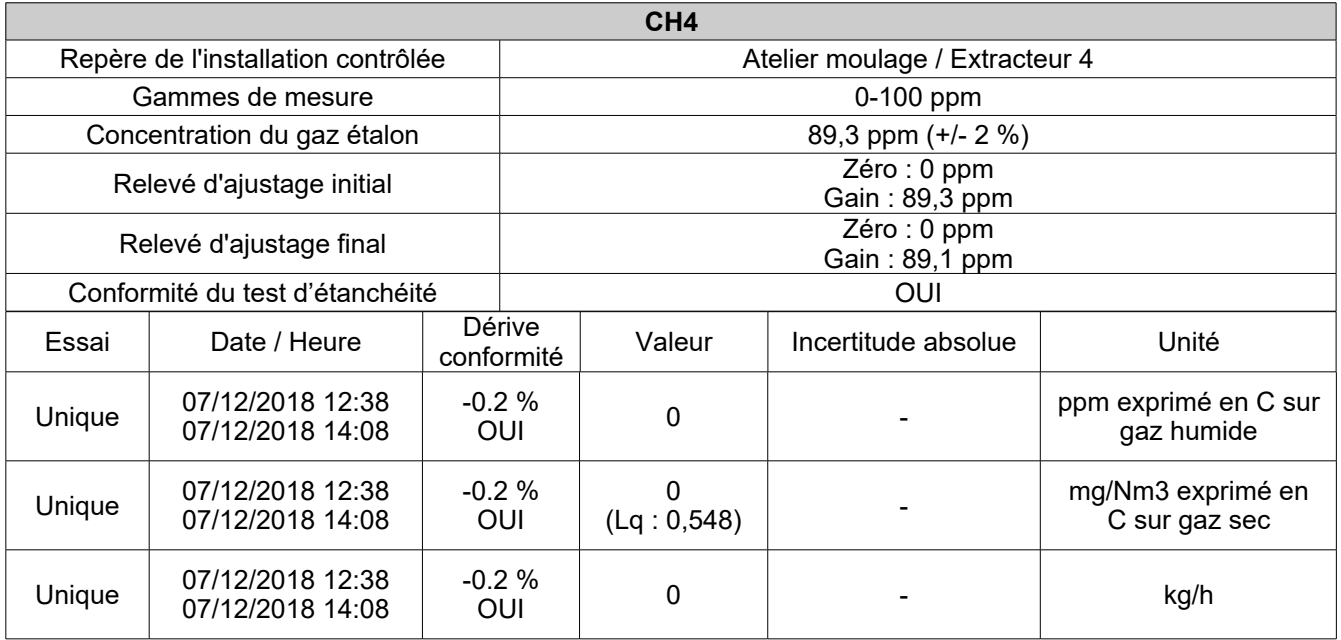

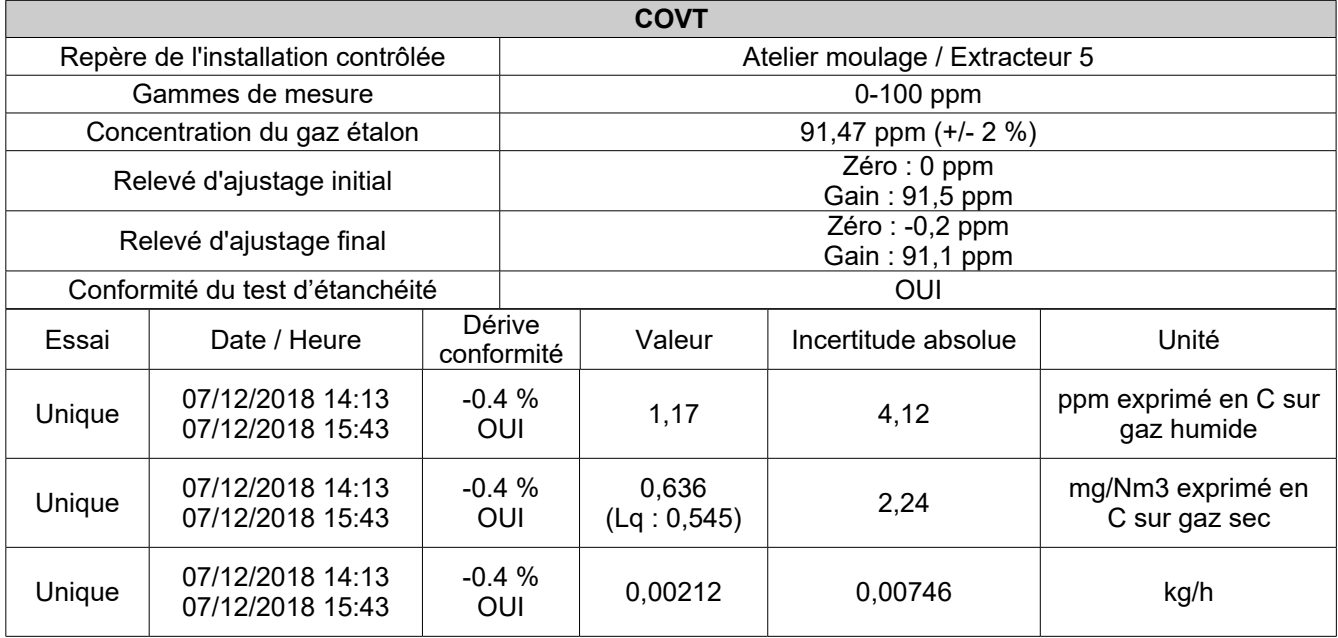

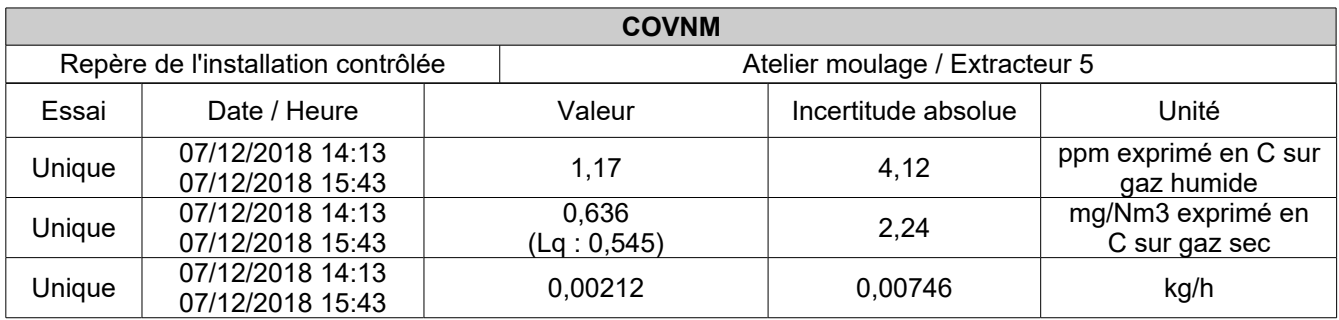

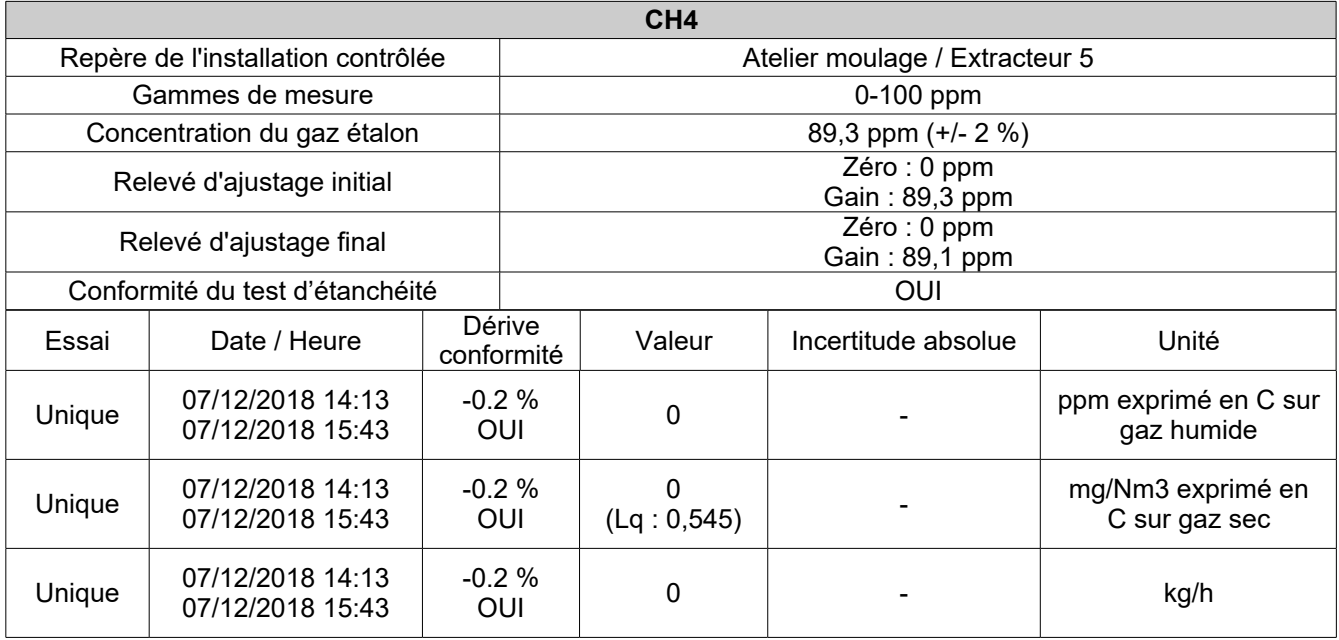

### **9.7 . REPRESENTATION GRAPHIQUE DES ANALYSES DE GAZ EN CONTINU :**

### **EXTRACTEUR 1 :**

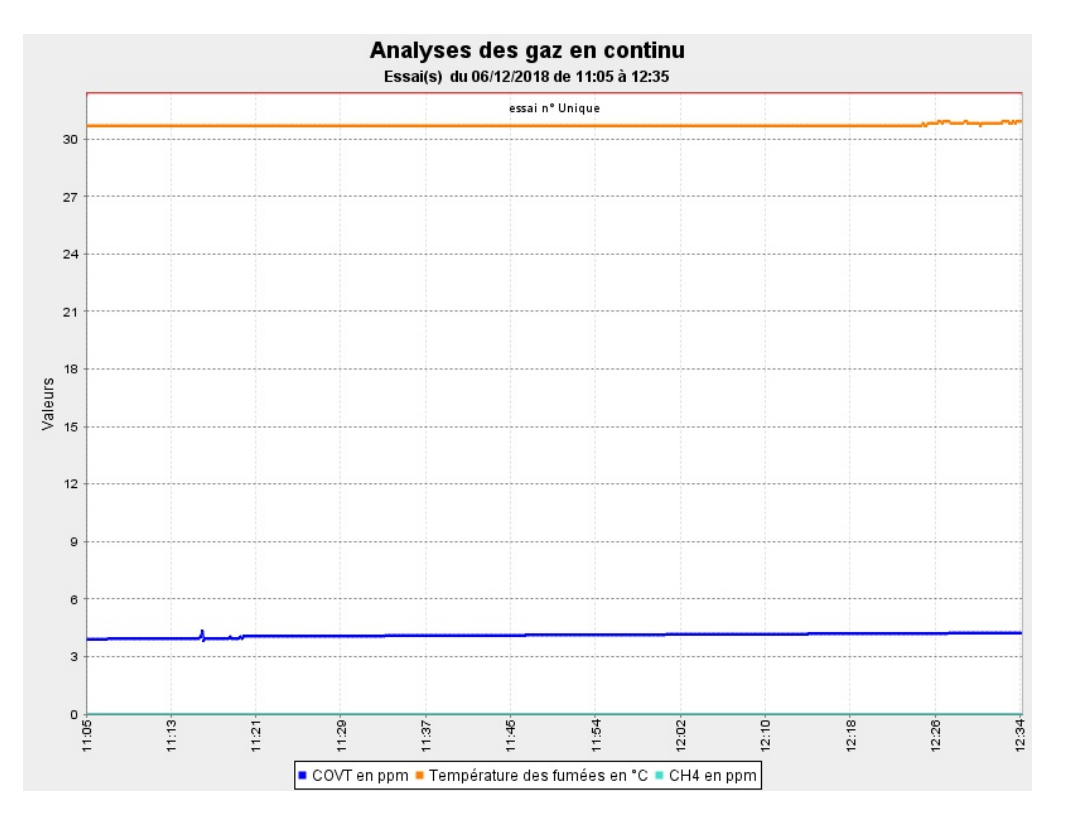

### **EXTRACTEUR 2 :**

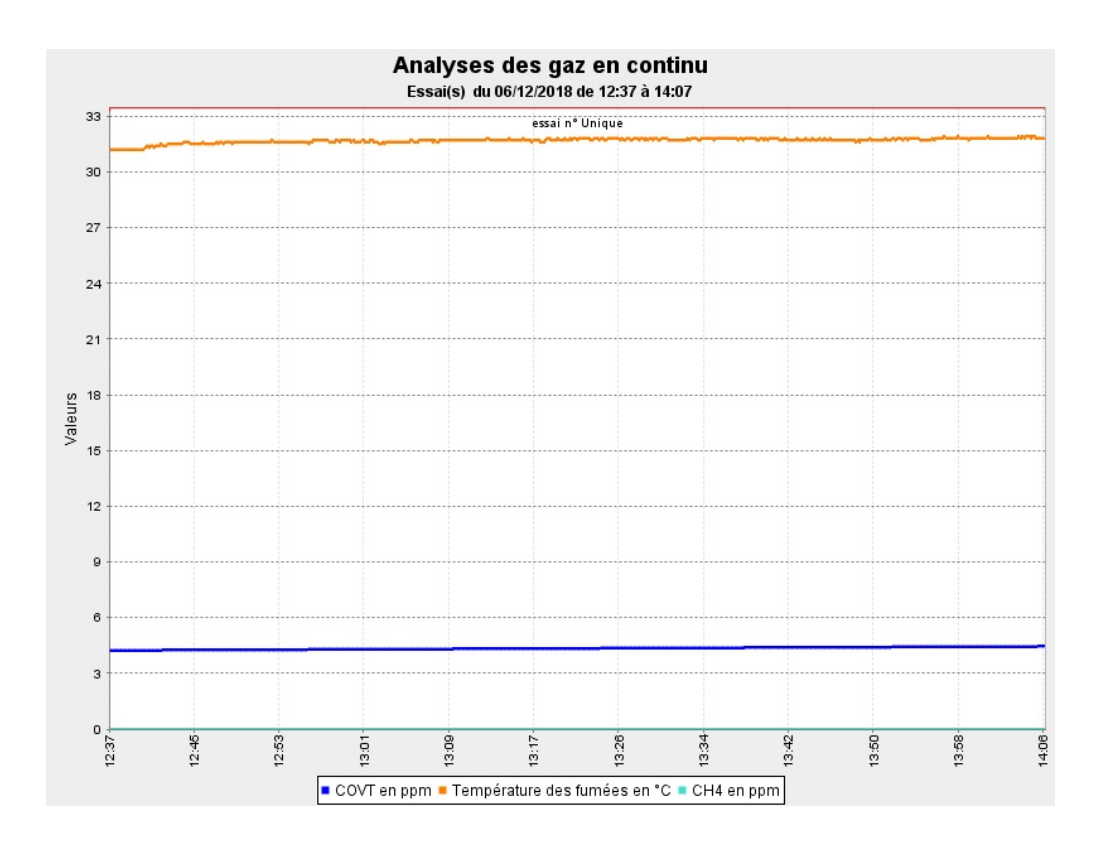

### **EXTRACTEUR 3 :**

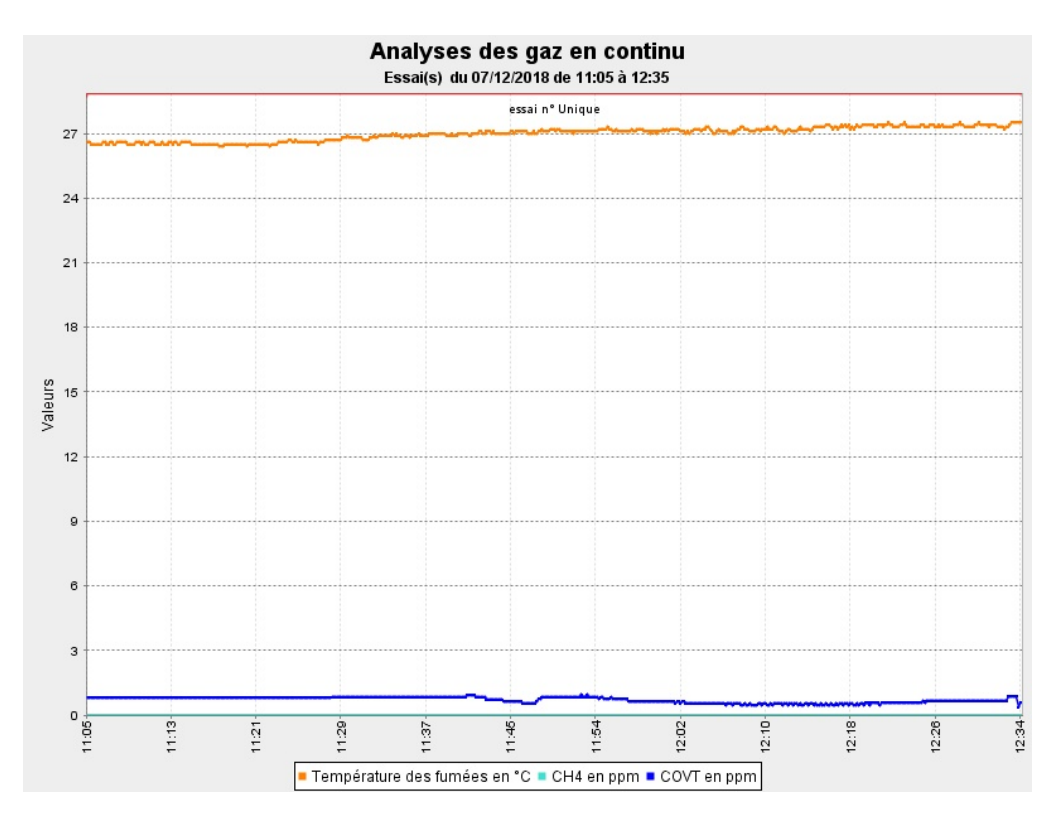

### **EXTRACTEUR 4 :**

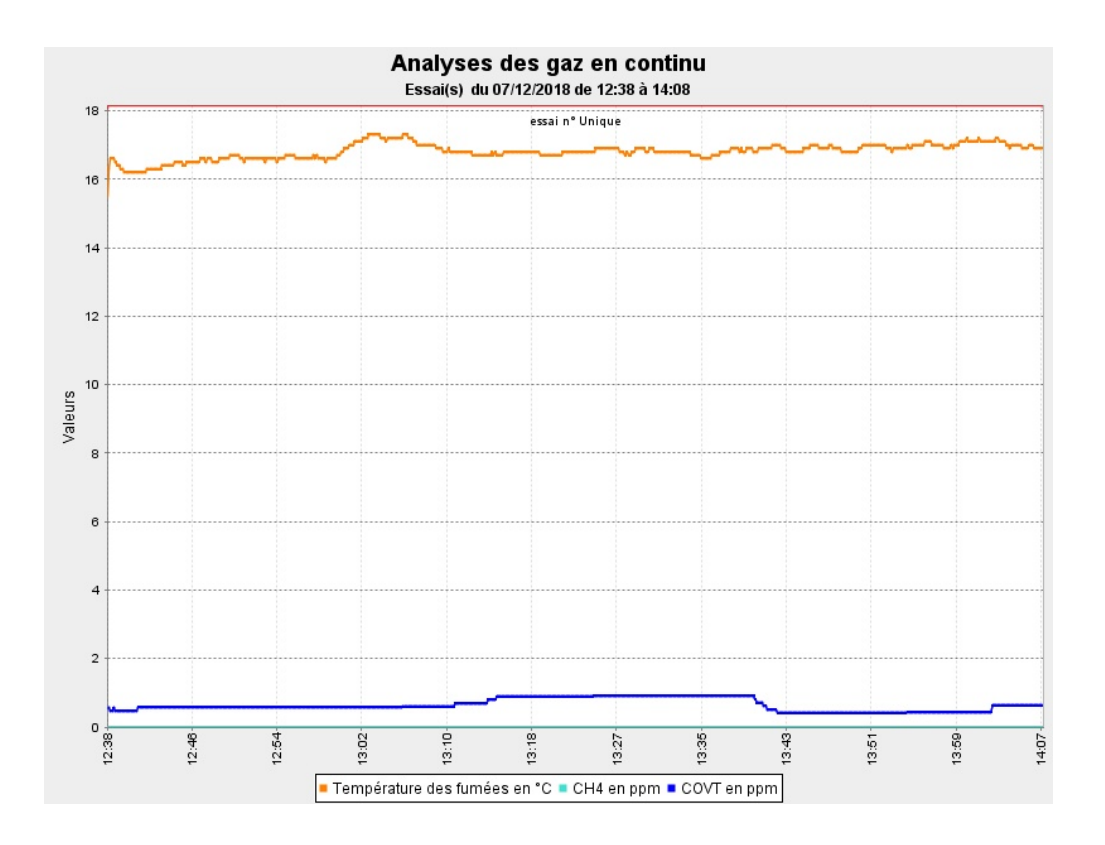

**EXTRACTEUR 5 :**

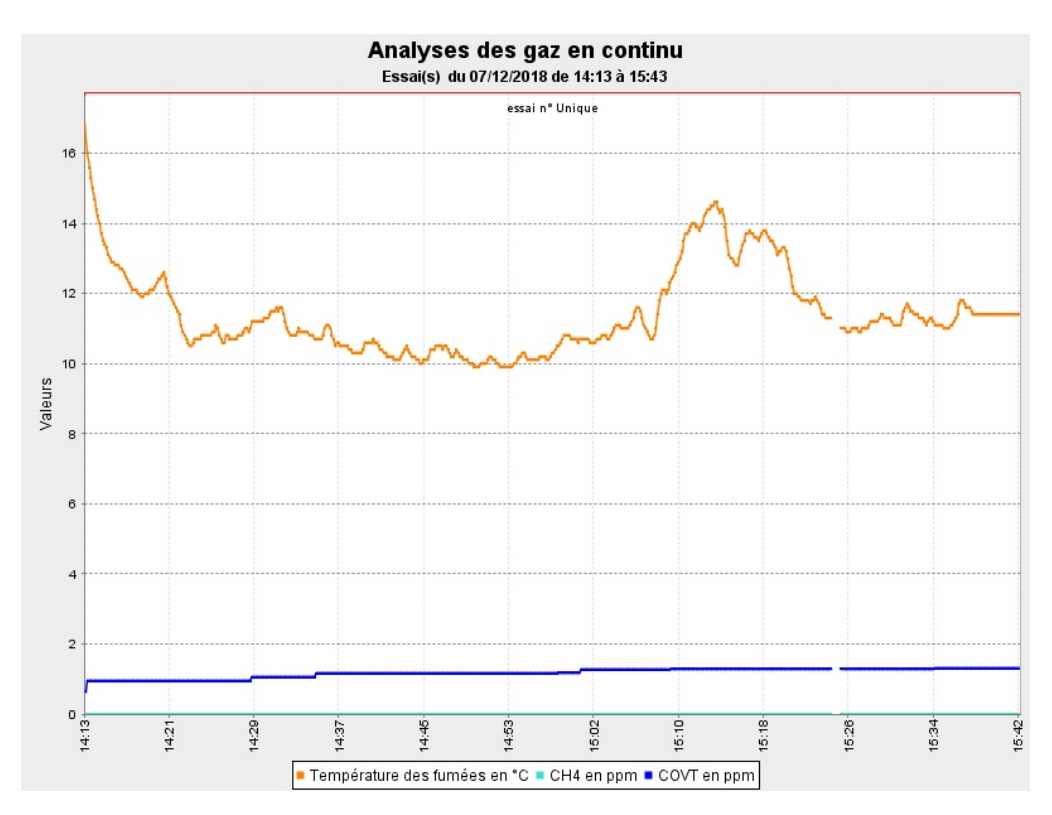

**10 . ANNEXE : RAPPORT D'ANALYSES LABORATOIRE :**

# **EUROFINS ANALYSES POUR L'ENVIRONNEMENT FRANCE SAS**

**BUREAU VERITAS EXPLOITATION SAS Monsieur Cédric DA CUNHA** 1 Rue de Micy 45380 LA CHAPELLE ST MESMIN

## **RAPPORT D'ANALYSE**

### **Dossier N° : 18E147408** Version du : 12/12/2018

N° de rapport d'analyse : AR-18-LK-184212-01 Date de réception : 11/12/2018 Référence Dossier : Réference Dossier : 8165654/1/1/1\_BDC Référence Commande : 1510797533/8165654/1/1/1

Coordinateur de projet client : Pierre Van Cauwenberghe / PierreVanCauwenberghe@eurofins.com / +333 88 02 33 89

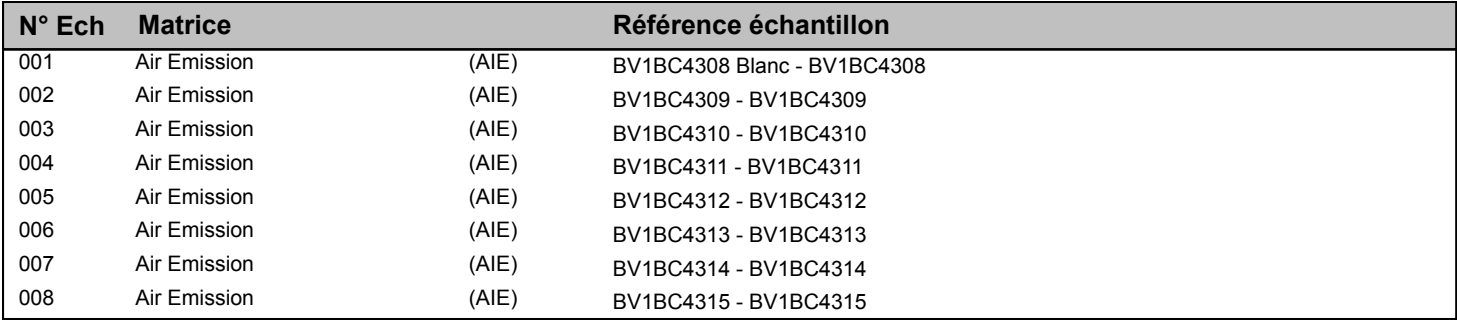

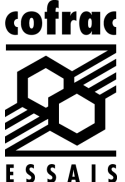

े**ं** eurofins

# **EUROFINS ANALYSES POUR L'ENVIRONNEMENT FRANCE SAS**

## **RAPPORT D'ANALYSE**

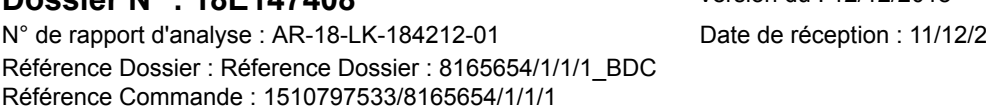

**Dossier N° : 18E147408** Version du : 12/12/2018 Date de réception : 11/12/2018

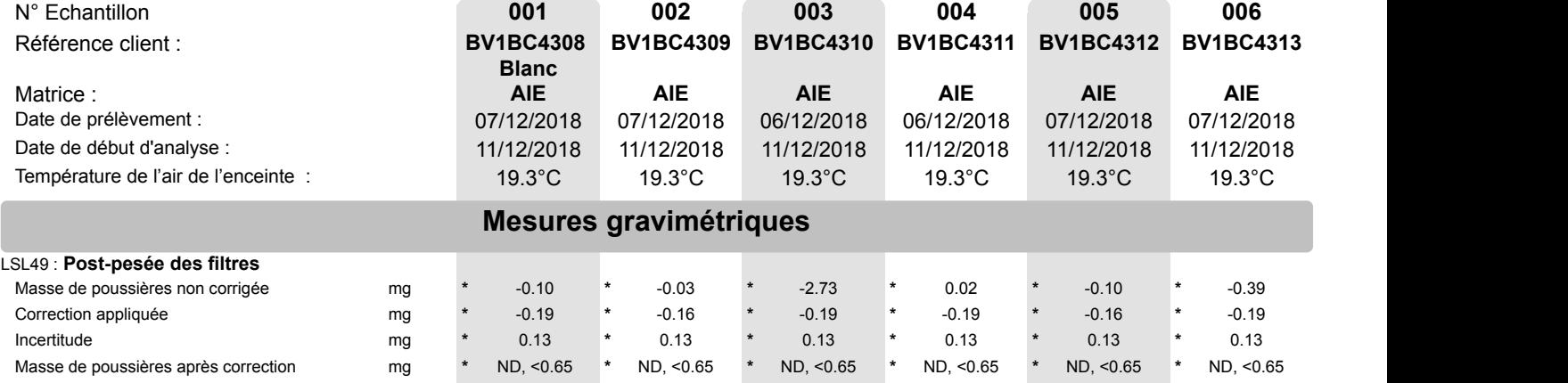

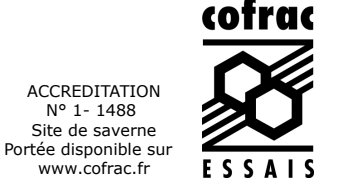

े eurofins

# **EUROFINS ANALYSES POUR L'ENVIRONNEMENT FRANCE SAS**

### **RAPPORT D'ANALYSE**

### **Dossier N° : 18E147408** Version du : 12/12/2018

N° de rapport d'analyse : AR-18-LK-184212-01 Date de réception : 11/12/2018 Référence Dossier : Réference Dossier : 8165654/1/1/1\_BDC Référence Commande : 1510797533/8165654/1/1/1

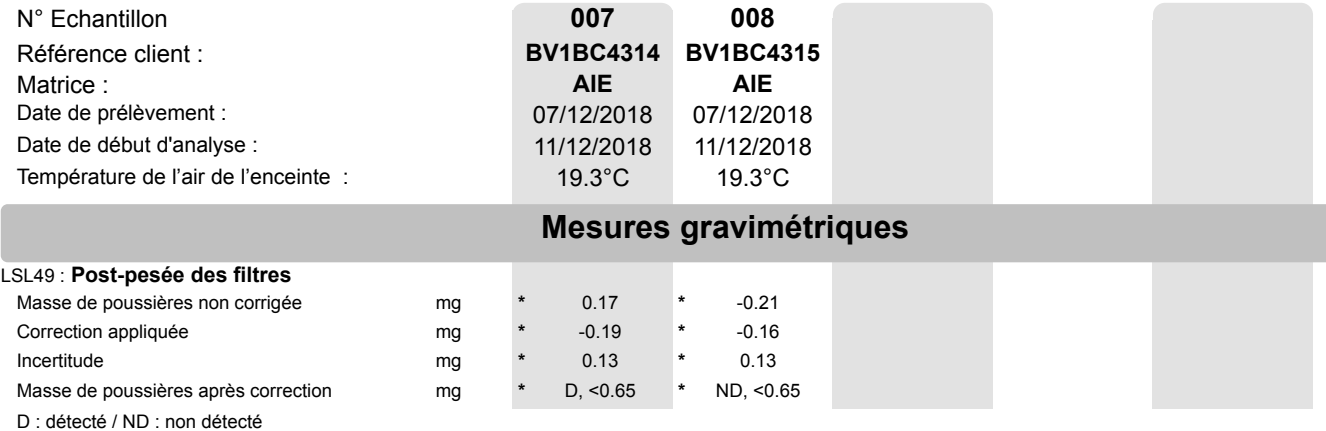

La reproduction de ce document n'est autorisée que sous sa forme intégrale. Il comporte 5 page(s). Le présent rapport ne concerne que les objets soumis à l'essai.

Seules certaines prestations rapportées dans ce document sont couvertes par l'accréditation. Elles sont identifiées par le symbole \*.

L'information relative au seuil de détection d'un paramètre n'est pas couverte par l'accréditation Cofrac.

Les résultats précédés du signe < correspondent aux limites de quantification, elles sont la responsabilité du laboratoire et fonction de la matrice.

Tous les éléments de traçabilité sont disponibles sur demande.

Pour les résultats issus d'une sous-traitance, les rapports émis par des laboratoires accrédités sont disponibles sur demande.

Laboratoire agréé par le ministre chargé de l'environnement - se reporter à la liste des laboratoires sur le site internet de gestion des agréments du ministère chargé de l'environnement : http://www.labeau.ecologie.gouv.fr

Laboratoire agréé pour la réalisation des prélèvements et des analyses terrains et/ou des analyses des paramètres du contrôle sanitaire des eaux – portée détaillée de l'agrément disponible sur demande.

Laboratoire agréé par le ministre chargé des installations classées conformément à l'arrêté du 11 Mars 2010. Mention des types d'analyses pour lesquels l'agrément a été délivré sur : www.eurofins.fr ou disponible sur demande.

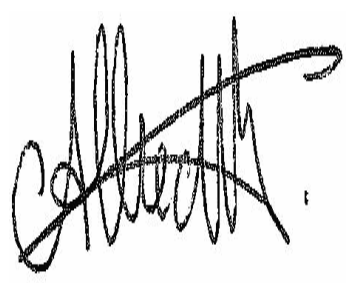

Nelly Albrecht Coordinateur Projets Clients

ACCREDITATION N° 1- 1488 Site de saverne Portée disponible sur www.cofrac.fr

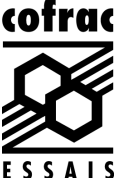

Page 3/5

**Eurofins Analyses pour l'Environnement - Site de Saverne** 5, rue d'Otterswiller - 67700 Saverne Tél 03 88 911 911 - fax 03 88 916 531 - site web : www.eurofins.fr/env SAS au capital de 1 632 800 € - APE 7120B - RCS SAVERNE 422 998 971

# **EUROFINS ANALYSES POUR L'ENVIRONNEMENT FRANCE SAS**

### **Annexe technique**

### **Dossier N° : 18E147408**

Emetteur :

N° de rapport d'analyse :AR-18-LK-184212-01

Commande EOL :

#### Nom projet :  $\blacksquare$

#### **Air Emission**

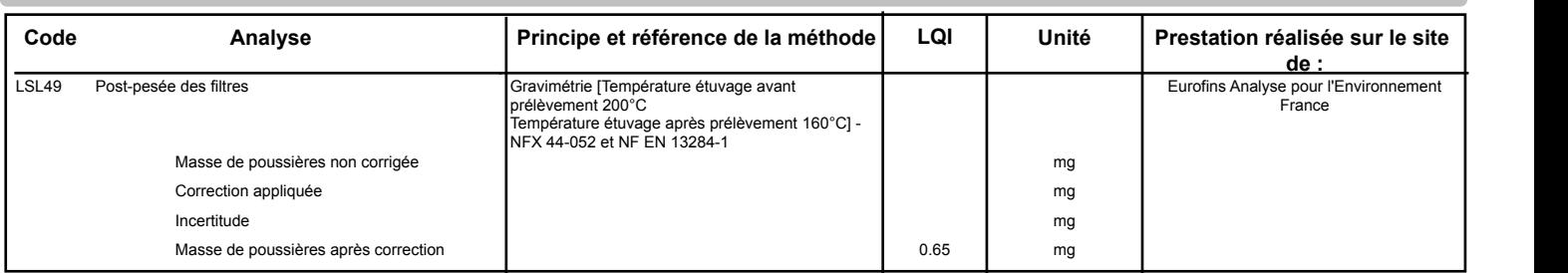

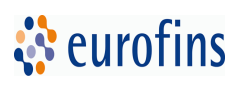

# **EUROFINS ANALYSES POUR L'ENVIRONNEMENT FRANCE SAS**

### **Annexe de traçabilité des échantillons**

*Cette traçabilité recense les flaconnages des échantillons scannés dans EOL sur le terrain avant envoi au laboratoire*

### **Dossier N° : 18E147408** N° de rapport d'analyse : AR-18-LK-184212-01

Emetteur : Commande EOL : Commande EOL : Commande EOL : Commande EOL : Commande EOL :

Nom projet : Réference Dossier : 8165654/1/1/1\_BDC Référence commande : 1510797533/8165654/1/1/1

### **Air Emission**

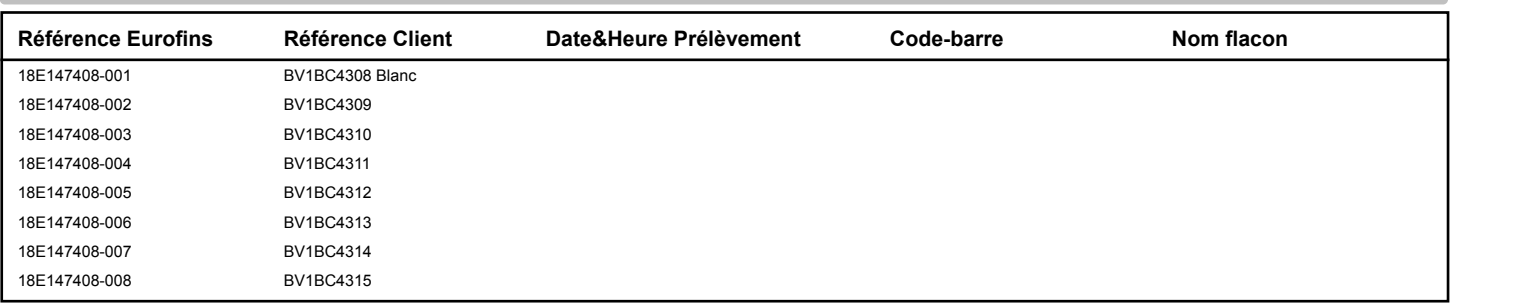

Annexe 4 : volet sanitaire - Modélisation des rejets atmosphériques

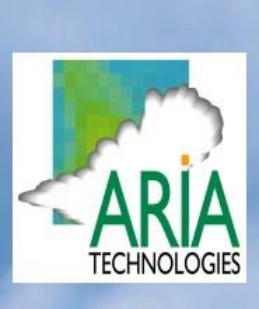

**Mai 2019**

# **APTIV**

# **Site de traitement de surface d'Epernon (28)**

# **Evaluation des risques sanitaires**

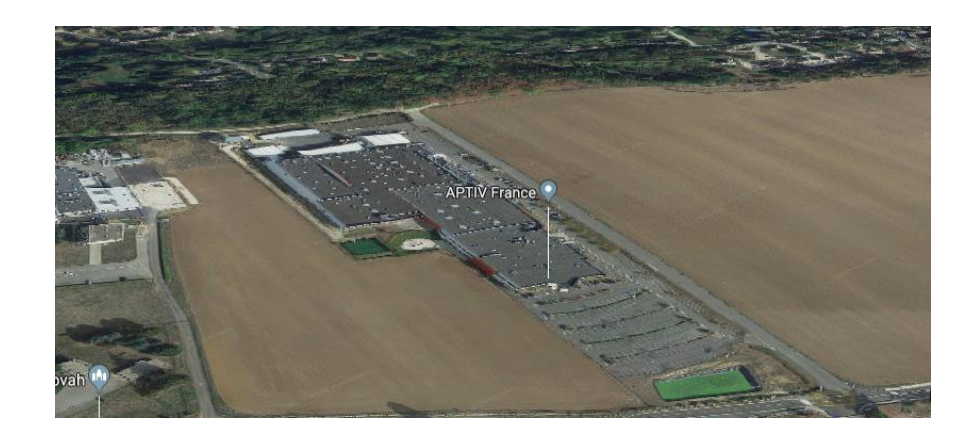

**Références :** Rapport ARIA/2019.023 **Documents associés :** -

**Type de document** : Rapport d'études **Avancement du document** : Version 1 **Accessibilité** : Restreint

**ARIA Technologies SA**

8-10 rue de la Ferme – 92100 Boulogne Billancourt Tél. : +33 (0)1 46 08 68 60 – Fax : +33 (0)1 41 41 93 17 – E-mail : **[info@aria.fr](mailto:info@aria.fr)** - http:/ /www.aria.fr S.A au capital de 779 947 € - SIRET 379 180 474 00049 – Code APE 6201Z – RCS Nanterre B 379 180 474

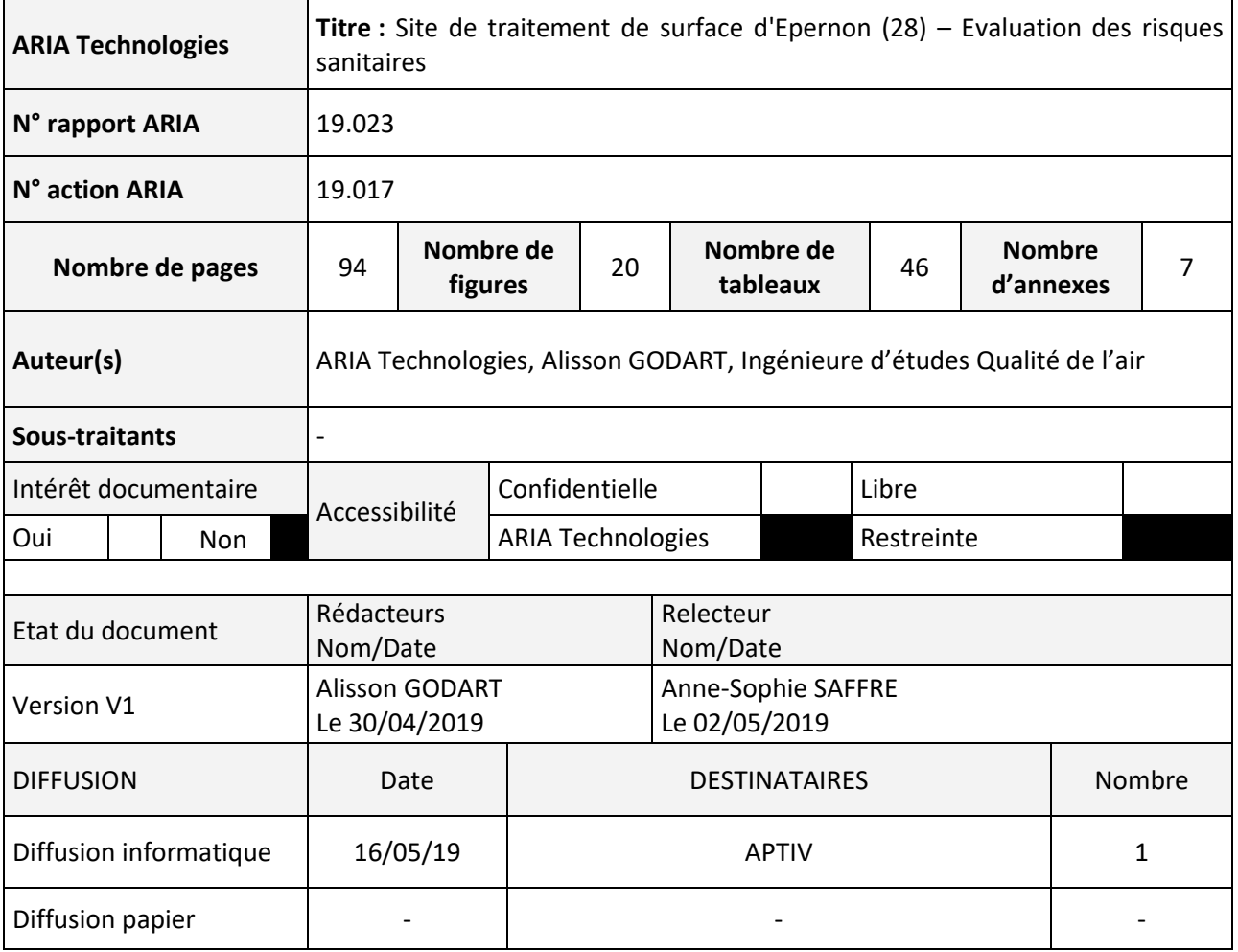

### **SOMMAIRE**

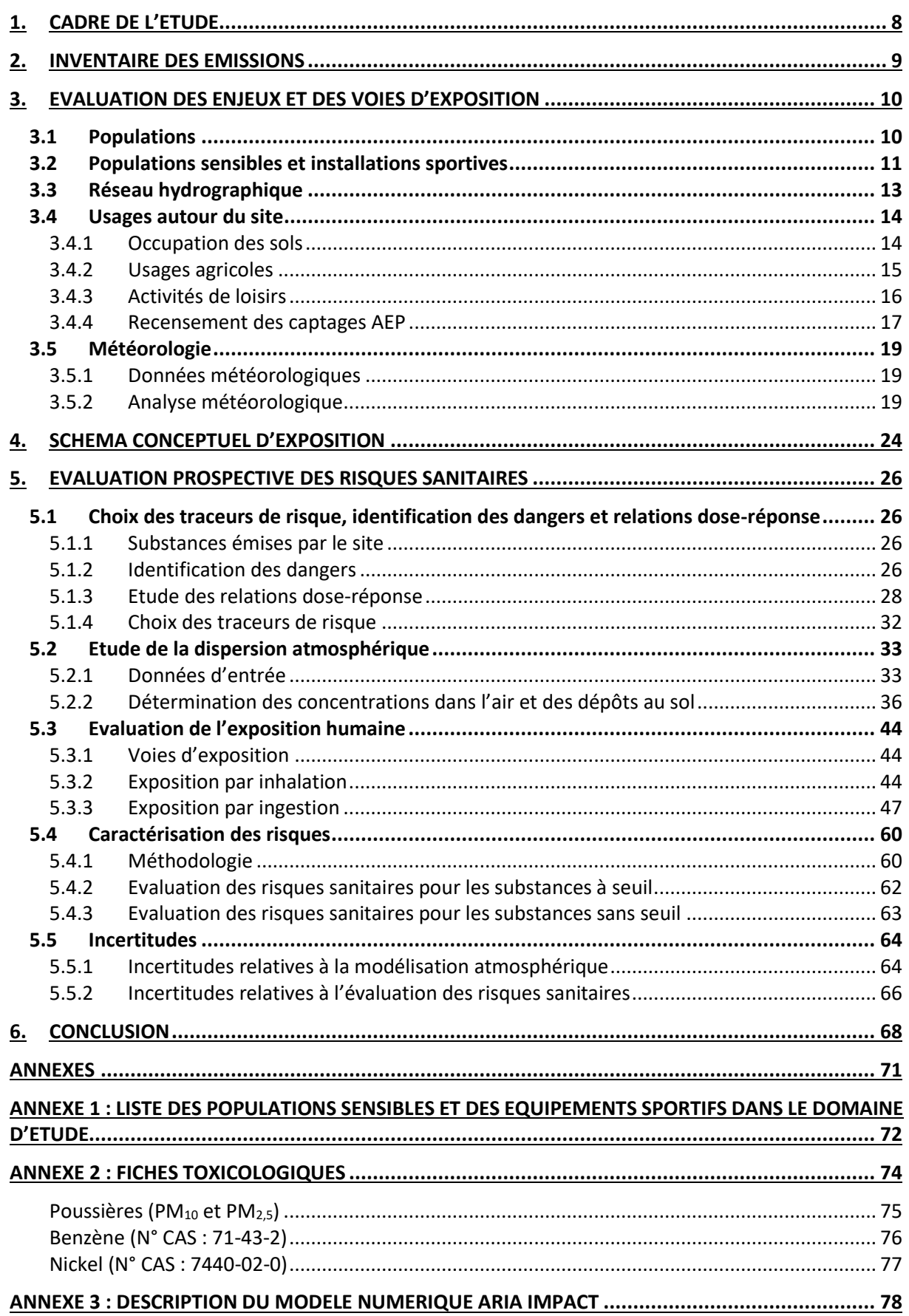

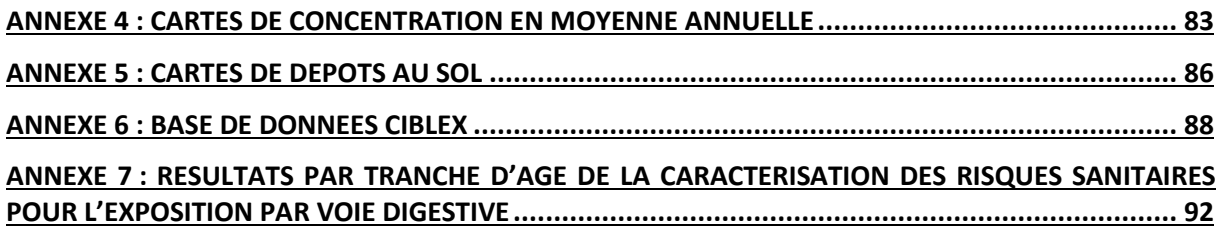

### **TABLE DES ILLUSTRATIONS**

### **TABLEAUX**

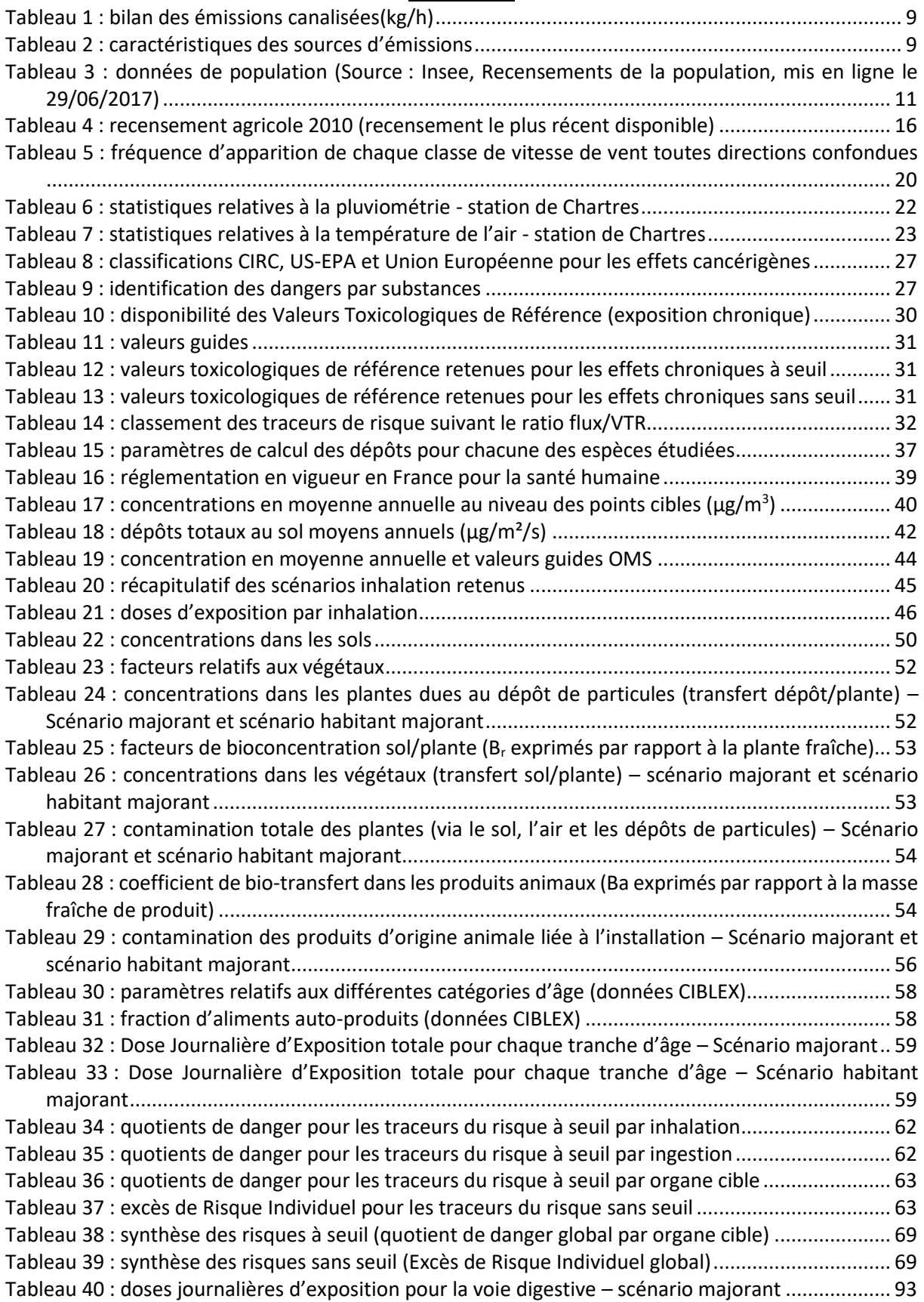

Tableau 41 : d[oses journalières d'exposition pour la voie digestive –](#page-228-0) scénario habitant majorant..... 94

### **FIGURES**

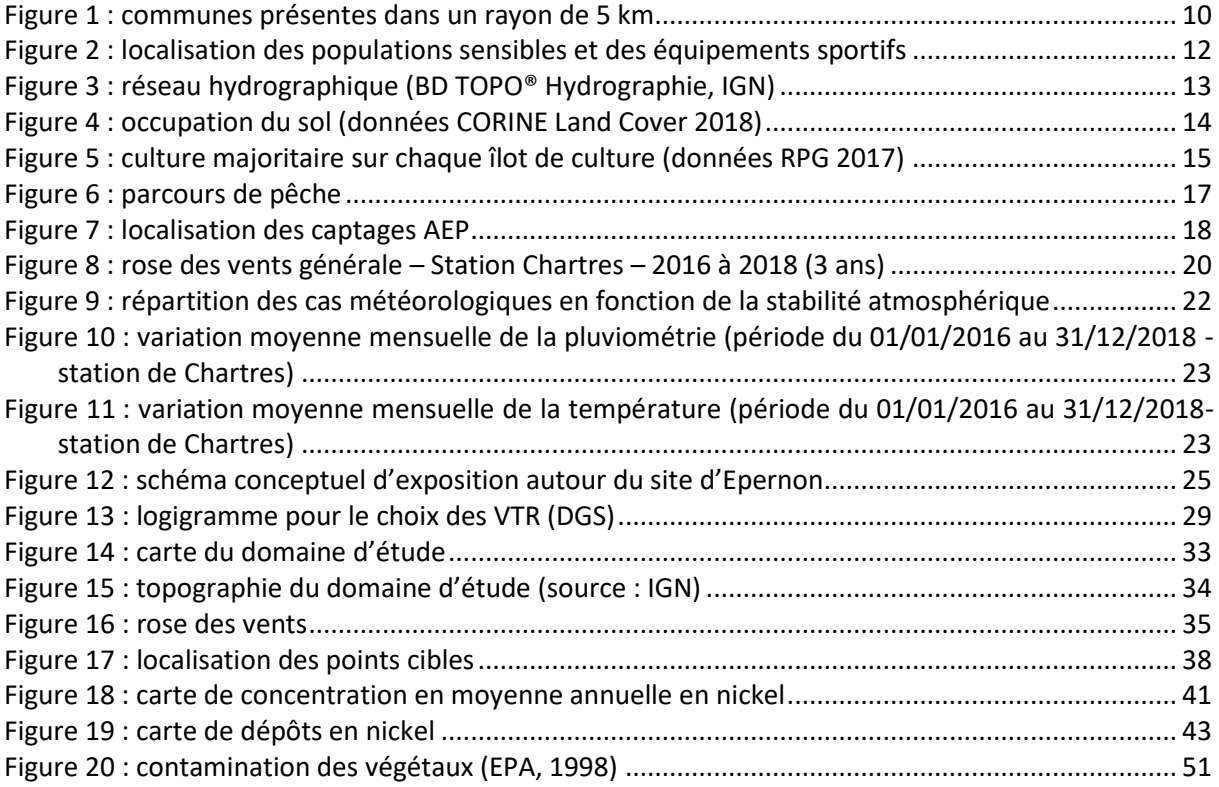

### **GLOSSAIRE**

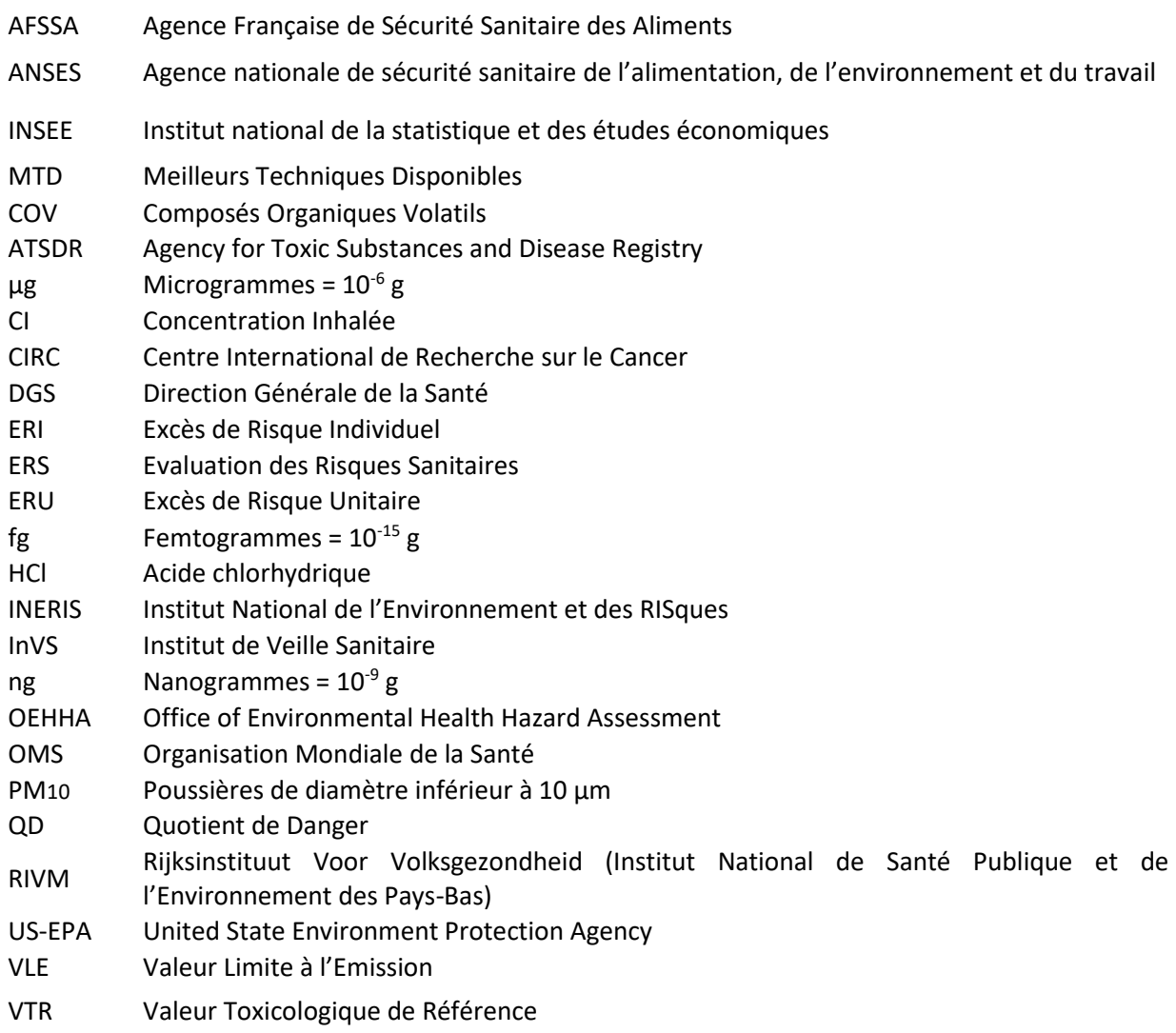

### <span id="page-142-0"></span>**1. CADRE DE L'ETUDE**

Dans le cadre d'un dossier de Demande d'Autorisation Environnementale, APTIV a chargé ARIA Technologies de réaliser l'évaluation des risques sanitaires relatifs aux émissions atmosphériques du site de traitement de surface d'Epernon (28).

L'évaluation est menée en application de la circulaire DGPR & DGS du 9 août 2013 et conformément au guide « Evaluation de l'état des milieux et des risques sanitaires – Démarche intégrée pour la gestion des émissions des substances chimiques par les installations classées » publiée par l'INERIS en août 2013. La démarche intégrée se déroule en trois étapes :

- 1. Evaluation des émissions des installations : caractérisation des émissions et conformité au regard des prescriptions réglementaires et aux meilleures techniques disponibles ;
- 2. Evaluation des enjeux et des voies d'exposition : schéma conceptuel décrivant les relations entre les sources de polluants, les milieux et vecteurs de transfert, les usages et les populations exposées ;
- 3. Evaluation prospective des risques sanitaires : estimation des risques attribuables aux émissions pour les populations autour de l'installation.

Le présent rapport a été établi sur la base des informations transmises à ARIA Technologies, des données (scientifiques ou techniques) disponibles et objectives de la règlementation, en vigueur au moment de la réalisation du dossier (version 1).

La responsabilité d'ARIA Technologies ne pourra être engagée si les informations qui lui ont été fournies sont incomplètes ou erronées.

### <span id="page-143-0"></span>**2. INVENTAIRE DES EMISSIONS**

Sur le site de traitement de surface d'Epernon, les émissions atmosphériques sont principalement rejetées au niveau des cheminées (rejets canalisés). Les données relatives aux sources d'émission ont été transmises par APTIV.

Le [Tableau 1](#page-143-1) indique les émissions sur le site ainsi que les sources émettrices correspondantes et le [Tableau 2](#page-143-2) résume les caractéristiques des différentes sources.

<span id="page-143-1"></span>

| <b>Sources</b>                 | <b>COVNM</b>        | <b>Poussières</b> | <b>Nickel</b> | <b>Cyanures</b><br>totaux |
|--------------------------------|---------------------|-------------------|---------------|---------------------------|
| Atelier découpe - Extracteur 1 | 0.007               | 0                 |               |                           |
| Atelier découpe - Extracteur 2 | 0.004               | 0                 |               |                           |
| Atelier moulage - Extracteur 1 | 0.01                | 0                 |               |                           |
| Atelier moulage - Extracteur 2 | 0.02                | 0                 | ٠             |                           |
| Atelier moulage - Extracteur 3 | 8.8E-04             | 0.002             |               |                           |
| Atelier moulage - Extracteur 4 | $9.1E - 04$         | 0                 |               |                           |
| Atelier moulage - Extracteur 5 | 0.002               | 0                 |               |                           |
| Laveur 1                       |                     |                   | $0.003*$      |                           |
| Laveur 2                       | ٠<br>$\blacksquare$ |                   |               | $0.003*$                  |

*Tableau 1 : bilan des émissions canalisées(kg/h)*

<span id="page-143-2"></span>*\*rejets maximaux garantis pour les nouvelles sources*

| <b>Sources</b>                 | Hauteur (m) | Diamètre (m) | <b>Température</b><br>des rejets (°C) | Vitesse des<br>rejets (m/s) |
|--------------------------------|-------------|--------------|---------------------------------------|-----------------------------|
| Atelier découpe - Extracteur 1 | 6           | 0.4          | 27.4                                  | 6.3                         |
| Atelier découpe – Extracteur 2 | 6           | 0.4          | 28.1                                  | 6.4                         |
| Atelier moulage - Extracteur 1 | 6           | 0.6          | 30.7                                  | 6.8                         |
| Atelier moulage - Extracteur 2 | 6           | 0.6          | 31.7                                  | 6.6                         |
| Atelier moulage - Extracteur 3 | 6           | 0.3          | 27                                    | 14.4                        |
| Atelier moulage - Extracteur 4 | 6           | 0.3          | 16.8                                  | 14.3                        |
| Atelier moulage - Extracteur 5 | 6           | 0.3          | 11.4                                  | 14                          |
| Laveur 1                       | 14          | 0.5          | 20                                    | 10.5                        |
| Laveur 2                       | 14          | 0.3          | 20                                    | 10.7                        |

*Tableau 2 : caractéristiques des sources d'émissions*
# <span id="page-144-0"></span>**3. EVALUATION DES ENJEUX ET DES VOIES D'EXPOSITION**

# **3.1 POPULATIONS**

Douze communes sont présentes dans un rayon de 5 km autour du site : Hermeray, Raizeux, Saint-Lucien, Saint-Hilarion, Saint-Martin de Nigelles, Hanches, Epernon, Droue-sur-Drouette, Emancé, Houx, Gas, et Ecrosnes.

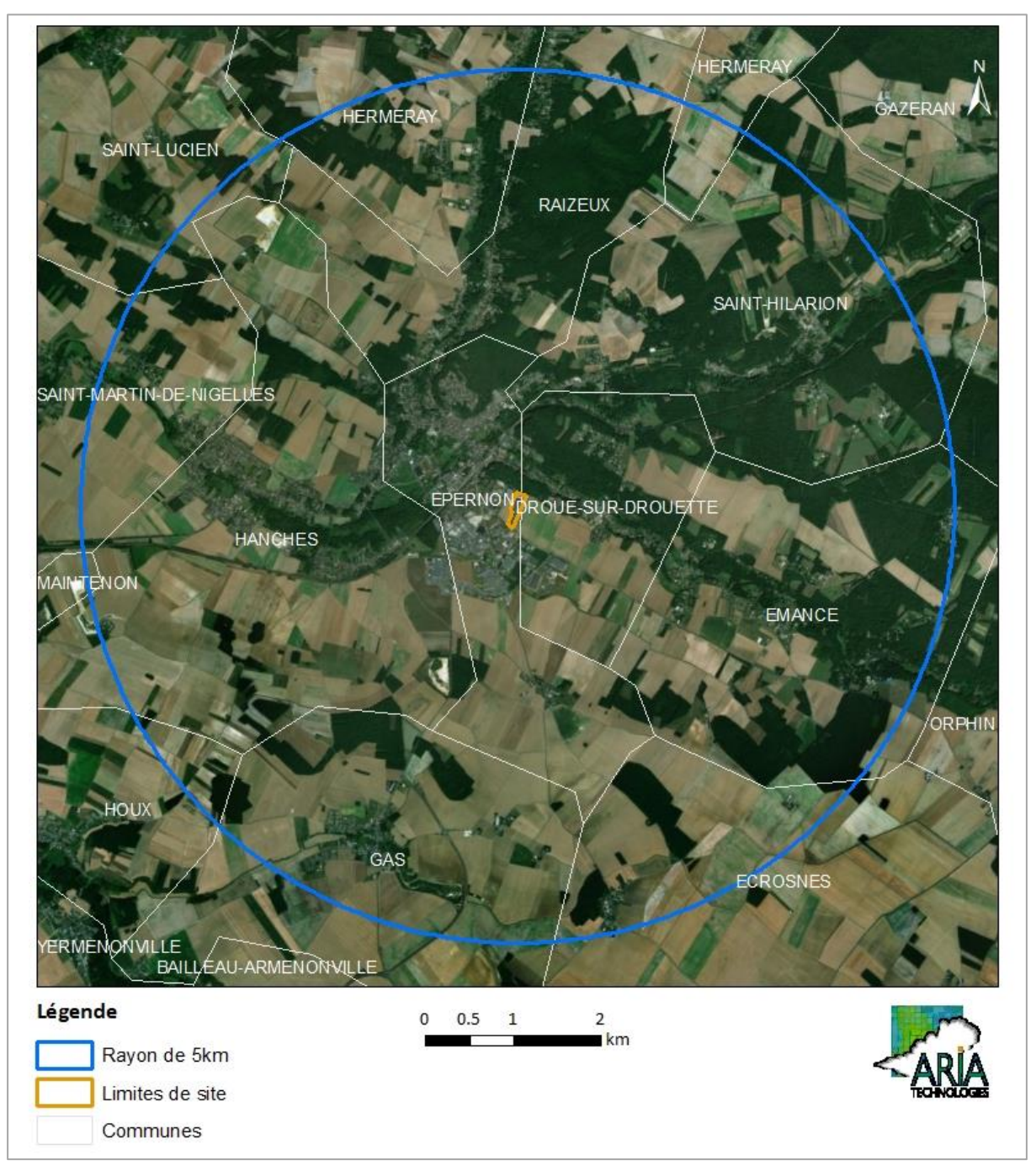

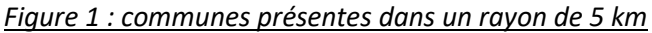

L[e Tableau 3](#page-145-0) indique les données de population pour les 12 communes précédemment citées.

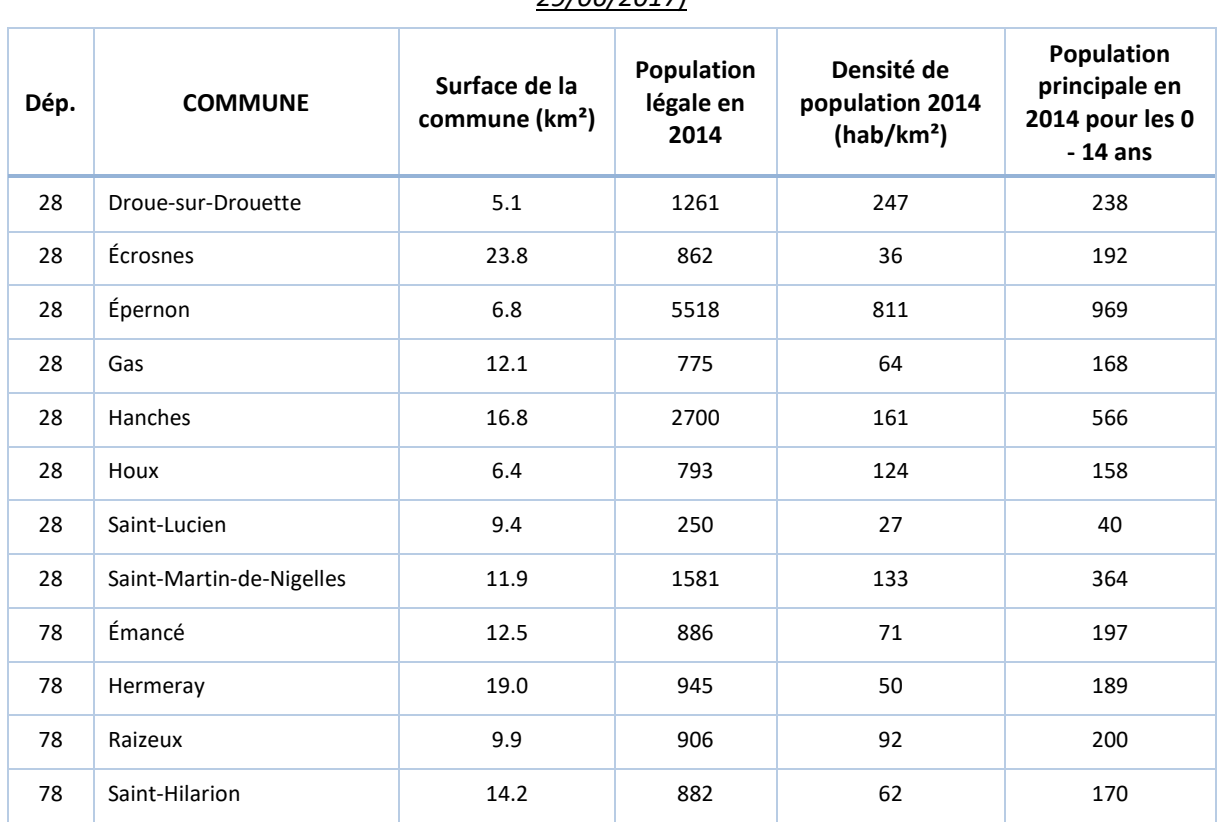

<span id="page-145-0"></span>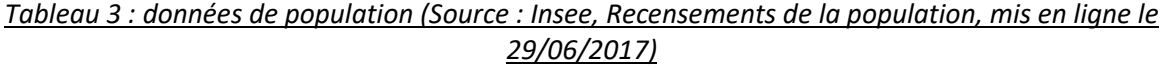

# **3.2 POPULATIONS SENSIBLES ET INSTALLATIONS SPORTIVES**

Conformément au guide méthodologique INERIS de 2013, sont recensés autour du site :

- les populations sensibles et vulnérables (enfants, personnes âgées, malades) : crèches, établissements scolaires, maisons de retraite, centre de soins ;
- les installations recevant du public (terrains de sport,…).

Dans un rayon de 5km autours du site, sont recensés :

- 4 structures multi-accueil (crèche, halte-garderie) (Source : **<http://lescreches.fr/>**) ;
- 12 écoles maternelles et primaires (source : annuaire de l'éducation nationale **[http://www.education.gouv.fr/\)](http://www.education.gouv.fr/)**;
- 1 collège (source : annuaire de l'éducation nationale **[http://www.education.gouv.fr/\)](http://www.education.gouv.fr/)**;
- 1 établissement sanitaire et social (Source : FINESS<sup>1</sup>) ;
- 54 équipements sportifs ((Source : **<http://www.res.sports.gouv.fr/>**).

Les établissements recensés sur la zone sont présentés en [Annexe 1](#page-206-0) et la [Figure 2](#page-146-0) permet de les localiser.

 $\overline{a}$ 

<sup>1</sup> Fichier National des Etablissements Sanitaires et Sociaux

*<sup>3</sup> - EVALUATION DES ENJEUX ET DES VOIES D'EXPOSITION ARIA Technologies*

<span id="page-146-0"></span>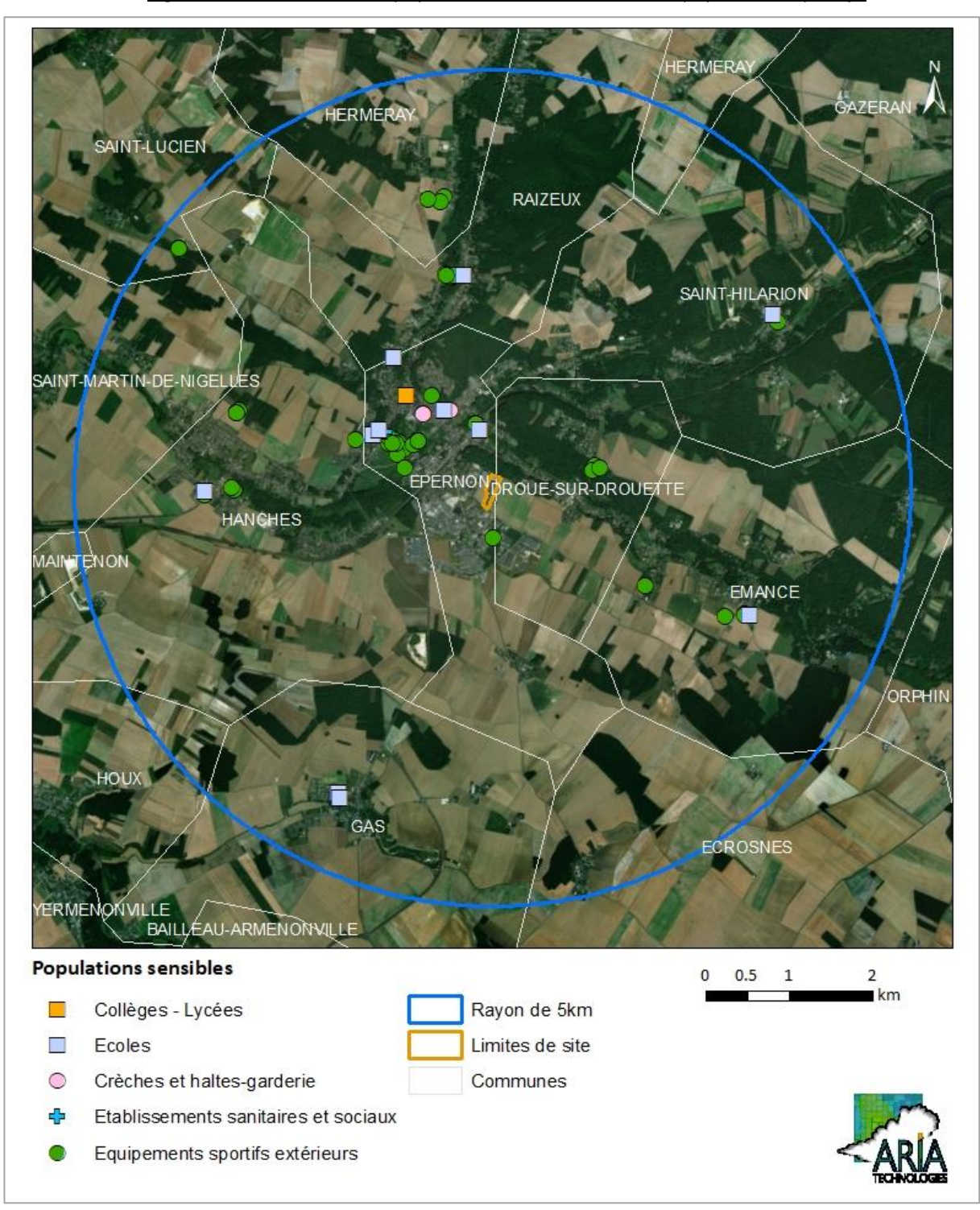

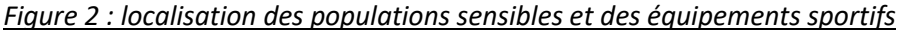

# **3.3 RESEAU HYDROGRAPHIQUE**

Plusieurs cours d'eau passent à proximité du site comme le montre l[a Figure 3.](#page-147-0)

## *Figure 3 : réseau hydrographique (BD TOPO® Hydrographie, IGN)*

<span id="page-147-0"></span>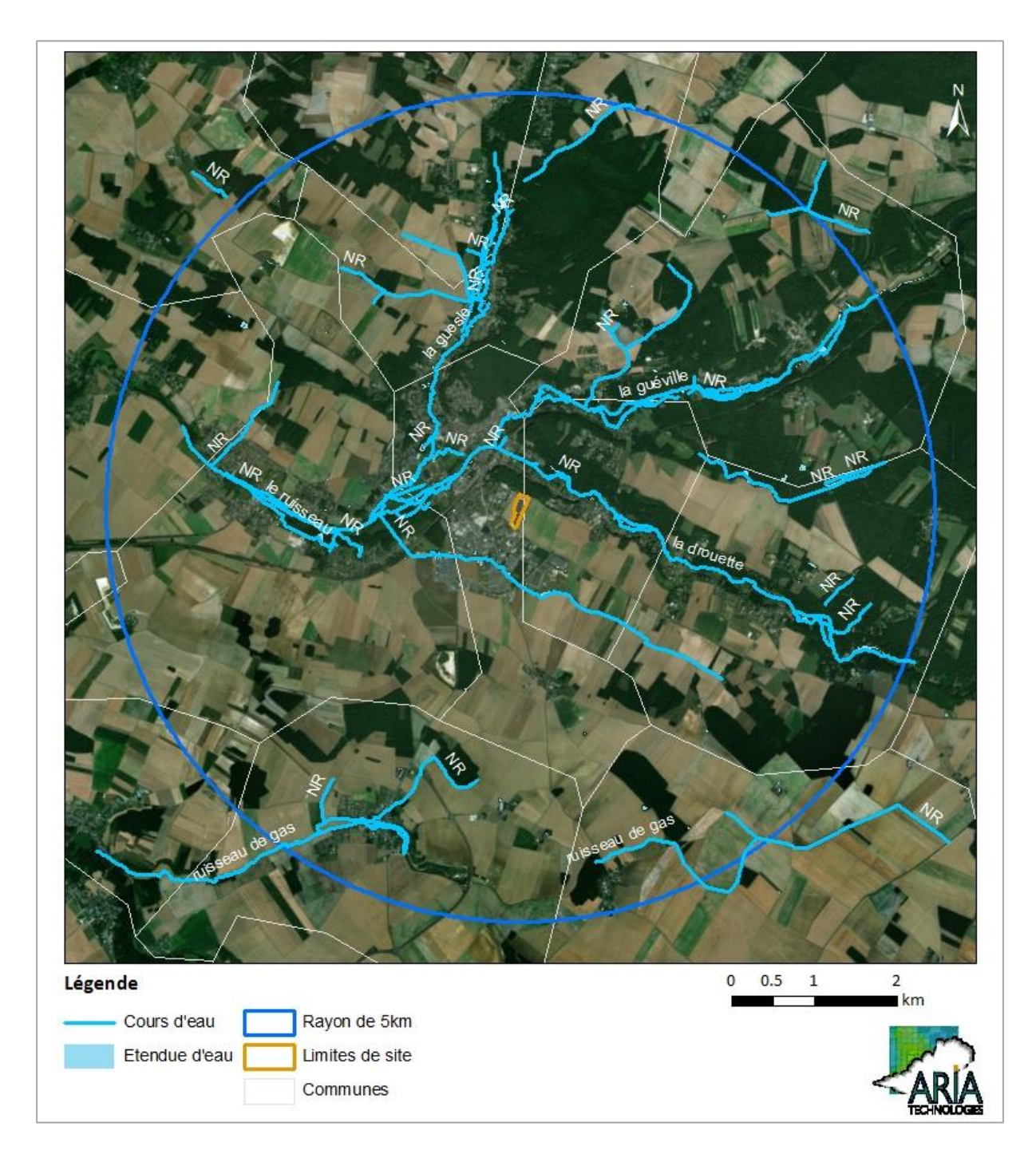

# **3.4 USAGES AUTOUR DU SITE**

# **3.4.1 Occupation des sols**

La zone d'étude est composée à la fois de zones urbanisées, de zones industrielles et de zones agricoles ou forestières. Ces principales zones sont localisées sur la [Figure 4](#page-148-0) (données issues de la base CORINE Land Cover 2018 2).

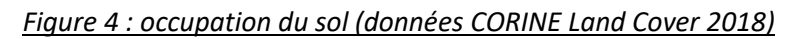

<span id="page-148-0"></span>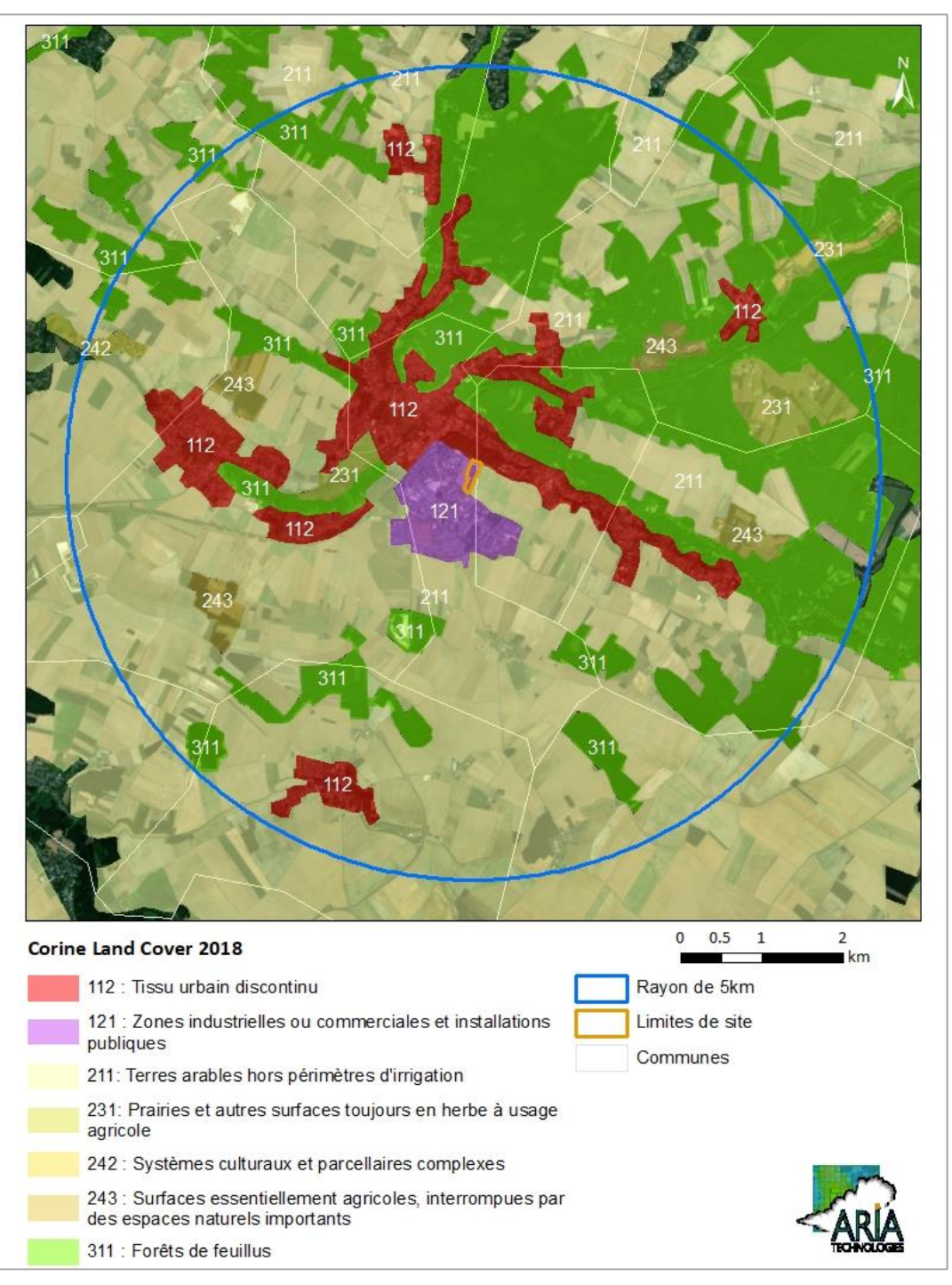

<sup>&</sup>lt;sup>2</sup> Les produits CORINE Land ont été réalisés avec un financement de l'Union européenne, dans le cadre du programme Copernicus, http://www.statistiques.developpement-durable.gouv.fr/

 $\overline{a}$ 

# **3.4.2 Usages agricoles**

Comme le montre l[a Figure 4,](#page-148-0) on note la présence de cultures autour du site.

Afin d'avoir une présentation plus précise des zones de cultures, la [Figure 5](#page-149-0) présente les cultures majoritaires sur chaque îlot de cultures pour l'année 2017. Les cultures sont assez peu variées dans la zone d'étude : on note la présence de cultures de céréales (blé, maïs, orge), d'oléagineux (colza) et la présence de prairies.

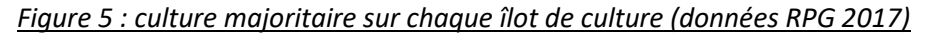

<span id="page-149-0"></span>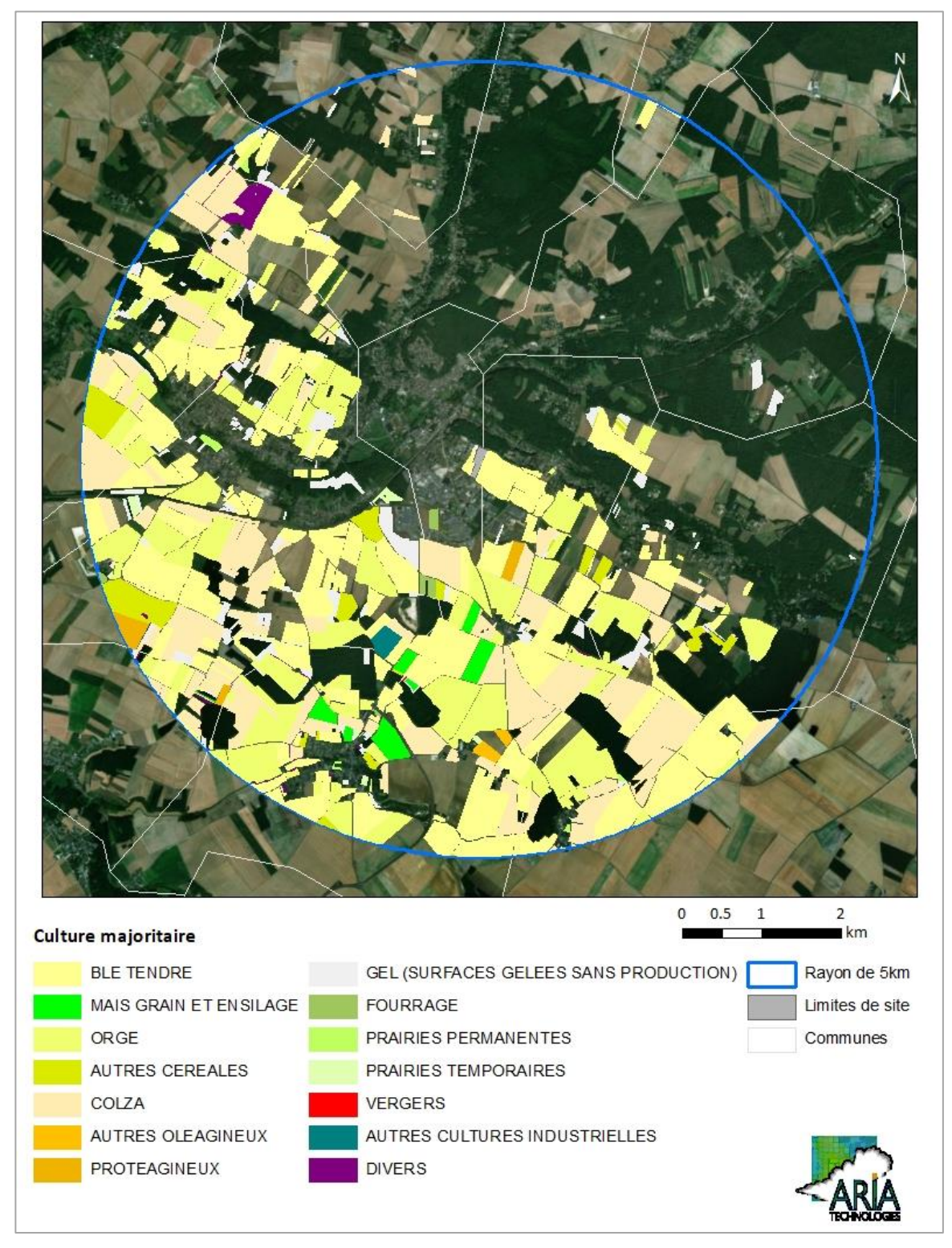

Le [Tableau 4](#page-150-0) présente les résultats du recensement général agricole 2010. Le recensement agricole offre un portrait instantané, complet et détaillé, du secteur de l'agriculture (population agricole, surfaces végétales, y compris viticoles, effectifs animaux, moyens de production, activités annexes, etc.).

<span id="page-150-0"></span>

| <b>Communes</b>                            | <b>Orientation</b><br>technico-<br>économique de la<br>commune | <b>Exploitation</b><br>s agricoles<br>ayant leur<br>siège dans<br>la commune | <b>Superficie</b><br>agricole<br>utilisée en<br>hectare | Cheptel en<br>unité de<br>gros bétail,<br>tous<br>aliments | Superficie<br>en terres<br><b>labourables</b><br>en hectare | <b>Superficie</b><br>toujours en<br>herbe en<br>hectare |
|--------------------------------------------|----------------------------------------------------------------|------------------------------------------------------------------------------|---------------------------------------------------------|------------------------------------------------------------|-------------------------------------------------------------|---------------------------------------------------------|
| <b>DROUE-SUR-</b><br><b>DROUETTE</b>       | Céréales et<br>oléoprotéagineux<br>(COP)                       | $\overline{c}$                                                               | 313                                                     | $\pmb{0}$                                                  | s                                                           | $\mathbf 0$                                             |
| <b>ÉCROSNES</b>                            | Céréales et<br>oléoprotéagineux<br>(COP)                       | 13                                                                           | 2082                                                    | 24                                                         | 2060                                                        | 15                                                      |
| <b>ÉPERNON</b>                             | Céréales et<br>oléoprotéagineux<br>(COP)                       | 1                                                                            | 195                                                     | $\pmb{0}$                                                  | s                                                           | $\mathbf 0$                                             |
| GAS                                        | Céréales et<br>oléoprotéagineux<br>(COP)                       | 11                                                                           | 988                                                     | $\mathbf 0$                                                | 988                                                         | $\mathbf 0$                                             |
| <b>HANCHES</b>                             | Céréales et<br>oléoprotéagineux<br>(COP)                       | 8                                                                            | 755                                                     | 0                                                          | 753                                                         | s                                                       |
| <b>HOUX</b>                                | Céréales et<br>oléoprotéagineux<br>(COP)                       | 4                                                                            | 390                                                     | $\mathbf 0$                                                | 386                                                         | $\mathbf 0$                                             |
| <b>SAINT-LUCIEN</b>                        | Céréales et<br>oléoprotéagineux<br>(COP)                       | 7                                                                            | 477                                                     | 128                                                        | 434                                                         | 43                                                      |
| <b>SAINT-MARTIN-</b><br><b>DE-NIGELLES</b> | Céréales et<br>oléoprotéagineux<br>(COP)                       | 9                                                                            | 810                                                     | 43                                                         | 759                                                         | 41                                                      |
| <b>ÉMANCE</b>                              | Céréales et<br>oléoprotéagineux<br>(COP)                       | $\overline{7}$                                                               | 726                                                     | 75                                                         | 666                                                         | 59                                                      |
| <b>HERMERAY</b>                            | Céréales et<br>oléoprotéagineux<br>(COP)                       | 6                                                                            | 724                                                     | 16                                                         | 708                                                         | s                                                       |
| <b>RAIZEUX</b>                             | Céréales et<br>oléoprotéagineux<br>(COP)                       | 5                                                                            | 636                                                     | 60                                                         | 609                                                         | s                                                       |
| <b>SAINT-HILARION</b>                      | Céréales et<br>oléoprotéagineux<br>(COP)                       | 5                                                                            | 424                                                     | 38                                                         | 395                                                         | s                                                       |

*Tableau 4 : recensement agricole 2010 (recensement le plus récent disponible)*

*s : donnée soumise au secret statistique*

# **3.4.3 Activités de loisirs**

### **3.4.3.1 Activité de pêche**

Comme le montre la [Figure 6,](#page-151-0) plusieurs parcours de pêche se trouve le long de La Drouette d'après la Fédération départementale d'Eure-et-Loir pour la Pêche et la Protection du Milieu Aquatique (**<http://www.peche28.fr/3160-epernon.htm>**).

<span id="page-151-0"></span>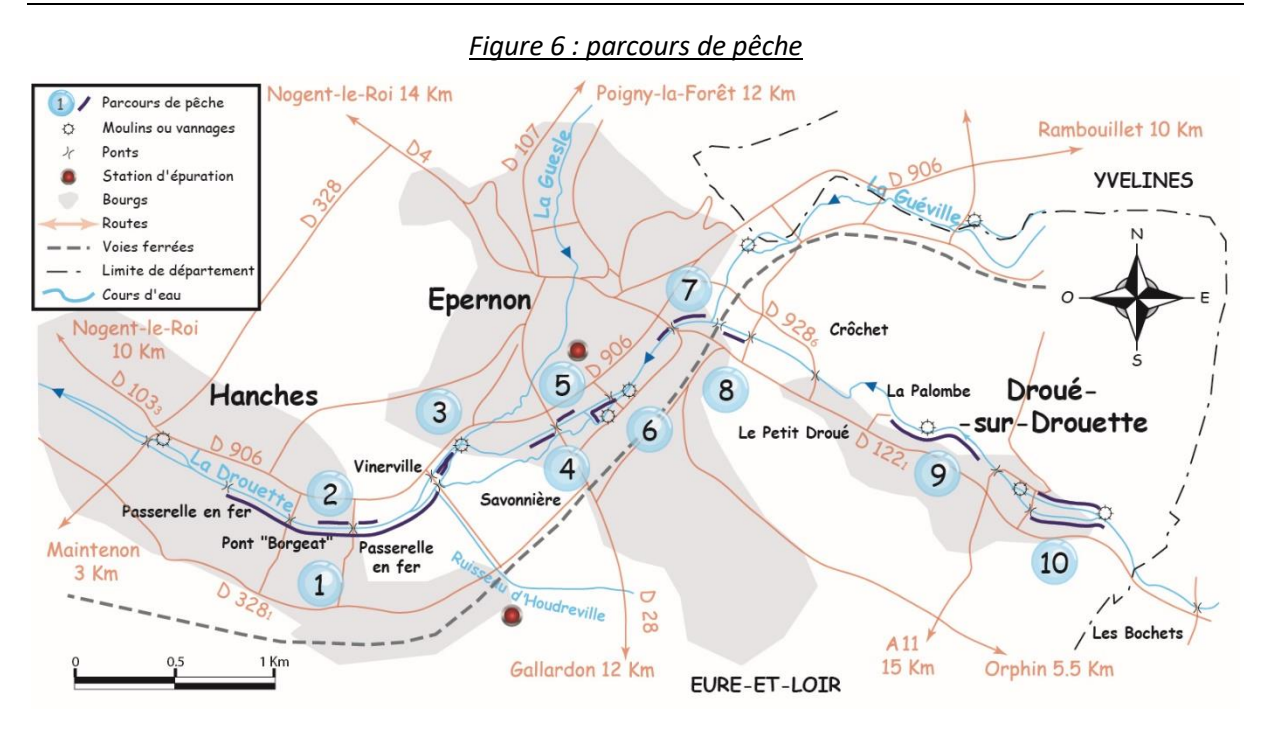

### **3.4.3.2 Activité de baignade**

Aucune zone de baignade officielle en rivière ou en mer n'a été recensée dans le domaine d'étude. (source : Ministère de la Santé).

### **3.4.4 Recensement des captages AEP**

5 captages AEP se trouvent dans un rayon de 5km autours du site [\(http://www.ades.eaufrance.fr/\)](http://www.ades.eaufrance.fr/).

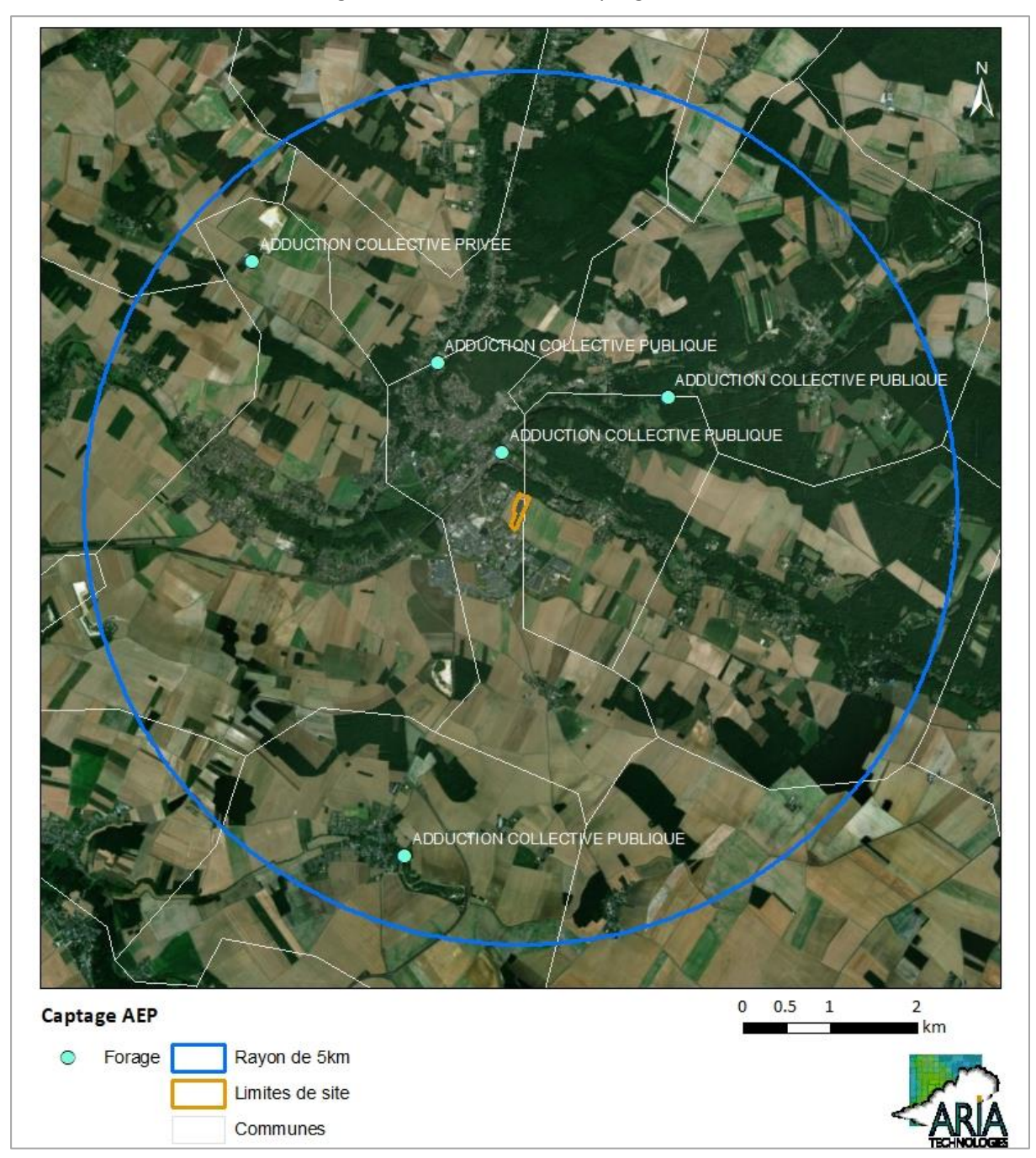

*Figure 7 : localisation des captages AEP*

# <span id="page-153-0"></span>**3.5 METEOROLOGIE**

Les paramètres les plus importants pour les problèmes liés à la pollution atmosphérique sont : la direction du vent, la vitesse du vent, la température extérieure, la pluviométrie et la stabilité de l'atmosphère.

Ces paramètres sont variables dans le temps et dans l'espace. Ils résultent de la superposition de phénomènes atmosphériques à grande échelle (régime cyclonique ou anticyclonique) et de phénomènes locaux (influence de la rugosité, de l'occupation des sols et de la topographie). C'est pourquoi il est nécessaire de rechercher des chroniques météorologiques :

- suffisamment longues et complètes,
- représentatives de la climatologie du site.

# **3.5.1 Données météorologiques**

Plusieurs paramètres rentrent en ligne de compte pour le choix de la station météorologique la plus représentative de la zone d'étude :

- **1. sa position géographique :** la station retenue doit être la plus proche possible de l'installation et il ne doit pas exister d'obstacle majeur entre la station et la zone d'étude.
- **2. la cadence d'acquisition des données météorologiques** : Météo-France possède des stations où les relevés sont faits toutes les heures et d'autres tous les jours. Pour notre étude, nous avons besoin de données météorologiques suffisamment fines au niveau horaire pour avoir une bonne représentativité de la météorologie locale et pour prendre en compte les phénomènes météorologiques diurnes. Il est habituel d'utiliser des bases de données météorologiques comportant des données concernant le vent, la température et la nébulosité toutes les 3 heures pendant plusieurs années. Les stations « journalières » sont donc éliminées.
- **3. la pertinence des données météorologiques.**

Les données météorologiques proviennent de la station Météo-France de Chartres pour les mesures de vent (direction et vitesse), de température, de nébulosité et de pluie. Cette station est située à environ 20 km au sud-ouest du site.

Les données météorologiques utilisées sont des mesures horaires (1 mesure toutes les heures). Ce fichier comporte trois années de mesures : du 01/01/2016 au 31/12/2018.

# **3.5.2 Analyse météorologique**

### **3.5.2.1 Définitions**

#### Vent calme :

Les vents calmes sont des vents de vitesse nulle ou inférieure à 0,9 m/s, sans direction associée. Ils ne sont donc pas représentés sur la rose des vents.

Vent faible :

Les vents faibles sont des vents de vitesse inférieure à 2 m/s.

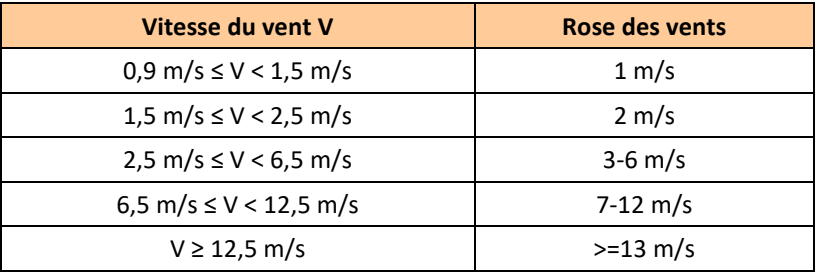

Classification des vents en fonction de leur vitesse :

#### **3.5.2.2 Roses des vents**

La rose des vents, en un lieu donné, est la représentation graphique des fréquences des vents classées par direction et vitesse. Les intersections de la courbe avec les cercles d'une fréquence donnée fournissent les fréquences d'apparition des vents en fonction de la direction d'où vient le vent.

L[a Figure 8](#page-154-0) présente la rose des vents générale pour la station de Chartres calculée à partir des données horaires sur la période 01/01/2016 au 31/12/2018. Le [Tableau 5](#page-154-1) synthétise les fréquences d'occurrence par classe de vitesse, toutes directions confondues.

<span id="page-154-0"></span>*Figure 8 : rose des vents générale – Station Chartres – 2016 à 2018 (3 ans)*

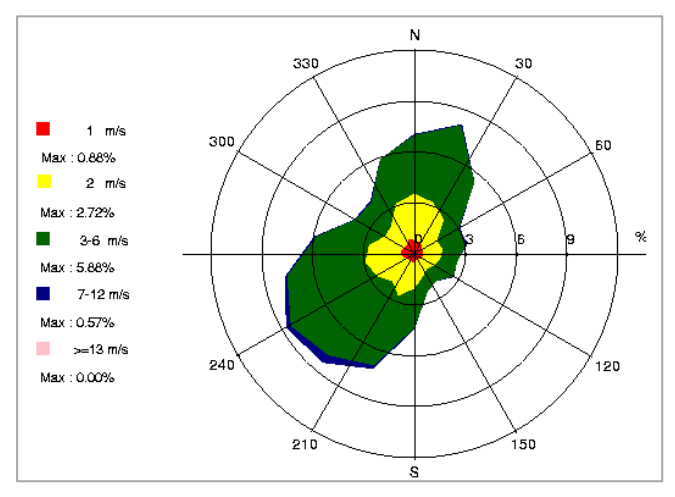

<span id="page-154-1"></span>*Tableau 5 : fréquence d'apparition de chaque classe de vitesse de vent toutes directions confondues*

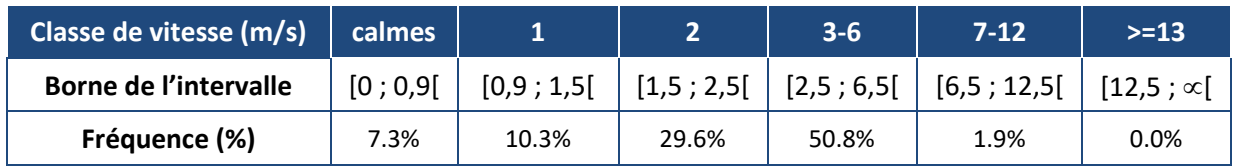

Sur la période retenue pour cette étude (du 01/01/2016 au 31/12/2018), les principaux résultats de cette analyse sont les suivants :

- les roses des vents montrent deux directions privilégiées :
	- vents du **sud-ouest** (39,5 % des occurrences du vent mesuré ont une direction comprise entre 160° et 260°<sup>3</sup> ),
	- : vents du **nord** (32 % des occurrences du vent mesuré ont une direction comprise entre 320° et 40°).
- sur l'ensemble des directions, les vents ont une vitesse moyenne de 2,6 m/s (9,5 km/h) ;
- les vents les plus fréquents sont les vents de vitesse comprise entre 3 m/s et 6 m/s soit respectivement 10,8 km/h et 21,6 km/h ;
- les vents faibles (de vitesse inférieure à 1,5 m/s) représentent 17,6 % des observations dont 7,3 % de vents calmes (vents inférieurs à 0,9 m/s soit 3,2 km/h) qui sont les plus pénalisants pour la dispersion des polluants ;
- les vents forts (de vitesse supérieure à 6,5 m/s soit 23,4 km/h) sont peu fréquents et représentent moins de 2 % des observations.

# **3.5.2.3 Stabilité atmosphérique**

La stabilité de l'atmosphère est destinée à quantifier les propriétés diffuses de l'air dans les basses couches. Elle est souvent associée à la structure thermique de l'atmosphère : par exemple, les situations d'inversion thermique se produisent lorsque l'atmosphère est stable.

Elle est déterminée à partir du gradient thermique, selon une méthode décrite en Annexe 2, paragraphe "*Vent Nébulosité"*, qui conduit à distinguer six catégories de stabilité de l'atmosphère :

- *Classe A : Très instable*
- *Classe B : Instable*
- *Classe C : Légèrement instable*
- *Classe D : Neutre*
- *Classe E : Stable*
- *Classe F : Très stable*

La [Figure 9](#page-156-0) présente la répartition des cas météorologiques en fonction de la stabilité atmosphérique.

 $\overline{\phantom{a}}$ 

<sup>&</sup>lt;sup>3</sup> Les directions du vent sont données en degrés par rapport au Nord et indiquent la direction d'où vient le vent (convention météorologique internationale). Un vent de 0° est donc un vent venant du Nord, un vent de 180° est un vent venant du Sud.

*<sup>3</sup> - EVALUATION DES ENJEUX ET DES VOIES D'EXPOSITION ARIA Technologies*

<span id="page-156-0"></span>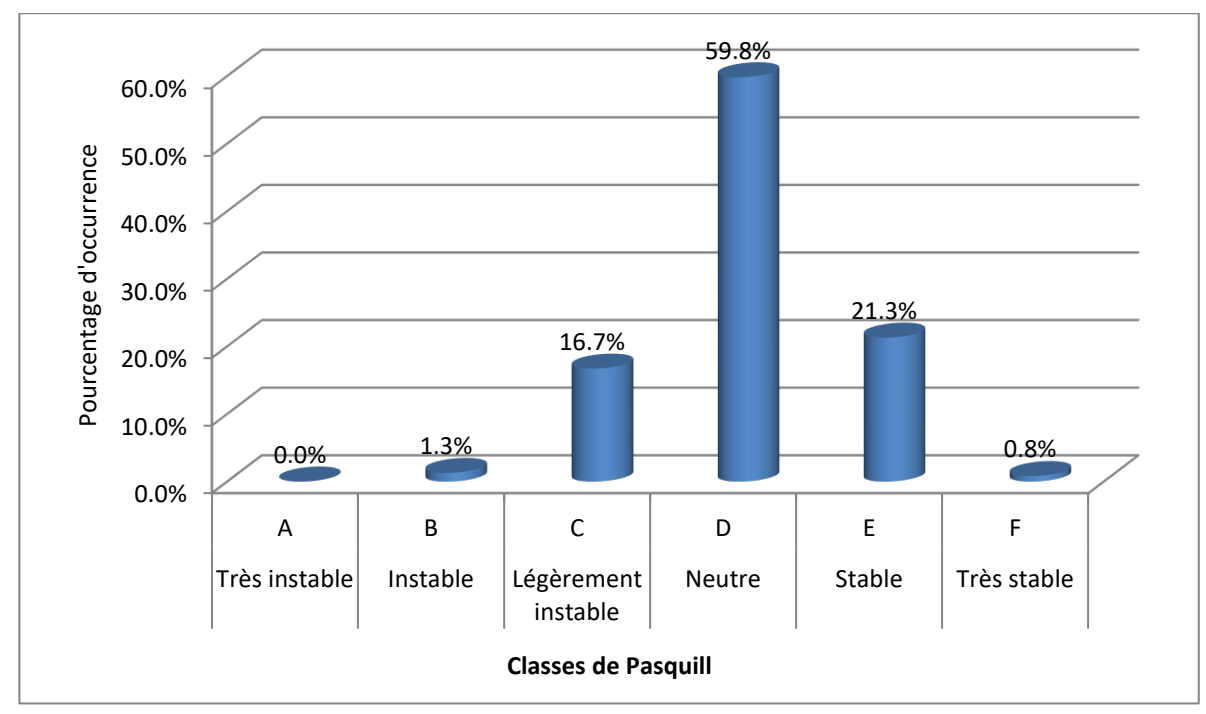

*Figure 9 : répartition des cas météorologiques en fonction de la stabilité atmosphérique*

La classe D de Pasquill est la plus fréquemment observée (environ 59,8%), ce qui est favorable pour la dispersion atmosphérique.

Les vents ont une vitesse moyenne d'environ 0,3 m/s en situation très stable - donc pénalisante pour la dispersion des émissions, tandis qu'en atmosphère neutre, elle est de 2,9 m/s.

### **3.5.2.4 Pluviométrie**

<span id="page-156-1"></span>Dans le cadre de cette étude, nous avons tenu compte des données de pluviométrie recueillies sur la station de Chartres.

|                | Pluviométrie annuelle (mm) |
|----------------|----------------------------|
| 2016           | 656                        |
| 2017           | 620                        |
| 2018           | 699                        |
| <b>Moyenne</b> | 658                        |

*Tableau 6 : statistiques relatives à la pluviométrie - station de Chartres*

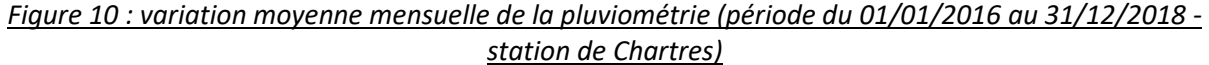

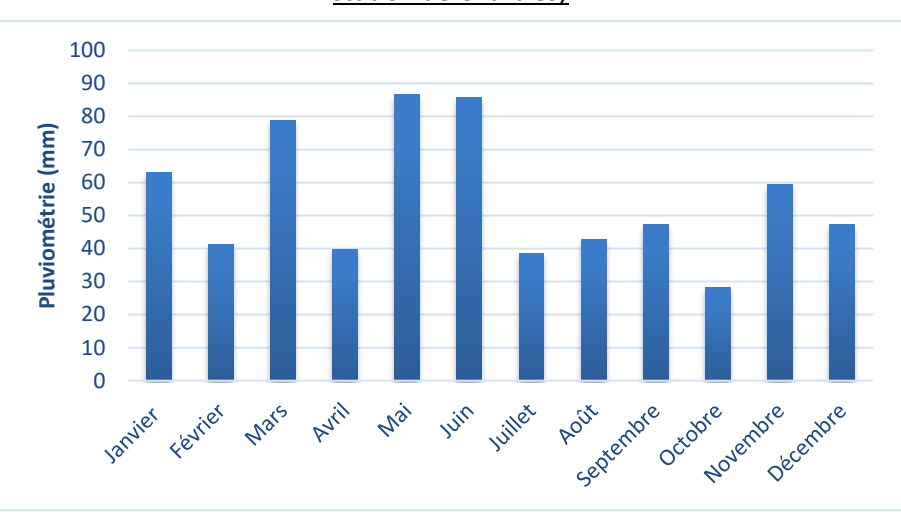

Notons qu'en moyenne sur la période étudiée (du 01/01/2016 au 31/12/2018), il est tombé environ 658 mm de pluie par an, l'année 2018 étant l'année la plus pluvieuse (cf. [Tableau 6\)](#page-156-1).

### **3.5.2.5 Températures**

La température de l'air, dernier paramètre intervenant dans le processus de dispersion des polluants, est en moyenne de 11,8°C à la station de Chartres pour les trois années d'observations et varie peu au cours des trois années comme le montre le [Tableau 7.](#page-157-0) La [Figure 11](#page-157-1) présente les variations moyennes mensuelles de la température minimale, moyenne et maximale sur la période du 01/01/2016 au 31/12/2018.

<span id="page-157-0"></span>

|                | Température moyenne (°C) |
|----------------|--------------------------|
| 2016           | 11.2                     |
| 2017           | 11.8                     |
| 2018           | 12.3                     |
| <b>Moyenne</b> | 11.8                     |

*Tableau 7 : statistiques relatives à la température de l'air - station de Chartres*

<span id="page-157-1"></span>*Figure 11 : variation moyenne mensuelle de la température (période du 01/01/2016 au 31/12/2018- station de Chartres)*

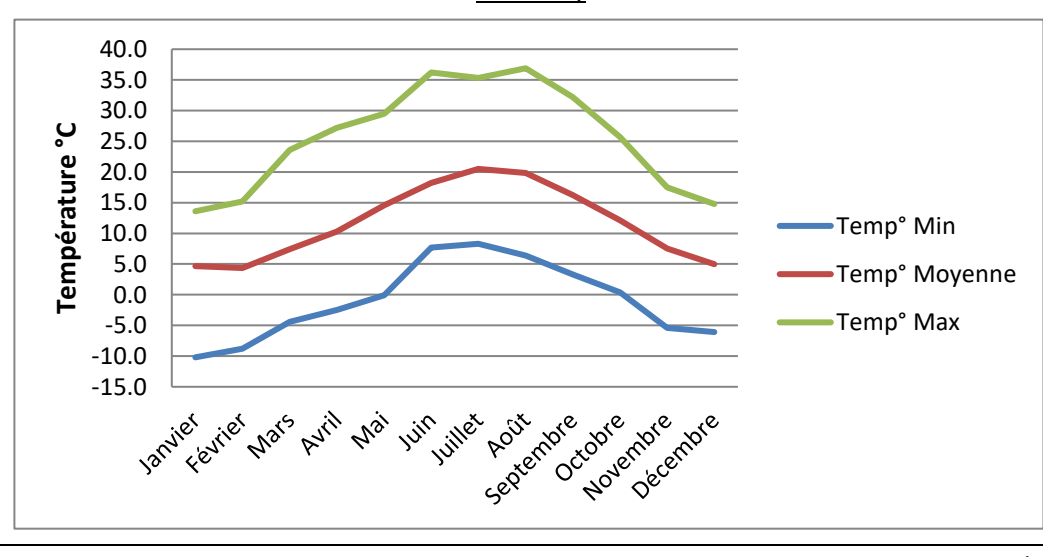

# <span id="page-158-0"></span>**4. SCHEMA CONCEPTUEL D'EXPOSITION**

L'exposition des personnes vivant au voisinage d'une installation industrielle émettrice d'effluents dans l'atmosphère peut se produire :

- soit directement par inhalation pour toutes les substances émises à l'atmosphère ;
- soit de façon indirecte par ingestion par le biais de retombées de particules responsables de la contamination de la chaîne alimentaire ;
- soit par contact cutané.

Les personnes habitant ou travaillant à proximité du site inhalent l'air ambiant. Elles sont donc susceptibles d'être exposées de manière directe par inhalation aux effets des rejets atmosphériques du site. Cette voie d'exposition est donc conservée.

En ce qui concerne la voie cutanée, elle ne sera pas conservée. Elle peut être en effet considérée comme négligeable par rapport à l'inhalation et l'ingestion. De plus, il n'existe pas de valeur toxicologique de référence (VTR) pour cette voie d'exposition4.

L'exposition par ingestion peut être :

- soit directe par le biais d'ingestion de poussières (mains, objets ou aliments souillés par de la terre et portés à la bouche). Des études expérimentales ont en effet permis d'estimer la part de poussières et de sols ingérés par les personnes exposées pour différentes tranches de la vie. Il est montré que les enfants, de par leurs jeux et comportements, ingèrent de plus grandes quantités de terre que les adultes ;
- soit indirecte par le transfert de contaminants au travers de la chaîne alimentaire. Cette voie concerne les composés susceptibles de se redéposer et qui ont de plus un caractère biocumulatif, c'est-à-dire qui ont la possibilité de s'accumuler sans être dégradés dans les végétaux et animaux.

Compte tenu de la présence de prairies à proximité du site, l'élevage est possible dans la zone d'étude. De plus, des cultures sont recensées tout autour du site. C'est pourquoi la voie digestive sera conservée pour les substances pouvant s'accumuler dans la chaîne alimentaire, à savoir les métaux (substances émises sur le site, cf. paragraph[e 2\)](#page-143-0).

Ainsi, au regard des données locales relatives à la caractérisation des milieux (cf. paragraphe [3\)](#page-144-0) :

- L'existence de jardins est avérée :
	- $\Rightarrow$  l'exposition par ingestion de fruits et légumes est possible et sera donc prise en compte dans cette étude.
- quelques élevages (professionnels) sont susceptibles de se trouver sur la zone d'étude (présence de prairies). De plus, l'élevage de volailles en plein air par des particuliers ne peut être écarté :
	- $\Rightarrow$  l'exposition par ingestion de la viande et du lait de bovins potentiellement élevés dans la zone d'étude est conservée ;
	- $\Rightarrow$  l'exposition par ingestion de viande de volailles et d'œufs est possible et sera donc prise en compte dans cette étude.

 $\overline{\phantom{a}}$ 

<sup>4</sup> La note d'information de la DGS du 31 octobre 2014 précise en effet qu'« en l'absence de procédures établies pour la construction de VTR pour la voie cutanée, ils [les pétitionnaires] ne doivent envisager aucune transposition à cette voie de VTR disponibles pour les voies orale ou respiratoire ».

Les voies suivantes ne sont pas à étudier, car très minoritaires :

- l'inhalation de particules de sol remises en suspension dans l'air ;
- l'absorption cutanée des gaz et particules en suspension dans l'air ;
- l'ingestion d'animaux terrestres chassés dans la zone d'influence des rejets atmosphériques de l'installation.

### **Compte tenu des rejets du site, des usages et des populations avoisinantes, les voies d'exposition retenues sont donc :**

- **l'inhalation,**
- **l'ingestion :**
	- **de sol (poussières),**
	- **de viande, volailles, œufs, lait, produits laitiers,**
	- de fruits et légumes.

<span id="page-159-0"></span>Le Schéma Conceptuel d'Exposition autour du site est présenté sur la [Figure 12.](#page-159-0)

*Figure 12 : schéma conceptuel d'exposition autour du site d'Epernon*

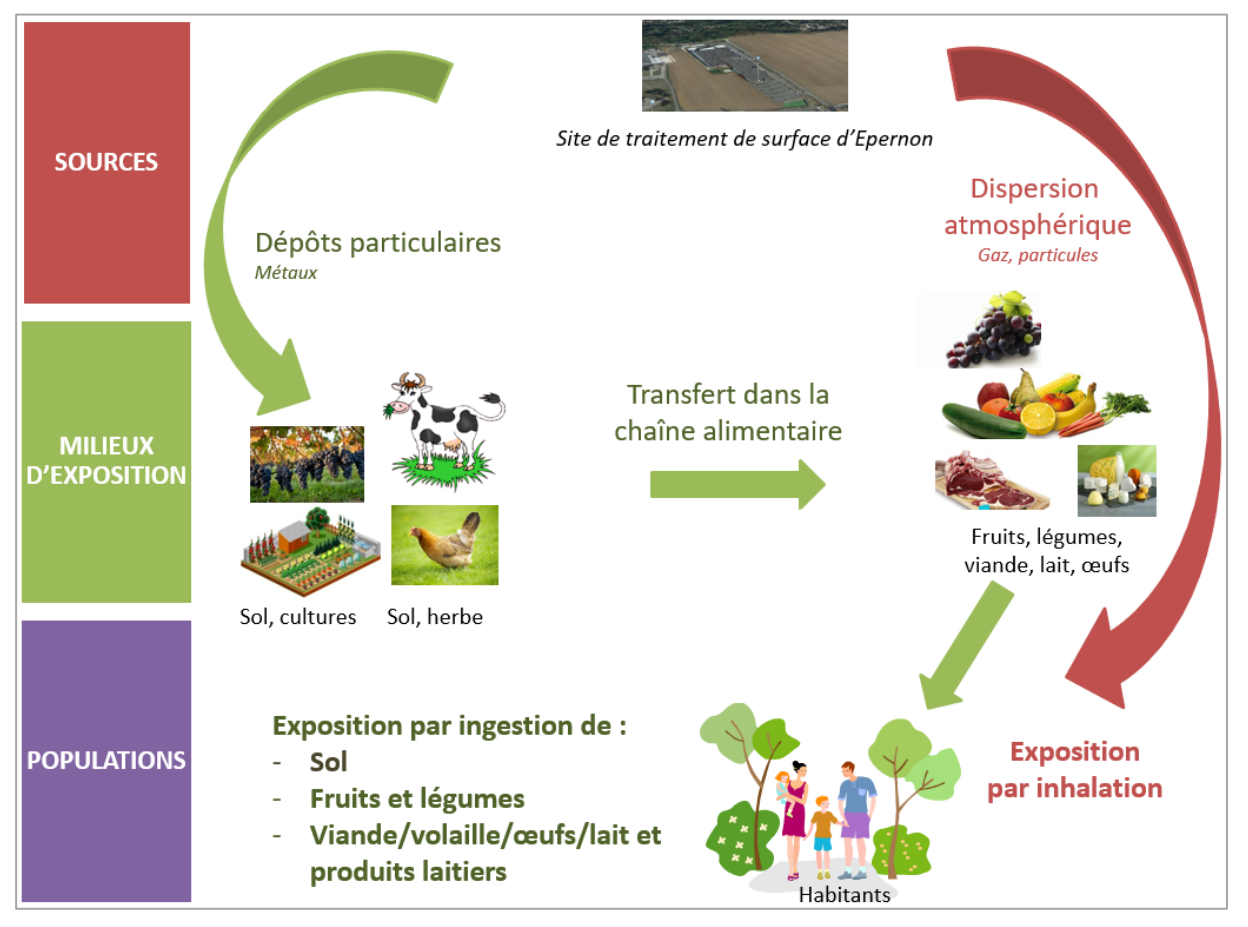

# **5. EVALUATION PROSPECTIVE DES RISQUES SANITAIRES**

# <span id="page-160-0"></span>**5.1 CHOIX DES TRACEURS DE RISQUE, IDENTIFICATION DES DANGERS ET RELATIONS DOSE-REPONSE**

#### **5.1.1 Substances émises par le site**

Les substances émises par le site sont présentées au paragraphe [2.](#page-143-0)

#### **5.1.1.1 COVs**

Les COVs constituent une famille de substances très hétérogènes quant à leur comportement physicochimique et leur dangerosité. La mesure en COV totaux ne signifie rien en évaluation du risque sanitaire.

Aucune spéciation n'étant disponible sur le site, tous les COVs seront assimilés à du benzène (hypothèse majorante)

#### **5.1.1.2 Poussières**

Aucune granulométrie n'est disponible à l'émission. Les poussières seront assimilées 100% aux PM10 (particules de diamètre inférieur à 10 µm).

#### **5.1.1.3 Cyanures totaux**

Les cyanures totaux seront assimilés au cyanure d'hydrogène.

### **5.1.2 Identification des dangers**

L'étape d'identification des dangers présente la toxicité des composés émis par les installations. Il est rapporté les effets sur la santé et en particulier le risque cancérigène et les différentes voies d'exposition.

Les substances chimiques sont susceptibles de provoquer des effets aigus liés à des expositions courtes à des doses généralement élevées, et des effets subchroniques et chroniques susceptibles d'apparaître suite à une exposition prolongée à des doses plus faibles. **Dans le cadre de la présente évaluation de risques sanitaires, seule l'exposition chronique sera étudiée.**

A partir de données trouvées dans la littérature, l[e Tableau 9](#page-161-0) présente, pour l'ensemble des composés inventoriés, les voies d'exposition principales, les dangers possibles, ainsi que la classification du caractère cancérigène pour l'OMS/CIRC, l'EPA et l'Union Européenne. Le [Tableau 8](#page-161-1) rappelle la définition des différentes classifications.

<span id="page-161-1"></span>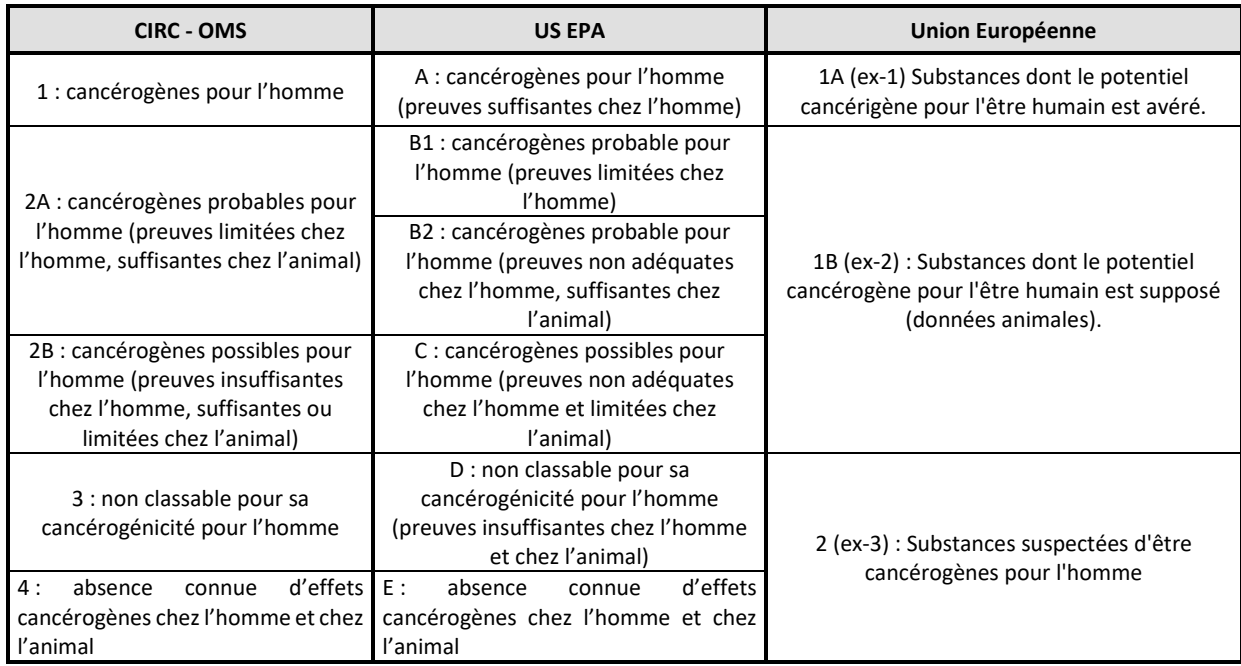

*Tableau 8 : classifications CIRC, US-EPA et Union Européenne pour les effets cancérigènes*

#### *Tableau 9 : identification des dangers par substances*

<span id="page-161-0"></span>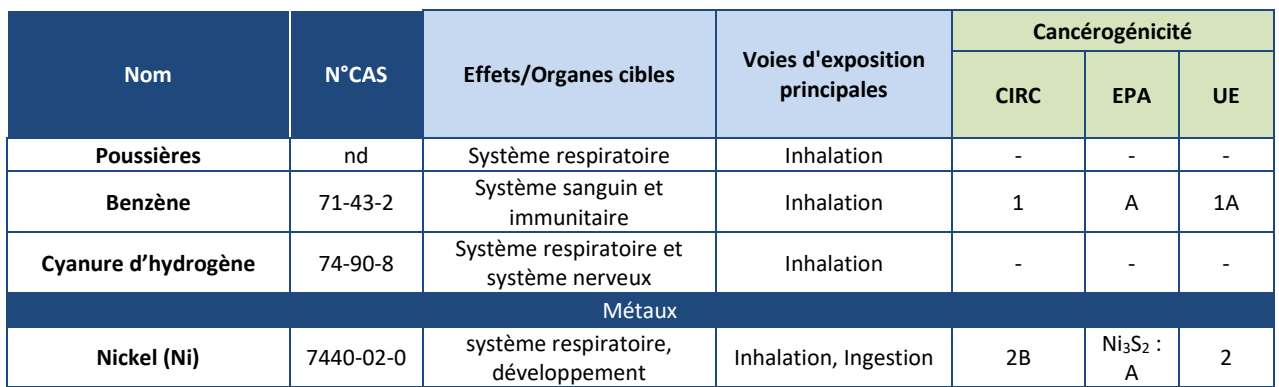

### **5.1.3 Etude des relations dose-réponse**

### **5.1.3.1 Définitions**

La définition des relations dose-réponse consiste à recueillir dans la littérature l'ensemble des valeurs établissant une relation entre une dose d'exposition et les effets (ou probabilités d'effets) observés.

Ces relations dose-réponse regroupées sous le terme de **valeur toxicologique de référence (VTR)** permettent de caractériser deux mécanismes d'action des toxiques :

- **les toxiques à effets à seuil** pour lesquels il existe des valeurs toxicologiques de référence en dessous desquelles l'exposition est réputée sans risque et dont la gravité des effets est proportionnelle à la dose.
- **les toxiques à effets sans seuil** tels que les cancérigènes génotoxiques pour lesquels il n'est pas possible de définir un niveau d'exposition sans risque pour la population. Pour ces produits, des excès unitaires de risque (ERU) ont été définis. Ils correspondent à la probabilité supplémentaire de survenue de cancer dans une population exposée à 1 µg/m<sup>3</sup> (durant toute sa vie<sup>5</sup> et 24h/24) par rapport à la probabilité de cancer dans une population non exposée. Un ERU à 10<sup>-5</sup> signifie qu'une personne exposée durant toute sa vie à 1  $\mu$ g/m<sup>3</sup> aurait une probabilité supplémentaire par rapport au risque de base de 0,00001 de contracter un cancer ou bien, en d'autres termes, que si 100 000 personnes sont exposées, 1 cas de cancer supplémentaire est susceptible d'apparaître. Il n'existe pas de valeur seuil sans risque pour les composés à effets sans seuil.

#### **5.1.3.2 Critères de choix des Valeurs Toxicologiques de Référence**

Pour chaque substance sélectionnée précédemment, des Valeurs Toxicologiques de Référence (VTR) ont été recherchées auprès des différentes instances internationales suivantes :

- Agence Nationale de SEcurité Sanitaire de l'alimentation, de l'environnement et du travail (ANSES)
- Environmental Protection Agency (US-EPA)
- Organisation Mondiale de la Santé (OMS/IPCS)
- Agency for Toxic Substances and Diseases Registry (ATSDR)
- Office of Environmental Health Hazard Assessment (OEHHA)
- Santé Canada (Health Canada)
- National Institute of Public Health and the Environment (RIVM)
- European Food Safety Authority (EFSA)

Dans l'objectif de simplifier les modalités de **sélection des VTR** et par la même la vérification des dossiers par les services de l'Etat, la **Direction Générale de la Santé** a demandé, par une note d'information (DGS/EA1/DGPR/2014/307 du 31 octobre 2014), de sélectionner la VTR en suivant le logigramme de la [Figure 13](#page-163-0) lorsqu'il existe plusieurs VTR pour une voie et une durée d'exposition.

Nous appliquerons ces modalités dans le choix des VTR dans le présent rapport.

 $\overline{\phantom{a}}$ 

<sup>5</sup> conventionnellement prise égale à 70 ans

<span id="page-163-0"></span>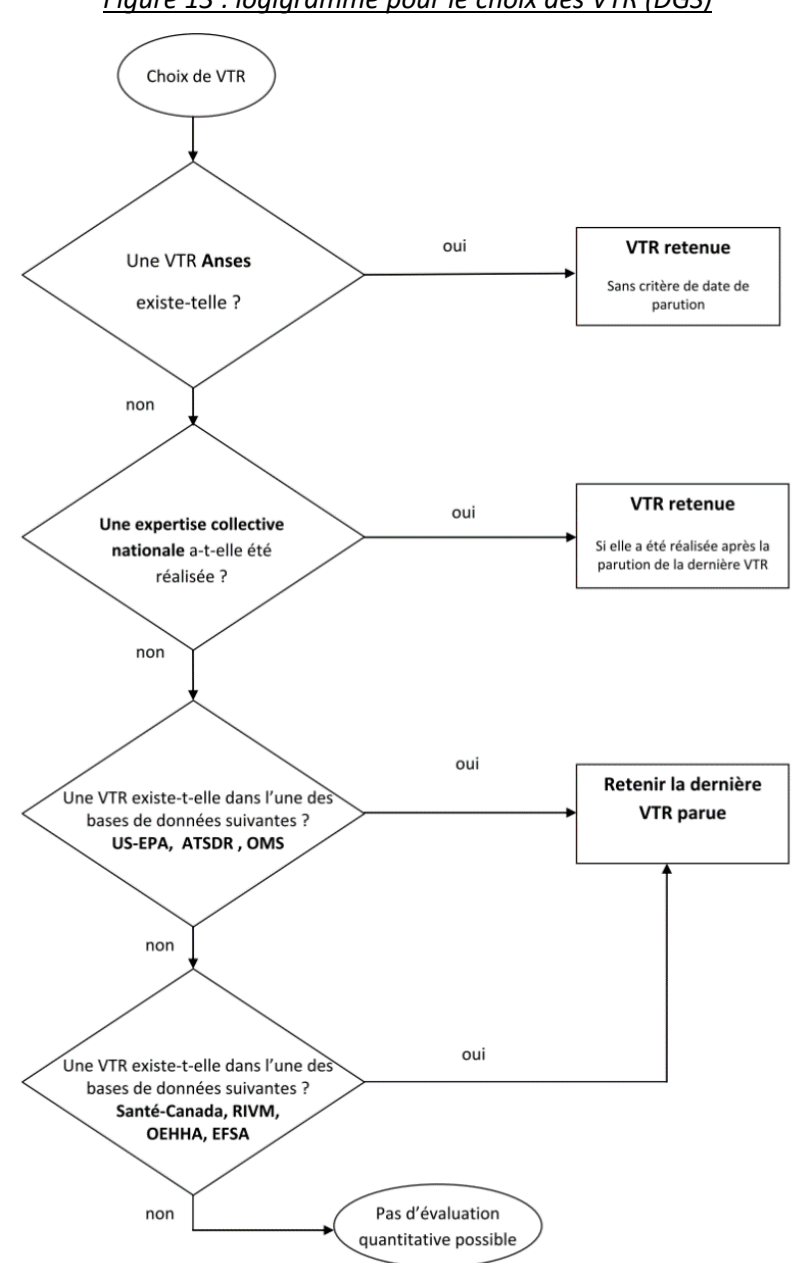

### **5.1.3.3 Choix des Valeurs Toxicologiques de Référence**

Le [Tableau 10](#page-164-0) présente pour chaque substance émise la disponibilité des Valeurs Toxicologiques de Référence dans la littérature consultée.

Pour les substances gazeuses, seule la voie par inhalation est étudiée. Les VTR par ingestion ne sont donc pas recherchées pour ces substances.

*Tableau 10 : disponibilité des Valeurs Toxicologiques de Référence (exposition chronique)*

<span id="page-164-0"></span>

|                     |              |                             | VTR à seuil | <b>VTR sans seuil</b>              |                |
|---------------------|--------------|-----------------------------|-------------|------------------------------------|----------------|
| <b>Nom</b>          | <b>N°CAS</b> | <b>Voie</b><br>respiratoire |             | Voie digestive   Voie respiratoire | Voie digestive |
| Poussières PM10     | -            |                             |             |                                    |                |
| Benzène             | 71-43-2      | x                           |             | x                                  |                |
| Cyanure d'hydrogène | 74-90-8      | x                           |             |                                    |                |
| Nickel (Ni)         | 7440-02-0    | v<br>л                      | x           | x                                  |                |

*Cases grisées : VTR par ingestion non recherchée car substance gazeuse (risque par voie respiratoire uniquement)*

**Poussières PM10 :** la littérature ne fournit pas de VTR pour cette substance, il n'existe que des valeurs guides de l'OMS. Comme le rappelle la note d'information de la DGS (octobre 2014), l'évaluateur doit s'abstenir d'utiliser des valeurs guides de qualité des milieux. Cette substance n'est donc pas retenue comme traceur de risque. Seules les concentrations dans l'air sont comparées aux valeurs recommandées par l'Organisation Mondiale de la Santé. Le [Tableau 11](#page-165-0) présente les valeurs guides retenues pour les poussières PM10 en l'absence de VTR.

Les fiches toxicologiques pour chaque substance sont présentées e[n Annexe 2.](#page-208-0)

A partir des VTR disponibles dans la littérature consultée, les [Tableau 12](#page-165-1) et [Tableau 13](#page-165-2) résument les VTR retenues pour cette étude.

#### *Tableau 11 : valeurs guides*

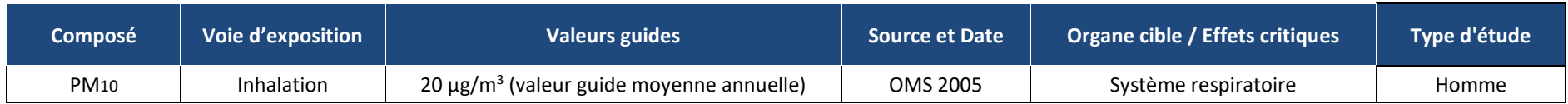

#### **Substance Voie d'exposition Organe COVEC COVEC COVEC COVEC COVEC COVEC COVEC COVEC COVEC COVEC COVEC COVEC COVEC COVEC COVEC COVEC COVEC COVEC COVEC COVEC COVEC COVEC COVE /Système cible Effet(s) observé(s) VTR Référen ce Année de révision Justification du choix** Benzène Inhalation Système immunitaire - 10 µg/m<sup>3</sup> ANSES <sup>2008</sup> Valeur ANSES Nickel Inhalation Appareil<br>
respiratoire Atteinte des épithéliums  $\begin{vmatrix} 0.23 \mu g/m^3 \end{vmatrix}$  TCEQ  $\begin{vmatrix} 2011 \end{vmatrix}$  VTR retenue par l'ANSES Ingestion Développement Perte de poids 0,0028 EFSA 2015 Choix ANSES et INERIS (2018) HCN Inhalation Système nerveux ; système respiratoire  $25 \mu g/m^3$  | ANSES | 2013 | Valeur ANSES

#### *Tableau 12 : valeurs toxicologiques de référence retenues pour les effets chroniques à seuil*

#### *Tableau 13 : valeurs toxicologiques de référence retenues pour les effets chroniques sans seuil*

<span id="page-165-3"></span><span id="page-165-2"></span><span id="page-165-1"></span><span id="page-165-0"></span>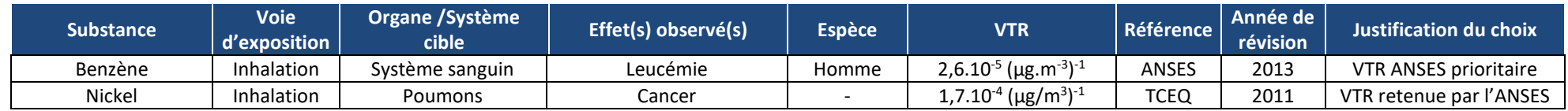

# **5.1.4 Choix des traceurs de risque**

Conformément à la démarche décrite dans le guide INERIS 2013 et aux pratiques courantes, les traceurs de risque sont choisis en fonction des émissions, des toxicités des substances émises, des concentrations dans l'environnement, des classements des ratios des émissions divisées par les VTR pour les effets à seuil.

Les critères de choix suivants sont définis :

- toutes les substances présentant des risques cancérigènes sont retenues ;
- application de la méthode des scores (démarche classiquement utilisé notamment par l'INERIS) aux émissions du site. Le ratio « flux à l'émission divisé par la VTR » est calculé :
	- $\circ$  toutes les substances pour lesquelles le ratio est supérieur à 10% du ratio le plus élevé sont retenues ;
	- o les substances pour lesquelles les ratios sont inférieurs à 1% du ratio le plus élevé sont écartées ;

Le classement des traceurs de risque suivant le ratio flux/VTR est présenté dans le [Tableau 14](#page-166-0) ainsi que le choix (retenu/non retenu) effectué. Pour chaque voie (ingestion ou inhalation) apparaisse :

- sur fond rouge : les scores supérieurs à 10% du score maximal ;
- <span id="page-166-0"></span>• sur fond vert : les scores inférieures à 1% du score maximal.

#### *Tableau 14 : classement des traceurs de risque suivant le ratio flux/VTR*

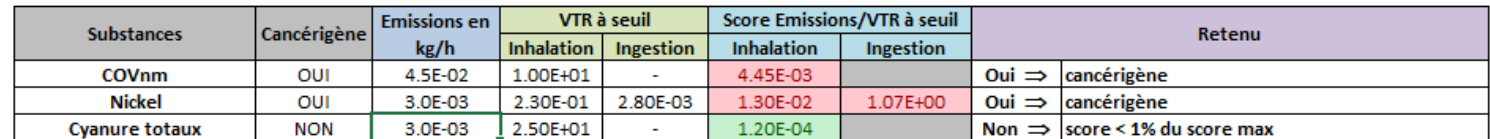

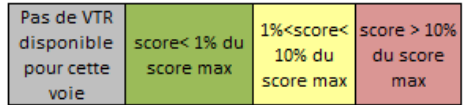

**Les substances retenues comme traceurs de risques sont donc les suivantes :** 

- **les COVnm assimilés à du benzène,**
- **le nickel.**

Les poussières sont également retenues. Cependant, elles ne feront pas l'objet de calculs des risques car les valeurs guides (OMS) utilisées pour évaluer l'impact sur la santé sont des valeurs de gestion et non des valeurs toxicologiques. Les concentrations modélisées seront simplement comparées à ces valeurs guides.

# <span id="page-167-0"></span>**5.2 ETUDE DE LA DISPERSION ATMOSPHERIQUE**

Afin d'estimer les concentrations et dépôts dans l'environnement **attribuables aux installations du site**, une étude de dispersion a été réalisée pour les traceurs de risques retenus (cf. paragraphe [5.1\)](#page-160-0).

### **5.2.1 Données d'entrée**

#### **5.2.1.1 Domaine d'étude**

Le domaine d'étude retenu est un carré de 14 km sur 14 km centré sur le site.

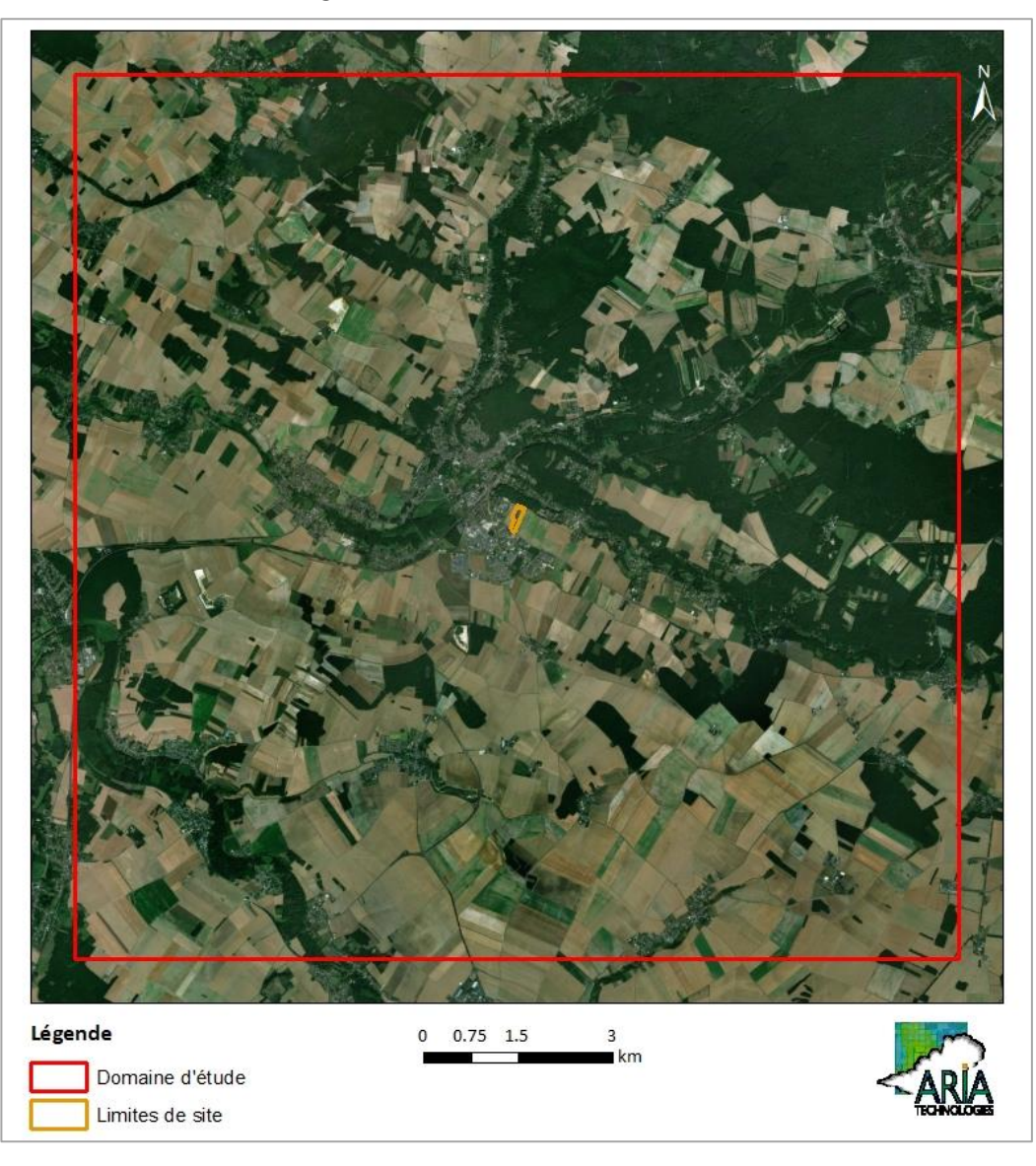

*Figure 14 : carte du domaine d'étude*

# **5.2.1.2 Topographie**

La topographie est issue d'un Modèle Numérique de Terrain au pas de 75 mètres. L[a Figure 15](#page-168-0) présente une vue 2D de la topographie sur le domaine d'étude. Le relief est compris entre 99,5m et 174,6m.

<span id="page-168-0"></span>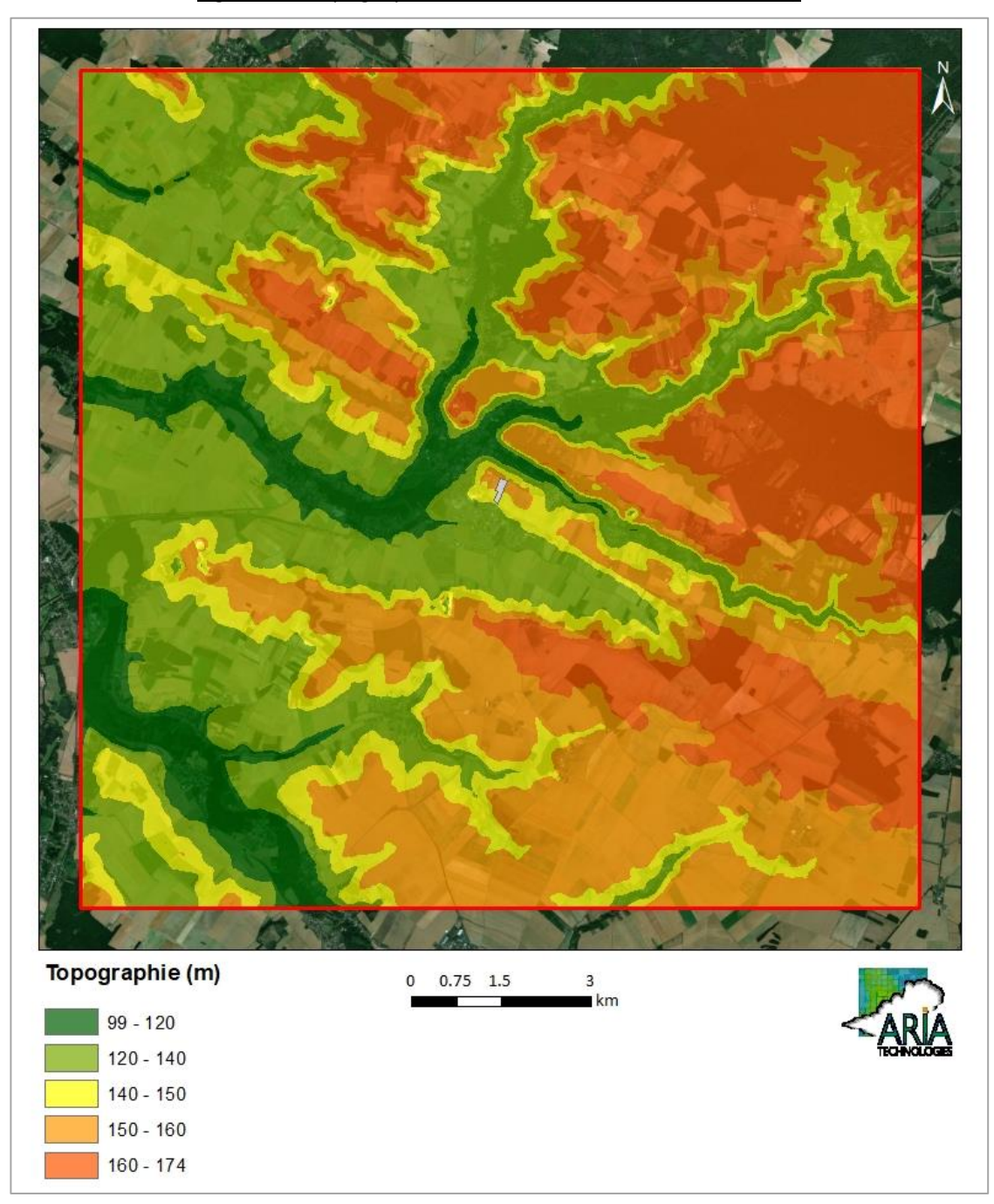

*Figure 15 : topographie du domaine d'étude (source : IGN)*

# **5.2.1.3 Météorologie**

Les données météorologiques proviennent de la station Météo-France de Chartres pour les mesures de vent (direction et vitesse), de température, de nébulosité et de pluie. Cette station est située à environ 20 km au sud-ouest du site.

Les données météorologiques utilisées sont des mesures horaires (1 mesure toutes les heures). Ce fichier comporte trois années de mesures : du 01/01/2016 au 31/12/2018. Ce choix correspond aux recommandations des instances administratives (DREAL, DDASS, INERIS) : en effet, l'INERIS conseille d'utiliser des données horaires ou trihoraires sur 3 ans minimum dans son guide méthodologique relatif aux évaluations des risques sanitaires<sup>6</sup>.

<span id="page-169-0"></span>L'analyse détaillée de ces données est présentée au paragraphe [3.5.](#page-153-0) La [Figure 16](#page-169-0) rappelle la rose des vents de la station de Chartres sur les trois années retenues pour cette étude.

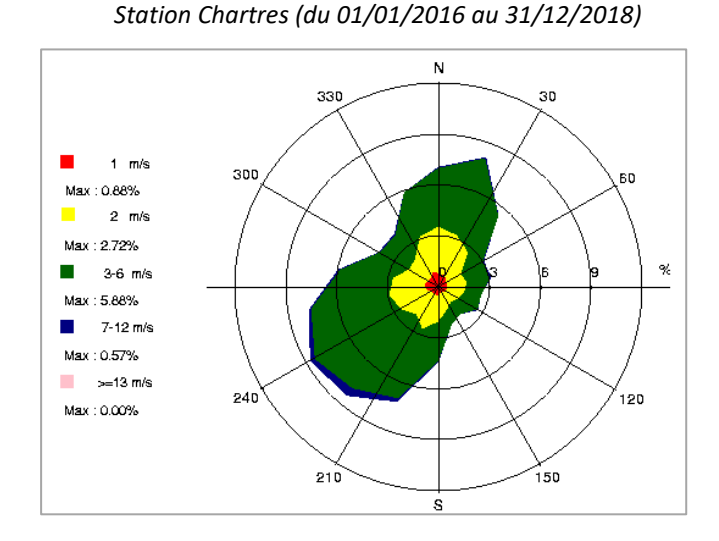

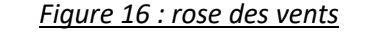

# **5.2.1.4 Emissions**

 $\overline{a}$ 

Les émissions prises en compte correspondent aux émissions présentées au paragraphe [2.](#page-143-0)

<sup>6</sup> *« Evaluation de l'état des milieux et des risques sanitaires – Démarche intégrée pour la gestion des émissions des substances chimiques par les installations classées », INERIS, août 2013*

# <span id="page-170-0"></span>**5.2.2 Détermination des concentrations dans l'air et des dépôts au sol**

#### **5.2.2.1 Présentation du logiciel de dispersion et paramétrages**

#### *5.2.2.1.1 Présentation générale du logiciel*

Le modèle utilisé pour cette analyse statistique est le logiciel ARIA Impact, version 1.8. Ce logiciel permet d'élaborer des statistiques météorologiques et de déterminer l'impact des émissions rejetées par une ou plusieurs sources ponctuelles, linéiques ou surfaciques. Il permet de simuler plusieurs années de fonctionnement en utilisant des chroniques météorologiques représentatives du site. En revanche, il ne permet pas de considérer les transformations photochimiques des polluants et de calculer les concentrations de polluant secondaires tel que l'ozone.

Sans être un modèle tridimensionnel, ARIA Impact peut prendre en compte la topographie de manière simplifiée.

Par ailleurs, ARIA Impact est un modèle gaussien qui répond aux prescriptions de l'INERIS pour la modélisation de la dispersion de la pollution atmosphérique des rejets des installations industrielles (cf. Annexe 2 du Guide méthodologique INERIS : « Evaluation de l'état des milieux et des risques sanitaires – Démarche intégrée pour la gestion des émissions des substances chimiques par les installations classées » publié par l'INERIS en août 2013).

Une description détaillée du modèle est présentée en [Annexe 3.](#page-212-0)

Le diagramme ci-dessous schématise la méthodologie.

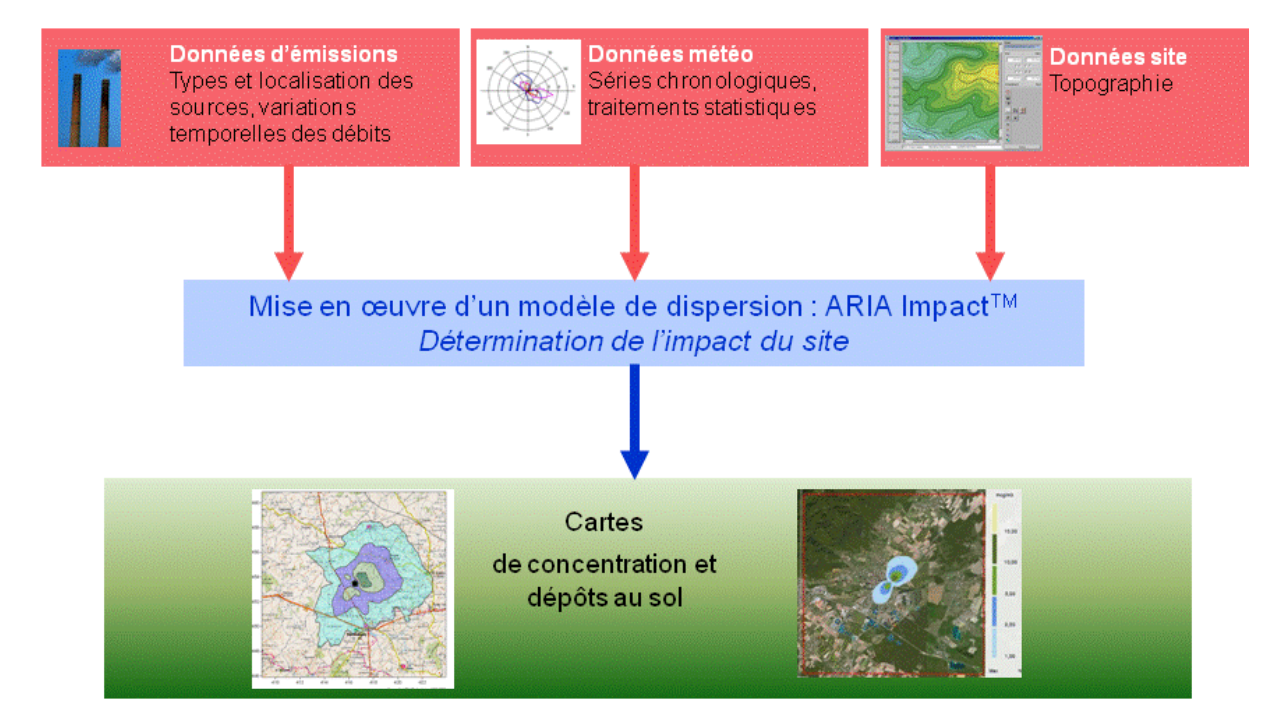

#### *5.2.2.1.2 Paramétrages du modèle de dispersion*

Les hypothèses de calcul suivantes ont été prises en compte :

- une prise en compte simplifiée de la topographie ;
- un modèle de dispersion selon les écarts-types de Pasquill (modèle standard en zone rurale) ;
- une surélévation du panache due à la vitesse d'éjection et à la température des fumées suivant la formulation de Holland ;
- le calcul des dépôts au sol et un lessivage du panache par la pluie ;
- une prise en compte des vents calmes ;
- une maille de calcul de 50 mètres ;
- les émissions présentées au paragraphe [2.](#page-143-0)

### *5.2.2.1.2.1 Calcul des dépôts au sol*

Concernant les calculs de dépôts au sol, les calculs prennent en compte les dépôts sec et humide sur le sol conduisant à un appauvrissement du panache.

- Dépôts secs : les particules très fines et les gaz se déposent sur les surfaces par divers processus biologiques, chimiques et physiques. Le paramètre qui influence les dépôts secs est la vitesse de dépôt, exprimée en m/s. Cette vitesse permet de tenir compte de la capacité du sol à retenir le polluant qui se dépose. Ces vitesses ont fait l'objet de plusieurs recherches et plusieurs références bibliographiques existent sur ces données.
- Dépôts humides : les dépôts humides correspondent aux dépôts de polluant au sol entraînés par la pluie. Les calculs de dispersion qui intègrent le lessivage par la pluie prennent en compte un coefficient de lessivage exprimé en s<sup>-1</sup>, correspondant à la proportion du polluant qui est entraîné par la pluie pendant 1 seconde.

### *5.2.2.1.2.2 Caractéristiques des espèces*

L[e Tableau 15](#page-171-0) résume les valeurs utilisées dans le cadre de cette étude pour le calcul des dépôts.

<span id="page-171-0"></span>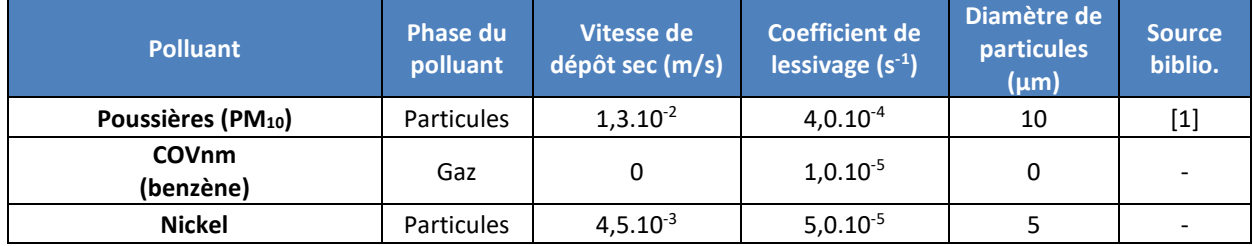

### *Tableau 15 : paramètres de calcul des dépôts pour chacune des espèces étudiées*

*[1] Underwood, AEA Technology, Harwell, 2001 : Review of Deposition Velocity and washout coefficient*

### <span id="page-171-2"></span><span id="page-171-1"></span>**5.2.2.2 Présentation des résultats**

 $\overline{\phantom{a}}$ 

Les résultats sont exprimés sous forme de :

- $\triangleright$  concentration en moyenne annuelle ;
- $\triangleright$  dépôts au sol pour les espèces particulaires.

Les résultats de l'étude sont donnés sous forme de cartes et de tableaux. Ces résultats ne concernent que la contribution des rejets étudiés. L'unité retenue pour exprimer les concentrations de polluant dans l'air dans ce rapport est le  $\mu$ g/m<sup>3</sup>/7) et le  $\mu$ g/m<sup>2</sup>/s pour les dépôts au sol.

<sup>7</sup> microgramme de polluant par mètre cube d'air. 1  $\mu$ g = 1.10<sup>-6</sup> g

*<sup>5</sup> - EVALUATION PROSPECTIVE DES RISQUES SANITAIRES ARIA Technologies*

Les résultats sont également présentés au niveau de points cibles (premières habitations autour du site et points sensibles) présentés sur la [Figure 17.](#page-172-0)

<span id="page-172-0"></span>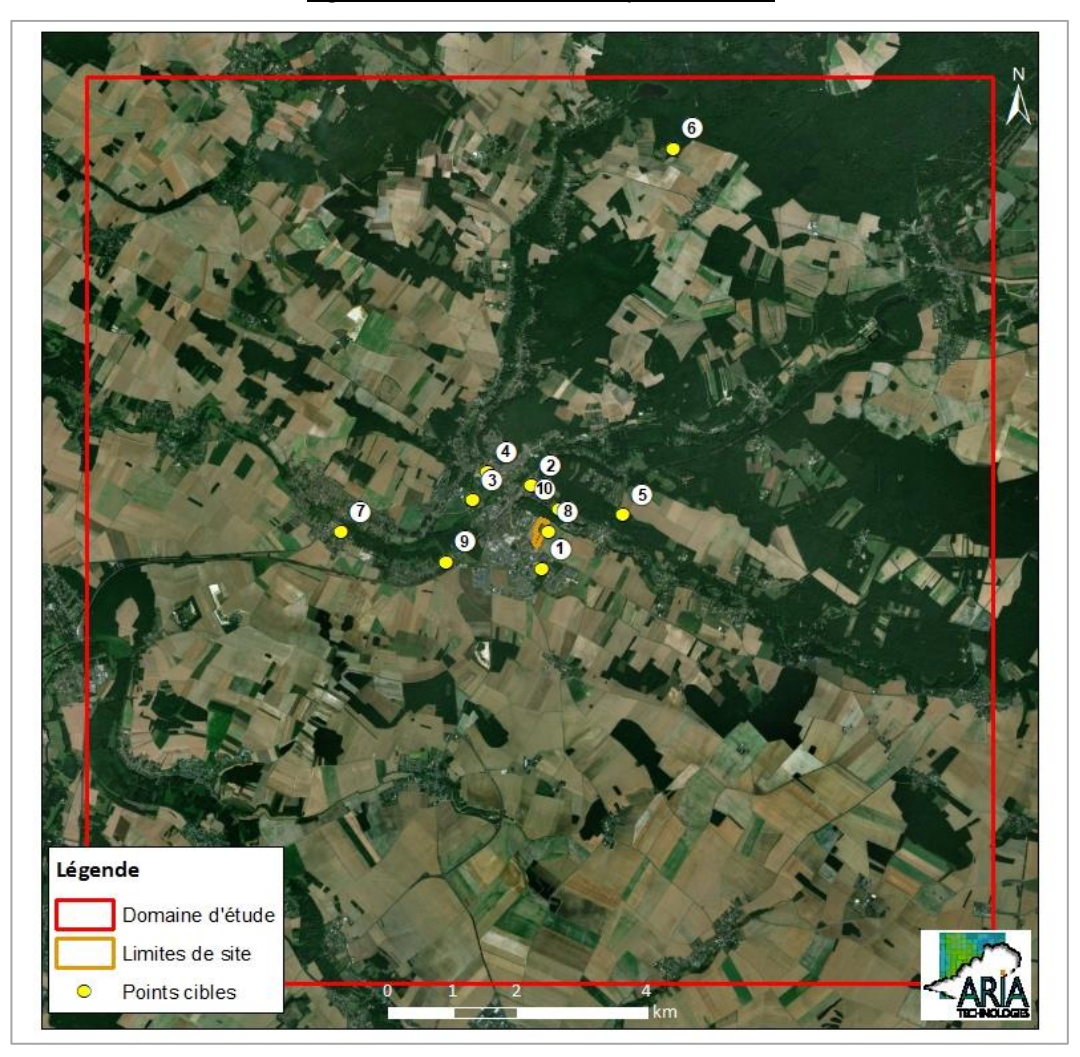

*Figure 17 : localisation des points cibles*

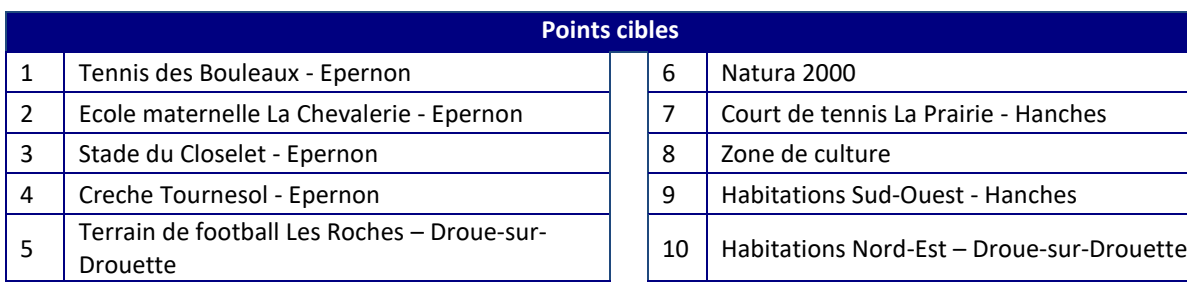

# **5.2.2.3 Réglementation de la qualité de l'air**

Dans le cadre de cette étude, seules les concentrations en moyenne annuelle sont calculées. Ces grandeurs sont comparables aux valeurs réglementaires de qualité de l'air exprimées en moyenne annuelle uniquement. L[e Tableau 16](#page-173-0) rappelle ces valeurs réglementaires pour la qualité de l'air<sup>8</sup>.

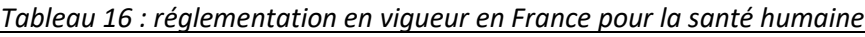

<span id="page-173-0"></span>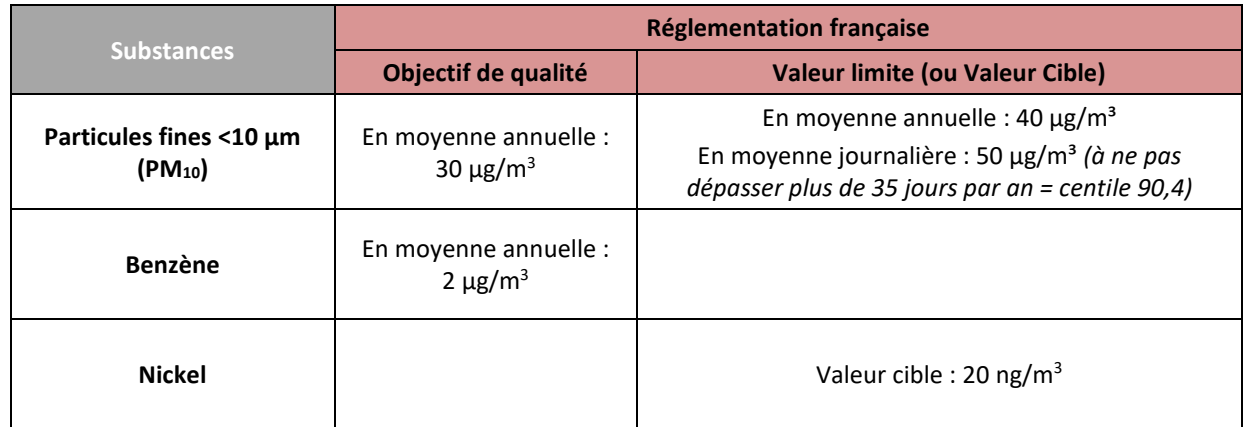

- **Objectif de qualité** : un niveau de concentration de substances polluantes dans l'atmosphère à atteindre à long terme, sauf lorsque cela n'est pas réalisable par des mesures proportionnées, afin d'assurer une protection efficace de la santé humaine et de l'environnement dans son ensemble ;
- **Valeur limite** : un niveau de concentration de substances polluantes dans l'atmosphère fixé sur la base des connaissances scientifiques à ne pas dépasser dans le but d'éviter, de prévenir ou de réduire les effets nocifs de ces substances sur la santé humaine ou sur l'environnement dans son ensemble ;
- **Valeur cible** : un niveau de concentration de substances polluantes dans l'atmosphère fixé dans le but d'éviter, de prévenir ou de réduire les effets nocifs sur la santé humaine ou sur l'environnement dans son ensemble, à atteindre, dans la mesure du possible, dans un délai donné.

 $\overline{a}$ 

<sup>8</sup> Valeurs réglementaires françaises du Code de l'environnement (Livre II : Milieux Physiques, Titre II : Air et Atmosphère, relatif à la surveillance de la qualité de l'air et de ses effets sur la santé et sur l'environnement, aux objectifs de qualité de l'air, aux seuils d'alerte et aux valeurs limites).

### **5.2.2.4 Concentrations en moyenne annuelle**

Les résultats de concentrations moyennes annuelles vont permettre de fournir les éléments nécessaires pour évaluer les risques par inhalation.

L[e Tableau 17](#page-174-0) présente les valeurs calculées en moyenne annuelle :

- au point géographique le plus exposé du domaine d'étude en dehors des limites du site ;
- au niveau des points cibles présentés précédemment (cf. paragraphe [5.2.2.2\)](#page-171-1).

**Les concentrations en moyenne annuelle** pour toutes les substances sont inférieures aux valeurs limites française de la qualité de l'air lorsqu'elles existent. Parmi les points cibles habités étudiés, le point n°1 « Tennis des Bouleaux » est le plus exposé.

Au point géographique le plus exposé les concentrations moyennes annuelles calculées représentent au maximum :

- 25% de la valeur cible pour le nickel ;
- 19% de l'objectif de qualité pour les COVnm assimilés à du benzène ;
- Moins de 0,1% de l'objectif de qualité pour les poussières assimilées à des PM $_{10}$ .

A noter que les concentrations au niveau de la zone Natura 2000 sont extrêmement faibles.

La [Figure 18](#page-175-0) présente la carte de concentration en moyenne annuelle sur le domaine d'étude pour le nickel. Les aplats colorés montrent les zones où les concentrations au niveau du sol sont comprises entre deux valeurs, par exemple, les zones en « bleu clair » sur la [Figure 18](#page-175-0) correspondent à des concentrations en nickel comprises entre 3.10<sup>-4</sup> et 5.10<sup>-4</sup> µg/m<sup>3</sup>. Les cartes pour les autres polluants sont présentées e[n Annexe 4.](#page-217-0)

Les cartographies reflètent la rose des vents et montrent que les concentrations les plus élevées sont situées au sud-ouest et au nord-est du site. Elles diminuent rapidement au fur et à mesure que l'on s'éloigne du site.

<span id="page-174-0"></span>

|                                        | <b>Substances</b>                                   | COVnm                    | <b>Nickel</b>         | $PM_{10}$      |
|----------------------------------------|-----------------------------------------------------|--------------------------|-----------------------|----------------|
| Zone la plus impactée hors site        |                                                     | $3.8.10^{-1}$            | $5.0.10^{-3}$         | $1.6.10^{-2}$  |
| 1                                      | Tennis des Bouleaux - Epernon                       | $4.3.10^{-2}$            | $1.7.10^{-3}$         | $1.5.10^{-3}$  |
| $\overline{2}$                         | Ecole maternelle La Chevalerie - Epernon            | $1.5.10^{-2}$            | $6.6.10^{-4}$         | $5.0.10^{-4}$  |
| 3                                      | Stade du Closelet - Epernon                         | $7.1.10^{-3}$            | $3.8.10^{-4}$         | $2.0.10^{-4}$  |
| 4                                      | Crèche Tournesol - Epernon                          | $6.3.10^{-3}$            | $3.5.10^{-4}$         | $1.8.10^{-4}$  |
| 5                                      | Terrain de football Les Roches - Droue-sur-Drouette | $2.1.10^{-2}$            | $1.2.10^{-3}$         | $5.8.10^{-4}$  |
| 6                                      | Natura 2000                                         | $1.3.10^{-3}$            | $7.0.10^{-5}$         | $2.6.10^{-5}$  |
| 7                                      | Court de tennis La Prairie - Hanches                | $1.5.10^{-3}$            | $8.2.10^{-5}$         | $3.6.10^{-5}$  |
| 8                                      | Zone de culture                                     | $2.8.10^{-1}$            | $4.2.10^{-3}$         | $1.1.10^{-2}$  |
| 9                                      | Habitations Sud-Ouest - Hanches                     | $4.8.10^{-3}$            | $2.6.10^{-4}$         | $1.3.10^{-4}$  |
| 10                                     | Habitations Nord-Est - Droue-sur-Drouette           | $3.6.10^{-2}$            | $1.0.10^{-3}$         | $1.4.10^{-3}$  |
| Rappel Réglementation Qualité de l'air |                                                     | Benzène<br>$2 \mu g/m^3$ | 20 ng/m <sup>3*</sup> | $30 \mu g/m^3$ |

*Tableau 17 : concentrations en moyenne annuelle au niveau des points cibles (µg/m<sup>3</sup> )*

*\*valeur cible*

<span id="page-175-0"></span>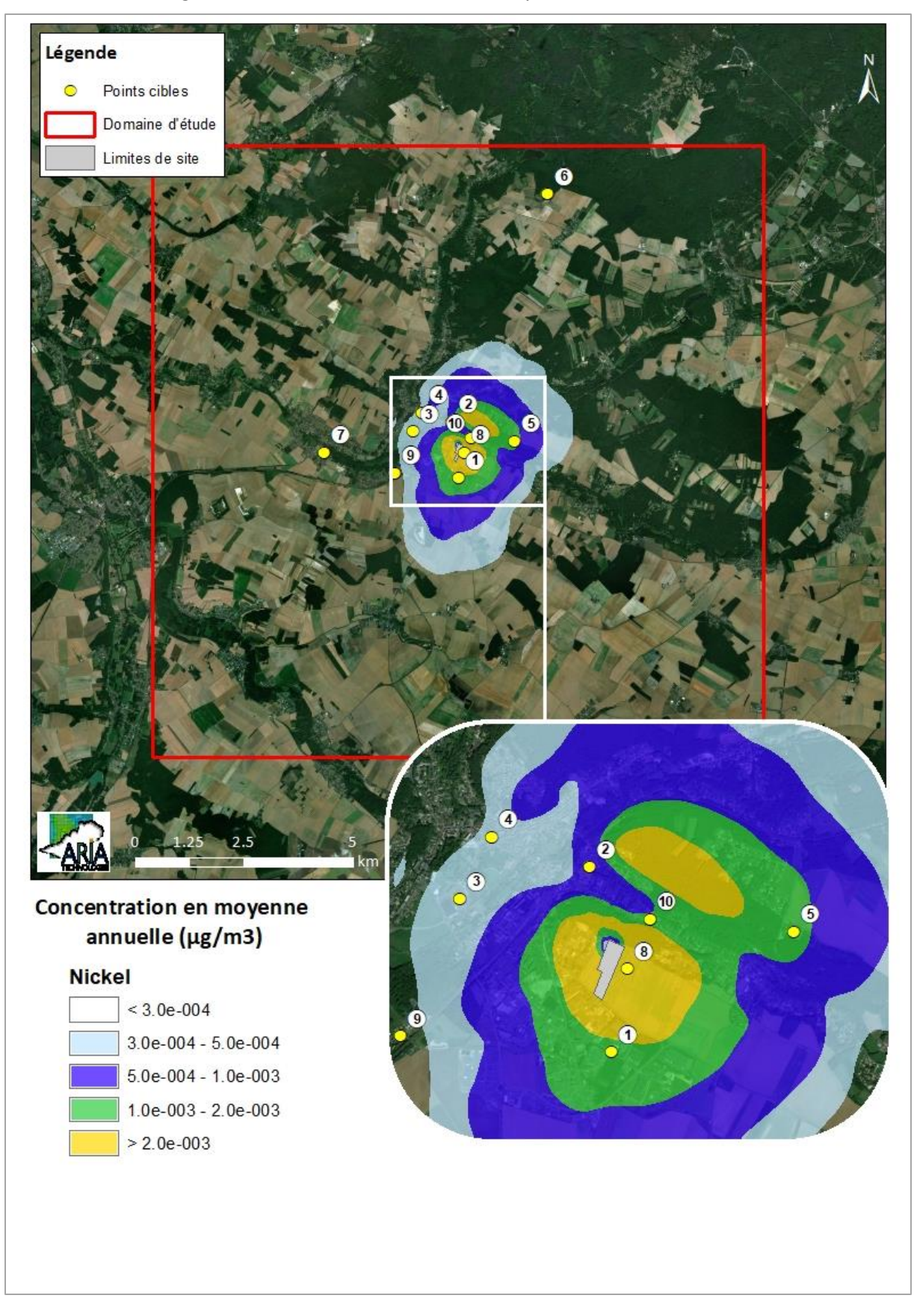

*Figure 18 : carte de concentration en moyenne annuelle en nickel*

### **5.2.2.5 Dépôts au sol**

Les résultats de dépôts au sol vont permettre de fournir les éléments nécessaires pour évaluer les risques par ingestion.

Le [Tableau 18](#page-176-0) présente les dépôts totaux pour les substances particulaires :

- au point géographique le plus exposé du domaine d'étude en dehors des limites du site ;
- au niveau des points cibles présentés précédemment (cf. paragraphe [5.2.2.2\)](#page-171-2).

Il n'existe pas de valeurs limites fixées par une réglementation européenne ou française concernant les dépôts de particules sédimentables. Néanmoins quelques pays ont fixé des valeurs limites admissibles des dépôts en poussières sédimentables pour l'environnement :

- $\bullet$  la Suisse : 200 mg/m<sup>2</sup>/jour = 730 kg/ha/an
- l'Allemagne : 350 mg/ m<sup>2</sup>/jour = 1 270 kg/ha/an

Les valeurs obtenues au niveau de la zone la plus exposée en dehors des limites du site sont inférieures à ces valeurs limites admissibles pour toutes les substances.

Mentionnons également la valeur seuil proposée pour différencier une zone dite faiblement polluée d'une zone fortement polluée par la norme française NF X 43007 concernant les mesures de "retombées" par la méthode des plaquettes de "dépôts". Une zone dite faiblement polluée est une zone sur laquelle il se dépose moins de 1 000 mg/m<sup>2</sup>/jour soit 3 650 kg/ha/an. Cette valeur est très élevée comparée aux valeurs obtenues par les simulations.

<span id="page-176-0"></span>

|    | <b>Substances</b>                                   | <b>Nickel</b> | $PM_{10}$     |
|----|-----------------------------------------------------|---------------|---------------|
|    | Zone la plus impactée hors site                     | $2.3.10^{-5}$ | $2.2.10^{-4}$ |
| 1  | Tennis des Bouleaux - Epernon                       | $7.8.10^{-6}$ | $2.0.10^{-5}$ |
| 2  | Ecole maternelle La Chevalerie - Epernon            | $3.3.10^{-6}$ | $7.3.10^{-6}$ |
| 3  | Stade du Closelet - Epernon                         | $1.8.10^{-6}$ | $2.8.10^{-6}$ |
| 4  | Crèche Tournesol - Epernon                          | $1.7.10^{-6}$ | $2.5.10^{-6}$ |
| 5  | Terrain de football Les Roches – Droue-sur-Drouette | $5.4.10^{-6}$ | $8.0.10^{-6}$ |
| 6  | Natura 2000                                         | $3.5.10^{-7}$ | $3.9.10^{-7}$ |
| 7  | Court de tennis La Prairie - Hanches                | $3.9.10^{-7}$ | $5.0.10^{-7}$ |
| 8  | Zone de culture                                     | $2.0.10^{-5}$ | $1.6.10^{-4}$ |
| 9  | Habitations Sud-Ouest - Hanches                     | $1.2.10^{-6}$ | $1.8.10^{-6}$ |
| 10 | Habitations Nord-Est - Droue-sur-Drouette           | $5.5.10^{-6}$ | $2.1.10^{-5}$ |

*Tableau 18 : dépôts totaux au sol moyens annuels (µg/m²/s)*

La [Figure 19](#page-177-0) présente la carte des dépôts sur le domaine d'étude pour le nickel. La carte des dépôts pour les poussières PM<sub>10</sub> figure en [Annexe 5.](#page-220-0)

<span id="page-177-0"></span>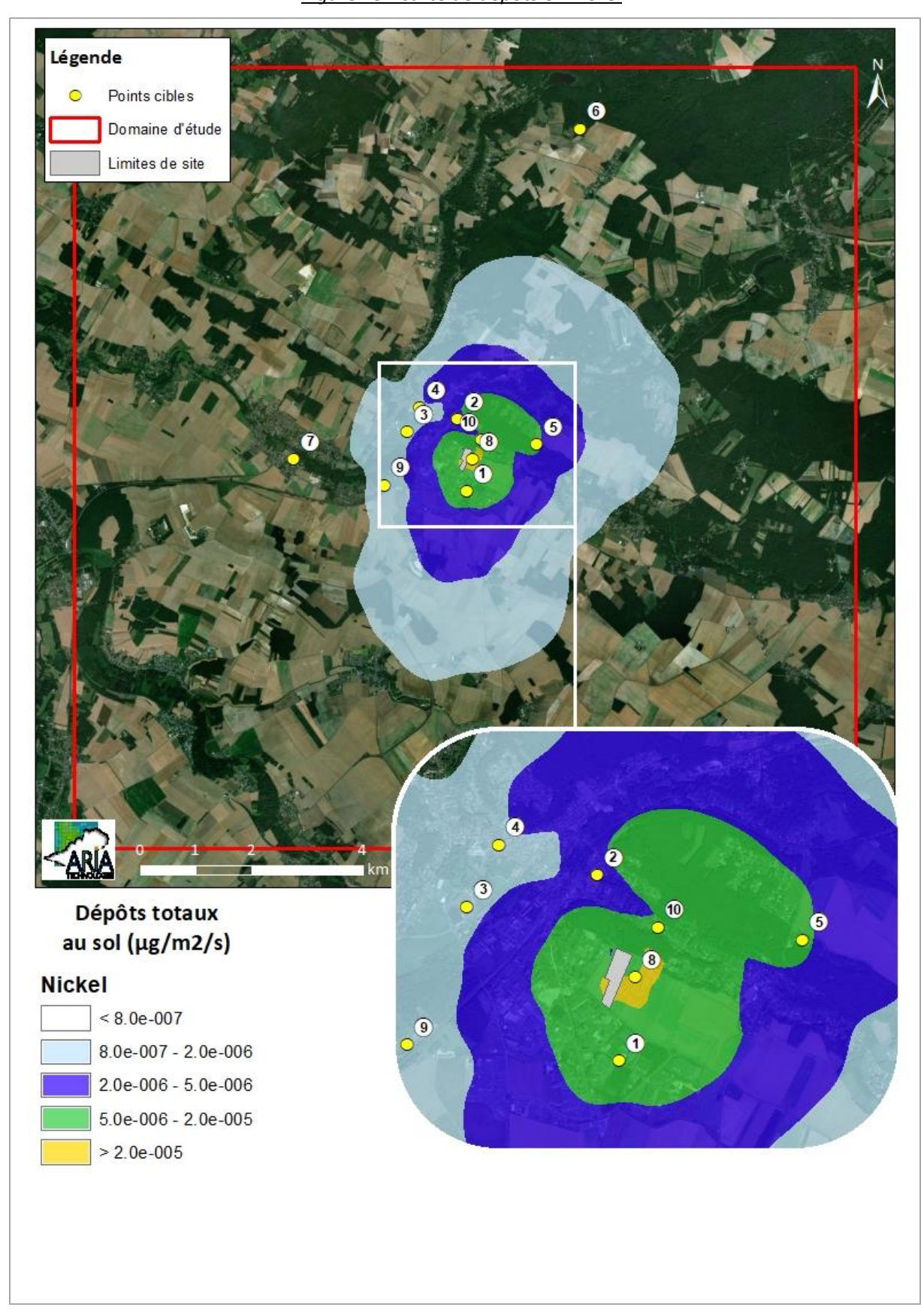

# **5.3 EVALUATION DE L'EXPOSITION HUMAINE**

L'étude de dispersion (cf. paragraphe [5.2\)](#page-167-0) a permis d'estimer les concentrations dans l'air et les dépôts au sol imputables au site. Ces résultats serviront dans le cadre de cette étude pour estimer les expositions des populations vivant autour du site.

### **5.3.1 Voies d'exposition**

Le schéma conceptuel d'exposition (cf. paragraphe [4\)](#page-158-0) nous a conduits à retenir les voies d'exposition suivantes :

- l'inhalation,
- l'ingestion :
	- de sol (poussières),
	- de viande, volailles, œufs, lait, produits laitiers,
	- de fruits et légumes.

### **5.3.2 Exposition par inhalation**

#### **5.3.2.1 Comparaison des concentrations aux valeurs guides OMS**

Les poussières (assimilées aux PM10) ne disposent pas de valeur de référence applicable mais des valeurs guides ont été fixées par l'OMS (2005) pour évaluer l'impact des émissions sur la qualité de l'air et la santé des populations exposées. Pour ces substances, les concentrations modélisées seront simplement comparées aux valeurs guides conformément à la note d'information de la DGS d'octobre 2014.

Le [Tableau 19](#page-178-0) indique les concentrations estimées par la modélisation au point le plus impacté en dehors des limites du site et au point cible habité le plus impacté ainsi que les valeurs guides de l'OMS (cf. paragraphe [Tableau 11\)](#page-165-3).

<span id="page-178-0"></span>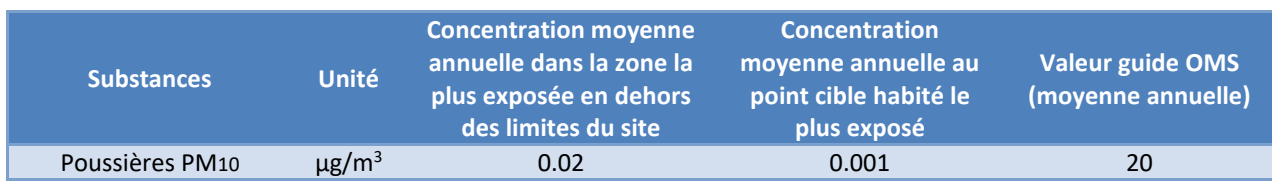

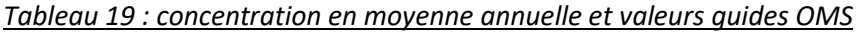

**Les concentrations attribuables aux émissions du site sont très inférieures aux valeurs guides de l'OMS** en moyenne annuelle dans la zone la plus exposée en dehors des limites du site et au niveau du point cible habité le plus exposé.

#### **5.3.2.2 Scénario d'exposition**

Un scénario général sera considéré ici pour l'exposition par inhalation des populations. Afin de garder un caractère majorant, un **scénario maximaliste** est retenu en première approche, à savoir :

- l'étude porte sur des expositions chroniques, c'est-à-dire des expositions récurrentes ou continues pendant plusieurs années. Par conséquent, la durée de résidence choisie est de **30 ans,** ce qui correspond au 90<sup>ème</sup> percentile des durées de résidence en France (Nedellec<sup>9</sup> 1998), sans changer d'adresse. Cette durée de résidence est préconisée par l'INERIS et par l'Observatoire des pratiques de l'évaluation des risques sanitaires dans les études d'impact. Il peut exister des variations locales à ce chiffre. Par ailleurs, ce chiffre ne rend pas compte des personnes qui déménagent dans la même commune et qui restent donc exposées.
- en l'absence de données sur le temps passé par les populations sur le domaine d'étude et en dehors du domaine d'étude, et en l'absence aussi de données sur les concentrations d'exposition des personnes pendant le temps passé en dehors du domaine d'étude, il est posé l'hypothèse majorante que les populations séjournent **24 heures sur 24, 7 jours sur 7 et 365 jours par an** sur le domaine d'étude.

Ces hypothèses ne tiennent pas compte des diverses causes d'absence du domicile, notamment pour des raisons personnelles (vacances, loisirs, etc.) ou professionnelles.

Les doses d'exposition par voie respiratoire sont calculées à partir des concentrations estimées dans le cadre de l'étude de dispersion (cf. paragraph[e 5.2.2\)](#page-170-0) pour deux scénarios :

- **scénario majorant** : au niveau de la zone d'impact présentant les concentrations les plus élevées en dehors du site (hypothèse majorante)
- **scénario habitant majorant** : au niveau de la zone habitée la plus exposée (point 1 : Tennis des Bouleaux).

| Scénario retenu   | Description du scénario                                    |  |  |
|-------------------|------------------------------------------------------------|--|--|
|                   | 100% du temps passé au niveau de la zone d'impact où les   |  |  |
| Majorant          | concentrations sont les plus importantes en dehors du site |  |  |
|                   | (exposition 24h/24, 7J/7, 365 jours/an pendant 30 ans)     |  |  |
|                   | 100% du temps passé au niveau de la zone habitée où les    |  |  |
| Habitant majorant | concentrations sont les plus importantes en dehors du site |  |  |
|                   | (exposition 24h/24, 7J/7, 365 jours/an pendant 30 ans)     |  |  |

*Tableau 20 : récapitulatif des scénarios inhalation retenus*

#### **5.3.2.3 Méthode de calcul des doses d'exposition par voie respiratoire**

Pour une exposition par inhalation, la dose d'exposition par voie respiratoire correspond à la concentration inhalée (CI) et est calculée de la manière suivante :

$$
CI = Ci \times \frac{T \times F}{T_m}
$$

Avec :

 $\overline{\phantom{a}}$ 

<sup>9</sup> Nedellec V., D. Courgeau et P. Empereur-Bissonnet, La durée de résidence des français et l'évaluation des risques liés aux sols pollués, *Energie Santé*, 9, 503-515, 1998.
- CI : concentration moyenne inhalée ( $\mu$ g/m<sup>3</sup>)
- Ci : concentration de polluant dans l'air ( $\mu$ g/m<sup>3</sup>)
- F : fréquence d'exposition. Dans cette étude : F = 1 (24 heures sur 24, 7 jours sur 7 et 365 jours par an)
- T : durée d'exposition (années)
- Tm : période de temps sur laquelle l'exposition est moyennée (années).

Conformément à la méthodologie donnée par le référentiel de l'INERIS<sup>10</sup>, pour les polluants avec effets à seuil, l'exposition moyenne est calculée sur la durée effective d'exposition soit Tm=T.

Pour les polluants avec effets sans seuil (cancérogènes génotoxiques), Tm est assimilée à la durée de la vie entière (prise conventionnellement égale à 70 ans). **Le ratio T/T<sup>m</sup> n'apparaît donc que dans les calculs pour les toxiques à effet sans seuil.** Dans cette étude, T est assimilée à une durée d'exposition de 30 ans (cf. paragraph[e 5.3.2.1\)](#page-178-0).

La formule de calcul de la concentration inhalée CI se simplifie donc de la façon suivante :

- pour les polluants avec **effets à seuil** : CI = Ci
- pour les polluants avec **effets sans seuil** : CI = Ci × 30/70 = Ci

avec Ci, la concentration dans l'air ambiant calculée par modélisation ( $\mu$ g/m<sup>3</sup>).

Notons que le calcul de la concentration moyenne inhalée CI ne fait pas intervenir de paramètres physiologiques, les résultats ainsi obtenus s'appliquent aussi bien à l'exposition par inhalation d'un adulte qu'à celle d'un enfant.

# **5.3.2.4 Doses d'exposition par voie respiratoire**

L'estimation de l'exposition par inhalation liée aux émissions de l'installation est basée sur les concentrations en moyenne annuelle estimées par l'étude de dispersion au niveau de la zone la plus exposée en dehors des limites de site (cf. [Tableau 17](#page-174-0) paragraphe [5.2.2\)](#page-170-0).

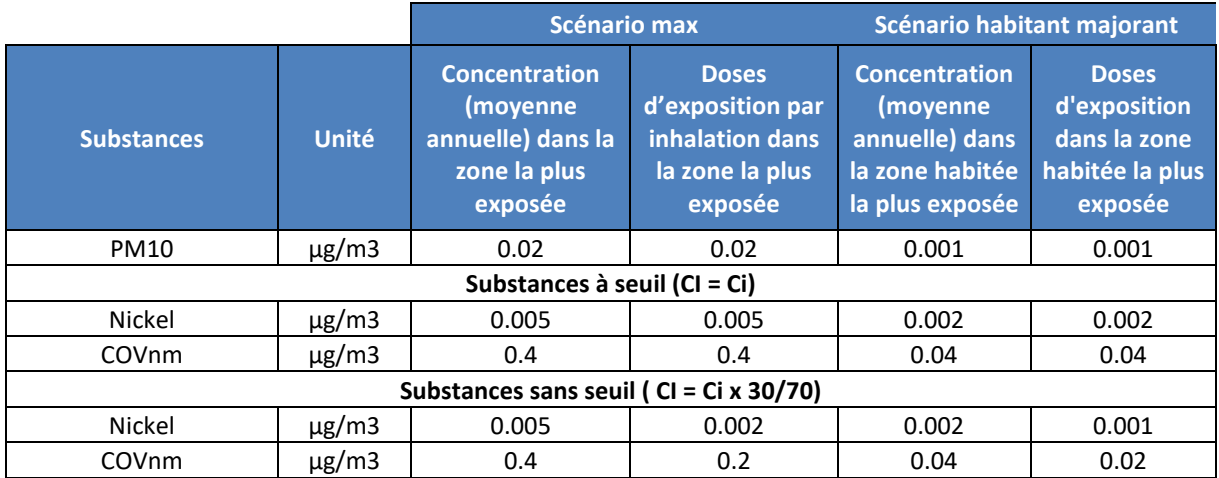

# *Tableau 21 : doses d'exposition par inhalation*

1

<sup>10</sup> Evaluation de l'état des milieux et des risques sanitaires – Démarche intégrée pour la gestion des émissions des substances chimiques par les installations classées, INERIS Août 2013

# **5.3.3 Exposition par ingestion**

Il existe pour certains éléments dont les éléments traces une possibilité d'exposition par ingestion liée aux retombées atmosphériques.

Il convient de distinguer deux voies d'exposition potentielles par ingestion :

- **l'une directe par le biais d'ingestion de poussières** (mains, objets ou aliments souillés par de la terre et portés à la bouche). Des études expérimentales ont en effet permis d'estimer la part de poussières et de sols ingérés par les personnes exposées pour différentes tranches de la vie. Il est montré que les enfants, de par leurs jeux et comportements, ingèrent de plus grandes quantités de terre que les adultes.
- **l'autre indirecte par le transfert de contaminants au travers de la chaîne alimentaire**. Cette voie concerne les composés susceptibles de se redéposer et qui ont de plus un caractère biocumulatif, c'est-à-dire qui ont la possibilité de s'accumuler sans être dégradés dans les végétaux et animaux.

## **5.3.3.1 Scénario d'exposition**

Dans cette étude, l'exposition des populations est prise égale à **30 ans** (cf. paragraphe [5.3.2.2\)](#page-179-0). Les individus sont supposés présents 365 jours par an sur le lieu d'étude.

3 valeurs de dépôts sont retenues pour effectuer les calculs de remontée dans la chaîne alimentaire :

- Dcult, dépôt au niveau des zones de culture agricole, pris en compte pour les transferts suivants :
	- sol->végétaux->homme,
	- sol->céréales->volaille->(œuf->) homme,
- Dpât, dépôt au niveau des premières zones de pâturage, pris en compte pour les transferts : sol->herbe->bovin->homme.
- Dpop, dépôt au niveau des premières zones d'habitation les plus exposées, pris en compte pour tous les autres transferts : sol→homme.

Dans cette étude, nous considérerons deux scénarios suivants :

- **Scénario majorant :** Dpop= Dépôt max sur la zone la plus exposée en dehors des limites du site, Dcult=Dpât= Dépôts au niveau d'une zone de culture à proximité du site)
- **Scénario habitant majorant :** Dpop= Dépôt sur la zone habitée la plus exposée (point 1 Tennis des Bouleaux), Dcult=Dpât= Dépôts au niveau d'une zone de culture à proximité du site)

#### **Cibles retenues**

En fonction des données disponibles sur les consommations alimentaires des individus, la population a été divisée en plusieurs classes d'âge :

- les nourrissons âgés de 0 à 1 an,
- les enfants âgés de 1 an à 3 ans,
- les enfants âgés de 3 ans à 6 ans,
- les enfants âgés de 6 ans à 11 ans,
- les enfants âgés de 11 ans à 15 ans,
- les enfants âgés de 15 ans à 18 ans,
- et les plus de 18 ans.

Les risques non cancérigènes sont estimés au moment de la contamination maximale des milieux, c'est-à-dire au terme des 70 années de fonctionnement de l'installation.

## **Voies d'exposition par ingestion retenues dans l'étude**

Les différentes voies possibles d'exposition par ingestion de produits d'origine locale sont les suivantes :

- ingestion de sol,
- ingestion de légumes-racines,
- ingestion de légumes-feuilles,
- ingestion de légumes-fruits,
- ingestion de fruits,
- ingestion de viande bovine,
- ingestion de viande de volaille,
- ingestion de lait et produits laitiers,
- ingestion d'œufs.

Ainsi, l'exposition par ingestion et en particulier par ingestion indirecte a été estimée en effectuant un calcul à partir d'équations simples qui permet une estimation sommaire de l'apport lié à l'ingestion de légumes, fruits, œufs, viande et produits laitiers d'origine locale (EPA, HHRAP)<sup>11</sup>.

# <span id="page-182-0"></span>**5.3.3.2 Détermination des concentrations dans les milieux d'exposition**

Ce paragraphe présente les modes de calculs des concentrations en composés dans les milieux auxquels les personnes sont exposées, à partir des données de la modélisation selon la méthode de l'EPA (HHRAP)12.

Dans cette approche de l'EPA, les dépôts modélisés sont supposés s'accumuler sur le sol au cours du temps sans aucun phénomène d'atténuation (lixiviation, érosion, dégradation, ...) et la concentration de polluants dans le sol est obtenue par calcul de la dilution dans le sol de la quantité de composés déposés dans la couche de sol considérée. Il s'agit donc d'une **approche majorante simplifiée**.

# *5.3.3.2.1 Détermination des concentrations dans les sols*

Il s'agit de déterminer la concentration dans les sols à partir des dépôts calculés par modélisation de la manière suivante :

$$
C_{sol} = \frac{D \times T}{\rho \times h}
$$

Avec :

**.** 

Csol : concentration dans le sol (mg/kg)

- D : quantité de dépôt sur le sol (mg/m<sup>2</sup>/an)
- T : durée d'exposition (année)
- $\rho$  : densité du sol (kg/m $^3)$
- h : hauteur du sol (m)

Les concentrations dans les sols sont calculées en prenant les hypothèses et paramétrages suivants :

<sup>11</sup> EPA. Human Health Risk Assessment Protocol for Hazardous Waste Combustion facilities. July 1998. EPA530- D-98-001A.

<sup>12</sup> EPA. Human Health Risk Assessment Protocol for Hazardous Waste Combustion facilities. July 1998. EPA530- D-98-001A.

- densité de sol sec :  $p=1$  300 kg/m<sup>3</sup>
- durée d'exposition : T= 30 ans

Les concentrations dans le sol ont été calculées :

- dans la couche superficielle de **1 cm d'épaisseur**, dans les zones d'habitation et de pâturages, pour l'ingestion directe de poussières (homme et animaux),
- dans la couche superficielle de **20 cm d'épaisseur**, dans les zones d'habitations ou de culture, où sont cultivés les végétaux,
- dans la couche superficielle de **10 cm d'épaisseur** au niveau des zones de pâturage et dans laquelle se trouvent les racines de l'herbe (valeur proposée dans la mise à jour de décembre 2004 du rapport GT-GIC13). Les concentrations dans les sols ainsi calculées sont présentées dans l[e Tableau 22.](#page-184-0)

1

<sup>13</sup> « Mise à jour de l'étude de l'évaluation de l'impact sur la santé des rejets atmosphériques des tranches charbon d'une grande installation de combustion », INERIS, Décembre 2004

## *Tableau 22 : concentrations dans les sols*

<span id="page-184-0"></span>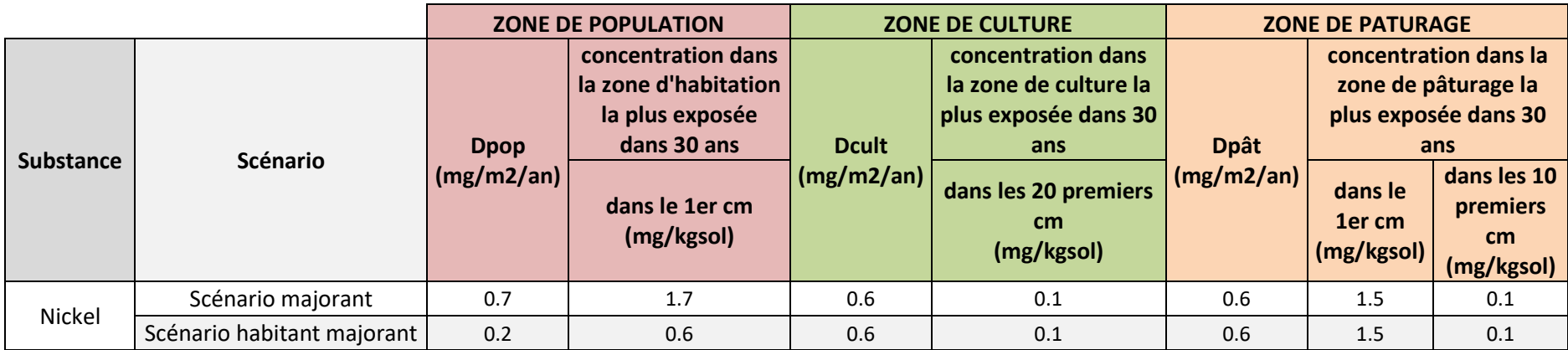

# *5.3.3.2.2 Détermination des concentrations dans les végétaux*

La contamination des végétaux a trois origines (cf. [Figure 20\)](#page-185-0) :

- les dépôts de polluants sur les parties aériennes provenant des retombées atmosphériques et de ré-envol de poussières,
- l'absorption foliaire de certains polluants gazeux par les feuilles de la plante,
- l'assimilation des polluants par la plante depuis le sol, par les racines, puis la diffusion dans tout le végétal.

<span id="page-185-0"></span>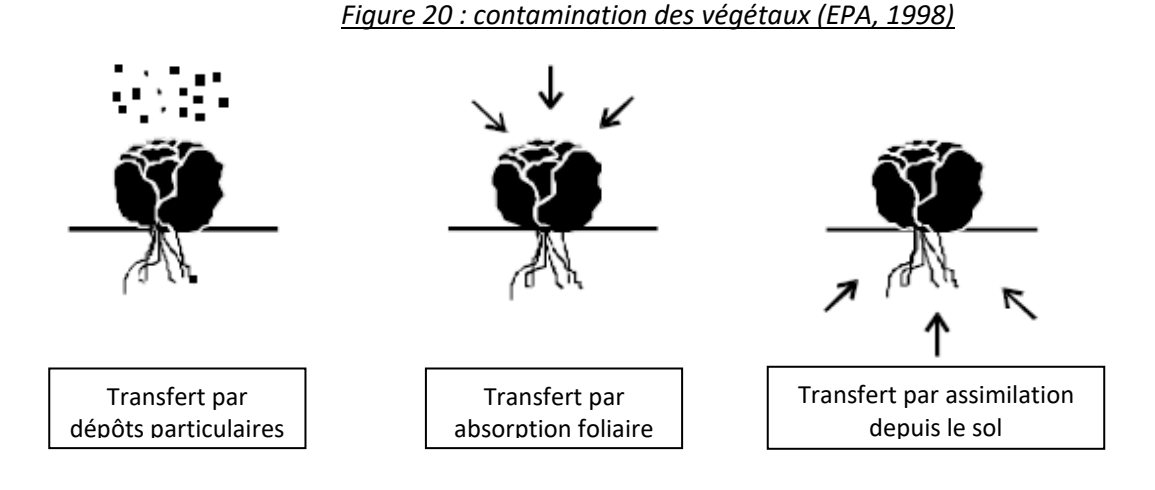

# **Transfert lié aux dépôts particulaires sur les plantes**

Selon les équations de l'US-EPA (HHRAP), la concentration dans la plante liée au dépôt particulaire est calculée par la formule suivante :

$$
C_{dp} = D \times R_p \times \frac{1 - e^{(-k_p \times T_p)}}{Y_p \times k_p} \times t_{ms}
$$

Avec :

1

- $C<sub>db</sub>$ : concentration dans les plantes due au phénomène de déposition (mg/kg frais)
- D : quantité de dépôt sur le sol (mg/m<sup>2</sup>/an)
- R<sup>p</sup> : fraction interceptée par les cultures (-)
- $k_p$  : coefficient de perte sur la surface de la plante (année<sup>-1</sup>) effet « weathering »
- T<sub>p</sub> : durée de culture (année)
- $\mathsf{Y}_\mathsf{p}$  : rendement de production (kg sec/m<sup>2</sup>)
- t<sub>ms</sub> : teneur en matière sèche de la plante (-)

Les facteurs relatifs aux végétaux utilisés sont issus des rapports de l'INERIS<sup>14/15</sup> et sont présentées dans le [Tableau 23.](#page-186-0)

<sup>14</sup> INERIS. Evaluation de l'impact sur la santé des rejets atmosphériques des tranches charbon d'une grande installation de combustion, INERIS (mai 2003).

<sup>&</sup>lt;sup>15</sup> « Mise à jour de l'étude de l'évaluation de l'impact sur la santé des rejets atmosphériques des tranches charbon d'une grande installation de combustion », INERIS, Décembre 2004

<span id="page-186-0"></span>

| Type de plante   | $\tau_{\rm ms}$ | Yp (kg sec $/m2$ )       | <b>Rp</b> | $Kp$ (an <sup>-1</sup> ) | Tp (an) |
|------------------|-----------------|--------------------------|-----------|--------------------------|---------|
| Légumes-racines  | 0,2             |                          |           |                          |         |
| Légumes-feuilles | 0,086           | 0,246                    | 0,215     | 18                       | 0,164   |
| Légumes-fruits   | 0,063           | 10,52                    | 0,996     | 18                       | 0,164   |
| Fruit            | 0,15            | 0,252                    | 0,053     | 18                       | 0,164   |
| Herbe            | 0,2             | 0,24                     | 0,5       | 18                       | 0,12    |
| Grains           | 0,882           | $\overline{\phantom{0}}$ | -         | $\overline{\phantom{0}}$ | -       |

*Tableau 23 : facteurs relatifs aux végétaux*

Les concentrations dans la plante liées au dépôt particulaire sont calculées à partir des concentrations en polluant dans le sol au niveau des premières zones de culture. Les concentrations en polluant dans la plante ainsi calculées, liées au dépôt particulaire, sont présentées dans le [Tableau 24.](#page-186-1)

<span id="page-186-1"></span>*Tableau 24 : concentrations dans les plantes dues au dépôt de particules (transfert dépôt/plante) – Scénario majorant et scénario habitant majorant*

| <b>Substance</b> | Plantes à<br><b>feuilles</b><br>Conc<br>(mg/kgfrais) | <b>Plantes à fruits</b><br>Conc (mg/kgfrais) | <b>Fruits</b><br>Conc (mg/kgfrais) | <b>Herbe</b><br>Conc (mg/kgfrais) |
|------------------|------------------------------------------------------|----------------------------------------------|------------------------------------|-----------------------------------|
| Nickel           | $2.5.10^{-3}$                                        | $2.0.10^{-4}$                                | $1.1.10^{-3}$                      | $1.3.10^{-2}$                     |

# **Transfert lié à l'absorption foliaire**

Selon les équations de l'US-EPA (HHRAP), la concentration dans la plante liée à l'absorption foliaire est calculée par la formule suivante :

$$
C_{gp} = C_a \times B_v \times F_v \times VG
$$

Avec :

 $C_{gp}$ : concentration dans les plantes due à l'absorption foliaire (mg/kg frais)

 $C_a$ : concentration de polluant dans l'air ( $\mu$ g/m<sup>3</sup>)

 $B_v$ : coefficient de bio-transfert air-plante (m<sup>3</sup>/kg frais)

F<sup>v</sup> : Fraction de polluant sous forme gazeuse (-)

VG : facteur correctif empirique (pour tenir compte du transfert réduit des polluants vers l'intérieur de la plante à vocation alimentaire et de la réduction de la contamination due aux techniques de préparation).

VG = 0,01 pour les polluants ayant un coefficient de partage octanol-eau (Kow) supérieur à 10 000 et VG = 1 pour les polluants ayant un coefficient de partage octanol-eau inférieur à 10 000.

Les concentrations dans l'air sont celles calculées par le modèle de dispersion et présentées dans la partie [5.2.2.4.](#page-174-1)

Les facteurs de bio-transfert B<sub>y</sub> air/plante sont nuls pour les métaux. Ils ne sont donc pas présentés.

# **Transfert lié à l'assimilation des polluants par la plante**

Selon les équations de l'US-EPA (HHRAP), la concentration dans la plante est calculée par la formule suivante :

$$
C_{rp} = B_r \times C_s
$$

# Avec :

 $C_{\text{ro}}$ : concentration dans la plante due au transfert sol/plante (mg/kg frais)

C<sub>s</sub> : concentration dans le sol (mg/kg sol sec), dans les 20 premiers cm pour les racines, les feuilles, les fruits, les grains, et dans les 10 premiers cm pour l'herbe.

B<sup>r</sup> : facteur de bio concentration sol/plante spécifique, dans les racines, les feuilles, les fruits, les grains du végétal, l'herbe (mg/kg frais ou sec de plante / mg/kg de sol sec).

Les facteurs de bioconcentration sol/plante (B<sub>r</sub>) utilisés sont présentés dans le [Tableau 25](#page-187-0) et sont issus de préférence de la base de données HHRAP (EPA, 2005) et, à défaut de l'étude réalisée par le Groupe Radioécologie Nord-Cotentin (1999)16. Les données HHRAP ont été privilégiées pour la transparence des sources d'informations et sa mise à jour récente.

<span id="page-187-0"></span>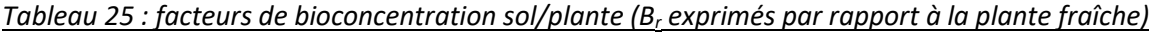

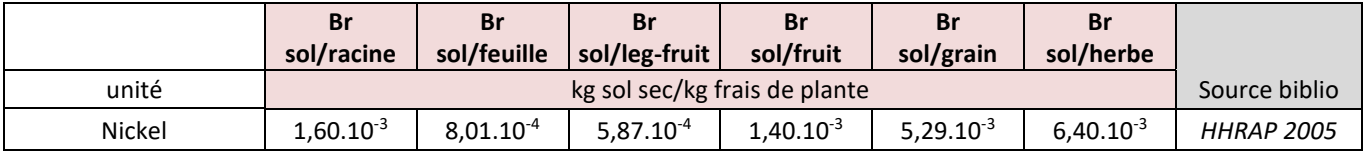

Les concentrations dans les végétaux sont calculées à partir des concentrations en polluant dans le sol au niveau des premières zones de culture. Les concentrations en polluant dans les végétaux ainsi calculées sont présentées dans le [Tableau 26.](#page-187-1)

## <span id="page-187-1"></span>*Tableau 26 : concentrations dans les végétaux (transfert sol/plante) – scénario majorant et scénario habitant majorant*

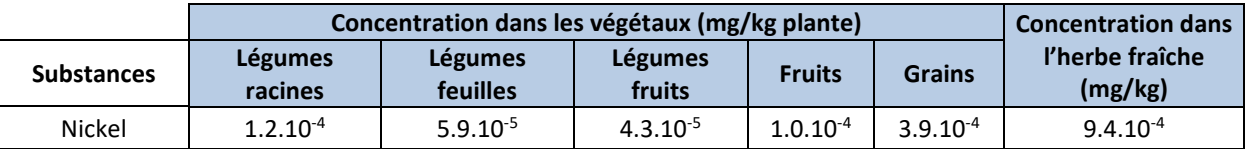

# **Contamination totale des plantes**

La contamination totale des plantes correspond à la somme des concentrations dans les plantes calculées par le transfert sol/plante, par le transfert air/plante et liées au dépôt de particules :

$$
C_p = C_{dp} + C_{gp} + C_{rp}
$$

Avec :

 $\overline{a}$ 

 $C_p$ : concentration totale dans les plantes (mg/kg frais)

 $C_{d0}$  : concentration dans les plantes due au phénomène de déposition (mg/kg frais)

Cgp : concentration dans les plantes due à l'absorption foliaire (mg/kg frais)

 $C_{rp}$ : concentration dans la plante due au transfert sol/plante (mg/kg frais)

Les concentrations totales dans les plantes ainsi calculées sont présentées dans le [Tableau 27.](#page-188-0)

<sup>16</sup> GNRC, Rapport détaillé du GT3 (source : IPSN/DPHD/SAER) – 1999 et son annexe VIII-2 GNRC, Karine Beaugelin-Seiller, Adaptation du modèle de transfert GT3-GRNC dans un écosystème agricole aux polluants inorganiques non radioactifs – Paramètres [1] de transfert, Rapport IPSN DPRE/SERLAB/01-39

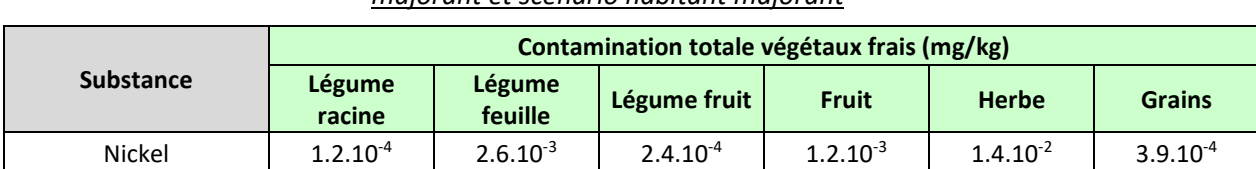

<span id="page-188-0"></span>*Tableau 27 : contamination totale des plantes (via le sol, l'air et les dépôts de particules) – Scénario majorant et scénario habitant majorant*

## *5.3.3.2.3 Détermination des concentrations dans les produits d'origine animale*

On suppose de manière majorante que toute la nourriture ingérée par l'animal provient de la zone d'exposition.

Les facteurs de bioconcentration dans les produits animaux (Ba) utilisés sont présentés dans l[e Tableau](#page-188-1)  [28](#page-188-1) et sont issus de préférence de la base de données HHRAP (EPA, 2005) et, à défaut de l'étude réalisée par le Groupe Radioécologie Nord-Cotentin (1999)<sup>17</sup>. Les données HHRAP ont été privilégiées pour la transparence des sources d'informations et sa mise à jour récente.

<span id="page-188-1"></span>*Tableau 28 : coefficient de bio-transfert dans les produits animaux (Ba exprimés par rapport à la masse fraîche de produit)*

| <b>Substance</b> | <b>Baboeuf</b> | <b>Balait</b> | <b>Bavolaille</b> | <b>Baoeuf</b> | <b>Blait mat.</b>        | Source                             |
|------------------|----------------|---------------|-------------------|---------------|--------------------------|------------------------------------|
| unité            | j/kg frais     | i/l frais     | i/kg frais        | i/kg frais    | j/kg frais               |                                    |
| <b>Nickel</b>    | $6,0.10^{-3}$  | $1.0.10^{-3}$ | $5,0.10^{-3}$     | $4.0.10^{-1}$ | $\overline{\phantom{a}}$ | <b>HHRAP 2005 &amp; GRNC - GR3</b> |

## **Transfert vers la viande de bœuf**

Selon les équations de l'US-EPA (HHRAP), la concentration dans la viande de bœuf est calculée par l'équation suivante :

<span id="page-188-2"></span>
$$
C_{boeuf} = (Q_{herbe}. C_{herbe} + Q_s. C_s. B_s) \times Ba_{boeuf}
$$

Avec :

**.** 

C<sub>boeuf</sub> : concentration dans la viande (mg/kg de viande fraîche) Qherbe : quantité totale d'herbe ingérée quotidiennement par l'animal (kg frais/j) Cherbe : concentration en polluant dans l'herbe ingérée par l'animal (mg/kg) Q<sup>s</sup> : quantité de sol ingérée quotidiennement par l'animal (kg sol sec/j)  $C<sub>s</sub>$ : concentration en polluant dans le sol (mg/kg sol sec) dans le premier cm B<sup>s</sup> : facteur de biodisponibilité (Bs = 1) Baboeuf : facteur de biotransfert pour la viande de bœuf (j/kg frais)

Les paramètres relatifs au bœuf sont les suivants (INERIS<sup>18</sup>) :

 $Q<sub>here</sub> = 60 kg frais/j$  $Q_s = 0.5$  kg sec/j

<sup>17</sup> GNRC, Rapport détaillé du GT3 (source : IPSN/DPHD/SAER) – 1999 et son annexe VIII-2 GNRC, Karine Beaugelin-Seiller, Adaptation du modèle de transfert GT3-GRNC dans unécosystème agricole aux polluants inorganiques non radioactifs – Paramètres [1] de transfert, Rapport IPSN DPRE/SERLAB/01-39 <sup>18</sup> INERIS. Evaluation de l'impact sur la santé des rejets atmosphériques des tranches charbon d'une grande installation de combustion, INERIS (mai 2003).

## **Transfert vers le lait**

Selon les équations de l'US-EPA (HHRAP), la concentration dans le lait est calculée par l'équation suivante :

$$
C_{lait} = (Q_{herbe}, C_{herbe} + Q_s, C_s, B_s) \times Ba_{lait}
$$

Avec :

 $C<sub>lait</sub>$ : concentration dans le lait (mg/kg de lait) Qherbe : quantité totale d'herbe ingérée quotidiennement par l'animal (kg frais/j) Cherbe : concentration en polluant dans l'herbe ingérée par l'animal (mg/kg) Q<sup>s</sup> : quantité de sol ingérée quotidiennement par l'animal (kg sol sec/j) C<sub>s</sub> : concentration en polluant dans le sol (mg/kg sol sec) dans le premier cm B<sup>s</sup> : facteur de biodisponibilité (Bs = 1) Ba<sub>lait</sub>: facteur de biotransfert pour le lait (j/kg frais)

Les paramètres relatifs à la vache laitière sont les suivants (INERIS<sup>[18](#page-188-2)</sup>) :

 $Q<sub>herebe</sub> = 80 kg frais/j$  $Q_s$  = 0,64 kg sec/j

## **Transfert vers la viande de volaille**

Selon les équations de l'US-EPA (HHRAP), la concentration dans la viande de volaille est calculée par l'équation suivante :

 $C_{\text{volatile}} = (Q_{\text{grain}}. C_{\text{grain}} + Q_s. C_s. B_s) \times Ba_{\text{volatile}}$ 

Avec :

Cvolaille : concentration dans la viande de volaille (mg/kg de viande fraîche) Q<sub>grain</sub> : quantité totale de grain ingérée quotidiennement par l'animal (kg frais/j) C<sub>erain</sub> : concentration en polluant dans les grains ingérée par l'animal (mg/kg) Q<sup>s</sup> : quantité de sol ingérée quotidiennement par l'animal (kg sol sec/j) C<sub>s</sub> : concentration en polluant dans le sol (mg/kg sol sec) dans le premier cm B<sup>s</sup> : facteur de biodisponibilité (Bs = 1) Bavolaille : facteur de biotransfert pour la viande de volaille (j/kg frais)

Les paramètres relatifs aux volailles sont les suivants (INERIS $^{18}$  $^{18}$  $^{18}$ ) :

 $Q<sub>grain</sub> = 0.2$  kg frais/j  $Q_s = 0.02$  kg sec/j

# **Transfert vers les œufs**

Selon les équations de l'US-EPA (HHRAP), la concentration dans les œufs est calculée par l'équation suivante :

 $C_{oeuf} = (Q_{grain}. C_{grain} + Q_s. C_s. B_s) \times Ba_{oeuf}$ 

Avec :

Coeuf : concentration dans les œufs (mg/kg frais) Q<sub>grain</sub> : quantité totale de grain ingérée quotidiennement par l'animal (kg frais/j) C<sub>grain</sub> : concentration en polluant dans les grains ingérée par l'animal (mg/kg) Q<sub>s</sub> : quantité de sol ingérée quotidiennement par l'animal (kg sol sec/j) C<sup>s</sup> : concentration en polluant dans le sol (mg/kg sol sec) dans le premier cm  $B_s$ : facteur de biodisponibilité (Bs = 1) Baoeuf : facteur de biotransfert pour les œufs (j/kg frais)

Les paramètres relatifs aux volailles sont les suivants (INERIS $^{18}$  $^{18}$  $^{18}$ ) :

 $Q<sub>grain</sub> = 0.2$  kg frais/j  $Q_s = 0.02$  kg sec/j

# **Transfert dans le lait maternel**

Selon les équations de l'US-EPA (HHRAP), la concentration dans le lait maternel est calculée par l'équation suivante :

 $C_{lait \, matternel} = Tl \times Pds \times DJEtotal$  Adulte  $\times$  Blait

Avec :

1

Clait maternel : concentration dans le lait maternel (mg/kg frais) Tl : Taux de lipides dans le lait maternel Blait : facteur de biotransfert dans le lait maternel (j/kg frais) Pds : Poids de la femme allaitante (kg) DJE total Adulte : dose journalière d'exposition Adulte (mg/kg/j)

Les valeurs suivantes ont été retenues (INERIS<sup>19</sup>) :

Pds= 60 kg Tl= 0.03

# **Contamination des produits d'origine animale**

Les concentrations en polluant dans les produits d'origine animale ainsi calculées sont présentées dans le [Tableau 29.](#page-190-0)

<span id="page-190-0"></span>*Tableau 29 : contamination des produits d'origine animale liée à l'installation – Scénario majorant et scénario habitant majorant*

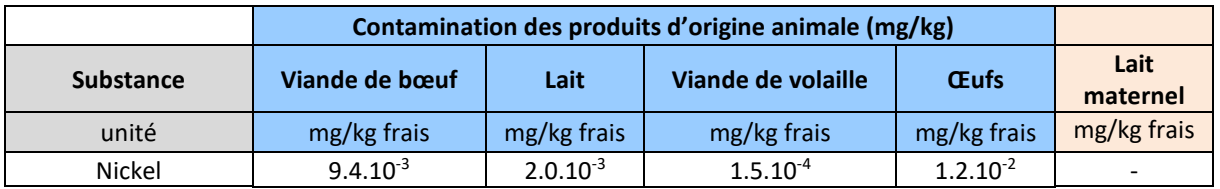

<sup>19</sup> INERIS. Evaluation de l'impact sur la santé des rejets atmosphériques des tranches charbon d'une grande installation de combustion, INERIS (mai 2003).

# **5.3.3.3 Calcul des doses d'exposition par voie digestive**

La Dose Journalière d'Exposition (DJE) par ingestion est calculée suivant l'équation :

$$
DJE = \sum_{i} \frac{C_i \times Q_i \times f_i \times F}{P}
$$

Avec :

- DJE : Dose Journalière d'Exposition totale (mg/kg poids corporel/jour)
- $C_i$ : concentration en polluant dans l'aliment i (mg/kg) i correspondant au sol (terre ingérée), aux légumes-feuilles, aux légumes-fruits, aux légumesracines, aux fruits, à la viande de volaille, aux œufs, aux autres viandes et aux produits laitiers.
- Q<sup>i</sup> : quantité de l'aliment i ingérée (kg/jour)
- $-f_i$ : fraction d'aliment i provenant de la zone d'exposition  $(-)$
- F : fréquence d'exposition (nombre annuel d'heures ou de jours d'exposition ramené au nombre total annuel d'heures ou de jours), fixée à 1 dans une hypothèse majorante.
- P : masse corporelle de la cible (kg)

Les concentrations C<sub>i</sub> dans l'aliment i sont calculées suivant les méthodologies présentées au paragraphe [5.3.3.2](#page-182-0) .

Les Doses Journalières d'Exposition sont calculées en prenant comme hypothèses les poids corporels donnés par la base de données CIBLEX<sup>20</sup> pour chaque catégorie d'âge (cf. [Tableau 30\)](#page-192-0).

Les consommations journalières utilisées sont également issues de la base de données CIBLEX (cf. [Annexe 6\)](#page-222-0). Elles proviennent de l'étude Individuelle et Nationale sur les Consommations Alimentaires (enquête INCA 1999, Volatier, 2000) réalisée par l'AFSSA et des taux d'autoconsommation déduit de l'étude de consommation et lieu d'achat des produits alimentaires de l'INSEE de 1991 (Bertrand, 1993). Elles correspondent aux consommations de la population moyenne de la ZEAT<sup>21</sup> Bassin Parisien Ouest à laquelle est rattachée la Seine Maritime.

1

<sup>20</sup> CIBLEX, Banque de données des paramètres descriptifs de la population française au voisinage d'un site pollué, IRSN, ADEME, Juin 2003

<sup>&</sup>lt;sup>21</sup> La ZEAT ou Zone d'Etude et d'Aménagement du Territoire est une division du territoire à vocation statistique. Elle correspond à un regroupement d'une ou de plusieurs région(s).

<span id="page-192-0"></span>

|                                              | Classe 1<br>: de 0 à<br>$1$ an | Classe 2<br>: de 1 à<br>3 ans | Classe 3<br>: de 3 à<br>6 ans     | Classe 4<br>: de 6 à<br>$11$ ans | Classe 5<br>: de 11 à<br>$15$ ans | Classe 6<br>: de 15 à<br>18 ans | Classe 7<br>: les plus<br>de 18<br>ans |
|----------------------------------------------|--------------------------------|-------------------------------|-----------------------------------|----------------------------------|-----------------------------------|---------------------------------|----------------------------------------|
| Poids (kg)                                   | 7.6                            | 12.4                          | 17.8                              | 28.7                             | 47.2                              | 60                              | 70.4                                   |
|                                              |                                | <b>Consommation de terre</b>  |                                   |                                  |                                   |                                 |                                        |
| Quantité de terre ingérée (mg/j)             | 30                             | 50                            | 50                                | 50                               | 20                                | 20                              | 20                                     |
|                                              |                                |                               | Consommation de légumes et fruits |                                  |                                   |                                 |                                        |
| Quantité de fruit ingérée (g/j)              | 16                             | 53                            | 90                                | 90                               | 83                                | 82                              | 160                                    |
| Quantité de légume racine ingérée (g/j)      | 15                             | 26                            | 7                                 | 7                                | 9                                 | 9                               | 12                                     |
| Quantité de légume feuille ingérée (g/j)     | 7                              | 22                            | 8                                 | 10                               | 12                                | 12                              | 24                                     |
| Quantité de légume fruit ingérée (g/j)       | 11                             | 40                            | 66                                | 64                               | 70                                | 72                              | 110                                    |
| Consommation de produits d'origine animale   |                                |                               |                                   |                                  |                                   |                                 |                                        |
| Quantité de bœuf ingérée (g/j)               | 8.9                            | 31.0                          | 32.0                              | 32.0                             | 39.0                              | 39.0                            | 47.0                                   |
| Quantité de viande de volaille ingérée (g/j) | 2.4                            | 1.1                           | 1.7                               | 1.7                              | 2.3                               | 2.5                             | 3.2                                    |
| Quantité de produits laitiers ingérée (g/j)  | 0.1                            | 0.4                           | 0.3                               | 0.3                              | 0.3                               | 0.2                             | 0.2                                    |
| Quantité d'œufs ingérée (g/j)                | 1.8                            | 11.0                          | 10.0                              | 10.0                             | 10.0                              | 11.0                            | 15.0                                   |

*Tableau 30 : paramètres relatifs aux différentes catégories d'âge (données CIBLEX)*

# *Tableau 31 : fraction d'aliments auto-produits (données CIBLEX)*

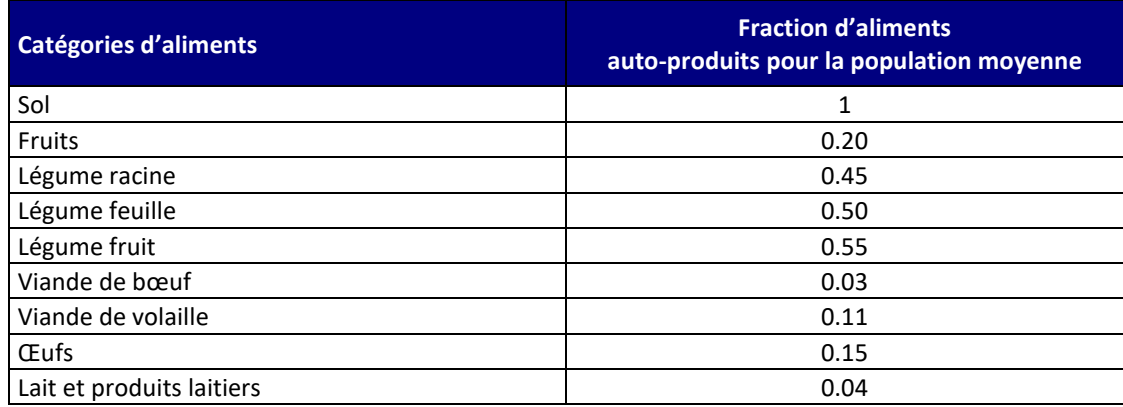

Les Doses Journalières d'Exposition liées au site ainsi calculées sont présentées dans les [Tableau 32](#page-193-0) et [Tableau 33.](#page-193-1) (détail en [Annexe 7\)](#page-226-0).

| Classe d'âge                      | <b>Unités</b> | <b>Nickel</b> |
|-----------------------------------|---------------|---------------|
| DJE Classe 1 : de 0 à 1 an        | mg/kg/j       | $9.4.10^{-6}$ |
| DJE Classe 2 : de 1 à 3 ans       | mg/kg/j       | $1.3.10^{-5}$ |
| DJE Classe 3 : de 3 à 6 ans       | mg/kg/j       | $8.6.10^{-6}$ |
| DJE Classe 4 : de 6 à 11 ans      | mg/kg/j       | $5.4.10^{-6}$ |
| DJE Classe 5 : de 11 à 15 ans     | mg/kg/j       | $2.3.10^{-6}$ |
| DJE Classe 6 : de 15 à 18 ans     | mg/kg/j       | $1.9.10^{-6}$ |
| <b>DJE Enfant (moyenne)</b>       | mg/kg/j       | $7.8.10^{-6}$ |
| DJE Classe 7 : les plus de 18 ans | mg/kg/j       | $4.1.10^{-6}$ |
| DJE pondérée sur 30 ans           | mg/kg/j       | $1.8.10^{-6}$ |

<span id="page-193-0"></span>*Tableau 32 : Dose Journalière d'Exposition totale pour chaque tranche d'âge – Scénario majorant*

<span id="page-193-1"></span>*Tableau 33 : Dose Journalière d'Exposition totale pour chaque tranche d'âge – Scénario habitant majorant*

|                                   |               | <b>Nickel</b> |
|-----------------------------------|---------------|---------------|
| Classe d'âge                      | <b>Unités</b> |               |
| DJE Classe 1 : de 0 à 1 an        | mg/kg/j       | $5.0.10^{-6}$ |
| DJE Classe 2 : de 1 à 3 ans       | mg/kg/j       | $8.6.10^{-6}$ |
| DJE Classe 3 : de 3 à 6 ans       | mg/kg/j       | $5.5.10^{-6}$ |
| DJE Classe 4 : de 6 à 11 ans      | mg/kg/j       | $3.5.10^{-6}$ |
| DJE Classe 5 : de 11 à 15 ans     | mg/kg/j       | $1.9.10^{-6}$ |
| DJE Classe 6 : de 15 à 18 ans     | mg/kg/j       | $1.5.10^{-6}$ |
| <b>DJE Enfant (moyenne)</b>       | mg/kg/j       | $4.9.10^{-6}$ |
| DJE Classe 7 : les plus de 18 ans | mg/kg/j       | $3.7.10^{-6}$ |
| DJE pondérée sur 30 ans           | mg/kg/i       | $1.2.10^{-6}$ |

# **5.4 CARACTERISATION DES RISQUES**

### **Objectif**

A partir des informations issues de l'évaluation des expositions des populations et de l'évaluation des propriétés toxiques des substances, l'évaluation des risques présente l'estimation de l'incidence et de la gravité des effets sur les populations.

La caractérisation des risques est la dernière étape de la démarche d'évaluation des risques sanitaires. Elle consiste à confronter les concentrations ou doses auxquelles les populations sont exposées et les valeurs toxicologiques de référence retenues. Les risques sont évalués pour un individu. Les risques collectifs ne sont pas calculés.

# **5.4.1 Méthodologie**

La caractérisation des risques étant établie à partir des valeurs toxicologiques de référence, elle se distingue, de la même façon que les VTR pour les composés à effet à seuil et pour les composés à effet sans seuil.

## **5.4.1.1 Substances à effets à seuil**

Pour les polluants à seuil (atteinte d'un organe ou d'un système d'organes), il s'agit de calculer les quotients de danger (QD) qui sont le rapport entre les concentrations (CI, Concentration moyenne Inhalée) attendues dans l'environnement ou la Dose Journalière d'Exposition (DJE) et la Valeur Toxicologique de Référence (VTR) (Concentration ou Dose de Référence).

Le quotient de danger est donc le suivant :

# **Ingestion :**  $\bf{QD}_i = \bf{DJE}_i / \bf{VTR}_o$  **Inhalation** :  $\bf{QD}_i = \bf{CI / VTR}_i$

où : QD<sup>j</sup> : Quotient de danger pour la classe d'âge j DJE<sup>j</sup> : Dose journalière d'Exposition pour la classe d'âge j (en mg/kg de poids corporel/jour) VTR<sup>o</sup> : Valeur Toxicologique de Référence pour la voie digestive (en mg/kg de poids corporel/jour) CI : Concentration inhalée (en µg/m<sup>3</sup>) VTR<sub>i</sub> : Valeur Toxicologique de Référence par inhalation (en  $\mu$ g/m<sup>3</sup>)

**En termes d'interprétation, lorsque ce quotient est inférieur à 1, la survenue d'effet toxique apparaît peu probable même pour les populations sensibles. Au-delà de 1, la possibilité d'apparition d'effets ne peut être exclue.**

Pour l'exposition par ingestion, la DJE étant fonction des quantités ingérées, variables avec l'âge, il est calculé un QD pour chacune des 6 tranches d'âge entre 0 et 18 ans et pour les adultes (plus de 18 ans). Dans les tableaux de résultats, les résultats de ces six tranches d'âge d'enfants sont présentés dans le corps du rapport sous le terme « enfants » qui est une moyenne des six tranches d'âge de 0 à 18 ans inclus.

# **5.4.1.2 Substances à effets sans seuil**

Pour les polluants cancérigènes génotoxiques et donc considérés sans seuil d'effet, le risque représente la probabilité de survenue d'effets nocifs chez un individu.

L'excès de risque individuel (ERI) est calculé en multipliant l'excès de risque unitaire (ERU) vie entière (conventionnellement 70 ans) par la dose journalière d'exposition (DJE) pour la voie digestive ou par la concentration atmosphérique inhalée (CI) pour l'inhalation.

L'Excès de Risque Individuel est donc le suivant :

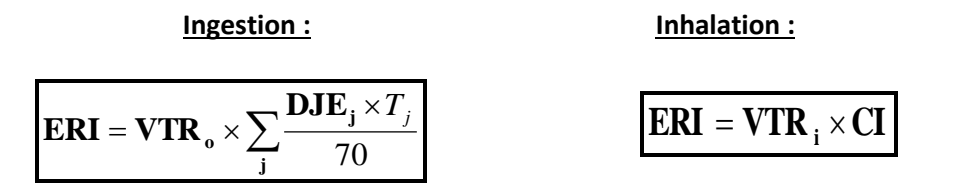

où : ERI : Excès de Risque Individuel

VTR=ERU : Excès de Risque Unitaire par ingestion (ERU<sub>o</sub> en (mg/kg/j)<sup>-1</sup>) ou par inhalation (ERU<sub>i</sub> en (μg/m<sup>3</sup>)<sup>-1</sup>). L'ERU correspond à la probabilité supplémentaire de survenue de cancer dans une population exposée à 1  $\mu$ g/m<sup>3</sup> par rapport à la probabilité de cancer dans une population non exposée.

CI : Concentration inhalée (en  $\mu$ g/m<sup>3</sup>)

DJE<sup>j</sup> : Dose journalière d'Exposition pour la classe d'âge j (en mg/kg de poids corporel/jour) T<sup>j</sup> : durée d'exposition associée à la classe d'âge j (années)

**En termes d'interprétation, l'ERI représente la probabilité supplémentaire de survenue d'un effet néfaste chez un individu exposé pendant toute sa vie aux concentrations/doses du composé cancérogène, par rapport à un sujet non exposé.**

**Le niveau de risque cancérigène peut être comparé au risque de 1 pour 100 000 (ou 10-5 ), niveau repère, qualifié « d'acceptable », par différentes instances internationales.**

L'acceptabilité des risques évalués s'apprécie ensuite par comparaison à des niveaux de risque jugés socialement acceptables. Il n'existe pas, bien entendu, de seuil absolu d'acceptabilité, mais il existe plusieurs valeurs de seuils pouvant servir de référence :

- aux USA, la valeur de 10<sup>-6</sup> est considérée comme le seuil de risque acceptable en population générale, alors que la valeur de 10<sup>-4</sup> est considérée comme limite acceptable en milieu professionnel. La valeur de 10-5 est souvent admise comme seuil d'intervention.
- en France, le Ministère de l'Ecologie, de l'Energie, du Développement Durable et de l'Aménagement du Territoire reprend dans la circulaire du 8 février 2007 ce seuil de 10<sup>-5</sup> comme critère d'acceptabilité des niveaux de risque dans la gestion des sols pollués.
- ce seuil de 10-5 est également utilisé par l'OMS pour définir les valeurs guides de qualité de l'eau de boisson et de qualité de l'air ;
- c'est également le seuil indiqué dans le guide INERIS de 2013 et dans la circulaire du 9 août 2013 relative à la démarche de prévention et de gestion des risques sanitaires des installations classées soumises à autorisation.

# **5.4.1.3 Risque global**

Pour tenir compte de l'exposition conjointe à plusieurs composés, l'InVS (2000), repris par l'INERIS (2013), recommande d'estimer le risque sanitaire global en sommant les risques de la façon suivante :

• pour les composés à effet à seuil : la somme doit être réalisée pour ceux dont la toxicité est identique en termes de mécanisme d'action et d'organe cible. Pratiquement, tous les composés ayant la même cible organique ont été regroupés car les données sur les mécanismes d'action des composés ne sont pas toujours connues ;

• pour les composés à effet sans seuil : la somme de tous les ERI doit être réalisée, quel que soit le type de cancer et l'organe touché, de façon à apprécier le risque cancérigène global.

# **5.4.2 Evaluation des risques sanitaires pour les substances à seuil**

Concernant les risques par inhalation, le [Tableau 34](#page-196-0) présente les Quotients de Danger (QD) calculés pour les traceurs de risque à partir des Concentrations inhalées (CI) **pour le scénario majorant et le scénario habitant majorant** et des Valeurs Toxicologiques de Référence (VTR) (cf. paragraph[e 5.1.3.3\)](#page-164-0) retenues pour l'exposition par voie respiratoire.

<span id="page-196-0"></span>

|                        |                  | QD<br>Zone la plus exposée |               | QD<br>Zone habitée la plus<br>exposée |               |
|------------------------|------------------|----------------------------|---------------|---------------------------------------|---------------|
| Organe / Système cible | <b>Substance</b> | <b>Enfant</b>              | <b>Adulte</b> | <b>Enfant</b>                         | <b>Adulte</b> |
| Système respiratoire   | <b>Nickel</b>    | 0.02                       |               | 0.007                                 |               |
| Système immunitaire    | COVnm            | 0.04                       |               | 0.004                                 |               |

*Tableau 34 : quotients de danger pour les traceurs du risque à seuil par inhalation*

Pour tous les traceurs de risque à seuil pour la voie respiratoire, le QD est inférieur à la valeur repère égale à 1. Les COVnm sont les substances présentant les QD les plus élevés avec une valeur de 0,04 (inférieur à la valeur repère).

Concernant les risques par ingestion, le [Tableau 35](#page-196-1) présente les Quotients de Danger (QD) calculés à partir des Doses Journalières d'Exposition (DJE) estimées **pour le scénario majorant et le scénario habitant majorant**, et des Valeurs Toxicologiques de Référence (VTR) (cf. paragraph[e 5.1.3.3\)](#page-164-0) retenues pour l'exposition par voie digestive.

Pour toutes les substances à risque à seuil pour la voie digestive, les QD sont très inférieurs à la valeur repère égale à 1.

<span id="page-196-1"></span>

|                        |                  | QD<br>Zone la plus exposée |               | QD<br>Zone habitée la plus<br>exposée |               |
|------------------------|------------------|----------------------------|---------------|---------------------------------------|---------------|
| Organe / Système cible | <b>Substance</b> | <b>Enfant</b>              | <b>Adulte</b> | <b>Enfant</b>                         | <b>Adulte</b> |
| Développement          | <b>Nickel</b>    | 0.003                      | 0.001         | 0.002                                 | 0.001         |

*Tableau 35 : quotients de danger pour les traceurs du risque à seuil par ingestion*

Le [Tableau 36](#page-197-0) synthétise les Quotients de Danger (QD) calculés pour les traceurs du risque et par organe cible.

<span id="page-197-0"></span>

| Atteintes systémiques | <b>Substances</b> | <b>Voies d'exposition</b> | QD<br>Zone la plus exposée |               | QD<br>Zone habitée la plus<br>exposée |               |
|-----------------------|-------------------|---------------------------|----------------------------|---------------|---------------------------------------|---------------|
|                       |                   |                           | <b>Enfant</b>              | <b>Adulte</b> | <b>Enfant</b>                         | <b>Adulte</b> |
|                       | Nickel            | Inhalation                | 0.02                       |               | 0.007                                 |               |
| Système respiratoire  | <b>QD Global</b>  |                           | $2.2.10-2$                 |               | $7.3.10^{-3}$                         |               |
| <b>Développement</b>  | Nickel            | Ingestion                 | 0.003                      | 0.001         | 0.002                                 | 0.001         |
|                       | <b>QD Global</b>  |                           | $2.8.10^{-3}$              | $1.4.10^{-3}$ | $1.7.10^{-3}$                         | $1.3.10-3$    |
| Système immunitaire   | COVnm             | Inhalation                | $3.8.10^{-2}$              |               | $4.3.10^{-3}$                         |               |
|                       |                   | <b>QD Global</b>          | $3.8.10^{-2}$              |               | $4.3.10^{-3}$                         |               |
| <b>VALEUR REPERE</b>  |                   |                           | 1                          |               | 1                                     |               |

*Tableau 36 : quotients de danger pour les traceurs du risque à seuil par organe cible*

Les sommes des Quotients de Danger calculées par organe cible sont toutes très inférieures à la valeur repère égale à 1.

**La survenue d'effets toxiques liés aux rejets du site de traitement de surface d'Epernon apparaît donc peu probable. Les risques liés aux toxiques à effets à seuil induits par le projet peuvent être considérés comme acceptables.**

# **5.4.3 Evaluation des risques sanitaires pour les substances sans seuil**

Le [Tableau 37](#page-197-1) présente les Excès de Risque Individuel calculés pour les traceurs du risque à partir des Concentrations inhalées (CI) pour l'exposition par voie respiratoire et des Doses Journalières d'Exposition (DJE) pour l'exposition par voie orale, et des Valeurs Toxicologiques de Référence (VTR) retenues (cf. paragraph[e 5.1.3.3\)](#page-164-0). Les résultats sont présentés **pour le scénario majorant et le scénario habitant majorant**. Les ERI sont classés par ordre décroissant. Afin d'apprécier le risque cancérigène global, le tableau présente également l'excès de risque individuel global (obtenu en additionnant les excès de risque individuel de chaque substance).

<span id="page-197-1"></span>

| <b>Substances</b>    | <b>Voies d'exposition</b> | <b>VTR</b> | <b>ERI</b><br>scénario maximaliste<br>(dans la zone la plus<br>exposée) | <b>ERI</b><br>scénario habitant<br>maximaliste (dans la<br>zone habitée la plus<br>exposée) |
|----------------------|---------------------------|------------|-------------------------------------------------------------------------|---------------------------------------------------------------------------------------------|
| <b>COVnm</b>         | <b>Inhalation</b>         | 2.60E-05   | $4.2.10^{-6}$                                                           | $4.8.10^{-7}$                                                                               |
| <b>Nickel</b>        | <b>Inhalation</b>         | 1.70E-04   | $3.6.10-7$                                                              | $1.2.10^{-7}$                                                                               |
| <b>ERI Global</b>    |                           |            | $4.6.10^{-6}$                                                           | $6.10^{-7}$                                                                                 |
| <b>VALEUR REPERE</b> |                           |            | $1.0.10^{-5}$                                                           | $1.0.10^{-5}$                                                                               |

*Tableau 37 : excès de Risque Individuel pour les traceurs du risque sans seuil* 

Les Excès de Risque Individuel calculés pour chaque traceur du risque sont tous inférieurs à la valeur repère égale à 1.10<sup>-5</sup> (valeur retenue dans la circulaire du 8 février 2007 du MEEDDAT).

De même en sommant les ERI, l'Excès de Risque Individuel Global qui permet d'apprécier le risque cancérigène global est plus faible que la valeur repère. Rappelons que, en l'absence de spéciation des COVs, tous les COVs ont été assimilés à du benzène. C'est une hypothèse très majorante.

# **Les risques sans seuil liés aux rejets du site peuvent donc être considérés comme acceptables**.

# **5.5 INCERTITUDES**

Ce chapitre a pour objectif d'inventorier les incertitudes liées à la démarche d'évaluation des risques sanitaires ou aux hypothèses retenues dans les différentes étapes.

Les incertitudes sont classées en fonction de l'influence qu'elles peuvent avoir sur les résultats d'évaluation des risques sanitaires, chaque fois que cette précision peut être apportée.

# **5.5.1 Incertitudes relatives à la modélisation atmosphérique**

Les incertitudes liées à la modélisation de pollution de l'air ont été définies (Morgan M.G, 1990) comme étant le cumul, au prorata de leurs contributions, des incertitudes des différentes données nécessaires au fonctionnement du modèle et au modèle lui-même. Ces incertitudes peuvent être résumées par l'équation ci-dessous :

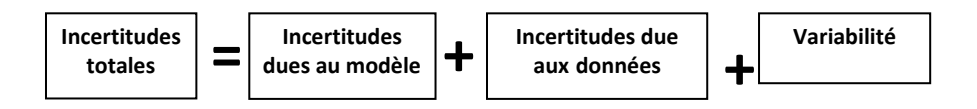

Pour d'autres auteurs, elles ont pour origine trois sources majeures (Hanna, 2004) en ce qui concerne la modélisation de la qualité de l'air :

- La variabilité des résultats due aux fluctuations naturelles de la concentration dans l'atmosphère (turbulence aléatoire). Ce type d'incertitude sera présent dans n'importe quel modèle prenant en compte des phénomènes météorologiques ;
- Les erreurs sur les données d'entrées : émissions, données sur les instruments de mesures ou manque de représentativité des instruments de mesures par exemple ;
- Les erreurs dues à la représentation de la physique dans les modèles soit dues à des erreurs de formulation soit dues à des incertitudes dans les paramètres utilisés dans les formulations.

# **5.5.1.1 Incertitudes liées au modèle : validation du modèle ARIA Impact**

Afin de déterminer les incertitudes sur le modèle ARIA Impact, diverses comparaisons avec des campagnes de mesures ont été effectuées :

- Etude RECORD (Perkins, 2005) concernant l'application de plusieurs modèles gaussiens sur deux campagnes de mesures internationales : la campagne « Prairy Grass », représentative d'un rejet au sol en milieu rural et la campagne « Indianapolis » relative à un rejet de cheminée en milieu urbain. Les résultats de cette étude sont disponibles à l'adresse web suivante *[http://www.record-net.org/record/synthPDF/Synth\\_record03-0805\\_2A.pdf](http://www.record-net.org/record/synthPDF/Synth_record03-0805_2A.pdf)*. Les résultats de cette étude montrent qu'en milieu rural et pour un rejet au sol, ARIA Impact a tendance à sousestimer légèrement (17%) les mesures avec un coefficient de corrélation aux mesures tout à fait acceptable. En milieu urbain, ARIA Impact a tendance à surestimer les concentrations (1%) mesurées avec un coefficient de corrélation moins performant (0.37) mais correspondant à la meilleure corrélation obtenue parmi des modèles testés ;
- Etude ARIA Technologies pour le SPPPI Dunkerque concernant l'application du modèle ARIA Impact à l'ensemble de la zone industrielle de Dunkerque pour les rejets de  $SO<sub>2</sub>$ . Les comparaisons aux capteurs du réseau OPAL'AIR ont montré un ratio modèle/mesures pour la concentration de 0.95 en moyenne ;
- Etude AFSSA des retombées en dioxines et PCB à proximité de plusieurs incinérateurs français basée sur une comparaison des dépôts calculés par ARIA Impact avec une campagne de mesures terrain. Les résultats ont été estimés satisfaisants ;
- Comparaison des résultats de déposition obtenus par le modèle ARIA Impact autour d'une installation industrielle émettant du fluor en prenant en compte des rejets canalisés et surfaciques. Le ratio modèle/mesures obtenu est de 84%.

ARIA Impact a obtenu de bonnes performances dans le cadre de plusieurs campagnes de mesures in situ, ce qui est un gage de qualité.

# **5.5.1.2 Incertitudes liées aux données d'entrée**

Les données d'entrées du modèle sont de trois natures :

- Les émissions ;
- La météorologie ;
- Les paramètres du modèle choisis.

# *5.5.1.2.1 Incertitudes liées aux émissions*

La concentration calculée par le modèle à une échéance donnée est directement proportionnelle aux flux émis par l'installation pour chaque polluant. Les approximations faites au niveau des émissions ont donc un impact direct sur les concentrations et dépôts calculés.

# *5.5.1.2.2 Incertitudes liées aux mesures météorologiques*

Les données météorologiques sont issues des mesures de Météo-France. L'incertitude la plus grande dans la fourniture des données de Météo-France est l'incertitude sur la direction du vent qui est de +/- 5°. Ce manque de précision sur la direction de vent peut avoir pour incidence la surestimation des concentrations dans les 36 directions « mesurées » et une sous-estimation dans les zones entre deux données de direction « mesurées ». Cette incertitude est compensée dans le modèle ARIA Impact par l'ajout à chaque échéance météorologique d'une direction additionnelle aléatoire comprise entre -5° et +5° afin de mieux simuler les directions réelles.

Les précisions des mesures de vent d'un dixième m/s et celle de la température d'un dixième de degré Celsius sont largement suffisantes compte tenu de leur intervention dans les équations.

Les données de nébulosité sont exprimées en octas. Elles sont issues d'une observation « manuelle » de l'opérateur Météo-France. En l'absence de données, le modèle ARIA Impact compense ces données invalides en basculant sur une méthode simplifiée dite « vent/jour/nuit » où la classe de stabilité est répartie entre les classes légèrement instable à stable en fonction de la vitesse du vent et du jour ou de la nuit.

# **5.5.1.3 Incertitudes liées aux paramètres du modèle**

Dans les modèles complexes prenant en compte de façon fine les géométries et ayant des paramétrisations fines des phénomènes physiques, l'incertitude liée au choix par l'utilisateur des paramètres du modèle, c'est-à-dire des options de calcul mais également de la génération du maillage de calcul peut être grande. Des études ont montré qu'à données identiques, le même modèle mis en œuvre par deux équipes différentes pouvait conduire à des résultats présentant des écarts importants.

# **Il a été choisi de conserver la configuration Pasquill/Holland qui prédit les concentrations en polluants les plus élevées au niveau des points cibles**

*page 65 sur 94*

Concernant les paramètres liés aux polluants (vitesse de dépôt, coefficient de lessivage, type particulaire ou non), ces paramètres sont issus de l'état de l'art actuel des connaissances.

# **5.5.1.4 Incertitudes liées à la variabilité**

Les phénomènes de turbulence de micro-échelle peuvent induire des fluctuations importantes des concentrations et des paramètres météorologiques. Le modèle ARIA Impact ne permet pas aujourd'hui de quantifier les fluctuations de concentrations autour de la concentration moyenne calculée. Ce type de calcul est possible avec des modèles plus sophistiqués.

# **5.5.2 Incertitudes relatives à l'évaluation des risques sanitaires**

# **5.5.2.1 Facteurs de sous-estimation des risques**

## **Facteurs pris en compte dans l'ERS**

L'évaluation des risques sanitaires ne porte que sur les substances rejetées dans l'atmosphère par les installations retenues et considérées comme traceurs de risque dans cette étude.

## **Exposition par voie cutanée non considérée**

Il n'existe pas de VTR spécifique à cette voie d'exposition. De plus, la transposition à partir des VTR pour les voies respiratoire et orale n'est pas recommandée (note d'information DGS/EA1/DGPR/2014/307 du 31 octobre 2014). Cette sous-estimation n'a pas forcément d'impact sur les résultats d'évaluation des risques sanitaires, étant donné que l'absorption des polluants par voie cutanée est négligeable devant l'absorption par voies respiratoire et/ou digestive (surface d'échange plus importante et transferts facilités).

#### **Exposition** *via* **l'ingestion d'eau**

L'exposition *via* l'ingestion d'eau du robinet ou d'eau de baignade n'a pas été prise en compte dans l'étude. En effet, les transferts des composés dans les ressources en eau n'étant pas connus, le calcul des concentrations en composés dans le milieu hydrique n'a pu être établi. De plus, l'eau consommée à partir du robinet subit un traitement en usine d'eau potable qui lui confère une composition différente de celle de la ressource utilisée.

#### **Bruits de fond**

L'évaluation des risques sanitaires ne porte que sur l'impact du site et ne tient pas compte du bruit de fond dans le calcul des risques sanitaires.

#### **5.5.2.2 Facteurs de surestimation des risques**

La méthodologie pour estimer les risques sanitaires potentiels emploie, par nature, les principes de précaution et est par défaut conservatrice.

#### **Estimation des émissions**

Les émissions ont été quantifiées en prenant systématiquement des hypothèses majorantes.

#### **Durée d'exposition**

En absence de données sur le temps d'exposition des personnes, il est pris l'hypothèse qu'elles séjournent sur leur lieu d'habitation en permanence (365 j/an, 24h/24). Cette hypothèse est majorante puisque les personnes ne seront pas exposées en permanence car elles sont amenées à se déplacer pour des raisons personnelles (congés, loisirs) et professionnelles.

## **Pénétration des polluants dans les habitats**

Il est posé l'hypothèse que les polluants ont un taux de pénétration dans les habitats de 100 %, ce qui est une hypothèse majorante.

### **Zone d'exposition**

En première approche, la zone d'exposition étudiée est la maille la plus exposée aux émissions du site en dehors des limites du site pour les risques par inhalation. **Cette hypothèse est très majorante (somme des cas les plus pénalisants) et n'est pas représentative d'une situation réelle**.

## **5.5.2.3 Facteurs dont le sens d'influence sur les résultats n'est pas connu ou est variable**

#### **Constance des paramètres**

Toutes les données utilisées (émissions, dispersion, transferts, exposition) sont supposées rester constantes pendant les années d'exposition futures étudiées.

## **Interactions des polluants**

En absence de connaissances scientifiques suffisantes sur les interactions des polluants les uns par rapport aux autres et des conditions d'interactions en eux, il a été considéré que les polluants qui avaient la même cible organique et le même mécanisme d'action cumulaient leurs risques. En réalité, les polluants peuvent également avoir des effets antagonistes (dans ce cas nous aurions majoré les risques) ou synergiques (dans ce cas nous aurions minimisé les risques).

# **6. CONCLUSION**

Dans le cadre d'un dossier de Demande d'Autorisation Environnementale, APTIV a chargé ARIA Technologies de réaliser l'évaluation des risques sanitaires relatifs aux émissions atmosphériques de l'usine d'Epernon (28).

L'évaluation est menée en application de la circulaire DGPR & DGS du 9 août 2013 et conformément au guide « Evaluation de l'état des milieux et des risques sanitaires – Démarche intégrée pour la gestion des émissions des substances chimiques par les installations classées » publiée par l'INERIS en août 2013. La démarche intégrée se déroule en trois étapes :

- 1. Evaluation des émissions des installations : caractérisation des émissions et conformité au regard des prescriptions réglementaires et aux meilleures techniques disponibles ;
- 2. Evaluation des enjeux et des voies d'exposition : schéma conceptuel décrivant les relations entre les sources de polluants, les milieux et vecteurs de transfert, les usages et les populations exposées ;
- 3. Evaluation prospective des risques sanitaires : estimation des risques attribuables aux émissions pour les populations autour de l'installation.

#### **Evaluation des émissions des installations**

Sur le site d'Epernon, les émissions atmosphériques sont principalement rejetées au niveau des cheminées (rejets canalisés). Les données relatives aux sources d'émission ont été transmises par APTIV.

#### **Evaluation des enjeux et des voies d'exposition**

Compte tenu des rejets du site, des usages et des populations avoisinantes, les voies d'exposition retenues sont donc :

- l'inhalation,
- l'ingestion :
	- de sol (poussières),
	- de viande, volailles, œufs, lait, produits laitiers,
	- de fruits et légumes.

#### **Evaluation prospective des risques sanitaires**

Deux scénarios sont retenus.

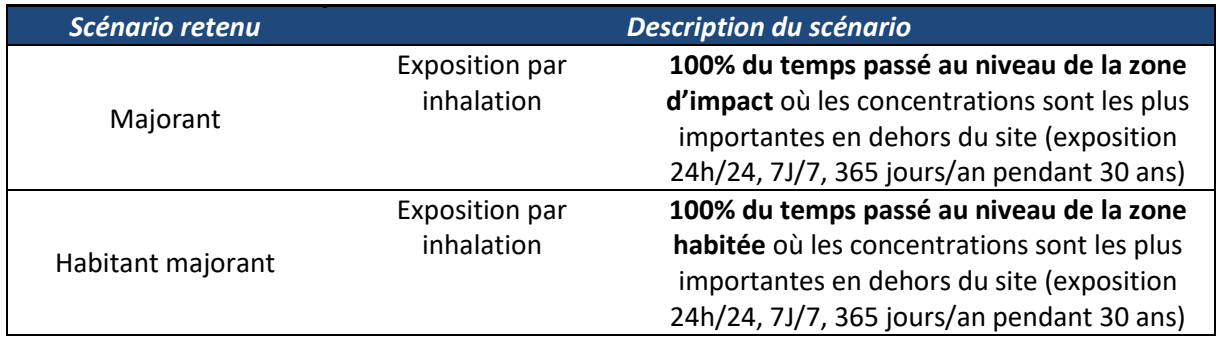

Le [Tableau 38](#page-203-0) résume les risques pour les effets à seuil par organe cible liés au site.

<span id="page-203-0"></span>

| Atteintes systémiques | <b>Substances</b>       | <b>Voies d'exposition</b> | QD<br>Zone la plus exposée<br>(scénario majorant) |               | QD<br>Zone habitée la plus<br>exposée (scénario<br>habitant majorant) |               |
|-----------------------|-------------------------|---------------------------|---------------------------------------------------|---------------|-----------------------------------------------------------------------|---------------|
|                       |                         |                           | Enfant                                            | <b>Adulte</b> | <b>Enfant</b>                                                         | <b>Adulte</b> |
| Système respiratoire  | Nickel                  | Inhalation                | 0.02                                              |               | 0.007                                                                 |               |
|                       | <b>QD Global</b>        |                           | $2.2.10-2$                                        |               | $7.3.10-3$                                                            |               |
| Développement         | Nickel                  | Ingestion                 | 0.003                                             | 0.001         | 0.002                                                                 | 0.001         |
|                       |                         | <b>QD Global</b>          | $2.8.10-3$                                        | $1.4.10-3$    | $1.7.10-3$                                                            | $1.3.10^{-3}$ |
|                       | <b>COV<sub>nm</sub></b> | Inhalation                | $3.8.10^{-2}$                                     |               | $4.3.10^{-3}$                                                         |               |
| Système immunitaire   |                         | <b>QD Global</b>          | $3.8.10^{-2}$                                     |               | $4.3.10^{-3}$                                                         |               |
| <b>VALEUR REPERE</b>  |                         |                           | $\overline{\mathbf{1}}$                           |               | $\mathbf{1}$                                                          |               |

*Tableau 38 : synthèse des risques à seuil (quotient de danger global par organe cible)*

Les Quotients de Danger calculés pour chaque organe cible dans la zone la plus exposée sont inférieurs à la valeur repère égale à 1. **La survenue d'effets toxiques liés au site de traitement de surface d'Epernon apparaît donc peu probable. Les risques liés aux toxiques à effets à seuil induits par le site peuvent donc être considérés comme acceptables.**

<span id="page-203-1"></span>Le [Tableau 39](#page-203-1) résume les risques pour les effets sans seuil, par organe cible liés à l'installation.

| Organe cible                         | <b>Polluants</b><br>concernés     | ERI<br>Zone la plus exposée (scénario<br>majorant) | <b>ERI</b><br>Zone habitée la plus exposée<br>(scénario habitant majorant) |
|--------------------------------------|-----------------------------------|----------------------------------------------------|----------------------------------------------------------------------------|
| Excès de Risque<br>Individuel global | Nickel<br><b>COV<sub>nm</sub></b> | $4.6.10^{-6}$                                      | $6.10^{-7}$                                                                |
| Valeur repère                        |                                   | $1.00.10^{-5}$                                     | $1.00.10^{-5}$                                                             |

*Tableau 39 : synthèse des risques sans seuil (Excès de Risque Individuel global)*

Les Excès de Risque Individuel calculés pour chaque traceur du risque dans la zone la plus exposée sont inférieurs à la valeur repère égale à 1.10<sup>-5</sup> (valeur retenue dans la circulaire du 8 février 2007 du MEEDDAT). De même, l'Excès de Risque Global calculé en sommant les ERI reste inférieur à la valeur repère. Rappelons qu'en l'absence de spéciation pour les COVs, il a été fait comme hypothèse que 100% des émissions en COVs du site était du benzène. C'est une hypothèse très majorante.

# **Les risques sans seuil liés aux rejets du site de traitement de surface d'Epernon peuvent donc être considérés comme acceptables**.

Les poussières PM10 ne disposent pas de valeur toxicologique de référence applicable mais des valeurs guides ont été fixées par l'OMS (2005) pour évaluer l'impact des émissions sur la qualité de l'air et la santé des populations exposées. **Les concentrations attribuables aux émissions du site sont inférieures aux valeurs guides de l'OMS en moyenne annuelle en tout point du domaine d'étude.**

# **Conclusion**

Les informations et données utilisées dans l'étude peuvent être considérées comme représentatives pour se prononcer sur le risque sanitaire induit par le fonctionnement du site de traitement de surface d'Epernon. De plus, l'analyse des incertitudes a montré que les hypothèses prises en considération peuvent être considérées comme conservatives (majorantes).

**Les risques sanitaires liés aux émissions atmosphériques gazeuses et particulaires du site de traitement de surface d'Epernon sont jugés non préoccupants en l'état actuel des connaissances.**

# **ANNEXES**

# **Annexe 1 : liste des populations sensibles et des équipements sportifs dans le domaine d'étude**

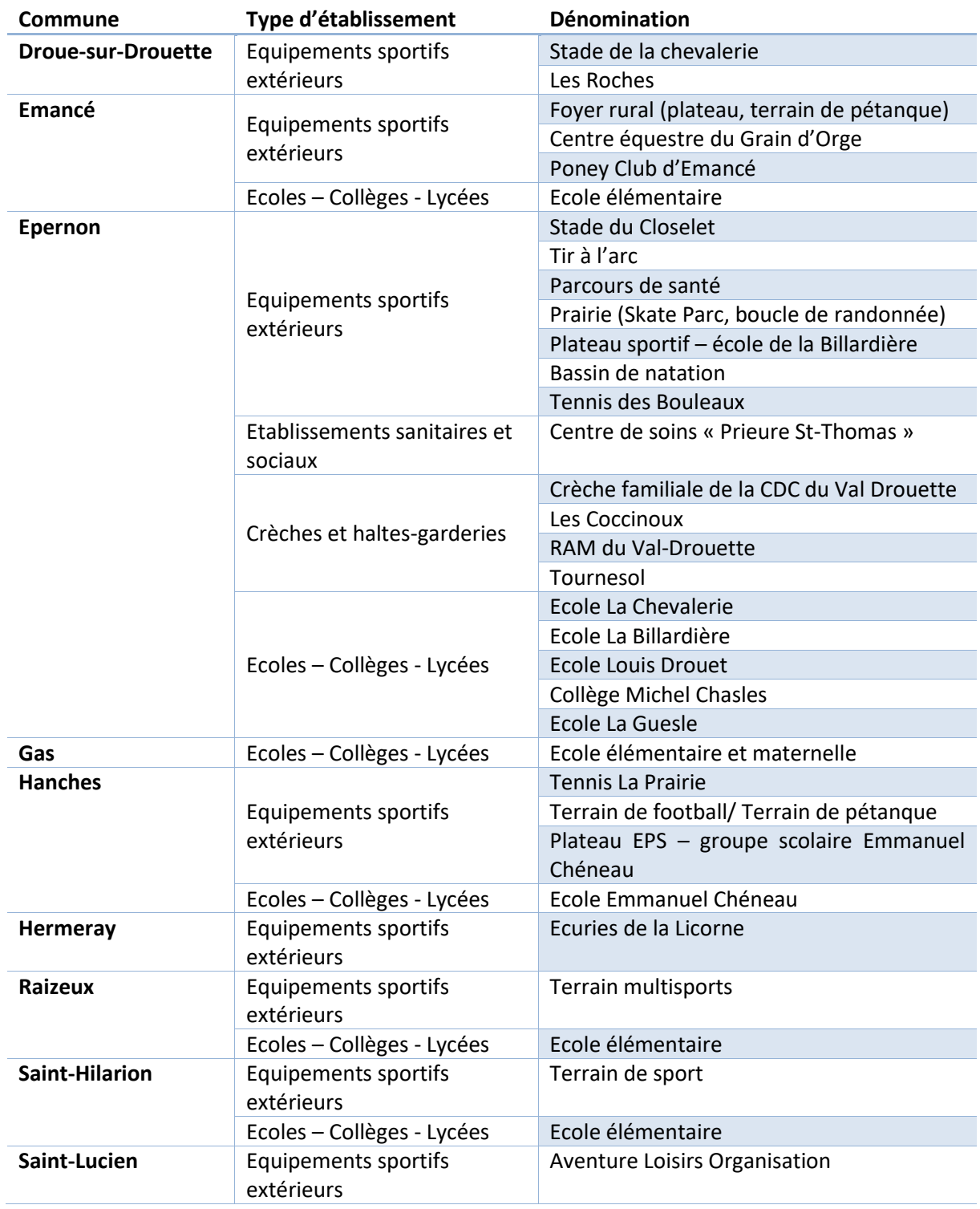

# **Annexe 2 : Fiches toxicologiques**

# **Poussières (PM<sup>10</sup> et PM2,5)**

*Références bibliographiques :* 

- *Health Canada, Liste des substances d'intérêt prioritaire : rapport d'évaluation – particules inhalables de 10 µm ou moins, mai 2000*
- *Organisation Mondiale de la Santé, Air quality Guidelines – Global Update 2005 – Particule matter, ozone, nitrogene dioxide and sulfure dioxide, 2005*
- *Observatoire des pratiques de l'évaluation des risques sanitaires dans les études d'impact, Q54 : Quelles VTR appliquer dans les problématiques « poussières », Décembre 2007*

#### *Date de mise à jour : 23/01/2014*

#### **Identification des dangers**

**Effets systémiques :** Augmentation de la mortalité, des symptômes de maladies respiratoires, diminution de la fonction et de la capacité pulmonaire chez les enfants et augmentation des cas de bronchite chronique et d'asthme chez certains adultes.

Dans l'Union Européenne, l'exposition aux PM2,5 produites par les activités humaines réduit en moyenne l'espérance de vie de 8,6 mois.

**Effets cancérigènes :** Il n'existe pas de concentration en poussières en dessous de laquelle il n'ait pas été constaté une augmentation de la mortalité. Il a été constaté une augmentation des cancers pulmonaires dans des études transversales en association avec une exposition aux PM10 et aux PM2,5.

**Effets sur la reproduction et le développement :** L'exposition de femmes aux poussières a été rapprochée d'effets sur la reproduction et le développement, mais ces effets doivent encore être confirmés par d'autres études.

#### **Classification cancérogène**

**CIRC** : 1 pour les particules diesel (2012) ; **Union européenne** : non classées ; **US-EPA** : non classées.

#### **Valeurs Toxicologiques de Références**

Seule l'inhalation est concernée.

Il n'existe pas de VTR à seuil pour les particules, étant admis par la communauté scientifique que les particules ont des effets sanitaires sans seuil à court et long terme. Pour autant, aucune VTR sans seuil n'existe dans les bases de données de référence

En l'état actuel des pratiques d'évaluation de risque sanitaire pour les installations classées, la quantification des risques liés aux effets sans seuil des particules est rarement réalisée. Elle n'est donc pas retenue.

Néanmoins, il existe des VTR pour les particules issues des gaz d'échappement des moteurs diesel. Ces VTR sont retenues pour les études liées au trafic automobile.

# **Benzène (N° CAS : 71-43-2)**

*Références bibliographiques :* 

• *INERIS. Fiche de données toxicologiques et environnementales des substances chimiques. Benzène. Mars 2006*

#### *Date de mise à jour : 14/01/2016*

#### **Identification des dangers**

**Effets systémiques :** De nombreuses études ont mis en évidence des effets sur le système sanguin (effets hémotoxiques et immunotoxiques) associés à des expositions par inhalation. Des effets sur le système immunitaire ont également été décrits dans le cadre d'exposition professionnelle au benzène.

**Effets cancérigènes :** de nombreuses études ont rapporté une augmentation des taux de cancer au cours des expositions professionnelles au benzène. La leucémie aiguë myéloïde est l'affection le plus souvent rapportée dans les études de cas mais l'épidémiologie retrouve une association significative avec les leucémies de tout type voire d'autres affections du tissu hématopoïétique.

**Effets sur la reproduction et le développement :** Le benzène passe la barrière placentaire et est retrouvé dans la moelle osseuse du foetus à des niveaux supérieurs ou égaux à ceux mesurés chez la mère exposée par inhalation. Les effets sur la reproduction sont cependant insuffisants pour établir une relation causale : certaines études rapportent une augmentation des anomalies du tube neural et des avortements spontanés, mais d'autres études ne retrouvent pas ces anomalies.

#### **Classification cancérogène :**

- **Union européenne** : **Catégorie 1A (anciennement 1)** : substance que l'on sait être cancérogène pour l'homme (JOCE, 2004)
- **CIRC – IARC : Groupe 1** : agent cancérigène pour l'homme (1987)
- **US EPA (IRIS) : Catégorie A** : substance cancérigène pour l'homme (1998).

#### **Nickel (N° CAS : 7440-02-0)**

#### *Références bibliographiques :*

- *INERIS, fiche toxicologique du nickel et ses dérivés, juillet 2006*
- *Point sur les Valeurs Toxicologiques de Référence (VTR), mars 2009*

*Date de mise à jour : 14/01/2016*

#### **Identification des dangers**

#### **Effets systémiques :**

Des données en population humaine montrent que des expositions prolongées à très fortes doses par inhalation provoquent des pathologies respiratoires telles que la bronchite chronique, l'asthme, et une capacité respiratoire réduite, ces pathologies pouvant aller jusqu'au décès.

Par voie cutanée, les effets systémiques les plus courants sont les réactions allergiques consécutives à un contact avec des objets en nickel : il s'agit le plus souvent d'un eczéma au point de contact.

Pour les effets par ingestion, seules des données de toxicité aiguë sont disponibles. Chez l'homme, des effets sur le système nerveux ont été observés après exposition à forte dose aux sels hydrosolubles de nickel (chlorure et sulfate). Par ailleurs, suite à l'ingestion de boissons contaminées par des sels de nickel, des manifestations de types nausées, crampes, diarrhées et vomissements ont été observées. Enfin, des effets hépatiques (modification du poids du foie) ont été observés.

**Effets cancérigènes :** Les différentes études épidémiologiques en milieu professionnel portant sur les effets cancérogènes du nickel ont mis en évidence une augmentation du risque de cancer du poumon et du nez pour une exposition par inhalation. Concernant la voie orale, il n'existe pas à l'heure actuelle d'étude disponible concernant les effets cancérogènes chez l'homme.

**Effets sur la reproduction et le développement :** Il n'existe pas d'études chez l'homme quant aux effets sur la reproduction et le développement du nickel par voie orale ou cutanée (OMS IPCS, 1991 ; ATSDR, 1997). Cependant, des études sur les rats ont montré une augmentation des problèmes de gestation (augmentation des fausses-couches, des naissances prématurées et de la proportion de morts-nés dans les portées.

#### **Classification cancérogène :**

- **CIRC : composés du nickel** classés dans le **groupe 1,** cancérogènes chez l'homme, par inhalation en 1990 et **nickel métal classé dans le groupe 2B,** cancérogène probable chez l'homme, en 1990
- **Union européenne : monoxyde de nickel, dioxyde de nickel et trioxyde de dinickel classés en catégorie 1A,**  cancérogènes pour l'homme en 2001. Le **nickel métal** est classé en **catégorie 2** depuis 1993, substance préoccupante pour ses effets cancérogènes possibles
- **US-EPA : poussières de raffinage et sous-sulfure de nickel (Ni3S2) classés A,** cancérogènes pour l'homme en 1991.

# **Annexe 3 : Description du modèle numérique ARIA Impact**

# **Présentation générale**

*ARIA Impact™* est un modèle de type "gaussien", conforme aux recommandations de l'E.P.A.22. ARIA Impact **répond également aux prescriptions de l'INERIS** pour la modélisation de la dispersion de la pollution atmosphérique des rejets des installations industrielles (cf. Annexe 2 du Guide méthodologique INERIS : Evaluation des Risques Sanitaires liés aux substances chimiques dans l'Etude d'Impact des ICPE). C'est un logiciel de modélisation de la pollution atmosphérique qui permet de répondre à l'ensemble des éléments demandés par la législation française sur la qualité de l'air et européenne, et de fournir les éléments indispensables à :

- l'évaluation des risques sanitaires d'une installation industrielle (moyenne annuelle, centiles, dépôts),
- l'évaluation de l'impact olfactif (concentration d'odeurs, fréquences de dépassement de seuil),
- l'évaluation de l'impact sur la qualité de l'air d'un aménagement routier (moyenne annuelle, centiles).

ARIA Impact™ permet d'étudier **l'impact à long terme** d'une installation en reconstruisant l'impact statistique des émissions à partir d'une chronique météorologique réelle de plusieurs années. Cette approche donne, sur de longues périodes, des résultats cohérents avec les observations des réseaux de la surveillance de la qualité de l'air pour des distances supérieures à 100 mètres.

Le schéma ci-dessous présente la démarche qui est mise en œuvre dans les études d'impact :

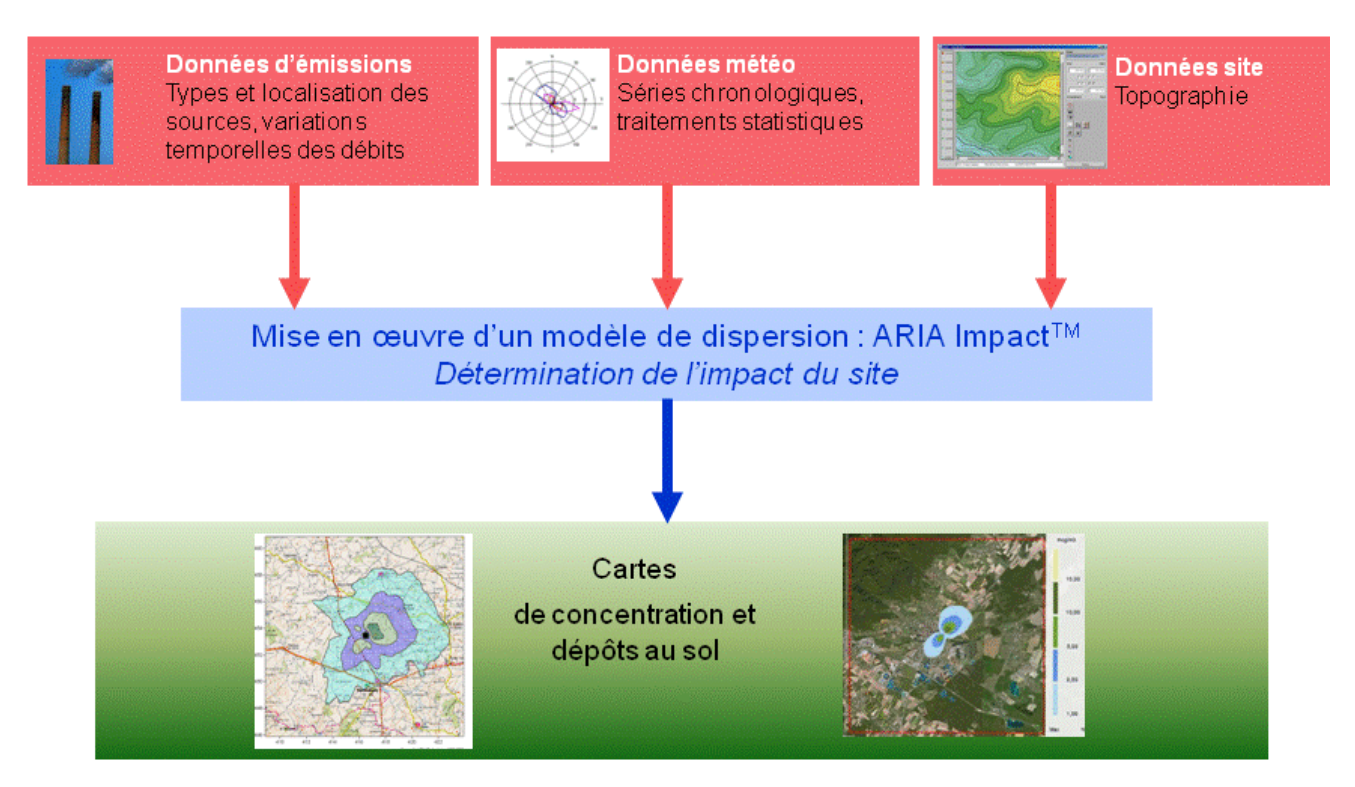

 $\overline{a}$ 

<sup>&</sup>lt;sup>22</sup> Agence de l'environnement américain (Environment Protection Agency).

# **Fonctionnalités techniques**

## **Logiciel multi-espèces et multi-sources**

ARIA Impact™ permet de modéliser la dispersion de :

- de **polluants gazeux** (NOx, SO2…) : dispersion passive pure sans vitesse de chute ;
- de **polluants particulaires** (PM10, métaux lourds, dioxines…) : dispersion passive et prise en compte des effets gravitaires en fonction de la granulométrie. Les poussières sont représentées sur un nombre arbitraire de classes de taille : si la granulométrie des émissions est connue, des calculs détaillés peuvent être effectués.
- des **odeurs** : mélange de molécules odorantes dont la composition est inconnue, exprimée en unité d'odeur ;
- de **polluants radioactifs**.

Plusieurs types de sources et de polluants peuvent être pris en compte en même temps dans une même modélisation :

- Des **sources ponctuelles** industrielles (incinérateur, centrale thermique…),
- Des **sources diffuses** ou volumiques (atelier de peinture, carrières…),
- Des **sources linéiques** (trafic automobile).

## **Choix de la météorologie adaptée à la complexité de l'étude**

Plusieurs types de modélisation sont possibles avec le logiciel ARIA Impact™ :

- **Modélisation pour une situation particulière** : il s'agit de modéliser la dispersion des polluants atmosphériques pour une situation météorologique fixée par l'utilisateur (modélisation pour une vitesse de vent et une direction de vent données). Ce mode de calcul peut être utilisé par exemple pour étudier un cas de dysfonctionnement associé à une situation météorologique défavorable, une phase de démarrage, ou encore pour comparer des scénarios d'émissions entre eux.
- **Modélisation statistique depuis une rose des vents :** il s'agit de modéliser la dispersion des polluants atmosphériques en prenant en compte les fréquences d'occurrence d'une rose des vents général. Il est alors possible de calculer des moyennes annuelles, le centile 100 ou des fréquences de dépassement de seuil. Ce mode de calcul est bien adapté pour les polluants gazeux et si la marche de production et d'émissions est constante sur l'année.
- **Modélisation statistique à partir d'une base météorologique complète** : il s'agit de modéliser la dispersion des polluants atmosphériques en prenant en compte une base complète de données météorologiques. Dans ce cas, un calcul académique est réalisé pour chaque échéance météorologique de la base de données. Il est alors possible de calculer des moyennes annuelles, des centiles (98, 99,5 etc…) ou des fréquences de dépassement de seuil. Les statistiques sont donc réalisées à partir de la modélisation de chaque séquence météorologique horaire sur plusieurs années (8 760 situations météo sur une année) ce qui permet de bien tenir compte des variations diurnes et saisonnières des concentrations.

#### **Variation temporelle des émissions**

ARIA Impact™ permet de prendre en compte les variations temporelles des émissions. Les émissions peuvent varier en fonction de l'heure, du jour et du mois de l'année.

Il est également possible d'intégrer des périodes de fonctionnement particulières (arrêt technique, panne de fonctionnement du système de traitement des gaz…).

#### **Dépôts au sol**

ARIA Impact™ peut prendre en compte la chute de particules par effet gravitaire. Dans ce cas, la vitesse de chute est automatiquement calculée en fonction de la granulométrie et de la densité des particules, faisant varier l'axe d'inclinaison du panache. De plus, la vitesse de dépôt sec définie dans les caractéristiques des espèces permet de calculer les **dépôts secs**.

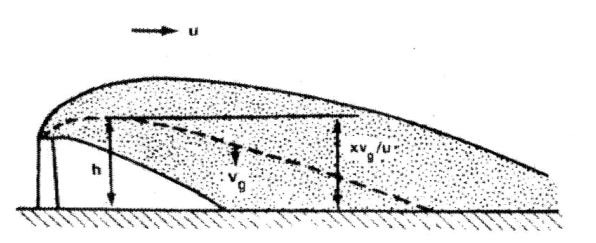

ARIA Impact™ permet également de prendre en compte le lessivage du panache par la pluie. Cette fonction permet de calculer les **dépôts humides** en plus des dépôts secs.

# **Dispersion par vents calmes**

La prise en compte des vents calmes dans les calculs de dispersion implique l'utilisation d'un modèle plus performant (modèle 3D à bouffées gaussiennes). ARIA Impact™ intègre en standard un algorithme spécifique permettant de calculer l'impact des sources dans le cas de vents calmes, contrairement aux modèles gaussiens classiques.

Un vent est considéré calme lorsque la vitesse du vent est inférieure à 1 m/s.

## **Reconstitution de profils verticaux météorologiques**

Dans le cas de cheminée, la surélévation du panache est calculée entre autres à partir de la vitesse du vent et de la température de l'air. Ces valeurs sont fournies dans la base de données météorologique. Cependant, ces données correspondent la plupart du temps à des mesures de station sol, c'est-à-dire qu'elles sont mesurées à environ 10 mètres du sol. Pourtant, les valeurs de vitesse de vent et de température observées au sommet de la cheminée peuvent varier de manière importante suivant la hauteur de celle-ci : par exemple, plus la cheminée est haute, plus la vitesse du vent est élevée au niveau du débouché.

Afin de prendre en compte cette variation de vitesse de vent dans les calculs de la dispersion des polluants atmosphériques, le logiciel ARIA Impact™ peut calculer des profils verticaux de vent en fonction des mesures de vent au sol, de la turbulence atmosphérique et de l'occupation des sols, afin de connaître la vitesse du vent au niveau du débouché de la cheminée.

# **Prise en compte de la couche de mélange**

ARIA Impact™ peut calculer la hauteur de couche de mélange à partir des données météorologiques horaires disponibles. Cette hauteur de mélange est alors prise en compte dans le calcul de dispersion par réflexion des panaches sur la couche de mélange.

#### **Surélévation de panache issu de cheminée**

Dans le cas de cheminée, lorsque les rejets sont chauds ou que la vitesse d'éjection des fumées est importante, on peut prendre en compte une surélévation du panache. En effet, les fumées de combustion vont s'élever au-dessus de la cheminée jusqu'à ce que leur vitesse ascensionnelle initiale et les effets de différence de densité (dus à la différence de température air/fumées) ne soient plus significatifs. Tout se

passe comme si l'émission des rejets se faisait à une hauteur réelle d'émission (hauteur de la cheminée) augmentée de la surhauteur due aux conditions d'éjection. ARIA Impact™ prend en compte les effets de la surélévation des fumées de cheminée. Plusieurs formulations permettant de calculer la surélévation des fumées sont codées dans ARIA Impact afin d'adapter la formule la plus adéquate au cas d'étude (Formule de Holland, Formule de Briggs, Formule de Concawe…).

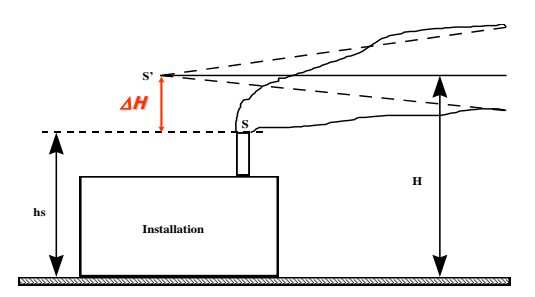

#### **Conversion des NOx en NO et NO<sup>2</sup>**
Dans le cas de la modélisation des émissions liées au trafic automobile, ARIA Impact™ contient un algorithme simple permettant de calculer les concentrations en NO et NO<sub>2</sub> à partir des concentrations en NOx, à l'aide de la formule de conversion de Middleton.

#### **Prise en compte simplifiée de la topographie**

ARIA Impact™ permet de prendre en compte de manière simplifiée les topographies peu marquées. Un algorithme simple permettant de prendre en compte le relief, sans faire appel à des calculs de vents tridimensionnels, peut être activé dans le module de calcul. Cet algorithme permet de rapprocher du relief l'axe du panache pour des atmosphères stables.

#### **Envols de poussières**

ARIA Impact™ contient un module spécifique pour le calcul des envolées de poussières fines, dans le cas d'un **stockage de poussières exposé au vent**.

Cette option permet d'estimer la quantité de poussières émises par une source surfacique en fonction de la rafale de vent, puis de modéliser la dispersion de ces poussières. Il peut s'agir par exemple d'un tas de charbon dont, par vent fort, les poussières fines vont s'envoler. Le calcul de la quantité émise de poussières passe par l'estimation du potentiel d'érosion du stockage, puis des facteurs d'émission fonction de la rafale de vent.

#### **Résultats**

#### **Grandeurs calculées**

ARIA Impact™ permet de calculer les grandeurs suivantes :

- **moyennes mensuelles et/ou annuelles** de polluant autour du site, en concentrations et dépôts au sol,
- **fréquences de dépassement de seuils** en moyennes journalières ou horaires (normes françaises et européennes),
- **centiles** 98, 99.8, 100 ou autres valeurs de centiles sur une base de calcul prédéfinie (horaire, journalière, 8 heures…).

Les résultats de concentrations peuvent être exprimés en μg/m<sup>3</sup>, ng/m<sup>3</sup>, pg/m<sup>3</sup> ou fg/m<sup>3</sup> pour les polluants classiques, en uo/m<sup>3</sup> pour les odeurs et en Bq/m<sup>3</sup> pour les polluants radioactifs.

#### **Cartographies**

Les résultats obtenus avec ARIA Impact™ peuvent être présentés sous forme cartographique au format image, mais aussi en des formats numériques **compatibles** avec la plupart des **Systèmes d'Informations Géographiques** tels que Mapinfo, ArcView ou SURFER.

Un export des résultats vers **Google Earth** permet également de visualiser les résultats sur une photo aérienne directement avec le logiciel Google Earth.

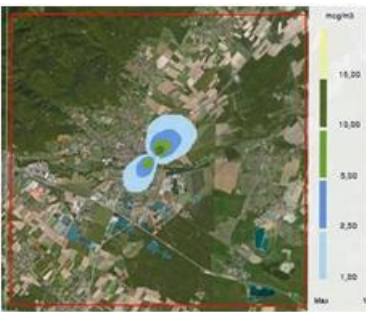

## **Annexe 4 : Cartes de concentration en moyenne annuelle**

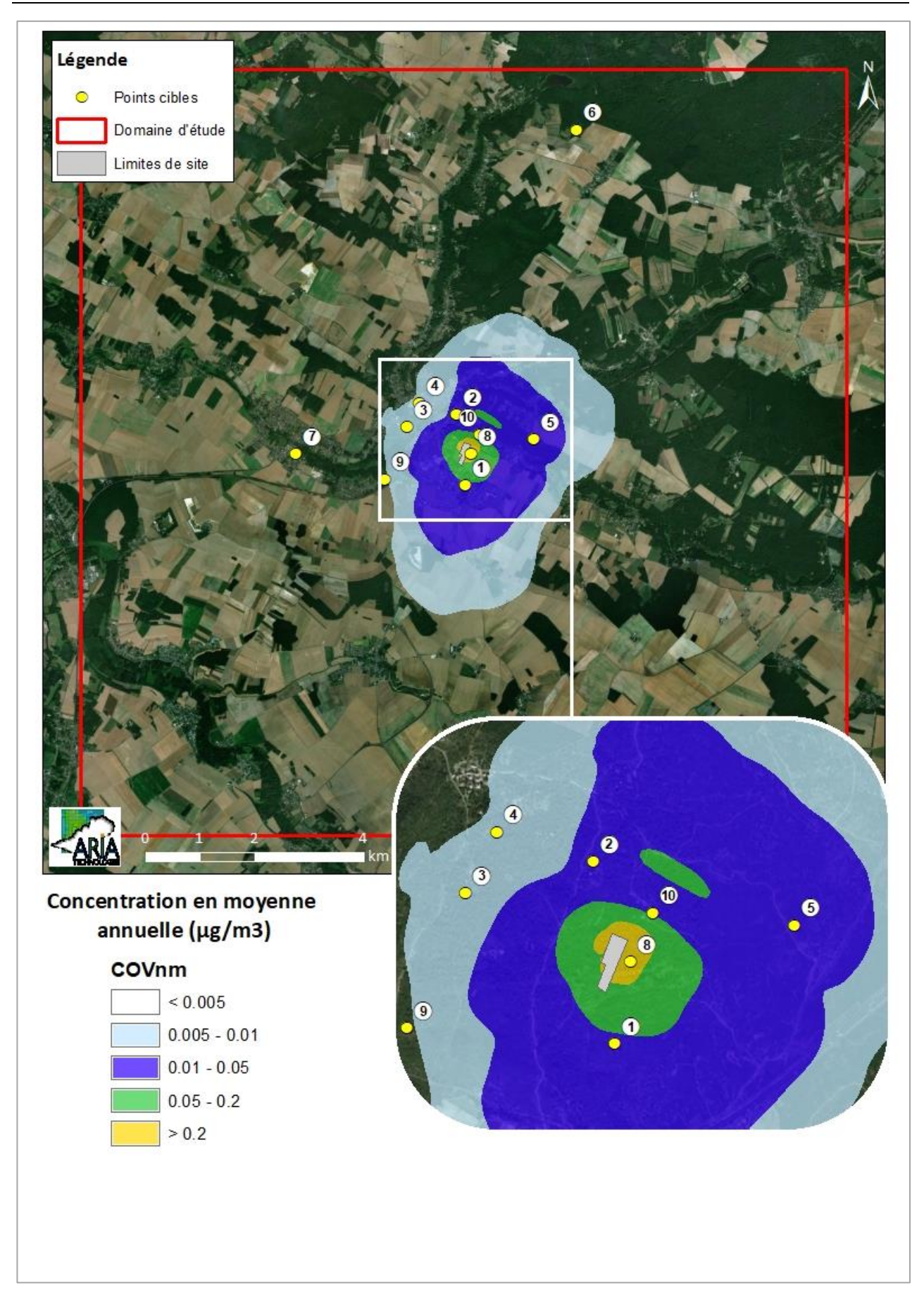

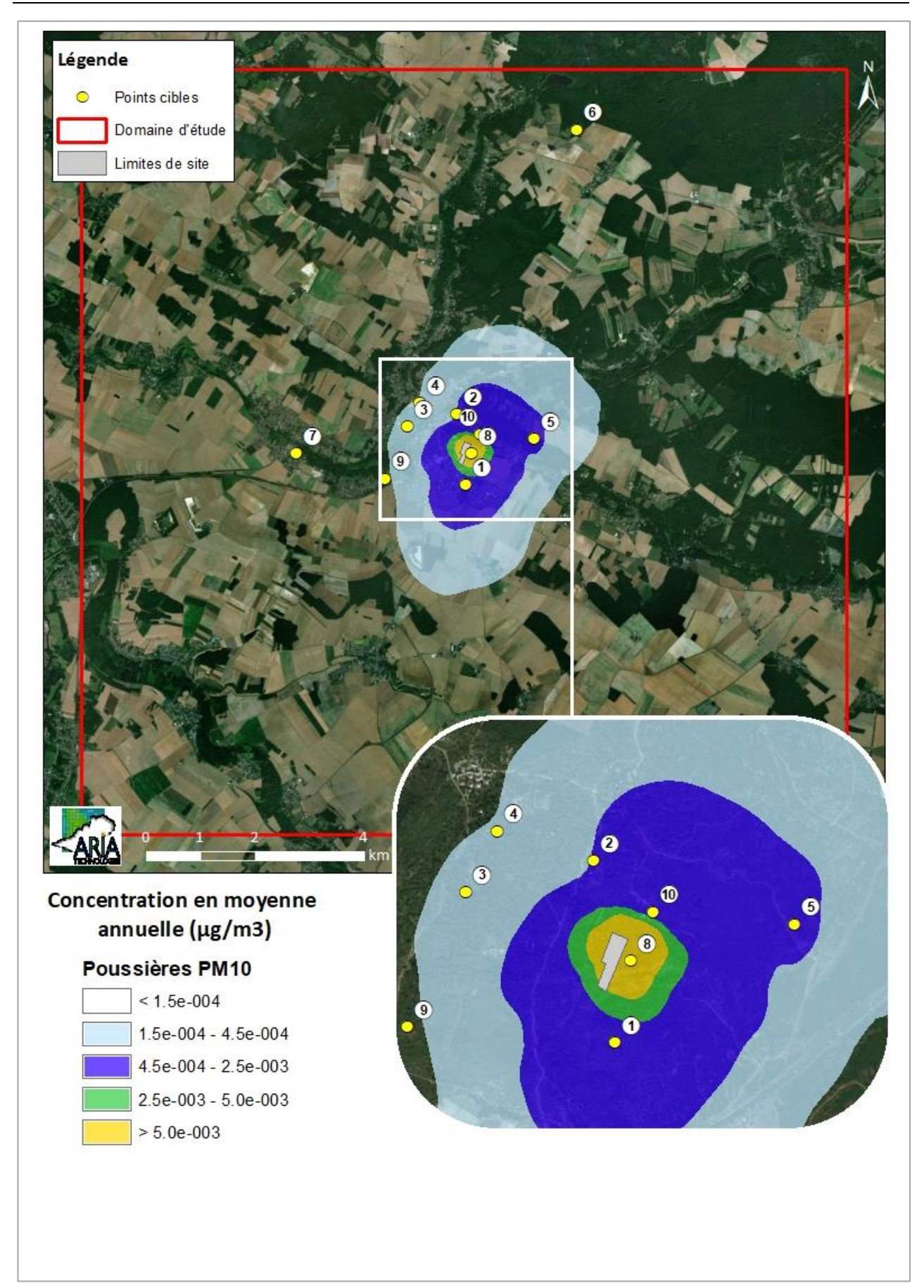

## **Annexe 5 : Cartes de dépôts au sol**

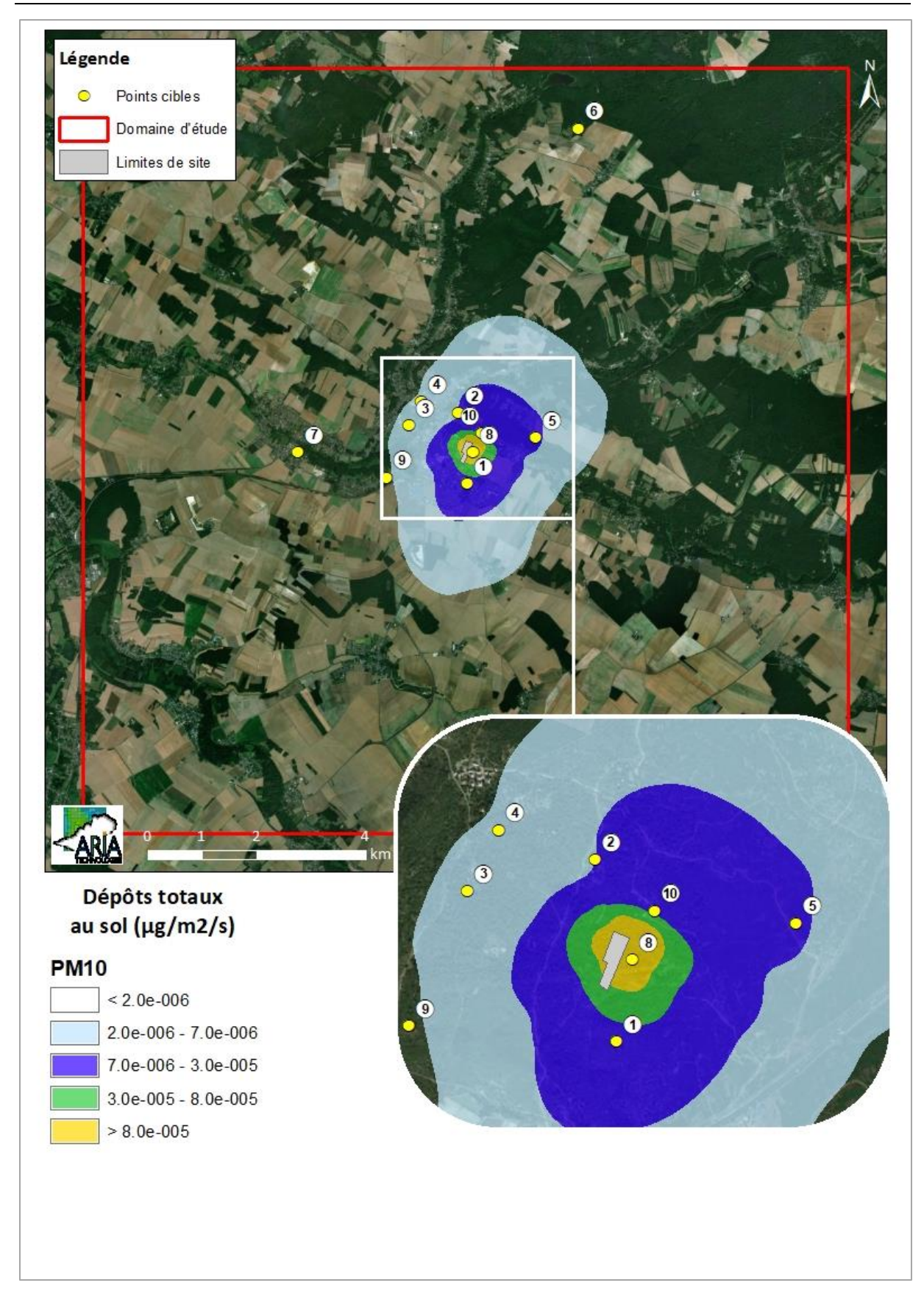

## **Annexe 6 : Base de données CIBLEX**

#### **Informations relative à la consommation proposée dans la base de données CIBLEX**<sup>23</sup>

Les régimes alimentaires sont présentés en fonction principalement de l'âge des individus concernés. En effet, ce critère conditionne le type d'activité physique à prendre en compte et les données physiologiques caractéristiques associées. CIBLEX donne donc selon les critères définis ci-dessous une quantité d'aliment ingérée quotidiennement pour les catégories suivantes d'aliments :

- **viande de bœuf, de cheval et de veau** : bifteck, entrecôte, faux filets, flanchets, rosbif, bœuf bourguignon, bœuf à pot au feu, steak haché, escalope de veau, côte de veau, filet de veau, poitrine de veau, rôti de veau, épaule de veau,
- viande de mouton : côtelette d'agneau, gigot, épaule,
- viande de porc et charcuterie : côtelette de porc, filet de porc, rôti de porc, travers de porcs, échine, charcuterie (andouillette, boudin, pâté, rillettes, saucisses, jambon…),
- **viande de volaille** : volailles (canard, poulet, dinde, lapin…),
- légumes feuilles : artichaut, bettes, brocoli, chicorée frisée, chou de Bruxelles, chou rouge, chou vert, chou-fleur, cresson, céleri, endive, épinard, fenouil, laitue, pissenlit, poireau,
- légumes fruits : aubergine, concombre, courgette, haricot vert, poivron, petit pois, potiron, tomate, abricot, cassis, cerise, fraise, framboise, pomme, poire, mirabelle, reine-claude, pêche, raisin, mûre, groseille, melon,
- légumes racines : asperge, betterave rouge, carotte, céleri rave, navet, oignon, radis, salsifis, topinambours,
- **pommes de terre** : pomme de terre au four, pomme de terre bouillie, pomme de terre chips, pomme de terre frite,
- **poissons et crustacés** : poissons, huîtres, moules, crevettes, autres crustacés et mollusques.
- **œufs** : blanc d'œuf, jaune d'œuf, œuf au plat, œuf brouillé, œuf dur, œuf cru, œuf poché, omelette,
- **céréales** : pain, biscotte et autres céréales, biscuits secs salés, biscuits sucrés, pâtisserie et viennoiserie, pâtes et riz,
- **beurre** : beurre, beurre allégé, beurre demi-sel,
- **lait UHT** : lait demi-écrémé UHT, lait entier UHT, lait écrémé UHT,
- **produits laitiers, fromages** : fromages, produits laitiers hors lait.

#### **Des nourrissons aux enfants de 35 mois**

Pour les besoins de cette étude, deux groupes ont été définis :

- 0 à 11 mois : la consommation alimentaire est d'abord uniquement constituée de lait puis, vers 5 mois, la diversification du régime alimentaire commence ;
- 12 mois à 35 mois : l'équipement dentaire permet de mâcher des substances de consistance ferme et l'équipement enzymatique du tube digestif est complet, permettant à l'enfant de consommer les mêmes aliments que les adultes.

Les consommations alimentaires de 0 à 3 ans sont basées sur divers conseils alimentaires et études récentes en France (bibliographie).

 $\overline{a}$ 

<sup>&</sup>lt;sup>23</sup> CIBLEX, Banque de données des paramètres descriptifs de la population française au voisinage d'un site pollué, IRSN, ADEME, Juin 2003

Les catégories d'aliments des nourrissons (0 à 11 mois) viandes de bœuf, légumes feuilles et légumes fruits représentent respectivement l'ensemble des types de viande (bœuf, volaille…), les légumes verts mixés et les légumes fruits sucrés.

Les informations recueillies sont de niveau national.

#### **de 3 ans à 60 ans et plus**

Les régimes alimentaires pour ces classes d'âge sont issus de l'étude Individuelle et Nationale sur les Consommations Alimentaires (enquête INCA 1999,Volatier, 2000) réalisée par l'AFSSA et les taux d'autoconsommation sont déduit de l'étude de consommation et lieu d'achat des produits alimentaires de l'INSEE de 1991 (Bertrand, 1993).

L'enquête INCA 1999 porte sur les consommations alimentaires de 2491 individus de 3 ans et plus, représentatifs de la population française. Elle a été divisée en deux parties : les adultes normo-évaluants de 15 ans et plus (1474 individus) et les enfants de moins de 15 ans (1017 enfants de 3 à 14 ans). Le relevé des consommations alimentaires a été effectué à l'aide d'un carnet de consommation, sur une période de 7 jours consécutifs, l'identification des aliments et des portions étant facilitée par l'utilisation d'un carnet photographique (glossaire de photos de différentes portions d'aliments courants). Différents points sont à noter :

- ces deux parties doivent être traitées séparément car il y a une sur-représentation des enfants ;
- pour un individu, la catégorie socio-professionnelle est celle du chef de famille du foyer ;
- la représentativité nationale de l'échantillon a été assurée par stratification (région géographique et taille d'agglomération) et par la méthode des quotas qui se base sur la répartition connue de la population pour un certain nombre de caractères (sexe, âge, profession et CSP). L'échantillon est ainsi construit en respectant la distribution de la population, il est choisi de façon à constituer une image aussi fidèle que possible de la population totale ;
- la réalisation des enquêtes a été programmée sur une période de 11 mois régulée en quatre vague pour intégrer les effets de saisonnalité ;
- il y a deux niveaux géographiques d'agrégation des données : un niveau national et un niveau correspondant aux Zones d'Etude et d'Aménagement du Territoire (ZEAT) définies par l'INSEE, la ZEAT Bassin Parisien ayant été divisée en deux au vu de sa taille (Bassin Parisien Est et Bassin Parisien Ouest).

Une répartition des individus par classes d'âge a été réalisée :

- pour les enfants de moins de 15 ans, deux groupes d'individus ont été définis : de 3 à 7 ans et de 8 à 14 ans. Cette répartition permet d'obtenir une bonne représentativité dans les deux groupes ;
- pour les adultes, trois groupes d'individus ont été définis : de 15 à 19 ans représentatifs des adolescents, de 20 à 60 ans représentatifs des personnes en activité et les plus de 60 ans représentatifs des personnes âgées.

Les trois critères discriminants retenus pour la définition des consommations alimentaires sont le niveau d'agrégation géographique, la taille de la commune d'habitation et le sexe de l'individu concerné. Toutefois ces critères sont inégalement renseignés suivant les classes d'âge.

Pour des besoins de cohérence avec les autres données de l'étude CIBLEX, des équivalences au niveau des classes d'âge ont été faites :

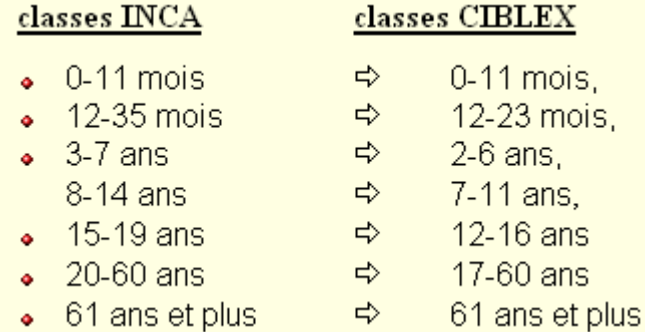

#### **Remarques importantes :**

#### *Ages supérieurs à 2 ans*

S'agissant des classes d'âge à partir de 2 ans, le régime alimentaire a été établi en ne tenant compte que des seuls consommateurs.

Pour compléter les informations sur les régimes alimentaires, l'utilisateur peut accéder aux 5, 30, 50, 70 et 95<sup>ème</sup> percentiles des consommations alimentaires (uniquement pour les ZEAT).

#### *CSP exploitant/ouvrier agricole*

Seul le type d'agglomération rural a été considéré pour la définition du régime alimentaire des individus de la catégorie socioprofessionnelle exploitant/ouvrier agricole, dont les représentants habitent à 94% en zone rurale.

#### *L'autoconsommation*

Ce paramètre correspond à l'achat ou à un présent d'aliments frais produits par le consommateur ou son voisinage. Il ne représente donc pas la totalité de la consommation en frais, ni la totalité de la consommation d'origine locale. De plus il s'agit de l'étude INSEE de 1991 qui se base sur les achats et non sur les consommations. Ce paramètre permet donc d'obtenir uniquement un ordre de grandeur de l'autoconsommation suivant les ZEAT pour l'ensemble de la population et la population agricole en milieu rural. Il ne permet pas d'évaluer la part des aliments frais.

Ciblex est une publication IRSN/ADEME

## **Annexe 7 : Résultats par tranche d'âge de la caractérisation des risques sanitaires pour l'exposition par voie digestive**

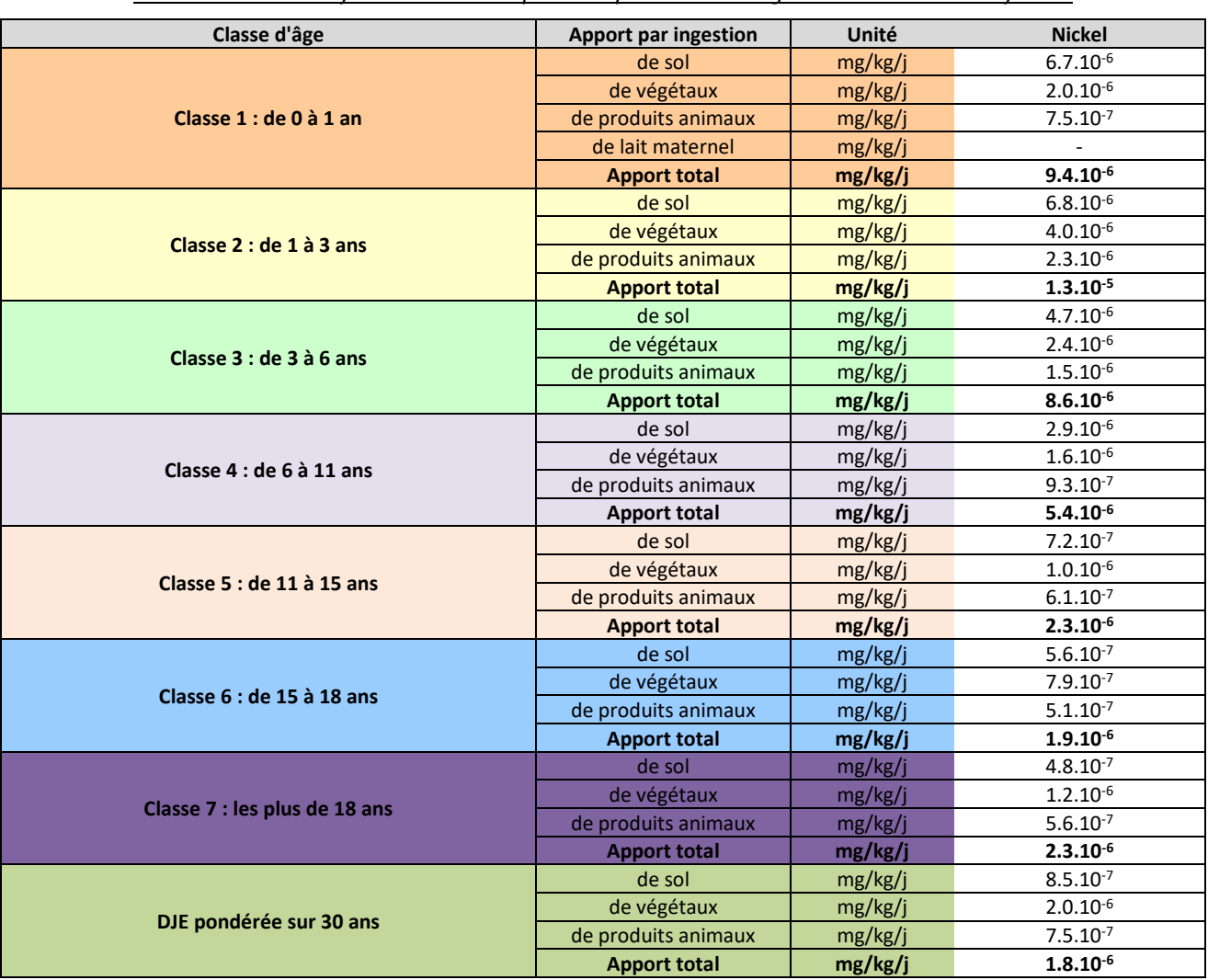

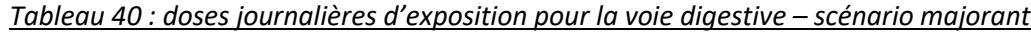

**Classe d'âge Apport par ingestion Unité Nickel Classe 1 : de 0 à 1 an** de sol mg/kg/j  $2.2.10^{-6}$ de végétaux  $mg/kg/i$  2.0.10<sup>-6</sup> de produits animaux mg/kg/j  $\frac{m}{2}$  7.5.10<sup>-7</sup>  $de$  lait maternel  $mg/kg/i$  -**Apport total mg/kg/j 5.0.10-6 Classe 2 : de 1 à 3 ans** de sol mg/kg/j  $2.3.10^{-6}$  $\frac{d}{d}$  de végétaux mg/kg/j  $\frac{d}{d}$  4.0.10<sup>-6</sup> de produits animaux  $\frac{1}{\text{mg/kg/i}}$  2.3.10<sup>-6</sup> **Apport total mg/kg/j 8.6.10-6 Classe 3 : de 3 à 6 ans** de sol mg/kg/j  $1.6.10^{-6}$ de végétaux  $mg/kg/i$  2.4.10<sup>-6</sup> de produits animaux mg/kg/j  $1.5.10^{-6}$ **Apport total mg/kg/j 5.5.10-6 Classe 4 : de 6 à 11 ans** de sol  $mg/kg/j$  9.9.10<sup>-7</sup> de végétaux  $\vert$  mg/kg/j 1.6.10<sup>-6</sup> de produits animaux mg/kg/j 9.3.10<sup>-7</sup> **Apport total mg/kg/j 3.5.10-6 Classe 5 : de 11 à 15 ans** de sol  $mg/kg/j$  2.4.10<sup>-7</sup> de végétaux mg/kg/j 1.0.10<sup>-6</sup> de produits animaux  $\vert$  mg/kg/j 6.1.10<sup>-7</sup> **Apport total mg/kg/j 1.9.10-6 Classe 6 : de 15 à 18 ans** de sol  $mg/kg/j$  1.9.10<sup>-7</sup> de végétaux  $\vert$  mg/kg/j  $\vert$ 7.9.10<sup>-7</sup> de produits animaux  $\vert$  mg/kg/j 5.1.10<sup>-7</sup> **Apport total mg/kg/j 1.5.10-6 Classe 7 : les plus de 18 ans** de sol mg/kg/j  $1.6.10^{-7}$ de végétaux  $\vert$  mg/kg/j  $\vert$  1.2.10<sup>-6</sup> de produits animaux  $\vert$  mg/kg/j 5.6.10<sup>-7</sup> **Apport total mg/kg/j 1.9.10-6 DJE pondérée sur 30 ans** de sol mg/kg/j  $2.9.10^{-7}$ de végétaux  $mg/kg/i$  2.0.10<sup>-6</sup> de produits animaux  $\vert$  mg/kg/j 7.5.10<sup>-7</sup> **Apport total mg/kg/j 1.2.10-6**

*Tableau 41 : doses journalières d'exposition pour la voie digestive – scénario habitant majorant*

# Annexe 5 : procédure d'évacuation incendie

## **CHARGES D'EVACUATION**

**Savoir intervenir dans le cadre d'une évacuation**

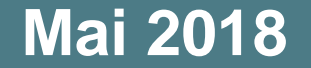

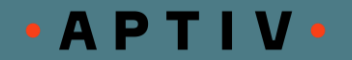

U Vous avez été formés en 2015, quels sont vos souvenirs ?

- 
- La procédure à suivre lors d'un départ de feu ou un déversement de produit chimique est la suivante:

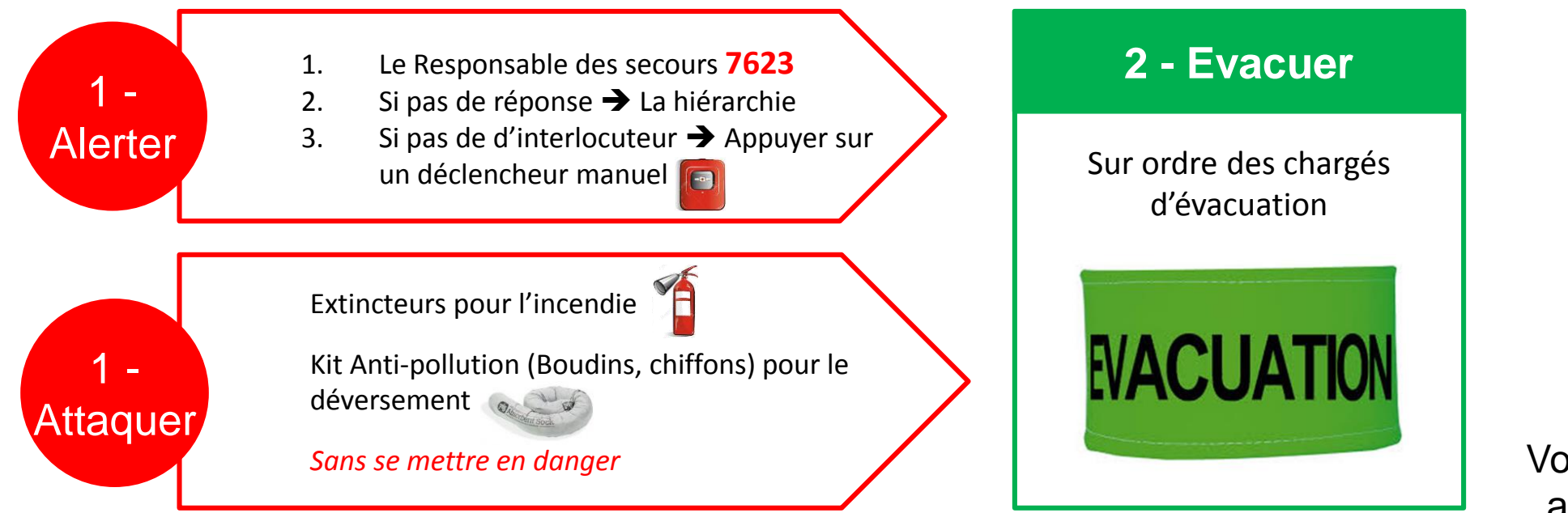

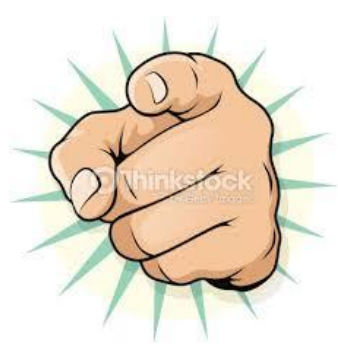

Et c'est vous **MANAGERS** qui devenez **ACTEURS** de la situation. Vous êtes **indispensable** au bon déroulement de l'évacuation.

 $\bullet$  A P T I V  $\bullet$ 

Les acteurs principaux d'une évacuation sont:

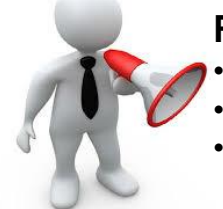

#### **Responsable des secours**

- Donne l'ordre d'évacuer • Indique la zone à éviter (départ de feu)
- 
- Envoie les ESI sur la zone de feu

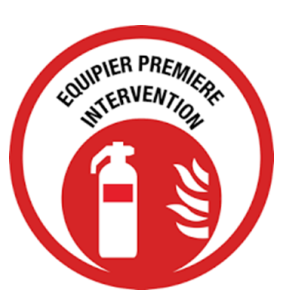

#### **Equipier de Première Intervention** Combat le feu avec les extincteurs

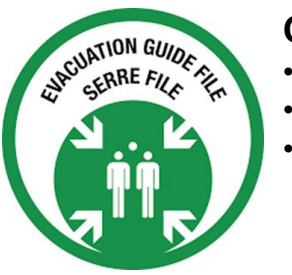

#### **Chargé d'évacuation**

- Obéit aux ordres du responsable des secours
- Le guide file accompagne les employés au point de rassemblement • Le serre file:
	- vérifie qu'il ne reste personne à l'intérieur
	- ferme fenêtres et portes
	- éteint les lumière

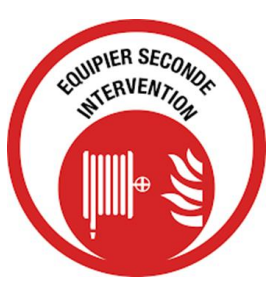

## **Equipier de Seconde Intervention**

Combat le feu avec la tenue appropriée (ARI) et les RIA

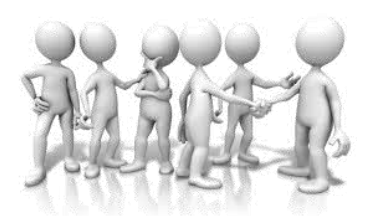

### **Les autres (hors ESI et chargés d'évacuation)**

- Se préparent à évacuer
- Obéissent aux ordres des chargés d'évacuation

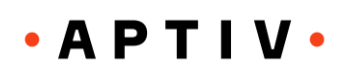

#### **Mode normal :**

Nous, MANAGERS et CHARGES d'EVACUATION, sommes plus de 2 dans notre zone de travail.

Je suis le GUIDE-FILE.

Je rassemble mes collègues pour se préparer à évacuer.

Je récupère la besace que me donne le serre-file.

Je mets le brassard.

Je fais évacuer mes collègues selon les directives du serre-file, vers le point de rassemblement de notre zone.

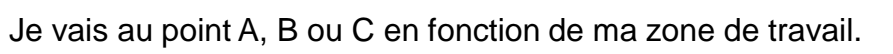

Je suis le SERRE-FILE

Je récupère la clé de l'armoire rangée dans le boîtier à code (code: 7623).

Je mets en route l'interphone et écoute les ordres du responsables des secours. **file**.

Je récupère la besace et Je mets le brassard.

Je rejoins le guide-file pour l'informer et lui délivrer le message suivant « C'est une évacuation. Ne pas passer par … ».

Je vérifie que tout le monde a évacué..

Je ferme les fenêtres, les portes et j'éteins la lumière.

Je rejoins le reste des employés au point de rassemblement de ma zone.

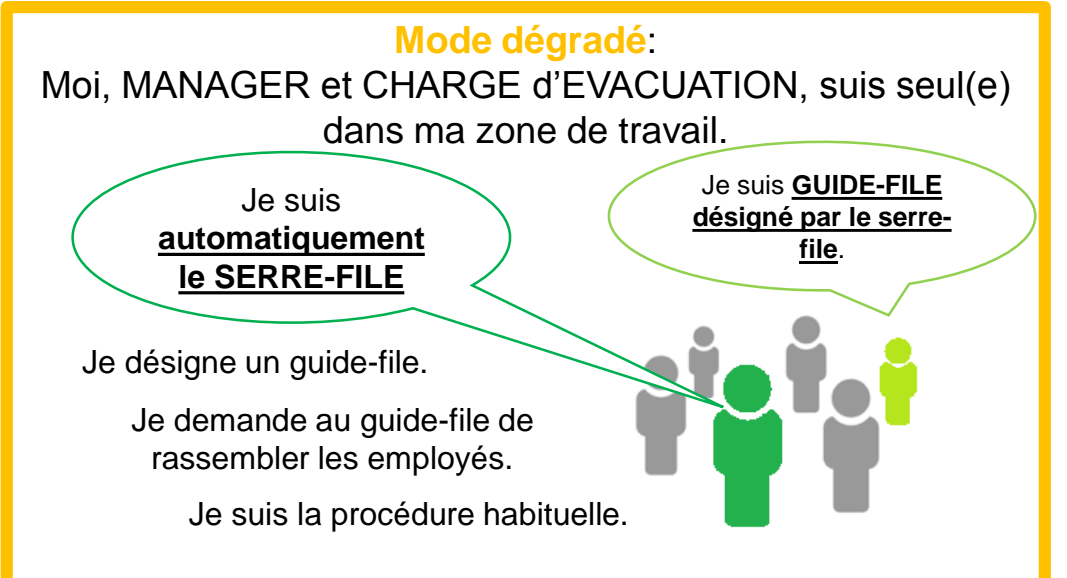

## **Les points de regroupement A, B et C**

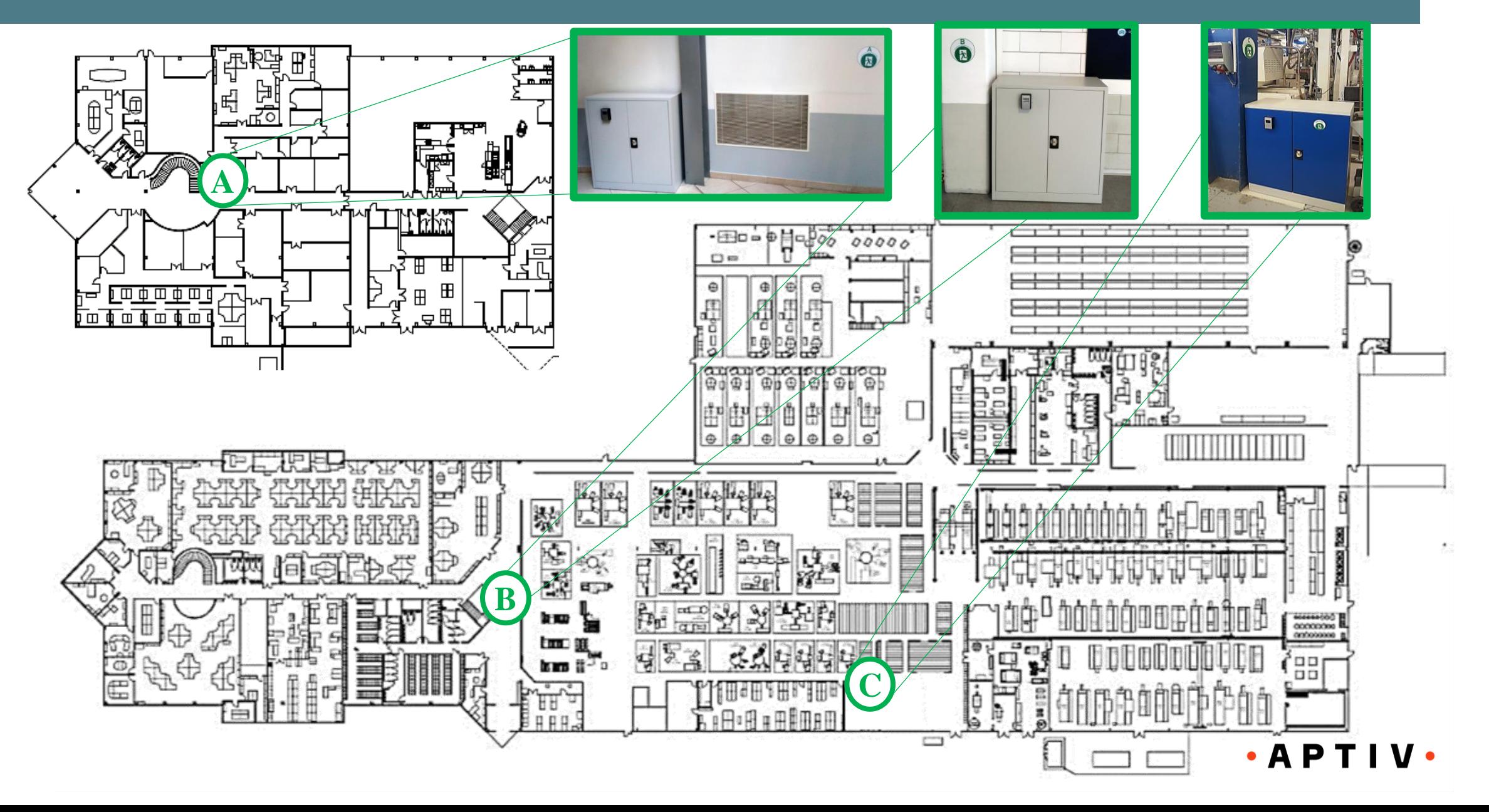

## **L'armoire des chargés d'évacuation**

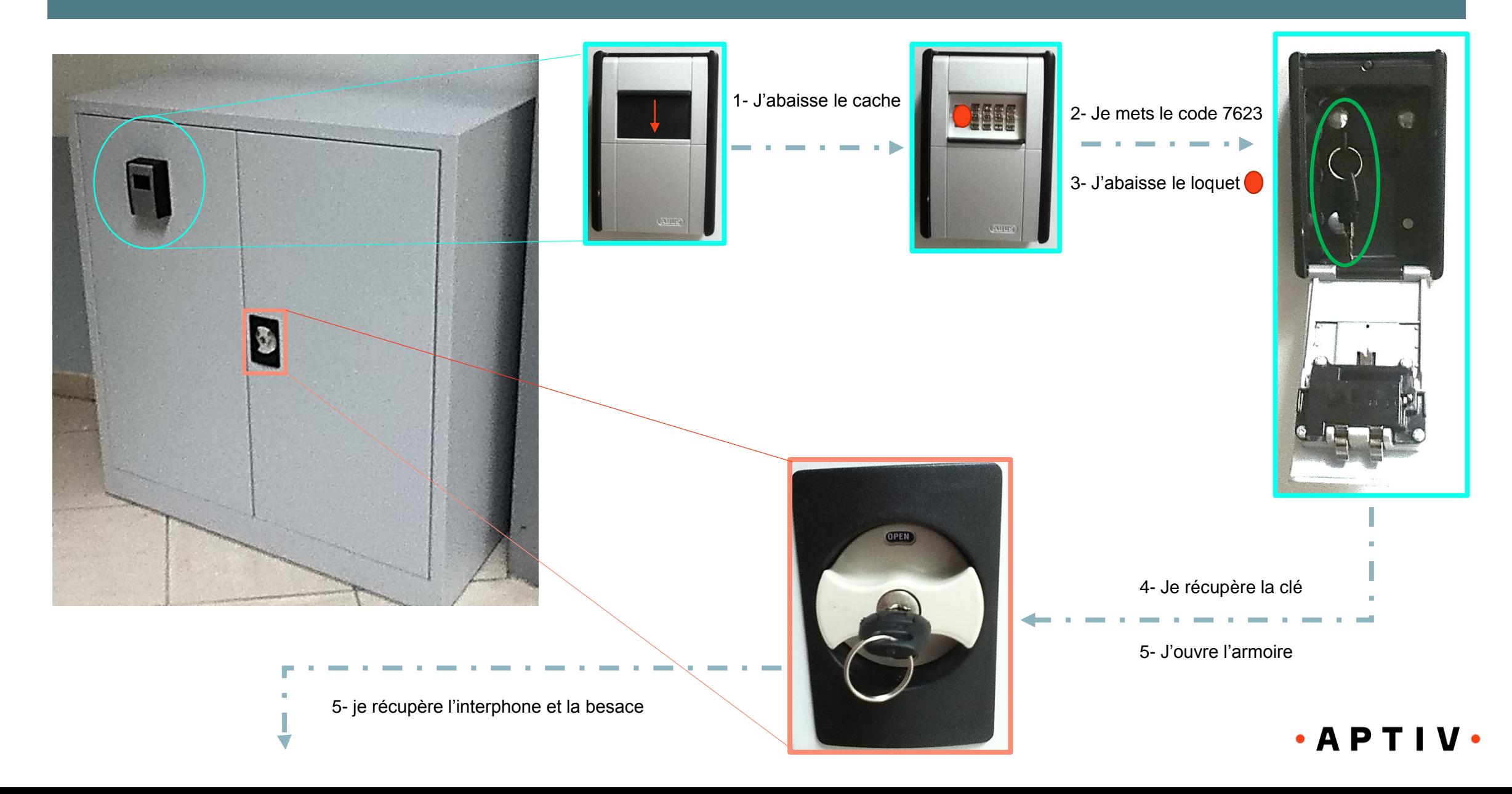

## **Contenu de l'armoire des chargés d'évacuation**

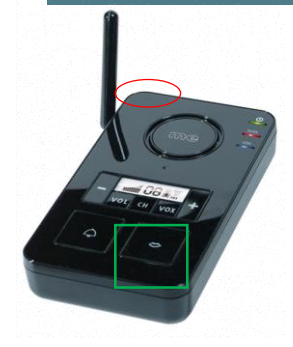

#### 1- Placer l'interrupteur sur bouton « on ».

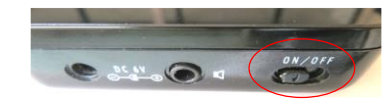

Le voyant vert s'affiche.

2- Attendre les ordres du responsable des secours

3- Appuyer er maintenir le bouton enfoncé

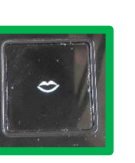

4- Répondre « Zone A B ou C (à préciser), bien reçu »

## **L'interphone Les besaces**

- Vous y trouvez :
- Des brassards « évacuation » :  $\rightarrow$  les chargés d'évacuation doivent les porter
- Des Cintres « Zone Contrôlée » :
	- $\rightarrow$  les serre-files les déposent sur les poignées de porte où il y a eu contrôle
- Des couvertures de survie

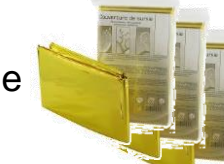

- Des signalisations de secours (bâtons lumineux)
- Des plans d'évacuation
- Des fiches reflexe

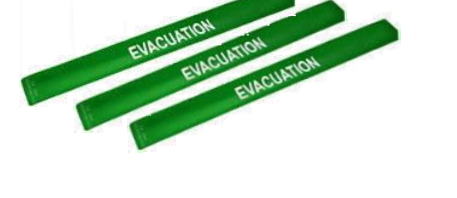

 $\bullet$  A P

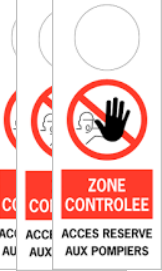

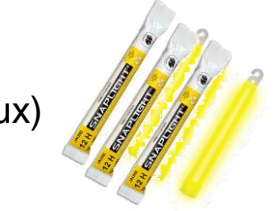

### **Chemins d'évacuation … et points de rassemblement**

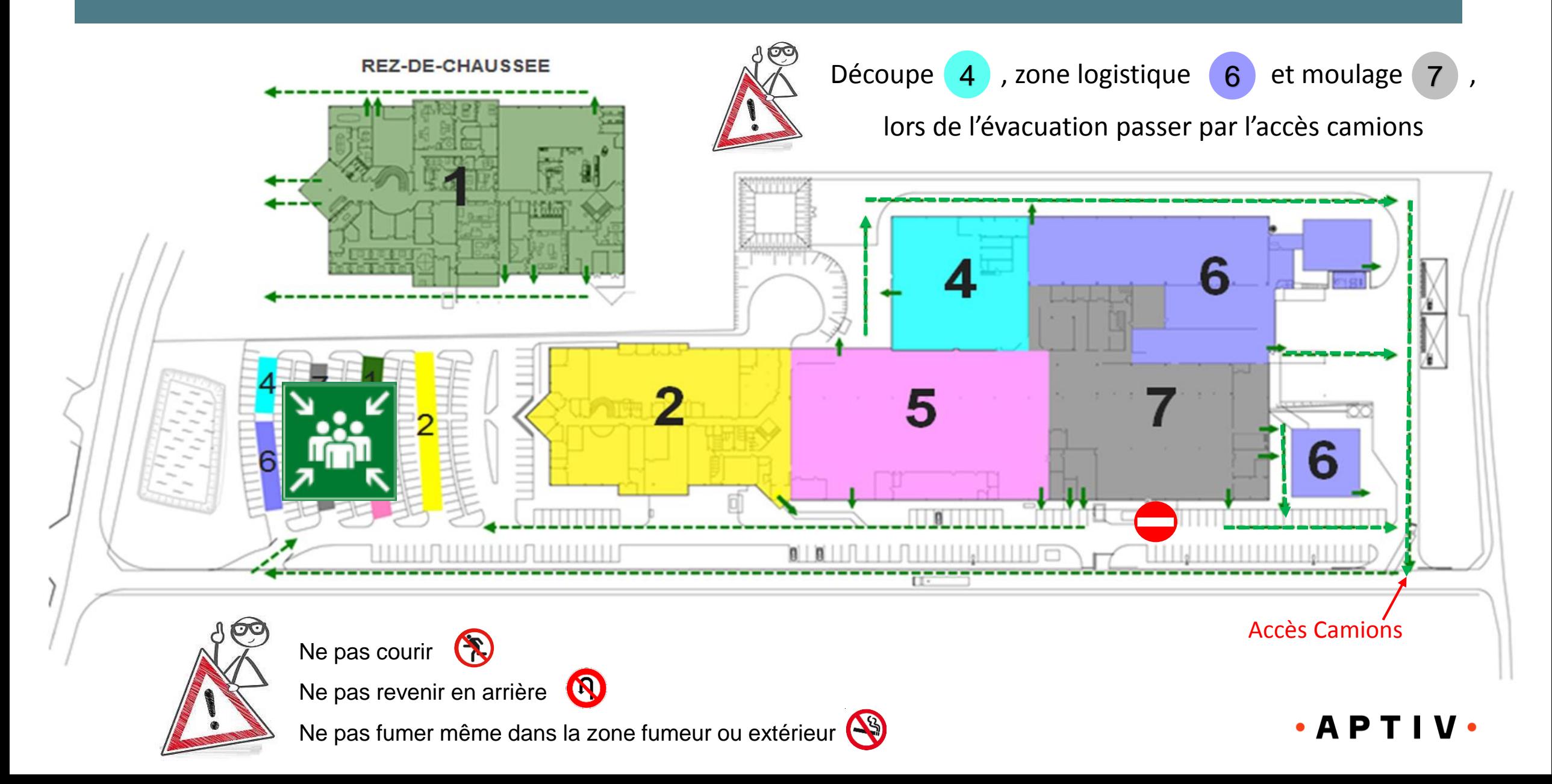

# Annexe 6 : extincteurs et RIA

Mars 2019

# **PLAN DE SITUATION DES EXTINCTEURS**

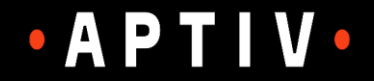

**HSE** 

#### Plan général USINE

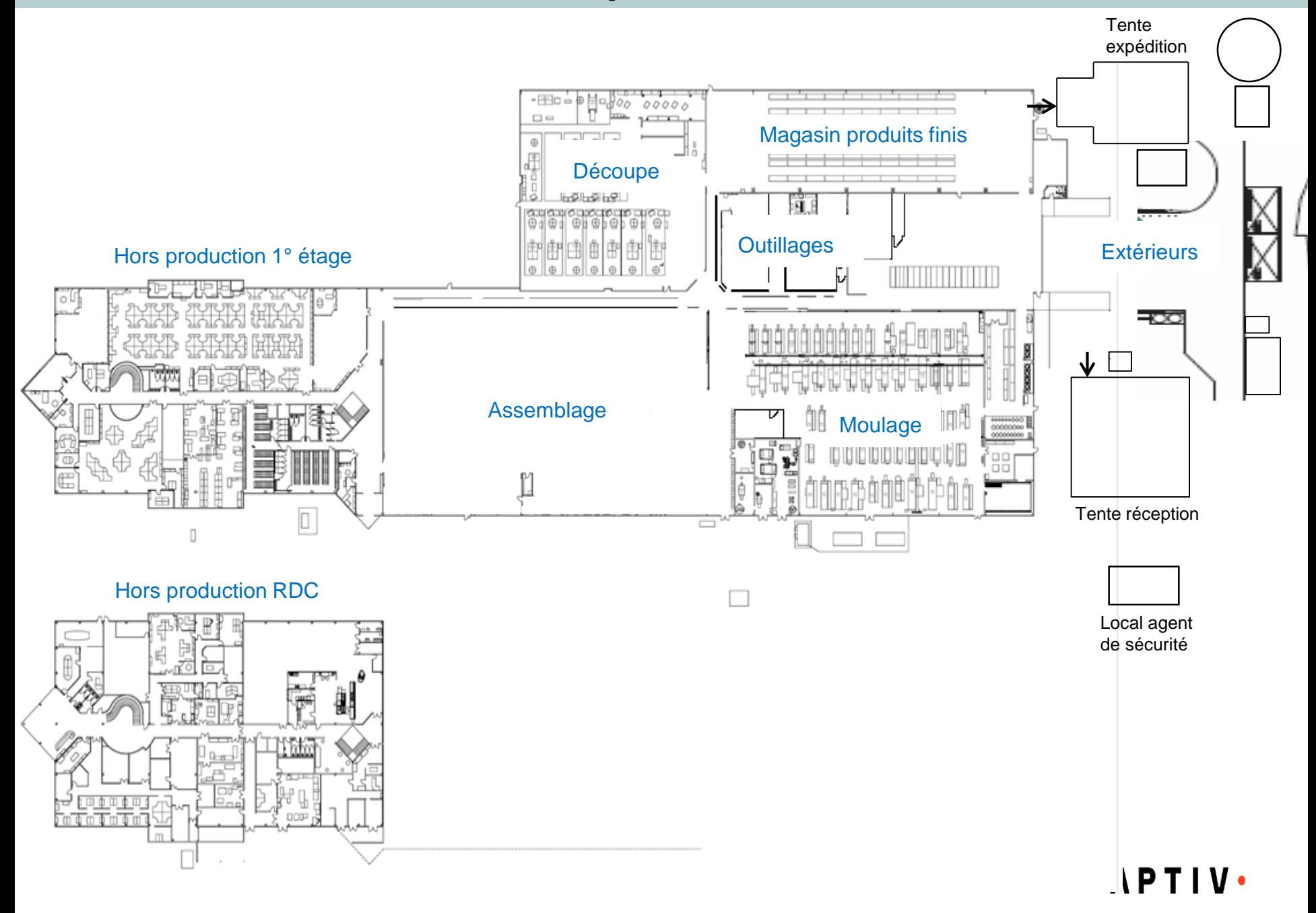

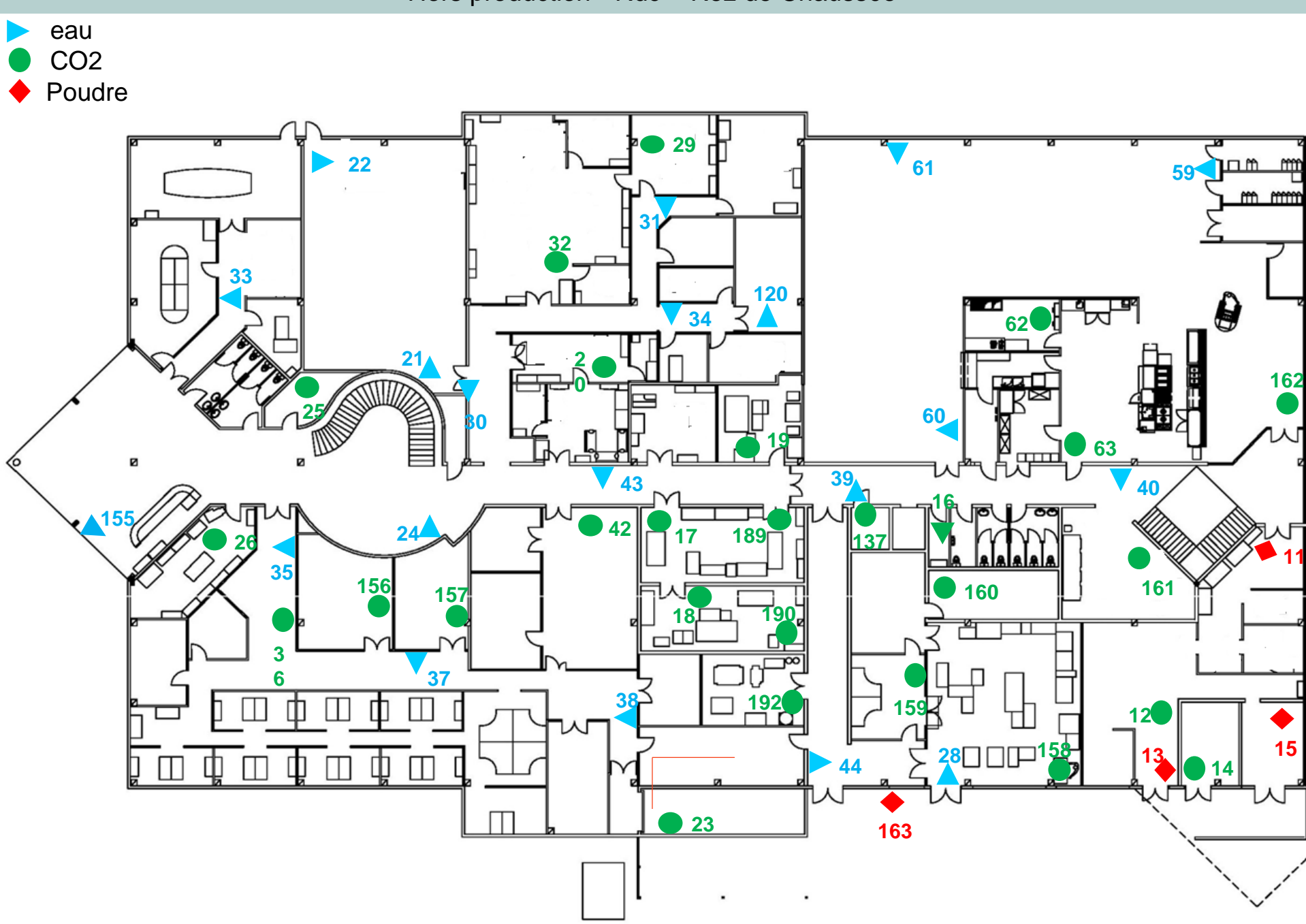

Hors production - Rdc – Rez de Chaussée

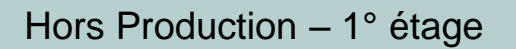

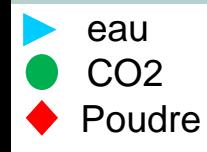

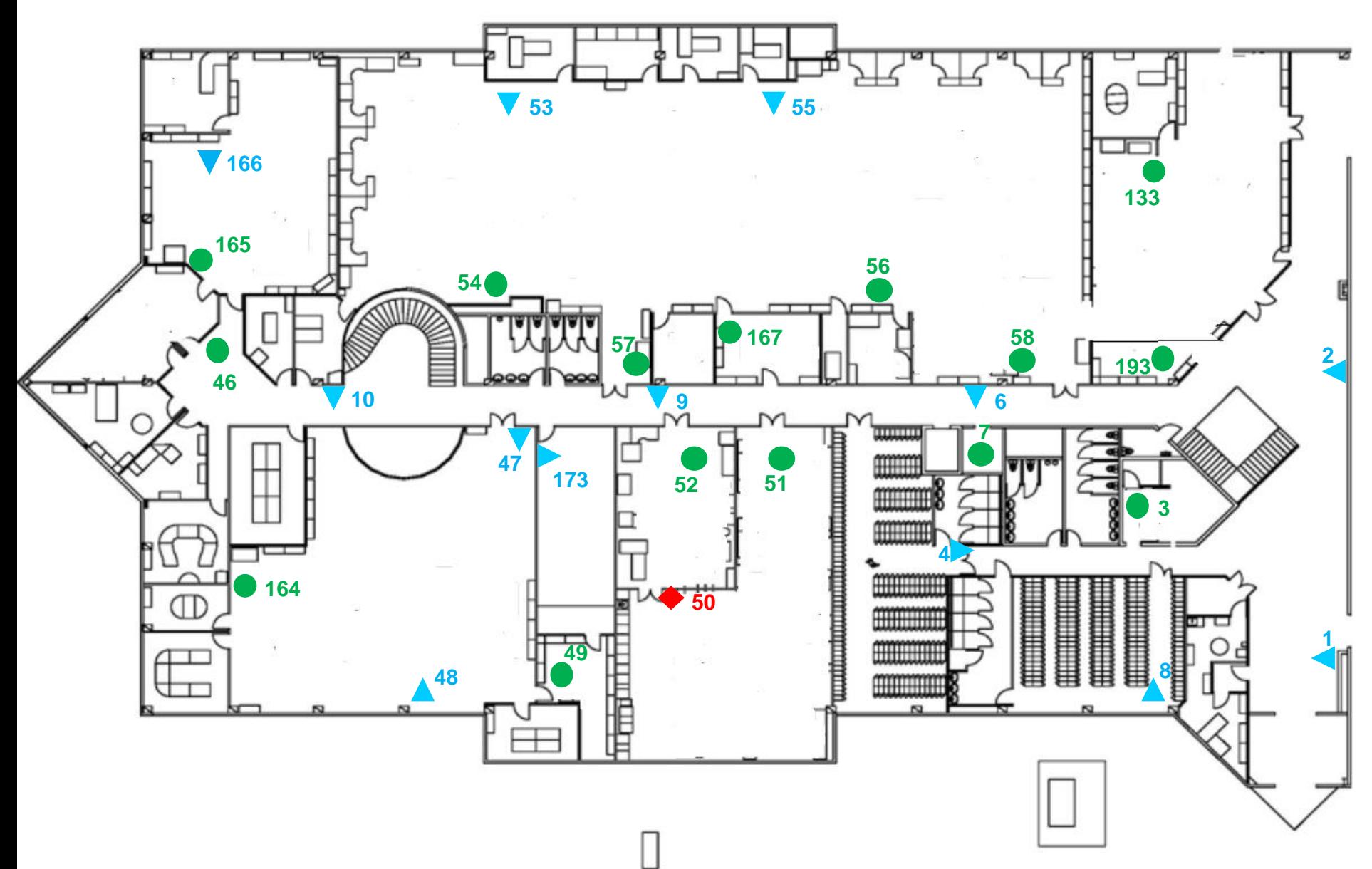

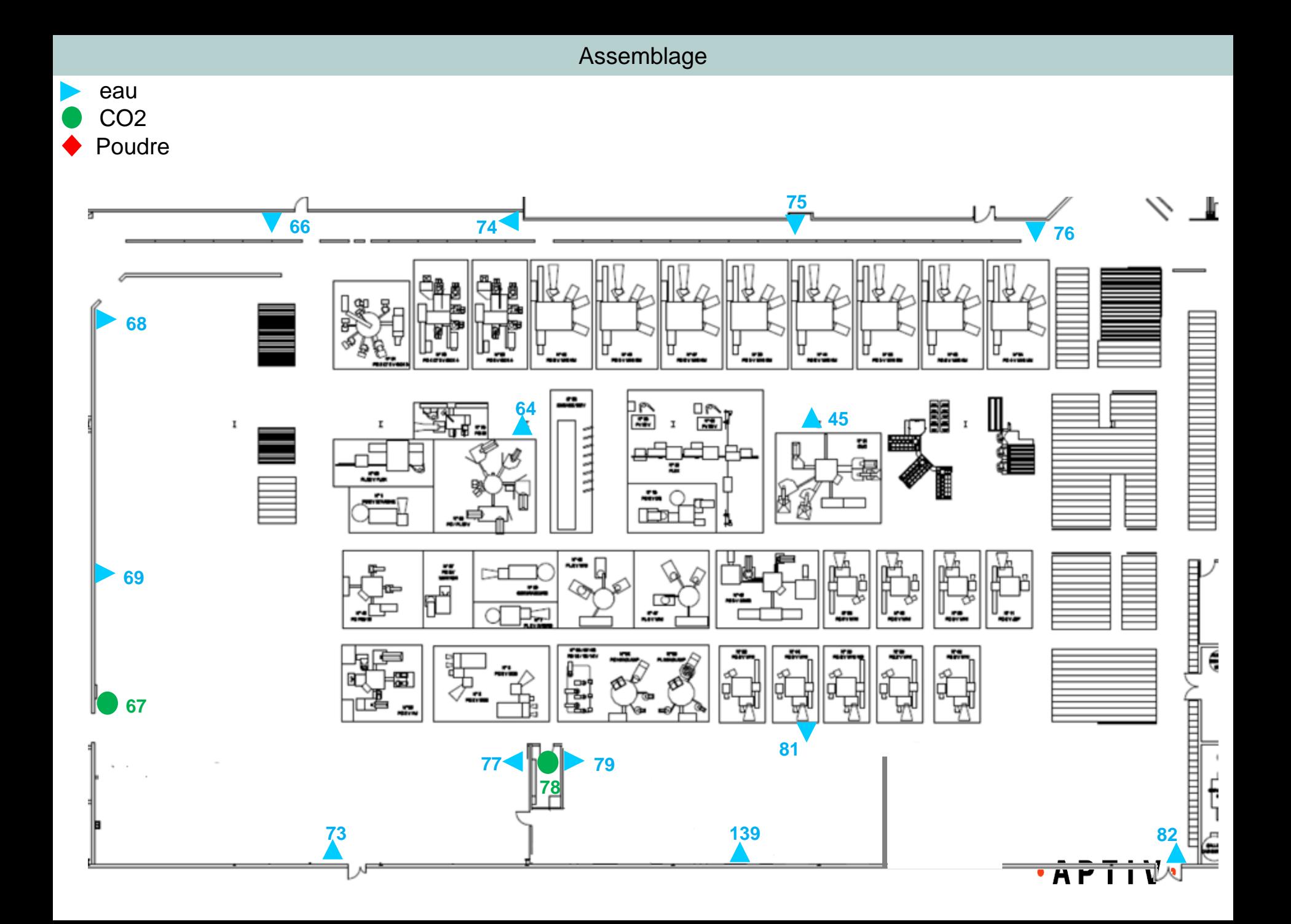

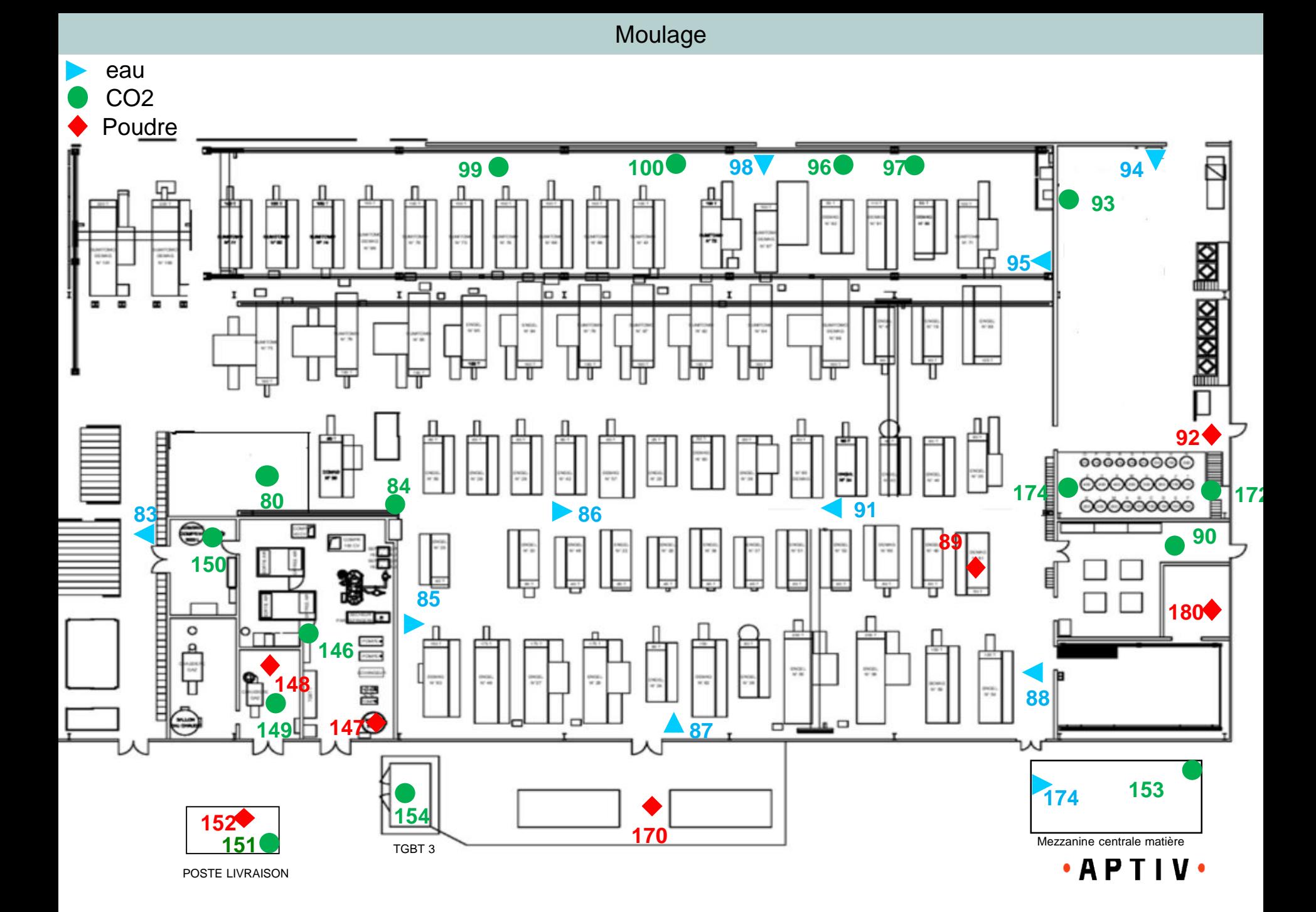

Outillages moulage / central

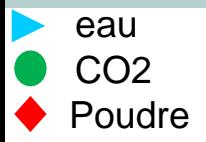

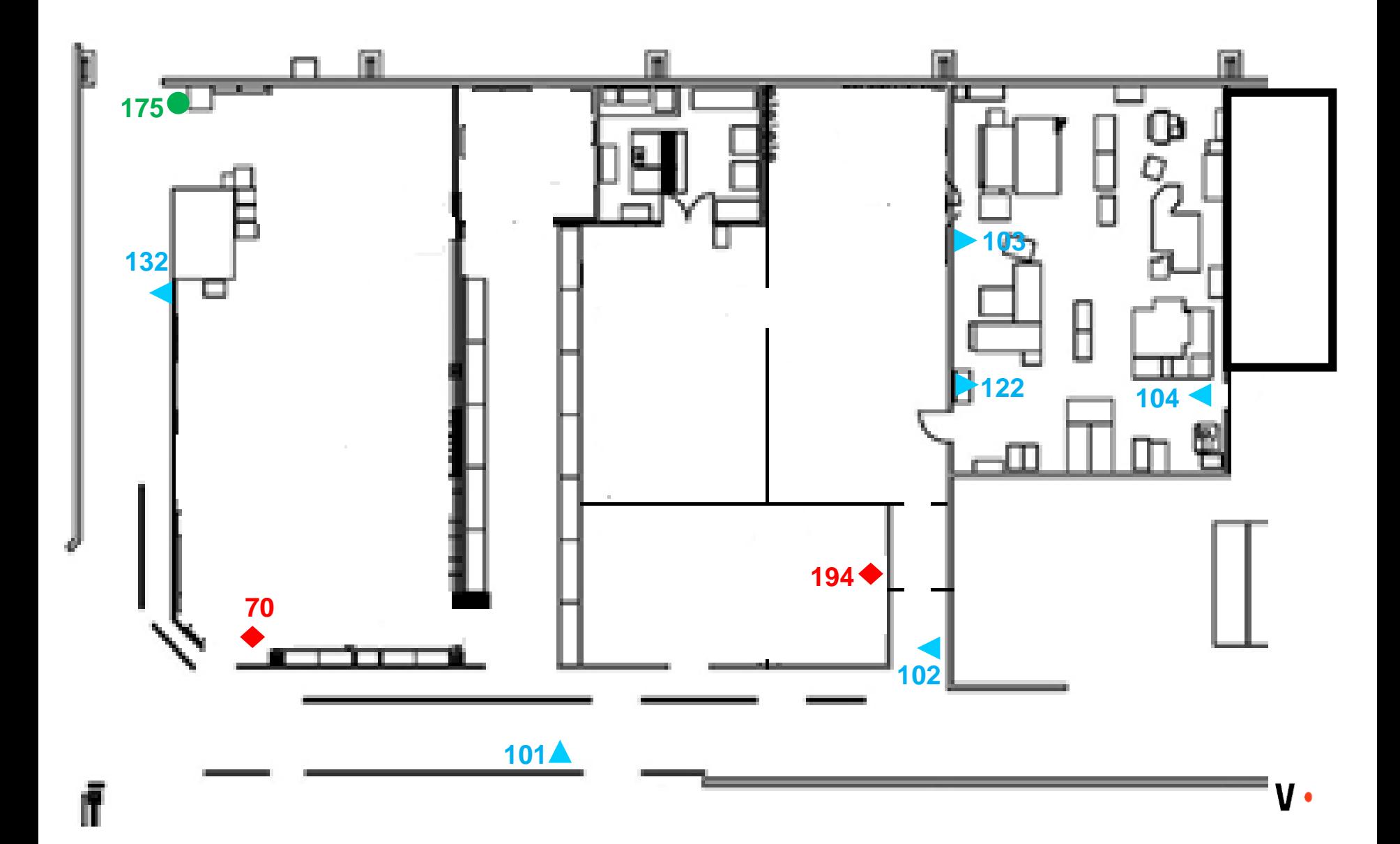

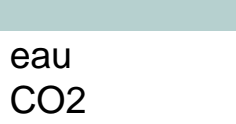

Poudre

 $\blacktriangleright$ 

т ⊕ 0  $\qquad \qquad \Box$  $\sqrt{131}$ **136**  $Q Q Q$ Ő **129** TTDh **>**  $\qquad \qquad \Box$ **135 130**  $\mathbb{I}\mathbb{V}$  $\oplus$  $\oplus$  $\oplus$  $\oplus$ **27** О □ 땪. **124 123** П È □ □ 年 Æ Ŧ F **128** ℯ ల ক ক ల  $\oplus$  $\oplus$  $\oplus$ € ₩ € ₩ П 마찰 П 붗 □ п Ŧ mpo  $\frac{1}{2}$ Ŧ T, Ť  $\mathbf{I}$ **197** $\oplus$  $\oplus$  $\oplus$  $\oplus$  $\oplus$  $\oplus$  $_{\oplus}$ **125**

**127 126**

Découpe

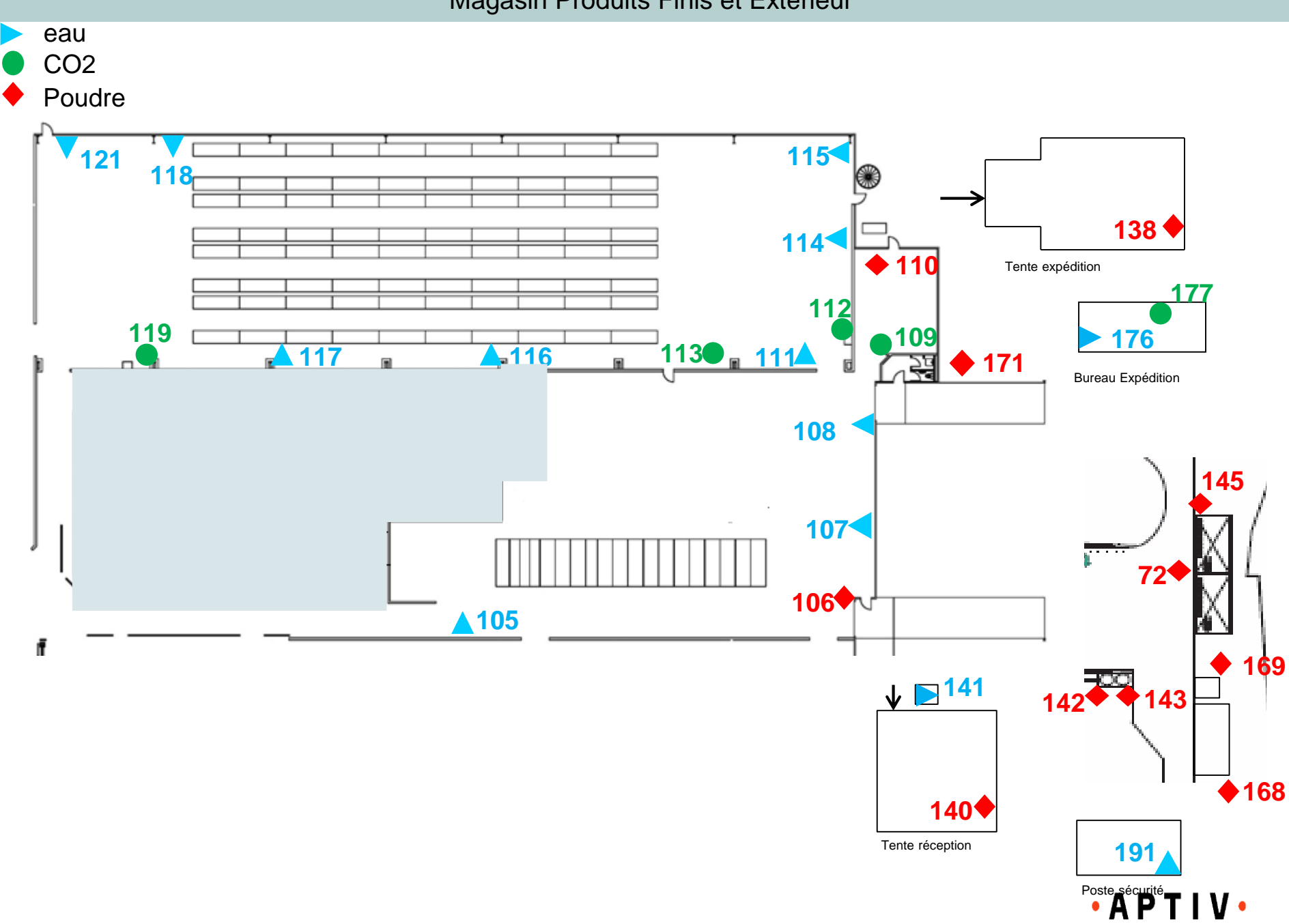

Magasin Produits Finis et Extérieur

8 PCF + 1 HS 18 RIA

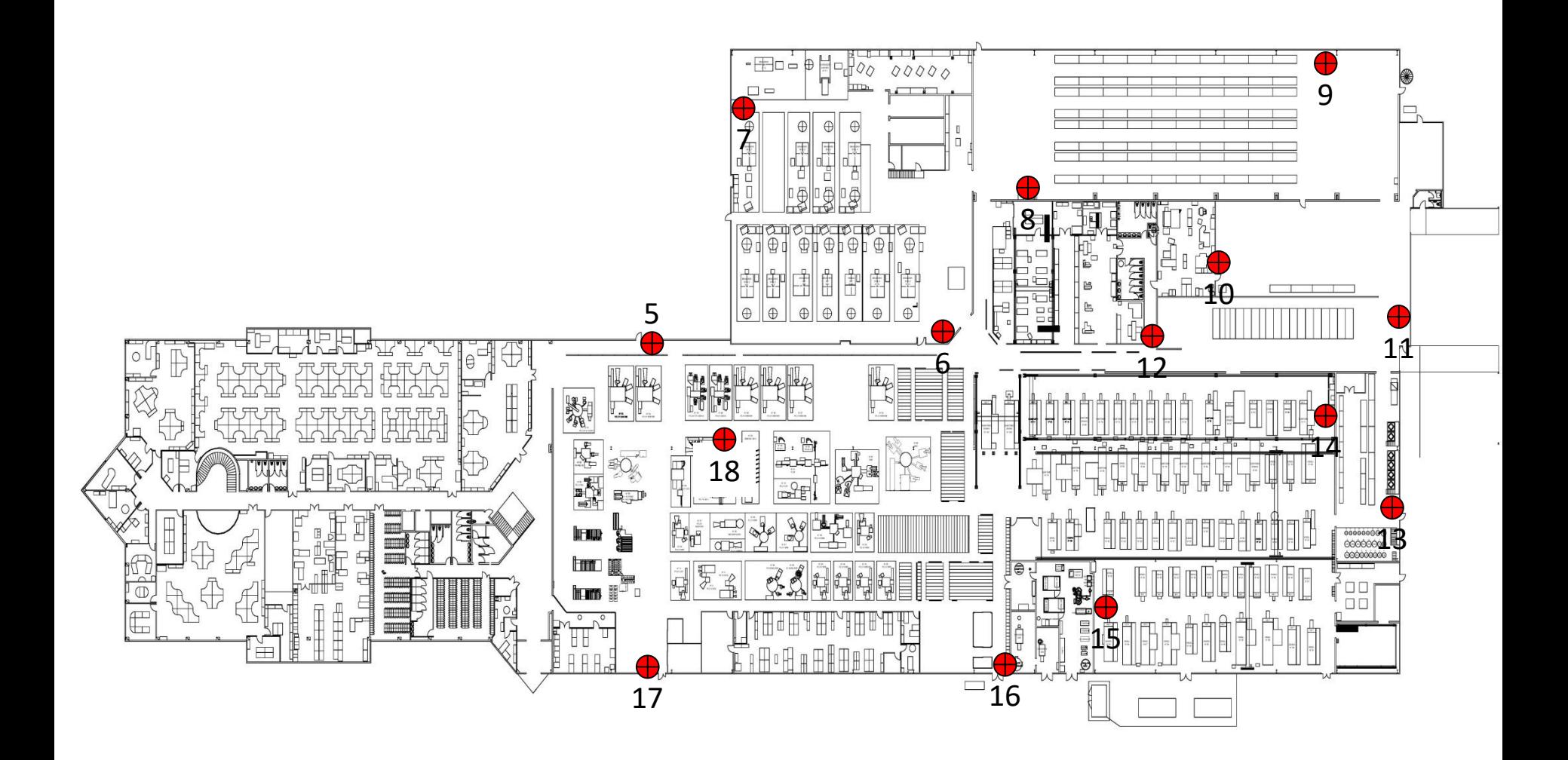

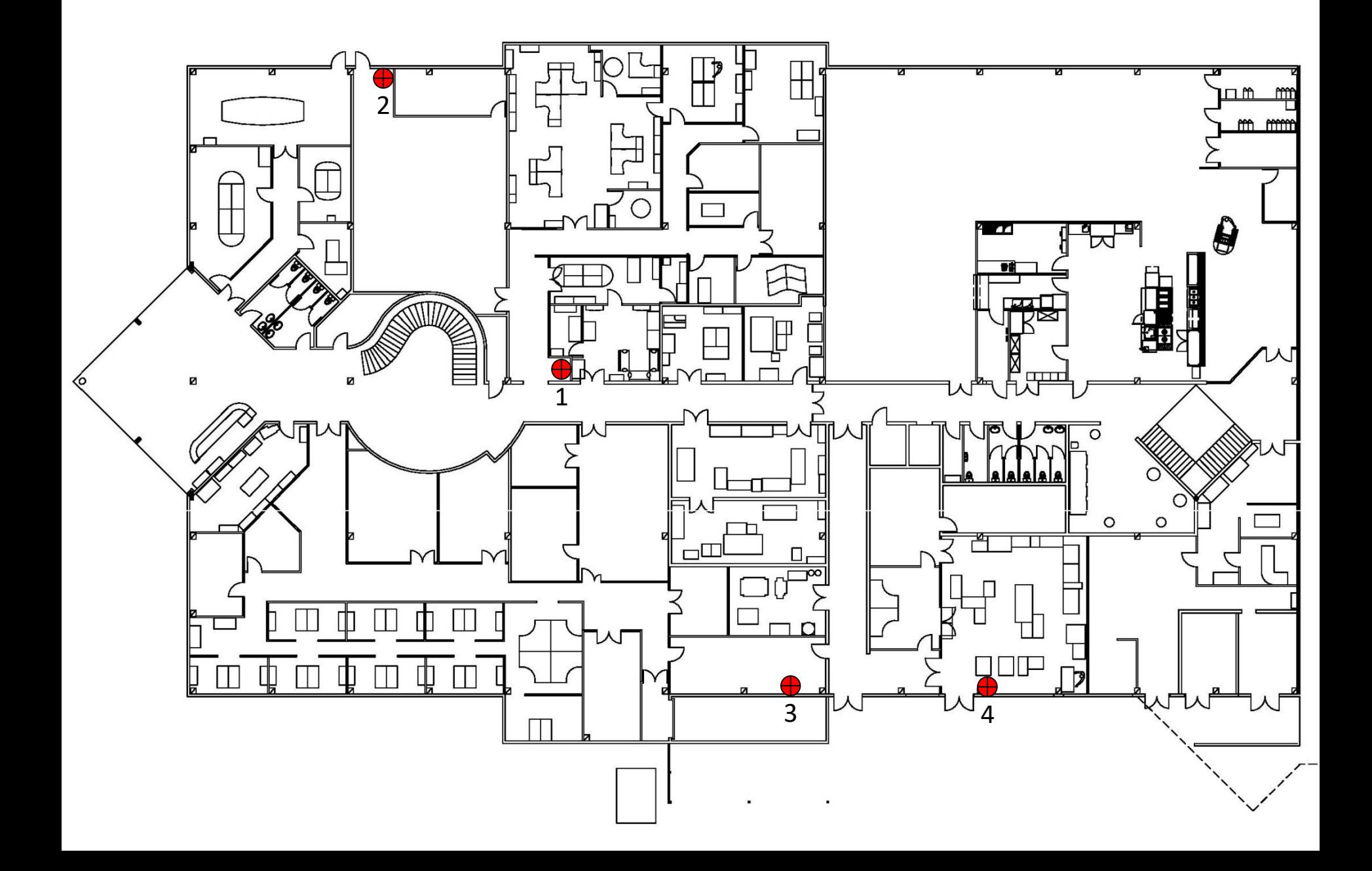